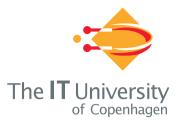

# **Spreadsheet technology**

Version 0.12 of 2012-01-31

**Peter Sestoft** 

IT University Technical Report Series

TR-2011-142

ISSN 1600-6100

December 2011

#### Copyright © 2011 Peter Sestoft

IT University of Copenhagen All rights reserved.

Reproduction of all or part of this work is permitted for educational or research use on condition that this copyright notice is included in any copy.

ISSN 1600-6100

ISBN 978-87-74949-237-0

#### Copies may be obtained by contacting:

IT University of Copenhagen Rued Langgaardsvej 7 DK-2300 Copenhagen S Denmark

Telephone: +45 72 18 50 00 Telefax: +45 72 18 50 01 Web +45 72 18 50 01 www.itu.dk

## **Preface**

**Pre-release disclaimer** This is a rough draft of a book manuscript, meant to accompany a pre-release 0.11.12.0 of the Corecalc/Funcalc software. Both the manuscript and the software have some known deficiencies that will be fixed in future releases.

Yet we make a pre-release now to document recent implementation work and the many insights gained since the 2006 technical report [106]. In particular, the Funcalc user manual in appendix A should provide a true picture of the current implementation.

But in general, expect inconsistencies and errors in this version of the manuscript. You are more than welcome to point them out by mailing me at sestoft@itu.dk.

**Actual preface** Spreadsheet programs are used daily by millions of people for tasks ranging from neatly organizing a list of addresses to complex economical simulations or analysis of biological data sets. Spreadsheet programs are easy to learn and convenient to use because they have a clear visual data model (tabular) and a simple efficient computation model (functional and side effect free).

Spreadsheet programs are usually not held in high regard by professional software developers [19]. However, their implementation involves a large number of non-trivial design considerations and time-space tradeoffs. Moreover, the basic spreadsheet model can be extended, improved or otherwise experimented with in many ways, both to test new technology and to provide new functionality in a context that could make a difference to a large number of users.

Yet there does not seem to be a coherently designed, reasonably efficient open source spreadsheet implementation that is a suitable platform for experiments. Existing open source spreadsheet implementations such as Gnumeric and OpenOffice are rather complex, written in unmanaged languages such as C and C++, and the documentation of their internals is sparse. Commercial spreadsheet implementations such as Microsoft Excel neither expose their internals through their source code nor through adequate documentation of data representations and functions.

**Goals of this book** The purpose of this book is to enable others to make experiments with innovative spreadsheet functionality and with new ways to implement it. Therefore we have attempted to collect in one place a considerable body of knowledge about spreadsheet implementation.

1

2

To our knowledge neither the challenges of efficient spreadsheet implementation nor possible solutions to them are systematically presented in the existing scientific literature. There are many patents on spreadsheet implementation, but they offer a very fragmented picture, since patents traditionally do not describe the prior art on which they build.

This report is a first attempt to provide a more coherent picture by gleaning information from experience with existing spreadsheet implementations and with our own implementation Corecalc, from the scientific literature, and from patents and patent applications. For commercial software, this necessarily involves some guesswork, but we have not resorted to any form of reverse engineering.

#### **Contents** The books comprises the following parts:

- A summary of the spreadsheet computation model and the most important challenges for efficient recalculation, in chapter 1, including a survey of scholarly works, spreadsheet implementations and patents.
- A description of Corecalc, a core implementation of essential spreadsheet functionality for making practical experiments, in chapter 2. A discussion of alternatives to some of the design decisions made in Corecalc, in chapter 3. A thorough investigation a way to represent the support graph, a device for achieving minimal recalculation, in chapter 4.
- A description of Funcalc, an extension of the interpretive Corecalc implementation with compiled sheet-defined functions. This permits users to define their own functions without extraneous programming languages such as VBA, Java or Python, and without any loss of efficiency compared to built-in functions. Chapter 6 introduces and motivates the idea, and chapters 8 and chapter 9 describe the implementation and possible design variations and extensions.
- A list of possible extensions and future projects, in chapter 11.
- A user manual for the Funcalc implementation, in appendix A.
- A list of US patents and patent applications related to spreadsheet implementation, in appendix C.

The implementations of Corecalc and Funcalc are available in source form under a liberal license, and are written in C#, using only managed code. They work with the Microsoft .NET implementation on Windows and with the Mono implementation on Linux.

Goals of the Corecalc implementation The purpose of the Corecalc implementation described in chapter 2 of this report is to provide a source code platform for experiments with spreadsheet implementation. The Corecalc implementation is

written in C# and provides all essential spreadsheet functionality. The implementation is small and simple enough to allow experiments with design decisions and extensions, yet complete and efficient enough to benchmark against real spreadsheet programs such as Microsoft Excel, Gnumeric and OpenOffice Calc.

Goals of the Funcalc implementation The purpose of the Funcalc implementation described in chapters 6 through chapters 9 is to demonstrate that sheet-defined functions can be both convenient and fast, and hence empower spreadsheet endusers. The Funcalc implementation is an extension of Corecalc.

**Availability and license** The complete implementation, including documentation, will be available in binary and source form from the IT University of Copenhagen:

http://www.itu.dk/people/sestoft/corecalc/

The Corecalc implementation is copyrighted by the authors and distributed under an MIT-style license:

Copyright © 2006-2012 Peter Sestoft and others

Permission is hereby granted, free of charge, to any person obtaining a copy of this software and associated documentation files (the "Software"), to deal in the Software without restriction, including without limitation the rights to use, copy, modify, merge, publish, distribute, sublicense, and/or sell copies of the Software, and to permit persons to whom the Software is furnished to do so, subject to the following conditions:

The above copyright notice and this permission notice shall be included in all copies or substantial portions of the Software.

THE SOFTWARE IS PROVIDED "AS IS", WITHOUT WARRANTY OF ANY KIND, EXPRESS OR IMPLIED, INCLUDING BUT NOT LIMITED TO THE WARRANTIES OF MERCHANTABILITY, FITNESS FOR A PARTICULAR PURPOSE AND NONINFRINGEMENT. IN NO EVENT SHALL THE AUTHORS OR COPYRIGHT HOLDERS BE LIABLE FOR ANY CLAIM, DAMAGES OR OTHER LIABILITY, WHETHER IN AN ACTION OF CONTRACT, TORT OR OTHERWISE, ARISING FROM, OUT OF OR IN CONNECTION WITH THE SOFTWARE OR THE USE OR OTHER DEALINGS IN THE SOFTWARE.

This means that you can use and modify the Corecalc and Funcalc software for any purpose, including commerce, without a license fee, but the copyright notice must remain in place, and you cannot blame us for any consequences of using or abusing the software. In particular, we accept no responsibility if the commercial exploitation of an idea presented in this report is construed to violate one or more patents.

Also, all trademarks belong to their owners.

**Acknowledgements** This text began to take shape, and much new work on Funcalc was done, during a visit to Greg Morrisett's group at Harvard University in March-July 2009, in a splendid corner office across from the Museum of Natural History. The chapters describing Corecalc are based on a previous technical report [106] but have been revised to reflect the development of Funcalc.

The original impetus to look at spreadsheet technology came from Simon Peyton Jones and Margaret Burnett during a visit to Microsoft Research, Cambridge UK, in 2001, and from their 2003 paper with Alan Blackwell [92].

Thomas S. Iversen investigated the use of runtime code generation for speeding up spreadsheet calculations in his 2006 MSc thesis project [60], jointly supervised with Torben Mogensen (DIKU, University of Copenhagen). Parts of this work are summarized in [106, chapter 5]. Thomas also restructured the core code base and added functionality to read XMLSS files exported from Microsoft Excel.

Daniel S. Cortes and Morten W. Hansen investigated how to design and implement sheet-defined functions, thus allowing spreadsheet users to define their own functions using well-known spreadsheet concepts. This work was done in their 2006 MSc thesis project [26].

Quan Vi Tran and Phong Ha investigated an alternative implementation of function sheets, using the infrastructure provided by Microsoft Excel. This work was done in their 2006 MSc thesis project [51].

Morten Poulsen and Poul Serek implemented and experimented with the version of the support graph construction in sections 5.1 through 5.4 [94]. Subsequently, they built the first compiler implementation of sheet-defined functions, based on my early versions of the design laid out in chapters 6 to 8.

Several groups of students have investigated distributed collaborative spreadsheets based on the Corecalc platform, in particular Vincens Riber Mink and Daniel Schiermer [78]. Nader Salas furthermore considered full traceability [103].

Other IT University students, including Jacob Atzen, Claus Skoubølling Jørgensen and Jens Lind, investigated other parts of the spreadsheet design space.

## Source code naming conventions

| Name     | Maaning                     | Trmo                            | Dogo |
|----------|-----------------------------|---------------------------------|------|
|          | Meaning                     | Type                            | Page |
| act      | void delegate               | $Action\langle T \rangle$       |      |
| ae       | adjusted expression         | $Adjusted \langle Expr \rangle$ | 56   |
| arr      | array value                 | ArrayValue                      | 41   |
| C        | column index variable       | int                             |      |
| ca       | cell address, absolute      | CellAddr                        | 44   |
| ccar     | cell or cell area reference | CellRef, CellArea               | 95   |
| cell     | cell                        | Cell                            | 35   |
| col      | column number, zero-based   | int                             |      |
| cols     | column count                | int                             |      |
| deltaCol | column increment            | int                             |      |
| deltaRow | row increment               | int                             |      |
| е        | expression in formula       | Expr                            | 36   |
| es       | expression array            | Expr[]                          |      |
| fca      | full cell address, absolute | FullCellAddr                    |      |
| fv       | function value, closure     | FunctionValue                   | 177  |
| lr       | lower right corner of area  | RARef                           | 42   |
| r        | row index variable          | int                             |      |
| raref    | relative/absolute reference | RARef                           | 42   |
| row      | row number, zero-based      | int                             |      |
| rows     | row count                   | int                             |      |
| sheet    | sheet                       | Sheet                           | 34   |
| ul       | upper left corner of area   | RARef                           | 42   |
| V        | value                       | Value                           | 39   |
| vs       | value array                 | Value[]                         |      |
| workbook | workbook                    | Workbook                        | 33   |

# **Contents**

| 1      | Wha                                                                                 | t is a spreadsheet                                                                                                    | 11                                                                   |
|--------|-------------------------------------------------------------------------------------|----------------------------------------------------------------------------------------------------|----------------------------------------------------------------------|
|        | 1.1                                                                                 | History                                                                                                    | 11                                                                   |
|        | 1.2                                                                                 | Basic concepts                                                                                                    | 11                                                                   |
|        | 1.3                                                                                 | Cell reference formats                                                                                                    | 12                                                                   |
|        | 1.4                                                                                 | Formulas, functions and arrays                                                                                                    | 14                                                                   |
|        | 1.5                                                                                 | Other spreadsheet features                                                                                                    | 16                                                                   |
|        | 1.6                                                                                 | Dependency, support, and cycles                                                                                                    | 16                                                                   |
|        | 1.7                                                                                 | Recalculation                                                                                                    | 17                                                                   |
|        | 1.8                                                                                 | Spreadsheets are dynamically typed                                                                                                    | 19                                                                   |
|        | 1.9                                                                                 | Error values must be propagated                                                                                                    | 19                                                                   |
|        | 1.10                                                                                | Spreadsheets are functional programs                                                                                                    | 20                                                                   |
|        | 1.11                                                                                | Related work                                                                                                    | 20                                                                   |
|        | 1.12                                                                                | Online resources and implementations                                                                                                    | 23                                                                   |
|        | 1.13                                                                                | Spreadsheet implementation patents                                                                                                    | 24                                                                   |
|        |                                                                                     |                                                                                                    |                                                                      |
|        |                                                                                     |                                                                                                    |                                                                      |
| I      | Coı                                                                                 | recalc and interpretation                                                                                                    | 27                                                                   |
| I<br>2 |                                                                                     | ecalc implementation                                                                                                    | 29                                                                   |
| _      |                                                                                     | <del>-</del>                                                                                                    | 29                                                                   |
| _      | Core                                                                                | ecalc implementation                                                                                                    | <b>29</b>                                                            |
| _      | <b>Core</b> 2.1                                                                     | ccalc implementation Definitions                                                                                                    | <b>29</b>                                                            |
| _      | Core 2.1 2.2                                                                        | ccalc implementation Definitions                                                                                                    | 29<br>29<br>31                                                       |
| _      | Core 2.1 2.2 2.3                                                                    | Cecalc implementation Definitions                                                                                                    | 29<br>29<br>31<br>33                                                 |
| _      | Core 2.1 2.2 2.3 2.4                                                                | Cealc implementation Definitions Syntax and parsing Workbooks and sheets Sheets Cells, formulas and array formulas Expressions                                                                                                    | 29<br>29<br>31<br>33<br>34                                           |
| _      | Core<br>2.1<br>2.2<br>2.3<br>2.4<br>2.5                                             | Cealc implementation Definitions                                                                                                    | 29<br>29<br>31<br>33<br>34<br>35                                     |
| _      | Core<br>2.1<br>2.2<br>2.3<br>2.4<br>2.5<br>2.6                                      | ccalc implementation  Definitions Syntax and parsing Workbooks and sheets Sheets Cells, formulas and array formulas Expressions Runtime values                                                                                                    | 29<br>29<br>31<br>33<br>34<br>35<br>36                               |
| _      | Core<br>2.1<br>2.2<br>2.3<br>2.4<br>2.5<br>2.6<br>2.7                               | Cealc implementation Definitions Syntax and parsing Workbooks and sheets Sheets Cells, formulas and array formulas Expressions                                                                                                    | 29<br>29<br>31<br>33<br>34<br>35<br>36<br>39                         |
| _      | Core 2.1 2.2 2.3 2.4 2.5 2.6 2.7 2.8                                                | ccalc implementation  Definitions Syntax and parsing Workbooks and sheets Sheets Cells, formulas and array formulas Expressions Runtime values Representation of cell references                                                                                  | 29<br>29<br>31<br>33<br>34<br>35<br>36<br>39<br>42                   |
| _      | Core<br>2.1<br>2.2<br>2.3<br>2.4<br>2.5<br>2.6<br>2.7<br>2.8<br>2.9                 | ccalc implementation  Definitions Syntax and parsing Workbooks and sheets Sheets Cells, formulas and array formulas Expressions Runtime values Representation of cell references Sheet-absolute and sheet-relative references                                     | 29<br>29<br>31<br>33<br>34<br>35<br>36<br>39<br>42<br>44<br>44       |
| _      | 2.1<br>2.2<br>2.3<br>2.4<br>2.5<br>2.6<br>2.7<br>2.8<br>2.9<br>2.10                 | ccalc implementation  Definitions Syntax and parsing Workbooks and sheets Sheets Cells, formulas and array formulas Expressions Runtime values Representation of cell references Sheet-absolute and sheet-relative references Cell addresses                      | 29<br>29<br>31<br>33<br>34<br>35<br>36<br>39<br>42<br>44<br>44<br>45 |
| _      | Core<br>2.1<br>2.2<br>2.3<br>2.4<br>2.5<br>2.6<br>2.7<br>2.8<br>2.9<br>2.10<br>2.11 | ccalc implementation  Definitions Syntax and parsing Workbooks and sheets Sheets Cells, formulas and array formulas Expressions Runtime values Representation of cell references Sheet-absolute and sheet-relative references Cell addresses Simple recalculation | 29<br>29<br>31<br>33<br>34<br>36<br>39<br>42<br>44<br>44<br>45<br>47 |

8 Contents 9

|   | 2.15 Moving formulas          2.16 Inserting new rows or columns          2.17 Deleting rows or columns          2.18 Prettyprinting formulas                    | 53<br>57                    | 8.1 Calling built-ins from sheet-defined functions                                                                                                    | 169<br>172                        |
|---|----------------------------------------------------------------------------------------------------|-----------------------------|----------------------------------------------------------------------------------------------------|-----------------------------------|
| 3 | Alternative designs 3.1 Representation of references                                                                                                    | 62                          | 8.4 Higher-order sheet-defined functions 8.5 Speculation: Type analysis for function calls 8.6 Dynamic sheet indexing                                                                           | 178<br>179<br>181                 |
| 1 | 4.2 Supporting blocks of cells                                                                                                    | 69<br>70<br>78<br><b>87</b> | Evaluation conditions  9.1 Why evaluation conditions?  9.2 The basic compilation process  9.3 The improved compilation model  9.4 Evaluation conditions  9.5 Representing evaluation conditions | 200<br>201<br>203<br>205          |
|   | 5.1 Arithmetic progressions and FAP sets                                                                                                    | 89<br>90<br>93              | 9.6 Generating evaluation conditions 9.7 Refining evaluation conditions 9.8 Example evaluation conditions                                                                                       | 213<br>213                        |
|   | 5.5 Other applications of a support graph                                                                                                    | 102<br>103                  | 10.1 Background on partial evaluation                                                                                                    | $\frac{219}{227}$                 |
| Ι | Funcalc and compilation 1                                                                                                    | 107                         |                                                                                                    | 233                               |
| 3 | Sheet-defined functions 6.1 Introduction                                                                                                    | 111<br>123<br>124           | 11.1 Parallelization 11.2 Moving and copying cells 11.3 Interpretive evaluation mechanism 11.4 Graphical user interface 11.5 Other project ideas  Funcalc user manual                           | 238<br>238<br>236                 |
| 7 | Compiling sheet-defined functions                                                                                                    | 131                         | A.1 Funcalc features                                                                                                    |                                   |
|   | 7.1 Basic approach to code generation                                                                                                    | 132                         | A.3 Inspecting generated bytecode                                                                                                    | 257                               |
|   | <ul> <li>7.4 Generating .Net bytecode with a C# program</li></ul>                                                                                                | 138<br>141 <b>C</b>         | g.,                                                                                                    | <ul><li>259</li><li>263</li></ul> |
|   | <ul> <li>7.6 Avoiding intra-formula value wrapping</li> <li>7.7 Avoiding inter-formula wrapping</li> <li>7.8 Compilation of comparisons and conditions</li></ul> | 149 Bi                      | ibliography                                                                                                    | 282                               |
|   | 7.9 Avoiding duplicate generation of code                                                                                                    | 159 In                      | adex 2                                                                                                    | 291                               |

10 Contents §0.0

# **Chapter 1**

# What is a spreadsheet

## 1.1 History

The first spreadsheet program was VisiCalc, developed by Dan Bricklin and Bob Frankston in 1979 for the Apple II computer [13, 125]. A version for MS-DOS on the IBM PC was released in 1981; the size of the executable was a modest 27 KB.

Many different spreadsheet programs followed, including SuperCalc, Lotus 1-2-3, PlanPerfect, QuattroPro, and many more. By now the dominating spreadsheet program is Microsoft Excel [76], whose executable weighs in at 9838 KB. Several open source spreadsheet programs exist, including Gnumeric [47] and OpenOffice Calc [88]. See also Wikipedia's entry on spreadsheets [124].

## 1.2 Basic concepts

All spreadsheet programs have the same visual model: a two-dimensional grid of cells. Columns are labelled with letters A, B, ..., Z, AA, ..., rows are labelled with numbers 1, 2, ..., cells are addressed by row and column: A1, A2, ..., B1, B2, ..., and rectangular cell areas by their corner coordinates, such as B2:C4. A cell can contain a number, a text, or a formula. A formula can involve constants, arithmetic operators such as (\*), functions such as SUM(...), and most importantly, references to other cells such as C2 or to cell areas such as D2:D4. Also, spreadsheet programs perform automatic recalculation: whenever the contents of a cell has been edited, all cells that directly or transitively dependent on that cell are recalculated.

Figure 1.1 shows an example spreadsheet, concerning three kinds of tools. For each tool we know the unit count (column B) and the unit weight (column C). We compute the total weight for each kind of tool (column D), the total number of tools (cell B5), the total weight of all tools (cell D5) and the average unit weight (cell C7). Moreover, in cells E2:E4 we compute the percentage the count for each kind of tool makes up of the total number of tools. Figure 1.2 shows the formulas used in these computations.

*§1.3* 

|   | Α            | В       | С      | D            | E       | F |
|---|--------------|---------|--------|--------------|---------|---|
| 1 |              | Count   | Weight | Total weight | Count % |   |
| 2 | Crowbars     | 5       | 7      | 35           | 22.73   |   |
| 3 | Screwdrivers | 11      | 2      | 22           | 50      |   |
| 4 | Hammers      | 6       | 3      | 18           | 27.27   |   |
| 5 | Sum          | 22      |        | 75           |         |   |
| 6 |              |         |        |              |         |   |
| 7 |              | Average | 3.41   | Į            |         |   |
| 8 |              |         |        |              |         |   |
| 0 |              |         |        |              |         |   |

Figure 1.1: Spreadsheet window showing computed results.

Modern spreadsheet programs have one further essential feature in common. A reference in a formula can be relative such as C2, or absolute such as \$B\$5, or a mixture such as B\$5 which is row-absolute but column-relative.

This distinction matters when the reference occurs in a formula that is copied from one cell to another. In that case, an absolute reference remains unchanged. whereas a relative reference gets adjusted by the distance (number of columns and rows) from the original cell to the cell receiving the copy. A row-absolute and column-relative reference will keep referring to the same row, but will have its column adjusted. The adjustment of relative references works also when copying a formula from one cell to an entire cell area: each copy of the formula gets adjusted according to its goal cell. Interestingly, the original VisiCalc did not distinguish between relative and absolute references in formulas; instead one had to indicate which references to adjust (relative) and which not (absolute) when copying a formula.

Figure 1.2 shows the formulas behind the sheet from figure 1.1. The formulas in D3:D4 are copies of that in D2, with the row numbers automatically adjusted from 2 to 3 and 4. The formula in D5 is a copy of that in B5, with the column automatically adjusted from B to D in the cell area reference. Finally, the formulas in E3:E4 are copies of the formula =B2/\$B\$5\*100 in E2; note how the relative row number in B2 gets adjusted whereas the absolute row number in \$B\$5 does not.

So far, we have viewed a spreadsheet as a rectangular grid of cells. An equally valid view is that a spreadsheet is a graph whose nodes are cells, and whose edges (arrows) are the dependencies between cells; see figure 1.3. The two views correspond roughly to what is called the physical and logical views by Isakowitz [59].

## Cell reference formats

Usually, cell references and cell area references are entered and displayed in the A1 format shown above, consisting of a column and a row indication. References are relative by default, and an absolute column or row is indicated by the dollar (\$) prefix. The A1 cell reference format originates in VisiCalc [13].

|   | A            | В           | C      | D            | E              | F |
|---|--------------|-------------|--------|--------------|----------------|---|
| 1 |              | Count       | Weight | Total weight | Count %        |   |
| 2 | Crowbars     | 5           | 7      | =B2*C2       | =B2/\$B\$5*100 |   |
| 3 | Screwdrivers | 11          | 2      | =B3*C3       | =B3/\$B\$5*100 |   |
| 4 | Hammers      | 6           | 3      | =B4*C4       | =B4/\$B\$5*100 |   |
| 5 | Sum          | =SUM(B2:B4) |        | =SUM(D2:D4)  |                |   |
| 6 |              |             |        |              |                |   |
| 7 |              | Average     | =D5/B5 |              |                |   |
| 8 |              |             |        |              |                |   |

Figure 1.2: The formulas behind the spreadsheet in figure 1.1.

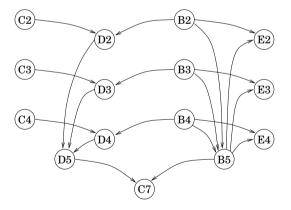

Figure 1.3: A graph-oriented view of the spreadsheet in figures 1.1 and 1.2.

*§1.4* 

Microsoft's Multiplan spreadsheet program (1982) used a different format, called the R1C1 format, in which the row number is shown followed by the column number (so the opposite of the A1 format). References are numeric for both rows and columns, and absolute by default, with relative references indicated by an offset in square brackets. When the offset is zero it is left out, so RC means "this cell". The R1C1 format was used also in Piersol's 1986 spreadsheet implementation [93] and is still available in Excel today.

The R1C1 format is interesting because it is essentially the internal format of our implementation Corecalc. The R1C1 is used in Excel's XML export format XMLSS. and Excel and Gnumeric (but apparently not OpenOffice) can optionally display formulas in R1C1 format.

The main virtue of R1C1 format is that it is invariant under the adjustment of relative cell references implied by copying of a formula. Figure 1.4 compares the two reference formats.

| A1 format | R1C1 format | Meaning                                        |
|-----------|-------------|------------------------------------------------|
| A1        | R[-1]C[-1]  | Relative; previous row, previous column        |
| A2        | RC[-1]      | Relative; this row, previous column            |
| B1        | R[-1]C      | Relative; previous row, this column            |
| B2        | RC          | Relative; this cell                            |
| C3        | R[+1]C[+1]  | Relative; next row, next column                |
| \$A\$1    | R1C1        | Absolute; row 1, column 1 (A)                  |
| \$A\$2    | R2C1        | Absolute; row 2, column 1 (A)                  |
| \$B\$1    | R1C2        | Absolute; row 1, column 2 (B)                  |
| \$B\$2    | R2C2        | Absolute; row 2, column 2 (B)                  |
| \$C\$3    | R3C3        | Absolute; row 3, column 3 (C)                  |
| \$A1      | R[-1]C1     | Relative row (previous); absolute column 1 (A) |

Figure 1.4: References from cell B2 shown in A1 format and in R1C1 format.

## 1.4 Formulas, functions and arrays

As already shown, a formula in a cell is an expression that may contain references to other cells, standard arithmetic operators such as (+), and calls to functions such as SUM. Most spreadsheet programs implement standard mathematical functions such as EXP. LOG and SIN, statistical functions such as MEDIAN and probability distributions, functions to generate pseudo-random number such as RAND, functions to manipulate times and dates such as NOW and TODAY, financial functions such as "present value", a conditional function IF, array functions (see below), and much more.

Some functions take arguments that may be a cell area reference, or range, such as D2:D4, which denotes the three cells D2, D3 and D4. In general an area reference consists of two cell references, here D2 and D4, giving two corners of a rect-

angular area of a sheet. The cell references giving the two corners may be any combination of relative, absolute, or mixed relative/absolute. For instance, one may enter the formula =SUM(A\$1:A1) in cell B1 and copy it to cell B2 where it becomes =SUM(A\$1:A2), to cell B3 where it becomes =SUM(A\$1:A3), and so on, as shown in figure 1.5. The effect is that column B computes the partial sums of the numbers in column A. Moreover, since the corner references were column relative, copying column B's formulas to column C would make column C compute the partial sums of column B.

|       | A               | В                 |
|-------|-----------------|-------------------|
| 1     | 0.5             | =SUM(A\$1:A1)     |
| 2     | =A1*1.00001     | =SUM(A\$1:A2)     |
| 3     | =A2*1.00001     | =SUM(A\$1:A3)     |
|       |                 |                   |
| 12288 | =A12287*1.00001 | =SUM(A\$1:A12288) |

Figure 1.5: Adjustment of cell area references when copying a formula.

Some built-in functions, called array functions, return an entire array (or matrix) of values rather than a number or a text string. Such functions include TRANSPOSE. which transposes a cell area, and MMULT, which computes matrix multiplication. The array result must then be expanded over a rectangular cell area of the same shape, so that each cell in the area receives one component (one atomic value). In Excel, Gnumeric and OpenOffice this is achieved by entering the formula as a so-called array formula. First one marks the display area, that is, the cell area that should receive the values, then one enters the formula, and finally one types Ctrl+Shift+Enter instead of just Enter to complete the formula entry. This holds for Excel on Windows; for MacOS versions of Excel, use Cmd+Enter. The resulting formula is shown in curly braces, like {=TRANSPOSE(A1:B3)}, in every cell of the display area, although each cell contains only one component of the result. See figure 1.6 for an example.

| $f(x)$ $\Sigma$ = \(\begin{array}{c} = \text{TRANSPOSE(A1:B3)} \end{array} |   |   |   |   |  |  |
|----------------------------------------------------------------------------|---|---|---|---|--|--|
|                                                                            | Α | В | С | D |  |  |
| 1                                                                          | 1 | 2 |   |   |  |  |
| 2                                                                          | 3 | 4 |   |   |  |  |
| 3                                                                          | 5 | 6 |   |   |  |  |
| 4                                                                          |   |   |   |   |  |  |
| 5                                                                          | 1 | 3 | 5 |   |  |  |
| 6                                                                          | 2 | 4 | 6 |   |  |  |
| 7                                                                          |   |   |   |   |  |  |
| 0                                                                          |   |   |   |   |  |  |

Figure 1.6: The array formula {=TRANSPOSE(A1:B3)} in result area A5:C6.

Finally, modern spreadsheet programs allow the user to define multiple related sheets, bundled in a so-called *workbook*. A cell reference can optionally refer to a cell on another sheets in the same workbook using the notation Sheet2!A\$1 in Excel and Gnumeric, and Sheet2.A\$1 in OpenOffice. Similarly, cell area references can be qualified with the sheet, as in Sheet2!A\$1:A1. Naturally, the two corners of a cell area must lie within the same sheet.

The Corecalc spreadsheet implementation described in chapter 2 of this report supports all the functionality described above, including built-in functions and array formulas.

## 1.5 Other spreadsheet features

Most modern spreadsheet programs furthermore provide business graphics (bar charts, pie charts, scatterplots), pivot tables, database access, spell checkers, and a large number of other useful and impressive features. Microsoft Excel'97 even contained a flight simulator, which was activated as follows: Open a new workbook; press F5; enter X97:L97 and press Enter; press Tab; press Ctrl+Shift; click the Chart Wizard button. Such features shall not concern us here.

## 1.6 Dependency, support, and cycles

Clearly, a central concept is the dependence of one cell on the value of another. When cell D2 contains the formula =B2\*C2 as in figure 1.2, then we say that D2 directly depends on cells B2 and C2, and cells B2 and C2 directly support cell D2. Some spreadsheet programs, notably Excel and OpenOffice, can display the dependencies using a feature called formula audit, as shown in figure 1.7. The arrows from cells B5 and D5 to cell C7 show that both of those cells directly support C7, or equivalently, that C7 directly depends on those two cells. In turn D5 depends on D2:D4, and so on. In fact, the formula audit in figure 1.7 simply combines the graphical view in figure 1.3 with the usual spreadsheet grid view.

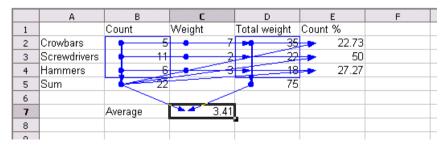

Figure 1.7: The dependencies in the sheet from figures 1.1 and 1.2.

A cell may directly depend on any number of other cells. For instance, cell B5 in figures 1.2 and 1.7 directly depends B2, B3 and B4. Similarly, a cell may directly support any number of other cells: cell B5 directly supports E2, E3 and E4.

More precisely, B5 both *statically* and *dynamically* depends on B2, B3 and B4. By static dependence we mean that the formula text in B5 refers to the cells in B2:B5, and by dynamic dependence, we mean that calculating the value of B5 requires calculating the values of those three cells.

A static dependence may or may not cause a dynamic dependence; it is an approximation of dynamic dependence. For instance, a cell containing the formula =IF(G1<>0; G2; G3) statically depends G1, G2 and G3, but in any given recalculation dynamically depends only on G1 and G2 or G1 and G3, according as G1 is non-zero or zero. This is because IF is a non-strict function; see section 1.7.4.

A cell *transitively depends on* another cell (possibly itself) if there is a non-empty chain of direct dependencies from the former to the latter. For instance, cell D5 indirectly depends on the nine cells in B2:D4. The notion of *transitive support* is defined similarly. For instance, cell B4 transitively supports B5, D4, D5, C7 and E2, E3, E4 — the latter three because they depend on B5.

If a cell statically transitively depends on itself, then there is a *static cycle* in the workbook; and if a cell dynamically transitively depends on itself, then there is a *dynamic cycle*. Sections 1.7.6 and 5.5 have more to say about cycles.

## 1.7 Recalculation

When the contents of a cell is changed by editing it, all cells supported by that cell, whether in the same sheet or another sheet in the workbook, must be recalculated. This happens relatively frequently, although hardly more than once every 2 seconds when a human edits the sheet. Recalculations may happen far more frequently when the cell is edited by a numerical zero-finding routine such as GOAL. SEEK or a numerical optimization routine such as SOLVER.

#### 1.7.1 Recalculation order

Recalculation should be *completed* in dependency order: If cell B2 depends on cell A1, then the evaluation of A1 should be completed before the evaluation of B2 is completed. However, recalculation can be *initiated* in bottom-up order or top-down order.

In *bottom-up* order, recalculation starts with cells that do not depend on any other cells, and always proceeds with cells that depend only on cells already computed.

In *top-down* order, recalculation may start with any cell. When the value of an as yet uncomputed cell is needed, then that cell is computed, and when that computation is completed, the computation of the original cell is resumed. The subcomputation may recursively lead to further subcomputations, but will terminate

§1.7

unless there is a dynamic cyclic dependency. The current Corecalc implementation uses top-down recalculation; see chapter 2.

#### 1.7.2 Requirements on recalculation

The design of the recalculation mechanism is central to the efficiency and reliability of a spreadsheet implementation, and the design space turns out to be large. First let us consider the requirements on a recalculation after one cell has been edited. which is the most frequent scenario:

- Recalculation should be correct. After a recalculation the contents of all cells should be consistent with each other (in the absence of dynamic cycles).
- Recalculation should be efficient in time and space. The time required for a recalculation should be at most linear in the total size of formulas in the sheet. and ideally it should be linear in the size of formulas in those cells supported by the cells that have changed, which is potentially a much smaller number. Also, supporting data structures should require space that is at most linear in the total size of formulas in the workbook. See section 1.7.3.
- Recalculation should accurately detect dynamic cycles; see section 1.7.6.
- Recalculation should avoid evaluating unused arguments of non-strict functions such as IF(e1; e2; e3) and should evaluate volatile functions such as NOW() and RAND(); see sections 1.7.4 and 1.7.5.

#### 1.7.3 Efficient recalculation

One way to ensure that recalculation takes time at most linear in the total size of formulas, is to make sure that each formula and each array formula is evaluated at most once in every recalculation. This is rather easy to ensure: visit every active cell and evaluate its formula if not already evaluated, recursively evaluating any supporting cells. This is the approach taken in Corecalc, which evaluates every formula exactly once in each recalculation, using extra space (for the recursion stack) that is at most linear in the total size of formulas.

It is possible but surprisingly complicated to do better than this, as discussed in section 3.3 and chapter 4.

#### 1.7.4 Non-strict functions

Most built-in functions in spreadsheet programs are strict: They require all their arguments to be evaluated before they are called. But the function IF(el; e2; e3) is non-strict, as it evaluates at most one of e2 and e3. For instance, the function call IF(A2<>0; 1/A2; 1) evaluates its second operand 1/A2 only if A2 is nonzero.

It is straightforward to implement non-strict functions: simply postpone argument evaluation until it is clear that the argument is needed. However, the existence of non-strict functions means that a static cyclic dependency may turn out to be harmless, and it complicates the use of topological sorting to determine a safe recalculation order. See section 3.3.3.

#### 1.7.5 Volatile functions

Furthermore, some functions are volatile: Although they take no arguments, different calls typically produce different values. Typical volatile functions are NOW() which returns the current time, and RAND() which returns a random number. Both are easy to implement, but complicate the use of explicit dependency information of to control recalculation order. See sections 3.3.1 and 3.3.2.

## 1.7.6 Dependency cycles

The existence of non-strict functions has implications for the presence or absence of cycles. Assume that cell A1 contains the formula IF(A2<>0; A1; 1). Then it would seem that there is a cyclic dependence of A1 on A1, but that is the case only if A2 is non-zero — only those arguments of an IF-function that actually get evaluated can introduce a cycle.

This is how Excel and OpenOffice work. They report a cyclic dependency involving the argument of a non-strict functions only if the argument actually needs to be evaluated. Strangely, Gnumeric does not appear to detect and report cycles at all. whether involving non-strict functions or not.

## 1.8 Spreadsheets are dynamically typed

Spreadsheet programs distinguish between several types of data, such as numbers, text strings, logical values (Booleans) and arrays. However, this distinction is made dynamically, in the style of Scheme [63], rather than statically, in the style of Haskell [52] or Standard ML [77].

For instance, the formula =TRANSPOSE(IF(A1>0; B1:C2; 17)) is perfectly OK so long as A1>0 is true, so that the argument to TRANSPOSE is an array-shaped cell area, but evaluates to a array of error values #ARGTYPE if A1>0 is false.

Similarly, it is fine for cell D1 to contain the formula =IF(A1>0; 42; D1) so long as A1>0 is true, but if A1>0 is false, then there is a cyclic dependency in the sheet evaluation.

## 1.9 Error values must be propagated

Because spreadsheet formulas, like languages such as Lisp, Javascript and Ruby, are dynamically typed, the evaluation of an expression may fail due to giving the wrong number of arguments to a function, or due to the wrong type of argument, and for many other reasons.

§1.11

§1.11

Two point are worth noting. First, such failures of evaluation should be tolerated because they are likely to arise during editing of a spreadsheet model. Therefore a failure should not crash the spreadsheet program by throwing an exception, say. Second, there may be hundreds of such failed evaluations in a single recalculation (during major edits to a spreadsheet model, for instance) and such failures should not open hundreds of warning dialogs or similar.

Therefore, spreadsheet programs simply let a failed evaluation produce a distinguished kind of value, an error value. Further computations must propagate such an error value, so that it can be easily traced back to its original cause. For example, applying the mathematical logarithm function to a string as in LOG("zwei") should produce an ArgType error value, and further computation must propagate this error, so 10+LOG("zwei") must produce ArgType error as well, and so must comparisons and conditionals such as 10+LOG("zwei") < A1 and IF(10+LOG("zwei") < A1, 22, 33). Applying the logarithm to a negative number as in LOG(-3) must produce NumError error value, and so must any more complex expression that depends on this function call.

## 1.10 Spreadsheets are functional programs

The recalculation mechanism of a spreadsheet program is in a sense dual to that of lazy functional languages such as Haskell [52]. In a lazy functional language, an intermediate expression is evaluated only when there is a demand for it, and its value is then cached so that subsequent demands will use that value.

In a spreadsheet, a formula in a cell is (re)calculated only when some cell on which it depends has been recalculated, and its value is then cached so that all cells dependent on it will use that value.

So calculation in a lazy functional language is driven by *demand for output*, or backwards, whereas (re)calculation in a spreadsheet is driven by *availability of input*. or forwards.

The absence of assignment, destructive update and proper recursive definitions implies that there are no data structure cycles in spreadsheets. All cyclic dependencies are computational and are detected by the recalculation mechanism.

Spreadsheet programs have been proposed that are lazy also in the above sense of evaluation being driven by demand for output; see Nuñez's [85], and Du and Wadge [34], who call this *eductive evaluation*.

## 1.11 Related work

Despite some non-trivial implementation design issues, the technical literature on spreadsheet implementation is relatively sparse, as opposed to the trade literature

consisting of spreadsheet manuals, handbooks and guidelines. There is also a considerable scholarly literature on ergonomic and cognitive aspects of spreadsheet use [59], on risks and mistakes in spreadsheet use [40, 90] and on techniques to avoid them [97].

However, our interest here is spreadsheet implementation, and variations and extensions on the spreadsheet concept. Literature in that area includes Piersol's 1986 paper [93] on implementing a spreadsheet in Smalltalk. On the topic of recalculation, the paper hints that at first, an idea similar to update event listeners (section 3.3.1) was attempted, but was given up in favor of another mechanism that more resembles that implemented by Corecalc, described in section 2.11.

De Hoon's 1995 MSc thesis [28] and related papers [29] describe a rather comprehensive spreadsheet implementation in the lazy functional language Clean. The resulting spreadsheet is somewhat non-standard, as it uses the Clean language for cell formulas, allows the user to define further functions in that language, and supports symbolic computation on formulas. Other papers on extended spreadsheet paradigms in functional languages include Davie and Hammond's Functional Hypersheets [27] and Lisper and Malmström's Haxcel interface to Haskell [69].

Nuñez's remarkable 2000 MSc thesis [85] presents ViSSh (Visualization Spreadsheet), an extended spreadsheet system. The system is based on three ideas. First, as in Piersol's system, there is a rich variety of types of cell contents, such as graphical components; second, the functional language Scheme is used for writing formulas, and there is no distinction between values and functions; and third, the system uses lazy evaluation so recalculation is performed only when it has an impact on observable output. Among other things, these generalizations enable a spreadsheet formula to "call" another sheet as a function. The implementation seems to maintain both an explicit dependency graph and an explicit support graph. This can be very space-consuming in the presence of copies of formulas with cell area arguments, as discussed in section 3.3.2.

Wang and Ambler developed an experimental spreadsheet program called Formulate [122]. Region arguments are used instead of the usual relative/absolute cell references, and functions are applied based on the shape of their region arguments. The Formulate implementation does not appear to be publicly available.

Burnett et al. developed Forms/3 [17], which contains several generalizations of the spreadsheet paradigm. New abstraction mechanisms are added, and the evaluation mechanism is extended to react not only to user edits, but also to external events such as time passing, or new data arriving asynchronously on a stream. Forms/3 is implemented in Liquid Common Lisp and is a available (for non-commercial use) in binary form for the Sun Solaris and HP-UX operating systems, but does not appear to be available in source form.

A MITRE technical report [44] by Francoeur presents a recalculation engine, called ExcelComp, in Java for Excel spreadsheets. The engine has an interpreted mode and a compiled mode. The approach requires that the spreadsheet does not contain any static cyclic dependencies, and it is not clear that it handles volatile functions. There is no discussion of the size of the dependency graph or of techniques for representing it compactly. The ExcelComp implementation is not available to the

§1.13

public [45].

Yoder and Cohn have written a whole series of papers on spreadsheets, data-flow computation, and parallel execution. Topics include the relation between spreadsheet computation, demand-driven (eductive, lazy) and data-driven (eager) evaluation, parallel evaluation, and generalized indexing notations [128]; the design of a spreadsheet language Mini-SP with array values and recursion (not unlike Corecalc) and a case study solving several non-trivial computation problems [129]; and a Generalized Spreadsheet Model in which cell formulas can be Scheme expressions. including functions, and an explicit "dependency graph" (actually a support graph as defined in section 3.3.2) is used to perform minimal recalculation and to schedule parallel execution [127, 130].

Clack and Braine present a spreadsheet paradigm modified to include features from functional programming, such as higher-order functions, as well as features from object-oriented programming, such as virtual methods and dynamic dispatch [22].

None of the investigated implementations appear to use the sharing-preserving formula representation of Corecalc.

In addition to Yoden and Cohn's papers mentioned above, there are a few other papers on parallelization of spreadsheet computations. For instance, in his thesis [121]. Wack investigates how the dependency graph can be used to schedule parallel computation.

Field-programmable custom hardware for spreadsheet evaluation has been proposed by Lew and Halverson [66]. Custom circuitry realizing a particular spreadsheet's formula is generated at runtime by configuring an FPGA (field-programmable gate array) chip attached to a desktop computer. This can be thought of as an extreme form of runtime code generation. As an added benefit it ought to be possible to perform computations in parallel; spreadsheets lends themselves well to parallelization because of a fairly static dependency structure.

A paper [112] by Stadelmann describes a spreadsheet paradigm that uses equational constraints (as in constraint logic programming) instead of unidirectional formulas. Some patents and patent applications (numbers 168 and 220) propose a similar idea. This seriously changes the recalculation machinery needed: Stadelmann used Wolfram's Mathematica [126] tool to compute solutions.

A spreadsheet paradigm that computes with intervals, or even interval constraints, is proposed by Hyvönen and de Pascale in a couple of papers [30, 55, 56].

The interval computation approach was used in the PhD thesis [8] of Avalew as a tool for testing spreadsheets: Users can create a "shadow" sheet with interval formulas that specify the expected values of the real sheet's formulas.

Burnett and her group have developed several methods for spreadsheet testing, in particular the Wysiwyt or "What You See Is What You Test" approach [18, 98, 99, 100, 41l, within the EUSES consortium [109]. This work is the subject also of patents 144 and 145, listed in appendix C.

Several researchers have recently proposed various forms of type systems for spreadsheets, usually to support units of measurements so that one can prevent accidental addition of dollars and yen, or of inches and kilograms. Some notable contributions: Erwig and Burnett [38]; Ahmad and others [6]; Antoniu and others [7]: Coblenz [23]: and Abraham and Erwig [2, 4].

## Online resources and implementations

The company Decision Models sells advice on how to improve recalculation times for Excel spreadsheets, and in that connection provides useful technical information on Excel's implementation on their website [32]; see section 3.3.5.

There are quite a few open source spreadsheet implementations in addition to the modern comprehensive implementations Gnumeric [47] and OpenOffice Calc [88], already mentioned. A Unix classic is sc, originally written by James Gosling and now maintained by Chuck Martin [72], and the several descendants of sc such as xspread, slsc and ss. The user interface of sc is text-based, reminiscent of VisiCalc, SuperCalc and other DOS era spreadsheet programs.

A comprehensive and free spreadsheet program is Abykus [108] by Brad Smith. This program is not open source, and presents a number of generalizations and deviations relative to the mainstream (Excel, OpenOffice and Gnumeric).

One managed code open source spreadsheet program is Vincent Granet's XXL [49], written in STk, a version of Tk based on the Scheme programming language. Another one, currently less developed, is Einar Pehrson's CleanSheets [91], which is written in Java. More spreadsheet programs — historical, commercial or open source — are listed on Chris Browne's spreadsheet website [14], with historical notes connecting them. Another source of useful information is the list of frequently asked questions [105] from the Usenet newsgroup comp.apps.spreadsheets.although the last update was in June 2002. The newsgroup itself [117] seems to be devoted mainly to spreadsheet application and does not appear to receive much traf-

A number of commercial closed source managed code implementations of Excelcompatible spreadsheet recalculation engines, graphical components and report generators exist. Two such implementations are Formula One for Java [95] and SpreadsheetGear for .NET [111]; the lead developer for both is (or was) Joe Erickson. Two other implementations are KDCalc [58] from Knowledge Dynamics Inc. and SpreadsheetConverter by Framtidsforum AB [43]. Such implementations are typically used to implement spreadsheet logic on servers without the need to reimplement formulas and so on in Java, C# or other programming languages.

Spreadsheet implementation is frequently used to illustrate the use of a programming language or software engineering techniques; for instance, that was the original goal of the above-mentioned XXL spreadsheet program. A very early example is the MicroCalc example distributed in source form with Borland Turbo Pascal 1.0 (November 1983), still available at Borland's "Antique Software" site [12]. A more recent example is the spreadsheet chapter in John English's Ada95 book [37, chapter 18]; however, this is clearly not designed with efficiency in mind.

*§1.13* 

#### Spreadsheet implementation patents 1.13

The dearth of technical and scientific literature on spreadsheet implementation is made up for by the great number of patents and patent applications. Searches for such documents can be performed at the European Patent Office's Espacenet [87] and the US Patents and Trademarks Office [116]. A search for US patents or patent applications in which the word "spreadsheet" appears in the title or abstract currently gives 581 results. Appendix C lists several hundred of these that appear to be concerned with the *implementation* rather than the use of spreadsheets.

Some patents of interest are:

- Harris and Bastian at WordPerfect Corporation have a patent, number 223 in appendix C, on a method for "optimal recalculation", further discussed in section 3.3.7.
- Roger Schlafly has two patents, numbers 194 and 213 in appendix C, that describe runtime compilation of spreadsheet formulas to x86 code. A distinguishing feature is clever use of the math coprocessor and the then relative recent IEEE 754 binary floating-point number representation, and especially NaN values, to achieve very fast formula evaluation.
- Bruce Cordel and others at Microsoft have submitted a patent application, number 24 in appendix C. on multiprocessor recalculation of spreadsheet formulas. It includes a description of the uniprocessor recalculation model that agrees with that given by La Penna [64], summarized in section 3.3.5.

In fact, in one of the first software patent controversies, several major spreadsheet implementors were sued in 1989 for infringing on US Patent No. 4.398,249, filed by Rene K. Pardo and Remy Landau in 1970 and granted in 1983 [62]. The patent in question appears to contain no useful contents at all. The United States Court of Appeals for the Federal Circuit in 1996 upheld the District Court's ruling that the patent is unenforceable [115].

A surprising number of patents and patent applications claim to have invented compilation of spreadsheet models to more traditional kinds of code, similar to the compiled-mode version of Francoeur's implementation [44] mentioned above:

- Schlafly's patents (numbers 194 and 213 in appendix C) describe compilation of individual formulas to x86 machine code.
- Khosrowshahi and Woloshin's patent (number 141) describes compilation of a spreadsheet model with designated input cells and output cells to code in a procedural programming language.
- Rank and Pampuch's patent application (number 132) describes the idea, but few technical details, of cross-compilation of spreadsheet formulas for spaceconserving execution on a PDA. This involves, for instance, leaving out unused library functions.

- Rubin and Smialek's patent application (number 101) describes a particular spreadsheet recalculation engine, as well as compilation of individual formulas to source code in Java and other languages. Does not seem to handle nonstrict functions specially. Probably the system described is the commercial tool KDCalc [58] that allows Excel workbooks to be compiled to web applications and more.
- Waldau's patent application (number 82) describes cross-compilation to another platform, such as a mobile phone or web service. This is a technically substantial patent with references to relevant prior art, such as Schlafly's patents. It describes compilation to dynamically typed and statically typed languages (JavaScript and Java), and how to present the generated code as a WML service, say. Probably the technology described by this application is that used in the SpreadsheetConverter product [43].
- Tanenbaum's patent applications (number 16 and 46) describe compilation of a spreadsheet model with designated input cells and output cells to C source code.

# Part I Corecalc and interpretation

# Chapter 2

# **Corecalc implementation**

This chapter describes the Corecalc spreadsheet core implementation, focusing on concepts and details that may be useful to somebody who wants to modify it.

## 2.1 Definitions

Here we define the main Corecalc concepts in the style of Landin and Burge. A UML-style summary is given in figure 2.1.

- A workbook of class Workbook (section 2.3) consists of a collection of sheets.
- A *sheet* of class Sheet (section 2.4) is a rectangular array, each of whose elements may contain null or a cell.
- A non-null *cell* of abstract class Cell (section 2.5) may be
  - a constant floating-point number of class NumberCell
  - or a constant text string of class QuoteCell or of TextCell
  - or an empty cell of class BlankCell
  - or a formula of class Formula
  - or a array formula of class ArrayFormula

A cell could also specify the formatting of contents, data validation criteria, background colour, and other attributes, but currently does not.

- A formula of class Formula (section 2.5) consists of
  - a non-null expression of class Expr to produce the cell's value
  - and a cached value of class Value
  - and a workbook reference of class Workbook

- and a state field of type CellState.
- An array formula of class ArrayFormula (section 2.5) consists of
  - a non-null cached array formula of class CachedArrayFormula
  - and a cell address of struct type CellAddr
- A cached array formula of class CachedArrayFormula (section 2.5) consists of
  - a formula of class Formula
  - and the address, as a pair (c, r), at which that formula was entered
  - and the corners (ulCa, lrCa) of the rectangle of cells sharing the formula
- An expression of abstract class Expr (section 2.6) may be
  - a floating-point constant of class NumberConst
  - or a constant text string of class TextConst
  - or a static error of class Error
  - or a cell reference of class CellRef (an optional sheet and a relative/absolute reference)
  - or an area reference of class CellArea (an optional sheet and two relative/absolute references)
  - or an application (call) of an operator or function, of class FunCall.
- A value of abstract class Value (section 2.7) is produced by evaluation of an
  expression. A value may be
  - a floating-point number of class NumberValue
  - or a text string of class TextValue
  - or an error value of class ErrorValue
  - or an array value of class ArrayValue
  - or an external object reference encapsulated as an ObjectValue (used when implementing external functions: see section 8.7.2)
  - or a function value of class FunctionValue (used to implement higherorder sheet-defined functions; see section 2.7.4).
- An atomic value is a NumberValue or a TextValue.
- An array value of abstract class ArrayValue is either an explicit array of class ArrayExplicit (which is a window onto a rectangular array of values of class Value, some of which may be null); or an array view of class ArrayView (which is a window onto a sheet).

- A raref or relative/absolute reference of class RARef (section 2.8) is a four-tuple (colAbs, col, rowAbs, row) used to represent cell references A1, \$A\$1, \$A1, A\$1, and area references A1:\$B2 and so on in formulas. If the colAbs field is true, then the column reference col is absolute (\$), otherwise relative (non-\$); and similarly for rows.
- A cell address of struct type CellAddr (section 2.10) is the absolute, zero-based location (col, row) of a cell in a sheet.
- A *function* of class Function (section 2.13) represents a built-in function such as SIN or a built-in operator such as (+).

## 2.2 Syntax and parsing

## 2.2.1 Corecalc cell contents syntax

The syntax of Corecalc cell contents is very similar to that of Excel, Gnumeric and OpenOffice:

```
Expr ::=
                                           Raref ::=
   Expr == Expr
                                              Column Row
   Expr <> Expr
                                              $ Column Row
   Expr < Expr
                                              Column $ Row
   Expr <= Expr
                                              $ Column $ Row
   Expr > Expr
                                              R Offset C Offset
   Expr >= Expr
                                           Offset ::=
   Expr & Expr
   Expr + Expr
                                               <empty>
                                              Uint
   Expr - Expr
   Expr * Expr
                                              [ Int ]
   Expr / Expr
                                           Call ::=
   Expr ^ Expr
   Raref
                                              Name ( Exprs
   Raref : Raref
   Sheetref
                                           Exprs ::=
   Number
                                              Expr
   " String "
                                            Expr ; Exprs
   (Expr)
   Call
                                           CellContents ::=
                                              Number
Sheetref ::=
                                              ' String
   Name ! Raref
                                              " String "
 | Name ! Raref : Raref
                                              = Expr
```

Above, Number is a floating-point constant; String is a sequence of characters; Name is a legal function or sheet name; Column is a column name  $A, B, \ldots$ ; Row is a row number  $1, 2, \ldots$ ; Uint is a non-negative integer; and Int is an integer.

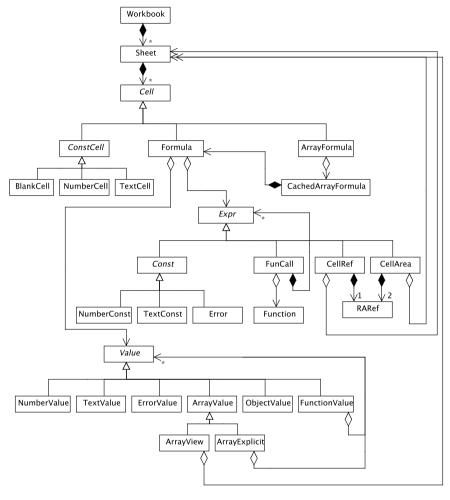

Figure 2.1: The classes supporting interpretive evaluation in Corecalc and Funcalc. A triangular arrow denotes *inheritance*, with the arrow pointing at the base class, as seen in the three class hierarchies deriving from abstract classes Cell, Expr and Value. An arrow originating in an open rhombus denotes aggregation: the instance at the rhombus end has zero or more references to instances at the other end, though possibly shared with other instances. An arrow originating in a solid rhombus denotes composition: the instance at the rhombus end has zero or more references to instances at the other end, accessible only from the instance at the rhombus end.

There is no special syntax for array formulas. As in Excel and OpenOffice, such formulas are written as ordinary formulas, and then completed by entering the special incantation Ctrl+Shift+Enter.

#### 2.2.2 Formula parsing

The above grammar has been rewritten to produce a scanner and parser specification for the CoCo/R generator of recursive descent parsers [82]. Mostly the rewrite has been necessary to give operators the correct associativity and precedence, while avoiding left recursive grammar productions. All operators are left associative, even the exponentiation operator (^), just as in Excel and OpenOffice. The resulting parser builds and returns the abstract syntax tree as a Cell object. This is pretty straightforward, but the following things must be considered:

- When parsing a formula we must know the workbook that contains it, and the cell address at which it was entered. Otherwise relative cell references and area references, and sheet-absolute ditto, cannot be resolved to the abstract syntax that we use.
- The CoCo/R scanner apparently does not support the definition of overlapping token classes, such as column ([a-zA-Z]+) and identifier ([a-zA-Z][a-zA-Z0-9]\*). This complicates the notation for calls to functions, such as LOG10, whose name looks like a cell reference. This is not a problem in Excel 2003. Gnumeric and OpenOffice 2, in which the last column name is IV, corresponding to column number 256.

## Workbooks and sheets

A workbook of class Workbook contains zero or more sheets, organized as a list of non-null Sheet references, where no two references refer to the same Sheet object. Notable methods on class Workbook include:

- void AddSheet (Sheet sheet) adds sheet at the end of the workbook.
- Sheet this[String name] returns the named sheet.
- void Recalculate() initiates a recalculation of all changed and volatile cells, and all cells transitively dependent on these, in all sheets of the workbook; see section 4.3.1.
- void RecalculateFull() initiates a full recalculation, of all active cells in all sheets of the workbook; see section 4.3.1.
- void RecalculateFullRebuild() rebuilds the support graph (section 4.2.8) and then initiates a full recalculation.

## 2.4 Sheets

A Sheet contains a rectangular array of cells (type Cell[,]) each element of which may be null, representing an inactive cell, or non-null, representing an active cell. No two cell references from the same sheet or from different sheets can refer to the same Cell object.

Notable methods on class Sheet include:

- Cell InsertCell(String text, CellAddr ca) parses text to a cell, stores it at position ca in the sheet, and returns the cell.
- void InsertArrayFormula(Cell cell, int col, int row, CellAddr ulCa, CellAddr lrCa) creates as CachedArrayFormula from cell, which must be a Formula, and stores ArrayFormula objects in the cells in the area with corners ulCa and lrCa, all sharing the same CachedArrayFormula.
- void InsertRowCols(int R, int N, bool doRows) inserts N new rows (or columns) before row (or column) R >= 0 in this sheet, and adjusts all referring formulas in this sheet and other sheets by calling InsertRowCols on active cells. Performs row insertion if doRows is true; otherwise performs column insertion. See section 2.16.
- void MoveCell(int fromCol, int fromRow, int col, int row) moves the cell contents in cell (fromCol,fromRow) to cell (col, row).
- void PasteCell(Cell cell, CellAddr ca, int cols, int rows) pastes or copies cell, which must be a formula or constant, to the cell area that has upper left-hand corner (ca.col, ca.row), and cols columns and rows rows. If cell is a formula, all the resulting Formula objects will be distinct but will share the same underlying Expr object.
- void PasteCell(Cell cell, CellAddr ca) pastes or copies cell, which must be a formula or constant, to the cell address ca. If cell is a formula, then the new cell has its own Formula object, but shares cell's underlying Expr object.
- void RecalculateFull() initiates a full recalculation, of all active cells in the sheet.
- void Reset() calls Reset() on every active cell in the sheet.
- void **ShowAll**(Shower show) calls show(col, row, val) for every active cell in the sheet, passing its column, row and value.
- String Show(int col, int row) returns a string representing the Cell contents at position (col,row).
- String ShowValue(int col, int row) returns a string representing the value (if any) in the cell at position (col,row).

- Cell this[int col, int row] gets or sets the cell at position (col,row) in the sheet.
- Cell this[CellAddr ca] gets or sets the cell at position in the sheet.

## 2.5 Cells, formulas and array formulas

A cell in a sheet may contain an object of abstract type Cell, which has concrete subclasses NumberCell, TextCell, Formula and ArrayFormula; see figure 2.1.

Abstract class Cell has the following significant methods:

- Value Eval(Sheet sheet, int col, int row) evaluates the cell's contents, and all cells that it depends on, and marks the cell up to date, unless already up to date; then returns the cell's value.
- void InsertRowCols(Dictionary<Expr,Adjusted<Expr>> adjusted,
  Sheet modSheet, bool thisSheet, int R, int N, int r, bool doRows)
  adjusts the formula in this cell, originally in row (or column) r, after insertion
  of N new rows (or columns) before row (or column) R >= 0. Performs row insertion if doRows is true; otherwise performs column insertion. See section 2.16.
- Cell MoveContents(int deltaCol, int deltaRow) returns a new cell object, resulting from moving the given cell by (deltaCol, deltaRow).
- static Cell Parse(String text, Workbook workbook, int col, int row) parses text to a cell within the given workbook and assuming the cell's position is (col, row).
- void ResetCellState() resets the cell's state flag, if any, to Dirty; see section 2.11.
- String Show(int col, int row, Format fo) shows the cell's contents (nothing, constant, formula, array formula).
- String ShowValue(Sheet sheet, int col, int row) returns a string displaying the cell's value, if necessary computing it first.

A floating-point constant is represented by a NumberCell object, and a text constant is represented a TextCell object.

An ordinary number-valued or text-valued formula is represented by a Formula object and is basically an expression together with machinery for caching its value, once computed. Thus a formula contains a non-null expression of class Expr, a cached value of class Value, a cell state field to control recalculation (see section 2.11), and a reference to the containing workbook. The latter serves to resolve absolute sheet references within the expression.

Whereas a given Formula object shall not be reachable from multiple distinct Cell[,] elements, an Expr object may well be reachable from many distinct Formula

objects. In fact, it is a design objective of Corecalc to achieve such sharing of Expr objects; see section 2.8.

An array formula computes an array value, that is, a rectangular array of values. This result must be expanded over a rectangular cell area of the same shape as the array value, so that each cell in the area receives one component (one ordinary value) from the array value, just as in Excel and OpenOffice. An ArrayFormula is a cell entry that represents one cell's component of the array. Hence an ArrayFormula object in a sheet cell contains two things: a non-null reference to a CachedArrayFormula object shared among all cells in the cell area, and that sheet cell's (col,row) location within the cell area. The shared CachedArrayFormula contains a Formula, whose expression must evaluate to an ArrayValue, as well as an indication of the cell area's location within the sheet.

The evaluation of one cell in the array formula's cell area will evaluate the underlying shared Formula once and cache its value (which must be of type ArrayValue) for use by all cells in the cell area.

## 2.6 Expressions

The abstract class Expr has concrete subclasses NumberConst, TextConst, CellRef, CellArea, FunCall; see figure 2.1. Expressions are used to recursively construct composite expressions, and ultimately, formulas, but whereas a formula caches its value, an expression itself does not.

Class Expr has the following abstract methods:

- Value Eval(Sheet sheet, int col, int row) returns the result of evaluating this expression at cell address sheet[col, row], where sheet must be non-null.
- Expr Move(int deltaCol, int deltaRow) returns a new Expr in which relative cell references have been updated as if the containing cell were moved, not copied, by (deltaCol, deltaRow); see section 2.15.
- Adjusted<Expr> InsertRowCols(Sheet modSheet, bool thisSheet, int R, int N, int r, bool doRows) returns an expression, originally in row (or column) r, adjusting its references after insertion of N new rows (or columns) before row (or column) R >= 0. Performs row insertion if doRows is true; otherwise performs column insertion. See section 2.16.
- String **Show**(int col, int row, int ctxpre, Format fo) returns a string resulting from prettyprinting the expression in a fixity context ctxpre and with formatting options fo; see section 2.18.

## 2.6.1 Number constant expressions

A NumberConst represents a floating-point constant such as 3.14 in a formula. A NumberConst object encapsulates the number, represented as a NumberValue

(section 2.7); its Eval method returns that value:

```
class NumberConst : Const {
  private readonly NumberValue value;
  public NumberConst(double d) {
    value = new NumberValue(d);
  }
  public override Value Eval(Sheet sheet, int col, int row) {
    return value;
  }
  public override String Show(int col, int row, int ctxpre, Format fo) {
    return value.ToString();
  }
}
```

#### 2.6.2 Text constant expressions

A TextConst represents a text constant such as "foo" in a formula and is very similar to a NumberConst, except in the way the constant is displayed:

```
class TextConst : Const {
  public readonly TextValue value;
  public TextConst(String s) {
    value = TextValue.MakeInterned(s);
  }
  public override Value Eval(Sheet sheet, int col, int row) {
    return value;
  }
  public override String Show(int col, int row, int ctxpre, Formats fo) {
    return "\"" + value + "\"";
  }
}
```

Since a given text constant may appear many times in a workbook, an effort is made to store the underlying TextValue only once, by "interning", as shown in the TextConst constructor.

## 2.6.3 Cell reference expressions

A CellRef represents a cell reference such as \$B7; it consists of a raref (section 2.8) and, if the cell reference is sheet-absolute, a sheet reference. A cell reference is evaluated relative to a given sheet, column and row. Its evaluation involves computing the referred-to cell address ca and evaluating the formula in that cell.

```
class CellRef : Expr {
  private readonly RARef raref;
  private readonly Sheet sheet; // non-null if sheet-absolute
  public override Value Eval(Sheet sheet, int col, int row) {
```

```
CellAddr ca = raref.Addr(col, row);
 Cell cell = (this.sheet ?? sheet)[ca];
 return cell == null ? null : cell.Eval(sheet, ca.col, ca.row);
public override String Show(int col, int row, int ctxpre, Format fo) {
 String s = raref.Show(col, row, fo);
 return sheet==null ? s : sheet.Name + "!" + s;
```

## 2.6.4 Cell area reference expressions

A CellArea represents a cell area reference such as \$B7:B52 in a formula. It consists of two rarefs (section 2.8) giving the area's corner cells and, if the cell area reference is sheet-absolute, a sheet reference. A cell area is evaluated, by Eval, relative to a given sheet, column and row, by finding the cell addresses of the upper left corner ulCa and lower right corner lrCa of the referred-to cell area, and creating an ArrayView (section 2.7) of the cell area. Then every non-blank cell in the view is evaluated by calling the indexer view[c.r] to prevent the creation of cyclic views. and the view is returned:

```
class CellArea : Expr {
 private readonly RARef ul, lr; // upper left, lower right
 private readonly Sheet sheet; // non-null if sheet-absolute
 public override Value Eval(Sheet sheet, int col, int row) {
   CellAddr ulCa = ul.Addr(col, row), lrCa = lr.Addr(col, row);
   ArrayView view = ArrayView.Make(ulCa, lrCa, this.sheet ?? sheet);
   for (int c = 0; c < view.Cols; c++)
     for (int r = 0; r < view.Rows; r++) {
        Value ignore = view[c, r];
   return view;
 public override String Show(int col, int row, int ctxpre, Format fo) {
   String s = ul.Show(col, row, fo) + ":" + lr.Show(col, row, fo);
   return sheet==null ? s : sheet.Name + "!" + s;
```

## 2.6.5 Function call and operator expressions

A FunCall represents a function call such as SIN(B7), or an infix operator application such as A1+B6, in a formula. It consists of a Function object representing the function to call, and a non-null array of argument expressions. A function call is evaluated relative to a given sheet, column and row by invoking the function's applier (section 2.13) on the argument expressions and sheet, column and row.

The argument expressions are passed unevaluated to cater for non-strict functions such as IF. The Show function displays the function call in prefix or infix notation as appropriate; see section 2.18. Section 2.13 describes the function call machinery in more detail

```
class FunCall : Expr {
 private readonly Function function; // Non-null
 private readonly Expr[] es;
                                       // Non-null, elements non-null
 public override Value Eval(Sheet sheet, int col, int row) {
   return function.applier(sheet, es, col, row);
 public override String Show(int col, int row, int ctxpre, Format fo) {
   StringBuilder sb = new StringBuilder();
   int pre = function.fixity;
   if (pre == 0) { // Not operator
      ... show as F(argl; ...; argN) ...
    } else { // Operator. Assume es.Length is 1 or 2
     ... show as arg1+arg2 or similar ...
   return sb.ToString();
```

## 2.7 Runtime values

The abstract class Value has subclasses NumberValue, TextValue, ErrorValue, ArrayValue, ObjectValue, and FunctionValue as shown in figure 2.1.

A NumberValue represents a floating-point number or a logical value; see section 2.7.1. A TextValue represents a text string, and has a public readonly field value containing that string. An ErrorValue represents the result of an illegal operation (there are no exceptions in spreadsheets), and has a public readonly field msg of type String holding a description of the error; see also section 2.7.2. An ArrayValue represents the value of a cell area expression or the result of an array formula, as described in section 2.7.3 below.

A Value has a method Apply that applies a delegate act to components of the value, useful for implementing SUM and other aggregate functions:

```
public abstract class Value {
  public virtual void Apply(Acttion<Value> act) {
    act(this);
```

Here the .NET Action<T> delegate type represents a void function that takes an argument of type T. The only non-trivial override of Apply is on array values; see section 2.7.3.

#### 2.7.1 Number values and error values

A NumberValue represents a double-precision floating point number or a logical value (0.0 meaning false, all other numbers meaning true) and has a public readonly field value containing that number. When converting values to doubles and vice versa we shall exploit that the floating-point number representation and arithmetic calculations adhere to the IEEE 754-2008 standard for floating-point arithmetic [57].

In particular, we shall rely on three features of the IEEE standard, intended exactly for such use. First, a double may be a NaN, a special value that means "not a number", for representing errors in computations. Second, there are  $2^{51}$  different NaN values, distinguished by their 51 so-called payload bits, and this can be used to distinguish different errors. Third, arithmetic operations are required to preserve NaN operands, so we get error propagation for free. For instance, if d is a NaN, then Math. Sqrt(6.1\*d+7.5) must be a NaN with the same payload. If both d1 and d2 are NaNs, then d1+d2 must be a NaN with the same payload as one of d1 and d2; which one is unspecified. This will be especially useful for efficient implementation of sheet-defined functions; see chapter 6; example 6.1 illustrates the code simplicity and speed that can be achieved.

When converting a value to a double, we convert a NumberValue to a (non-NaN) double; convert an ErrorValue to the appropriate NaN; and convert everything else to the ArgType error value, using method Value.ToDoubleOrNan:

```
public static double Value.ToDoubleOrNan(Value v) {
  if (v is NumberValue)
    return (v as NumberValue).value;
  else if (v is ErrorValue)
    return (v as ErrorValue).ErrorNan;
  else
    return ErrorValue.argTypeError.ErrorNan;
}
```

Conversely, when converting a double to a value, we convert a NaN to the corresponding ErrorValue; and convert a proper double to a NumberValue, where NumberValues corresponding to 0 and 1 have been preallocated:

```
public static Value NumberValue.Make(double d) {
  if (double.IsNaN(d))
    return ErrorValue.FromNan(d);
  else if (d == 0)
    return ZERO;
  else if (d == 1)
    return ONE;
  else
    return new NumberValue(d);
}
```

This ensures that the double contained in a Number Value is never a NaN.

#### 2.7.2 Error values

To represent error values as NaN payload bits, we allocate and cache all ErrorValue objects in a static global array. Then we can represent an error value by its index into that array, or by the NaN whose 51-bit payload is the signed encoding of that index. Some of the preallocated errors are shown in figure 2.2. It is important that the #ERR: NumError is at index 0, because the .NET Math functions produce NaN values with error code zero. Custom error values can be created using the built-in function ERR("MyError"), but to prevent a spreadsheet from overflowing the global error table, the argument to the ERR function must be a text constant.

| Index | Error value    | Example cause                     |
|-------|----------------|-----------------------------------|
| 0     | #ERR: NumError | SQRT(-1)                          |
| 1     | #ERR: ArgCount | SQRT()                            |
| 2     | #ERR: ArgType  | SQRT("four")                      |
| 3     | #ERR: Name     | SQTR(4)                           |
| 4     | #REF!          | Reference to row that was deleted |
| 5     | <b>#VALUE!</b> | Selector in CHOOSE out of range   |
| 6     | #NA            | NA()                              |

Figure 2.2: Some preallocated values in the global error value table.

Class ErrorValue provides methods for converting a NaN to an ErrorValue and vice versa. Method MakeNan(i) returns the NaN whose payload bits are the bits from two-complement integer i. If d is a NaN, then method FromNan(d) returns the error value represented by its NaN payload bits. If v is an ErrorValue, then property Errorvalue, ErrorNan returns the NaN representing v.

## 2.7.3 Array values

An ArrayValue represents a rectangular structure of values, and is either an *explicit* array of class ArrayExplicit, or an array view of class ArrayView, or an array double matrix of class ArrayDouble. An array element value may itself be an array, so array values may be nested. There is no way to construct cyclic array structures. An array may have null elements that do not hold values, corresponding to a blank cell in a sheet. An array of size 1x1 is distinct from an atomic value.

An explicit array consists of a two-dimensional array Value[,] of values, together with a pair (ulCa, lrCa) of cell addresses that defines a window on that underlying two-dimensional array. An explicit array is typically the result of functions such as TRANSPOSE or TABULATE (section A.2.2) that must create a new array value. The window onto the underlying array allows for efficient implementation of the SLICE function (section A.2.2) which simply creates a (smaller) window onto the underlying two-dimensional Value[,] array, without copying it. The underlying array, and the window, may have zero columns or zero rows or both. This is in contrast to a cell area reference such as B2:A1, which always denotes a non-empty cell area.

An array view consists of a sheet together with a pair (ulCa, lrCa) of cell addresses that defines a window on that underlying sheet. An array view is typically the result of a cell area expression such as A1:D50 or Data!A1:D50 that creates a view onto an existing sheet, or of applying the SLICE function to another array view. Array views allow for efficient evaluation of function applications such as SUM(A1:D50) without allocation of a large intermediate data structure. The window may have zero columns or zero rows or both.

An array matrix consists of a two-dimensional array (type double[,]) of floating-point numbers. This is intended for representation of the arguments and results of (external) linear algebra operations. When the result of a linear algebra function is passed to another such function, it is wasteful to wrap the floating-point numbers in NumberValue objects. Also, numeric libraries typically assume the indexing order [row,column] so we use that order for the inner double[,] array too, although it is the opposite of the external interface of array views.

Regardless of representation, an ArrayValue has an indexer this[col,row] that (evaluates and) accesses the array value's element at (col,row), relative to the window determined by ulCa. It also has an Apply method override that recursively applies the delegate act to each non-null element:

```
public abstract Value this[int col, int row] { get; }
public override void Apply(Action<Value> act) {
  for (int c = 0; c < Cols; c++) {
    for (int r = 0; r < Rows; r++) {
      Value v = this[c, r];
      if (v != null) // Only non-blank cells contribute
      if (v is ArrayValue)
            (v as ArrayValue).Apply(act);
      else
            act(v);
    }
}</pre>
```

#### 2.7.4 Function values

A function value, or closure, is a partially applied sheet-defined function and is represented by class FunctionValue. It consists of the index of a sheet-defined function and an array holding zero or more values of arguments of that function. For more information, see section 8.4.1.

## 2.8 Representation of cell references

Cell references should be represented so that they, and the expressions in which they appear, can be copied without change. Namely, it is common for a formula to be

entered in one cell and then copied to many (even thousands) of other cells. Sharing the same expression object between all those cells would give considerable space savings. In particular, when using runtime code generation (RTCG) on expressions to speed up spreadsheet calculations, there should be as few expression instances as possible.

Hence in Corecalc cell references and cell area references, we store absolute (\$) references as absolute zero-based cell addresses, and relative (non-\$) references as positive, zero or negative offsets relative to the address of the cell containing the formula. Concretely, Corecalc uses a class RARef, short for relative/absolute reference, to represent references in formulas:

A raref is somewhat similar to the R1C1 reference format (section 1.3) but since we put the column number first (as in the A1 format) and use zero-based numbering, our format could be called the *C0R0 format*. Figure 2.3 shows the four basic forms of a C0R0 format reference. As a consequence of this representation, an expression must be interpreted relative to the address of the containing cell when evaluating or displaying the expression. This adds a little extra runtime cost.

| C0R0 format                  | Meaning                                                |
|------------------------------|--------------------------------------------------------|
| CcRr                         | Absolute reference to cell $(c, r)$ where $0 \le c, r$ |
| CcR[r]                       | Absolute column $c$ , relative row offset $r$          |
| C[c]Rr                       | Relative column offset $c$ , absolute row $r$          |
| $\mathtt{C}[c]\mathtt{R}[r]$ | Relative column offset $c$ , relative row offset $r$   |

Figure 2.3: The four basic forms of C0R0 references.

We shall use the term *virtual copy* to denote a reference from a formula cell to a shared expression instance in this representation.

§2.10

When an expression is moved (not copied) from one cell to another, its relative references must be updated and hence the abstract syntax tree must be duplicated; see section 2.15. But moving a formula does not increase the number of formulas, whereas copying may enormously increase the number of formulas, so it is more important to preserve the the formula representation when copying the formula than when moving it.

Also, when rows or columns are inserted or deleted, both relative and absolute references may have to be adjusted in a way that preserves as much sharing of virtual copies as possible; see section 2.16.

#### Sheet-absolute and sheet-relative references

A cell reference Sheet1!B7 or an area reference Sheet1!B7:D9 may refer to another sheet than the one containing the enclosing formula. This is implemented by adding a sheet field to CellRef and CellArea. If the field is non-null, then the reference is sheet-absolute and refers to a cell in that sheet. If the field is null, then the reference is sheet-relative and refers to a cell in the current sheet (the one containing the enclosing formula), that is, the sheet argument passed to the Eval method.

The sheet reference (or the absence of it) is preserved when copying or moving the CellRef or AreaRef from one sheet to another. Sheet-absolute references remain sheet-absolute, and sheet-relative references become references to the new sheet to which the enclosing formula gets copied.

The adjustment of column and row references is the same regardless of whether the reference is sheet-absolute or sheet-relative. Namely, a column-relative or rowrelative but sheet-absolute reference presumably refers to a sheet that has a similar structure to the present one. Note that OpenOffice makes another distinction between sheet-relative and sheet-absolute references: A reference of the form Sheet 17. A1 is adjusted to Sheet 18. A1 if the formula is copied from Sheet 1 to Sheet2. Excel does not support such sheet adjustment.

## 2.10 Cell addresses

A CellAddr represents an absolute cell address in a sheet as a pair of a zero-based column number and a zero-based row number. This is in contrast to a RARef (section 2.8) which represents cell references and cell area references in formulas. Given the column and row number of a RARef occurrence, the CellAddr constructor computes the absolute cell address that the RARef refers to:

```
public struct CellAddr {
  public readonly int col, row;
  public CellAddr(RARef cr, int col, int row) {
    this.col = cr.colAbs ? cr.colRef : cr.colRef + col;
    this.row = cr.rowAbs ? cr.rowRef : cr.rowRef + row;
```

```
public override String ToString()
  return ColumnName(col) + (row+1);
```

#### Simple recalculation 2.11

The value of a cell may depend on the values of other cells. Whenever any cell changes, the value of all dependent cells must be recalculated, exactly once, in some order that respects the dependencies (unless a cyclic dependency makes this impossible).

In the simplest reasonable scheme, a full recalculation of a workbook may be performed by recalculating all its sheets in some order, recalculating each sheet by reevaluating all its formula cells in some order, respecting dependencies. This approach will often reevaluate cells that depend only on cells whose values have not changed, to no avail. Section 4.3 describes a more sophisticated mechanisms for minimal recalculation actually used in Funcalc. That mechanism reevaluates only those formula cells that depend on changed cells, but requires an explicit representation of the dependencies between cells, the support graph (chapter 4). As a warm-up, we therefore describe a simpler mechanism that requires no explicit representation of these cell dependencies.

Regardless of the recalculation mechanism, a formula cell caches its value to make the runtime complexity linear in the number of non-blank cells. An array formula caches the value of the underlying array-valued expression, which is shared between all the cells that must receive some part of that array value.

To support recalculation and caching, each formula has a state field of enumeration type CellState. The possible states are Dirty (the cell's value cache is invalid). Computing (the cell value is currently being computed), and Uptodate (the cell's value cache is valid). There is also a state Enqueued, used only later in section 4.3.

At the beginning of a full recalculation the state of every cell is set to Dirty. Each formula cell is then evaluated as follows:

- 1. If state is Uptodate, then return the cached value.
- 2. Else, if state is Computing, then the cell depends on itself; stop and report a cyclic dependency involving this cell.
- 3. Else, set state to Computing and evaluate the cell's expression. This will cause referred-to cells to be recomputed and may ultimately reveal a cyclic dependency.
- 4. If the evaluation succeeds, set state to Uptodate, cache the result value, and return it.

The implementation of the Eval method in class Formula closely follows this recipe, evaluating the formula's expression e if the formula cell is dirty, and setting the formula cell's value cache y afterwards:

```
public override Value Eval(Sheet sheet, int col, int row) {
  switch (state) {
    case CellState.Uptodate:
      break;
    case CellState.Computing:
      FullCellAddr culprit = new FullCellAddr(sheet, col, row);
      String msg = String.Format("### CYCLE in cell {0} formula {1}",
                                 culprit, Show(col, row, ...));
      throw new CyclicException(msg, culprit);
    case CellState.Dirty:
      state = CellState.Computing;
      v = e.Eval(sheet. col. row);
      state = CellState.Uptodate;
      break;
 return v;
```

Hence all formulas are eventually recomputed, and when necessary they are recomputed in the order imposed by dependencies, by simple recursive calls. This may cause deep recursion if there are long dependency chains and an unfortunate order of visits is chosen. (This could be fixed as follows: If the recalculation depth exceeds some threshold, an approximate topological sort in dependency order might be performed and cells may be recomputed in that order. But that would lose the simplicity of the above scheme).

One may represent the cell states using two boolean flags visited and uptodate, so that Dirty is !visited and !uptodate: Computing is visited and !uptodate: and Uptodate is uptodate. Then one can use a trick—let the meaning of true and false alternate—to avoid the costly resetting of each cell's state at the beginning of a full recalculation [106, section 2.11]. However, with minimal recalculation as described in section 4.3 this is neither quite as important for performance, nor as easy to implement, so we shall not use that trick here.

Another possibility is to replace the cell state by (hash-based) sets of cells during recalculation, one set of the Visited cells and one set of the Uptodate ones; a cell is Dirty if it is in neither of these. Then one can reset all cells to Dirty very easily: simply discard the current Visited and Uptodate sets and replace them by empty sets. It is doubtful whether this is fast in practice, however, because it may require two set lookups (rather than a test of a enum type variable) to determine the state of a cell, and it creates much work for the garbage collector.

#### Cyclic references 2.12

The value of a cell may depend on the value of other cells, and may directly or indirectly depend on itself. The purpose of the Computing state of a formula cell is to allow the recalculation mechanism to discover such dependencies, stop recalculation, and report the discovery of a cycle.

## 2.13 Built-in functions

Corecalc built-in functions include mathematical functions (SIN), cell area functions (SUM), array-valued functions (TRANSPOSE), the conditional function (IF), which is non-strict, and volatile functions (RAND). Built-in operators include the usual arithmetic operators, such as +, -, \* and /.

Built-in functions and built-in operators are represented internally by objects of class Function:

```
public class Function {
 public readonly String name;
 public Applier Applier { get; private set; }
 public readonly int fixity;
 public bool IsPlaceHolder { get; private set; }
 private bool isVolatile;
 private static readonly IDictionary<String, Function> table;
```

The Function class uses a hash dictionary table to map a function name such as "SIN" or an operator name such as "+" to a Function object.

The most important component of a Function object is a delegate applier of type Applier. This delegate takes as argument a sheet reference, an array of argument expressions, and column and row numbers:

```
public delegate Value Applier(Sheet sheet, Expr[] es, int col, int row);
```

Evaluation of a function call or operator application simply passes the argument expressions to the function's Applier delegate as shown in section 2.6.5. A family of auxiliary methods called MakeFunction can be used to create the Applier delegate for a strict function from a delegate representing the function; another family called MakeNumberFunction creates Appliers from delegates of return type double. We use the standard .NET generic delegate types to represent non-void functions:

```
public delegate R Func<R>();
public delegate R Func<A1,R>(A1 x1);
public delegate R Func<A1,A2,R>(A1 x1, A2 x2);
... and so on ...
```

#### 2.13.1 Strict one-argument functions

Most functions are strict, that is, their arguments are fully evaluated before the function is called. The applier for a strict function evaluates the argument expressions as if at cell sheet[col.row] and applies the function to the resulting argument values, each of type Value.

An applier for a strict unary function from double to double, such as SIN(), can be manufactured like this:

```
private static Applier MakeNumberFunction(Func<double, double> dlg) {
   delegate(Sheet sheet, Expr[] es, int col, int row) {
      if (es.Length == 1) {
        Value v0 = es[0].Eval(sheet, col, row);
        return NumberValue.Make(dlg(Value.ToDoubleOrNan(v0)));
        return ErrorValue.argCountError;
   };
```

As can be seen, the Applier checks that exactly one argument is supplied, evaluates it, attempts to extract a double (possibly a NaN representing an error value) from the result, applies the given delegate dlq to the double, creates a NumberValue from the result, and returns it.

This way new functions can easily be defined:

```
new Function("SIN", MakeNumberFunction(Math.Sin));
new Function("SQRT", MakeNumberFunction(Math.Sqrt));
new Function("TAN", MakeNumberFunction(Math.Tan));
```

#### 2.13.2 Other strict functions

There are similar overloads of the MakeNumberFunction method for defining strict double-valued and bool-valued functions:

```
private static Applier MakeNumberFunction(Func<double> dlg) {
private static Applier MakeNumberFunction(Func<double, double> dlg) {
private static Applier MakePredicate(Func<double, double, bool> dlq) {
```

The Func < double > overload is used to define argumentless functions such as RAND() and NOW(); see section 2.13.3. The Func<double, double, double> overload is used to define arithmetic operators; for instance:

```
new Function("^", 8, MakeNumberFunction(ExcelPow));
new Function("*", 7, MakeNumberFunction((x, y) => x * y));
new Function("/", 7, MakeNumberFunction((x, y) => x / y));
new Function("+", 6, MakeNumberFunction((x, y) => x + y));
```

The integer arguments (6, 7, 8) indicate the operator's fixity; see section 2.18. The MakePredicate method is used to define comparison operators; for instance:

```
new Function(">", 5, MakePredicate((x, y) => x > y));
new Function("=", 4, MakePredicate((x, y) => x == y));
```

Further overloads of the MakeNumberFunction are used to define variable-argument but double-valued functions such as SUM and AVERAGE in section 2.13.4. Further overloads of the MakeFunction methods are used to define one-argument but array-valued functions such as TRANSPOSE in section 2.13.5, and other more general functions such as MAP (see section A.2.2); for instance:

```
private static Applier MakeNumberFunction(Func<Value[], double> dlg) { ... }
private static Applier MakeFunction(Func<Value, Value> dlg) { ... }
private static Applier MakeFunction(Func<Value[], Value> dlg) { ... }
```

#### 2.13.3 Volatile functions

A volatile function is implemented just like any other function. For instance, the RAND() function can be implemented like this, where method ExcelRand simply calls rnd. NextDouble on a static field rnd of type System. Random:

```
new Function("RAND", MakeNumberFunction(ExcelRand), isVolatile: true);
```

where the ExcelRand method uses a .NET Math.Random object random to get a pseudo-random number between 0 and 1:

```
public static double ExcelRand() { return random.NextDouble(); }
```

The NOW() function, which as in Excel returns the number of days since the base date 30 December 1899, can be defined as follows:

```
new Function("NOW", MakeNumberFunction(ExcelNow), isVolatile: true);
```

The ExcelNow method reads the current time (in 100 nanosecond ticks) from the .NET DataTime class and converts it to a number of fractional days:

```
public static double ExcelNow() {
 return NumberValue.DoubleFromDateTimeTicks(DateTime.Now.Ticks);
```

The conversion is done by method DoubleFromDateTimeTicks in class Number-Value, using appropriate definitions of the constants basedate and daysPerTick:

```
private static readonly long basedate = new DateTime(1899, 12, 30).Ticks;
private static readonly double daysPerTick = 100E-9 / 60 / 60 / 24;
public static double DoubleFromDateTimeTicks(long ticks)
 return (ticks - basedate) * daysPerTick;
```

The most notable aspect of volatile functions is that they cause complications in the design of the recalculation mechanism; see sections 3.3 and 4.3.

*§2.13* 

#### 2.13.4 Functions with multiple arguments

Functions such as SUM, AVERAGE, MIN and MAX take multiple arguments, some of which may be simple numbers, cell references, cell areas, or array values, as in SUM(A1:B4, 8) or SUM(MMULT(A1:B2, C1:D2)). These are evaluated by applying a suitable action to all arguments, and recursively to the elements of array values, using the Apply method on class Value; see section 2.7:

```
public static double Sum(Value[] vs) {
 double S = 0.0;
  foreach (Value outerV in vs)
    outerV.Apply(delegate(Value v)
      S += NumberValue.ToDoubleOrNan(v);
    });
  return S;
```

The propagation of NaNs from argument to result in +=, as described in section 2.7.1, ensures that if any argument to SUM is an error value then the result will be that error value; and if any argument is not a Number Value, then the result will be an ArgType error value.

In actual fact, to avoid loss of significant digits when adding many numbers of different magnitude, we use William Kahan's summation formula, so the implementation of SUM looks a little more mysterious:

```
public static double Sum(Value[] vs) {
 double S = 0.0, C = 0.0;
  foreach (Value outerV in vs)
    outerV.Apply(delegate(Value v)
      double Y = NumberValue.ToDoubleOrNan(v) - C, T = S + Y;
      C = (T - S) - Y;
      S = T;
   });
 return S;
```

The rounding error introduced by the Kahan summation formula is dramatically smaller than that of the naive summation algorithm [48, Theorem 8]. The cost of three additional floating-point subtractions per addition is negligible compared to the costs of unwrapping number values and so on. We use the Kahan summation formulation also in the implementation of AVERAGE.

The above implementation of SUM is quite efficient even when applied to a large cell area on a sheet, as in SUM(A1:A10000), because the cell area expression A1:A10000 evaluates to an array view of the sheet, not to a large explicit array value that must be allocated. Measurements made by Thomas Iversen [60] [106, section 5.2.2] show that avoiding the array allocation brings a four-fold speedup, so that the above implementation is only 3.4 times slower than Excel.

#### 2.13.5 Functions with array-valued results

Some built-in functions produce an array value as result. This is the case in particular for functions used in array formulas: matrix transposition (TRANSPOSE), matrix multiplication (MMULT), linear regression (LINEST), and so on. The result of such a function is an explicit array value (section 2.7.3), which contains a two-dimensional array Value[,] of values.

For instance, function TRANSPOSE takes as argument one expression that evaluates to an ArrayValue argument with size (cols', rows'). The result is a new ArrayExplicit value whose underlying value array sheet has size (cols, rows) with cols = rows' and cols' = rows. Element [i, j] of the result array contains the value of element [i, i] the given argument array:

```
public static Value Transpose(Value v0) {
 if (v0 is ErrorValue) return v0;
 ArrayValue v0arr = v0 as ArrayValue;
 if (v0arr != null) {
    int cols = v0arr.Rows, rows = v0arr.Cols;
   Value[,] result = new Value[cols, rows];
    for (int c = 0; c < cols; c++)
     for (int r = 0; r < rows; r++)
        result[c, r] = v0arr[r, c];
   return new ArrayExplicit(result);
 } else
    return ErrorValue.argTypeError;
```

#### 2.13.6 Non-strict functions

For a non-strict function, the Applier delegate is not created by a MakeFunction method but written outright. For instance, the three-argument function IF is defined like this:

```
new Function("IF",
    delegate(Sheet sheet, Expr[] es, int col, int row) {
      if (es.Length == 3) {
        Value v0 = es[0].Eval(sheet, col, row);
        NumberValue n0 = v0 as NumberValue;
        if (n0 != null && !Double.IsInfinity(n0.value)
                       && !Double.IsNaN(n0.value))
          if (n0.value != 0)
            return es[1].Eval(sheet, col, row);
          else
            return es[2].Eval(sheet, col, row);
        else if (v0 is ErrorValue)
          return v0;
        else
          return ErrorValue.argTypeErrorValue;
```

```
} else
  return ErrorValue.argCountErrorValue;
```

There must be three argument expressions in es. The first one must be non-null and is evaluated to obtain a NumberValue. If the double contained in that value is non-zero, the second argument is evaluated by calling its Eval method; else the third argument is evaluated by calling its Eval method.

## 2.14 Copying formulas

The copying of formulas from one cell to one or more other cells is implemented using the Windows clipboard, which uses "Object Linking and Embedding", or OLE. For this reason, the application must run in a so-called "single-threaded apartment". which means that the application's Main method must have the STAThread attribute.

The clipboard can hold multiple formats at the same time, so to ease exchange with other applications, we copy to the clipboard a text representation of the cell contents, as well as the Corecalc internal description of the cell. The internal representation of the cell is simply its: the name of the sheet from which it is copied and the cell address at which it occurs. This can lead to surprises if that particular sheet cell is edited before one pastes from the clipboard.

A seemingly more robust alternative would be to transfer the actual cell object via the clipboard by serialization (thus requiring all cell, formula and expression classes to have the Serializable attribute). However, that would lose sharing of expression abstract syntax, and in general causes mysterious problems, presumably because built-in functions use delegate objects which are not correctly descrialized.

## 2.15 Moving formulas

Thanks to the internal representation of references, the cell references and cell area references in a formula need not be updated when the formula is copied from one cell one or more other cells. However, when a formula is *moved* from one cell and to another cell, for instance by "cutting" and then "pasting" it, then references must be updated in two ways, as shown by the example in figure 2.4:

- References from the moved formula to other cells appear unchanged in the A1 format, but in the internal representation relative references must actually be changed, as they are stored as offsets. In the figure 2.4 example, the internal representation of cell reference A1 changes from R[-1]C to R[-2]C[-1].
- Cell references to the cell containing the formula before the move must be updated so they refer to the cell containing the formula after the move. In the example, the external as well as internal representation of the formulas in

cells B1 and C1 change as a consequence of the move. Even references from other sheets in the workbook must be updated in this way. On the other hand references to cell areas that include the formula are not updated when the formula is moved. Thus if C1 had contained a cell area reference A2:B2, then C1 would be unaffected by the move of the formula in A2 to B3.

The second point above in particular is somewhat surprising, but is the semantics implemented by Excel, Gnumeric and OpenOffice.

|   | A          | В   | С       |
|---|------------|-----|---------|
| 1 | 11         | =A2 | =\$A\$2 |
| 2 | =A1+\$A\$1 |     |         |
| 3 |            |     |         |

|   | A  | В          | С       |
|---|----|------------|---------|
| 1 | 11 | =B3        | =\$B\$3 |
| 2 |    |            |         |
| 3 |    | =A1+\$A\$1 |         |

Figure 2.4: Formulas before (left) and after (right) moving from A2 to B3.

The moving of formulas is only partially implemented in Corecalc, by method Move on abstract class Expr and its concrete subclasses, and method MoveContents on abstract class Cell and its concrete subclasses. Currently we do not implement:

- The adjustment of all references that pointed to the old cell so that henceforth they point to the new cell. Also references from other sheets and from within the moved formula must be adjusted. This adjustment should preserve the sharing of the referring formulas.
- When a block of cells, all of which share the same underlying formula (due to virtual copying) is moved, one should maintain the sharing in the moved cells. This is not done currently; maybe the visited field can be used to implement this?

## 2.16 Inserting new rows or columns

It should be possible to insert additional rows into a given sheet. This must not only move, and hence change the numbering of, some rows within the given sheet, but should also update references from cells in that sheet and in other sheets to the moved rows. (Insertion of columns is entirely similar to insertion of rows and will therefore not be discussed explicitly here). In general, one must update references from the affected sheet as well as from other sheets.

Consider what happens when a new row 3 is inserted in the example sheet shown on the left in figure 2.5.

A row-absolute reference must be updated if it refers to a row that follows the inserted rows. In the example, this affects all the \$A\$3 references in the sheet (before insertion).

A row-relative reference must be updated if the reference straddles the insertion: that is, if the referring cell precedes the insert and the referred-to cell follows the

*§2.16* 

insert, or vice versa. In both cases the reference must be increased (numerically) by the number of inserted rows. In the example, this affects reference \$A3 in cell B1, references \$A3 and \$A4 in B2, references \$A1 and \$A2 in B3, and reference \$A2 in cell B4 (before the insertion).

|   | A  | В                             |
|---|----|-------------------------------|
| 1 | 11 | =\$A\$2+\$A\$3+\$A1+\$A2+\$A3 |
| 2 | 21 | =\$A\$2+\$A\$3+\$A2+\$A3+\$A4 |
| 3 | 31 | =\$A\$2+\$A\$3+\$A1+\$A2+\$A3 |
| 4 | 41 | =\$A\$2+\$A\$3+\$A2+\$A3+\$A4 |

|   | Α  | В                             |  |  |  |  |
|---|----|-------------------------------|--|--|--|--|
| 1 | 11 | =\$A\$2+\$A\$4+\$A1+\$A2+\$A4 |  |  |  |  |
| 2 | 21 | =\$A\$2+\$A\$4+\$A2+\$A4+\$A5 |  |  |  |  |
| 3 |    |                               |  |  |  |  |
| 4 | 31 | =\$A\$2+\$A\$4+\$A1+\$A2+\$A4 |  |  |  |  |
| 5 | 41 | =\$A\$2+\$A\$4+\$A2+\$A4+\$A5 |  |  |  |  |

Figure 2.5: Formulas before (left) and after (right) inserting new row 3.

The insertion of a row is illegal if it would split an array formula block; this is enforced in OpenOffice, for instance. Therefore we first check that no array formula straddles the insert; if one does, then the insert is rejected. To make this check, we let a cached array formula include the corner coordinates of the area of participating cells. The check is made by scanning all cells preceding the insert (if any), and checking that no array formula block in that row extends to cells following the insert.

One should avoid copying all formulas that are to be updated. That would lose the sharing of expressions carefully achieved by the representation of relative and absolute references; see section 2.8. On the other hand, a shared expression cannot simply be adjusted destructively, because a it might then be adjusted once for each cell that shares it.

Virtual formula copies near the insert may have relative references that straddle the insert and therefore require adjustment, whereas virtual copies of the same formula farther away from the insert do not have relative references that straddle the insert. Hence even virtual formula copies on the same side of the insert may need to be adjusted in different ways. The possible versions are further multiplied if a formula contains relative references with different offsets.

Figure 2.6 shows the internal representation of the formulas shown in the figure 2.5 example above. On the left hand side it can be seen that before the insertion, cells B1 and B2 contain virtual copies of the same formula, and cells B3 and B4 contain virtual copies of another formula. On the right hand side it can be seen that after the insert, no two formulas are the same internally.

Observation 1: All virtual copies of an expression on the same row must be adjusted in the same way.

Using this observation, it is clear that sharing of copies of an expression on the same row can be obtained as follows: When processing each row, maintain a dictionary that maps old expressions to new (adjusted) expressions; if an old expression is found in the dictionary, use a virtual copy of the new expression (simply set the

| n | A  | В                      |  |  |
|---|----|------------------------|--|--|
| 0 | 11 | R1+R2+R[0]+R[+1]+R[+2] |  |  |
| 1 | 21 | R1+R2+R[0]+R[+1]+R[+2] |  |  |
| 2 | 31 | R1+R2+R[-2]+R[-1]+R[0] |  |  |
| 3 | 41 | R1+R2+R[-2]+R[-1]+R[0] |  |  |

| n | A  | В                      |  |  |  |
|---|----|------------------------|--|--|--|
| 0 | 11 | R1+R3+R[0]+R[+1]+R[+3] |  |  |  |
| 1 | 21 | R1+R3+R[0]+R[+2]+R[+3] |  |  |  |
| 2 |    |                        |  |  |  |
| 3 | 31 | R1+R3+R[-3]+R[-2]+R[0] |  |  |  |
| 4 | 41 | R1+R3+R[-3]+R[-1]+R[0] |  |  |  |

Figure 2.6: Internal representation before and after inserting new row R=2 (zerobased). References are in CORO format, but the CO prefix has been omitted.

Expr reference in the Formula instance; formula instances are shared only in the case of array formulas); else compute the new expression, add the entry (old.new) to the dictionary, and use a virtual copy of new.

Observation 2: One can compute the range of rows for which the adjustment is valid, as shown by the case analysis below.

Assume that N > 0 rows are to be inserted just before row R > 0. For relative references, let  $\delta$  denote the offset before adjustment and  $\delta'$  the offset after adjustment.

- Aa An absolute reference to row n < R needs no adjustment. This (non-)adjustment is valid regardless of the row r in which the containing expression appears.
- Ab An absolute reference to row  $n \ge R$  must be adjusted to n+N. This adjustment is valid regardless of the row r in which the containing expression appears.
- Raa A relative reference to row n < R needs no adjustment if the containing expression appears in row r < R. The reference has  $\delta' = \delta = n - r$  before and after the insertion.
- Rab A relative reference to row n < R must be adjusted (changed from  $\delta = n r$  to  $\delta' = n - r - N$ ) if the containing expression appears in row r > R.
- Rba A relative reference to row n > R must be adjusted (changed from  $\delta = n r$  to  $\delta' = n - r + N$ ) if the containing expression appears in row r < R.
- Rbb A relative reference to row n > R needs no adjustment if the containing expression appears in row r > R. The reference has  $\delta' = \delta = n - r$  before and after the insertion.

In the example on the left of figures 2.5 and 2.6, case Aa applies to all the \$A\$2 references; case Ab applies to all the \$A\$3 references; case Raa applies to the \$A1 and \$A2 references in cells B1 and B2; case Rab applies to the \$A1 and \$A2 references in cells B3 and B4; case Rba applies to the \$A3 and \$A4 references in cells B3 and B4: and case Rbb applies to the \$A3 and \$A4 references in cells B1 and B2.

The cases Raa, Rab, Rba and Rbb for relative references can be translated into the following constraints on the offset  $\delta = n - r$  and the containing row r:

- Raa If r < R and  $\delta + r < R$  then no adjustment is needed. The resulting expression is valid for rows r for which  $r < \min(R, R - \delta)$ , that is,  $r \in [0, \min(R, R - \delta)]$ .
- Rab If r > R and  $\delta + r < R$  then adjust to  $\delta' = \delta N$ . The resulting expression is valid for rows r for which  $R \le r < R - \delta$ , that is,  $r \in [R, R - \delta]$ .
- Rba If r < R and  $\delta + r > R$  then adjust to  $\delta' = \delta + N$ . The resulting expression is valid for rows r for which  $R - \delta \le r \le R$ , that is,  $r \in [R - \delta, R]$ .
- Rbb If r > R and  $\delta + r > R$  then no adjustment is needed. The resulting expression is valid for rows r for which  $r > \max(R, R - \delta)$ , that is,  $r \in [\max(R, R - \delta), M]$ where M is the number of rows in the sheet.

The variables R. N and r used above agree with the Corecalc implementation of row insertion in method InsertRowCols in class Expr. For relative references we additionally have  $\delta = \text{rowRef}$  and n = r + rowRef.

The adjustment of an entire expression is valid for the intersection of the rows for which the adjustments of each of its relative references is valid.

Note that an adjustment for a reference is valid for an entire sheet (Aa and Ab) or for a lower (Raa) or upper (Rbb) half-sheet, or for a band preceding (Rba) or a band following (Rab) the insertion. In all cases this range is a half-open interval, representable by its lower bound (inclusive) and upper bound (exclusive). The intersection of intervals is itself an interval (possibly empty, though not here), easily computed as  $[\max(lower), \min(upper)]$ .

Building further on Observation 1, we could maintain for each original expression a collection  $[(r_1, e_1), \ldots, (r_m, e_m)]$  of ranges  $r_1, \ldots, r_m$  and the adjusted versions  $e_1, \ldots, e_m$  of the expression valid for each of those ranges.

But in fact, if we process the rows in increasing order, we only need to record, for each adjusted expression in the dictionary, the least row U not in its validity range. Once we reach a row r for which r > U, we recompute an adjusted expression and save that and the corresponding new *U* to the dictionary.

This scheme will preserve sharing of virtual copies completely within each row. However, sharing may be lost across rows, because the same adjusted version of an expression may be valid at non-contiguous row ranges of the sheet (for instance, if a row is inserted in a range of cells, each of which depends on a cell on the immediately preceding row). The reason for this small deficiency is that our case analysis above involves the row r in which the formula appears.

This could be partially alleviated by reusing the old expression whenever the adjusted one is structurally identical. A more general solution would be to use a form of hash-consing to (re)introduce sharing of expressions that turn out to be identical after adjustment.

The insertion of new rows and new columns according to the above scheme is implemented by methods called InsertRowCols on class Sheet, on abstract class Cell and its subclasses, on abstract class Expr and its subclasses, and on class RARef. A generic class Adjusted<T> is used to store adjusted copies of Expr and RARef objects to preserve sharing as described above.

## **Deleting rows or columns**

Deletion of rows or columns is similar to insertion. Again we consider only deletion of rows, since deletion of columns in completely analogous. More precisely, we consider deleting N > 0 rows beginning with row R > 0, that is, deleting the rows numbered R, R+N-1. As in the insertion case, references from cells in rows following row R + N on the affected sheet must be adjusted, as must references to those rows from any cell in the workbook. Moreover, references to the deleted rows cannot be adjusted in a meaningful way and must be replaced with a static error indication. Figures 2.7 and 2.8 show an example in the ordinary A1 reference format and in the internal CORO format.

|   | Α  | В                             |
|---|----|-------------------------------|
| 1 | 11 | =\$A\$2+\$A\$4+\$A1+\$A2+\$A4 |
| 2 | 21 | =\$A\$2+\$A\$4+\$A2+\$A3+\$A5 |
| 3 | 31 |                               |
| 4 | 41 | =\$A\$2+\$A\$4+\$A1+\$A2+\$A4 |
| 5 | 51 | =\$A\$2+\$A\$4+\$A2+\$A3+\$A5 |

|   | Α  | В                             |  |  |  |
|---|----|-------------------------------|--|--|--|
| 1 | 11 | =\$A\$2+\$A\$3+\$A1+\$A2+\$A3 |  |  |  |
| 2 | 21 | =\$A\$2+\$A\$3+\$A2+#REF+\$A4 |  |  |  |
| 3 | 41 | =\$A\$2+\$A\$3+\$A1+\$A2+\$A3 |  |  |  |
| 4 | 51 | =\$A\$2+\$A\$3+\$A2+#REF+\$A4 |  |  |  |

Figure 2.7: Formulas before (left) and after (right) deleting row 3.

| n | Α  | В                      |  |  |  |  |
|---|----|------------------------|--|--|--|--|
| 0 | 11 | R1+R3+R[0]+R[+1]+R[+3] |  |  |  |  |
| 1 | 21 | R1+R3+R[0]+R[+1]+R[+3] |  |  |  |  |
| 2 | 31 |                        |  |  |  |  |
| 3 | 41 | R1+R3+R[-3]+R[-2]+R[0] |  |  |  |  |
| 4 | 51 | R1+R3+R[-3]+R[-2]+R[0] |  |  |  |  |

| n | Α  | В                      |
|---|----|------------------------|
| 0 | 11 | R1+R2+R[0]+R[+1]+R[+2] |
| 1 | 21 | R1+R2+R[0]+#REF+R[+2]  |
| 2 | 41 | R1+R2+R[-2]+R[-1]+R[0] |
| 3 | 51 | R1+R2+R[-2]+#REF+R[0]  |
|   |    |                        |

Figure 2.8: Internal representation before and after deleting row R=2 (zero-based). References are in CORO format, but the CO prefix has been omitted.

The cases are analogous to those of insertion in section 2.16, with two additional cases (Ac and Rc) to handle references to cells that get deleted.

- Aa An absolute reference to row n < R needs no adjustment. This (non-)adjustment is valid regardless of the row r in which the containing expression appears.
- Ab An absolute reference to row  $n \geq R + N$  must be adjusted to n N. This adjustment is valid regardless of the row r in which the containing expression
- Ac An absolute reference to row  $R \le n < R + N$  must be replaced by a #REF error indication. This adjustment is valid regardless of the row r in which the containing expression appears.

- Raa A relative reference to row n < R needs no adjustment if the containing expression appears in row r < R. The reference has  $\delta' = \delta = n - r$  before and after the deletion.
- Rab A relative reference to row n < R must be adjusted (changed from  $\delta = n r$  to  $\delta' = n - r + N$ ) if the containing expression appears in row r > R + N.
- Rba A relative reference to row  $n \ge R + N$  must be adjusted (changed from  $\delta = n r$ to  $\delta' = n - r - N$ ) if the containing expression appears in row r < R.
- Rbb A relative reference to row  $n \geq R + N$  needs no adjustment if the containing expression appears in row r > R + N. The reference has  $\delta' = \delta = n - r$  before and after the deletion.
- Rca A relative reference to row  $R \le n \le R + N$  from row  $r \le R$  must be replaced by an error indication #REF!.
- Rcb A relative reference to row  $R \le n \le R+N$  from row  $r \ge R+N$  must be replaced by an error indication #REF!.

In the example on the left of figures 2.7 and 2.8, case Aa applies to all the \$A\$2 references; case Ab applies to all the \$A\$3 references; case Ac does not apply anywhere: case Raa applies to the \$A1 and \$A2 references in cells B1 and B2: case Rab applies to the \$A1 and \$A2 references in cells B4 and B5; case Rba applies to the \$A4 and \$A5 references in cells B1 and B2; case Rbb applies to the \$A4 and \$A5 references in cells B4 and B5; case Rca applies to the \$A3 reference in cell B2; and case Rcb applies to the \$A3 reference in cell B5.

The cases Raa, Rab, Rba, Rbb, Rca and Rcb for relative references can be translated into the following constraints on the offset  $\delta = n - r$  and the referring row r:

- Raa If r < R and  $\delta + r < R$  then no adjustment is needed. The resulting expression is valid for rows r for which  $r < \min(R, R - \delta)$ , that is,  $r \in [0, \min(R, R - \delta)]$ .
- Rab If r > R + N and  $\delta + r < R$  then adjust to  $\delta' = \delta + N$ . The resulting expression is valid for rows r for which  $R + N < r < R - \delta$ , that is,  $r \in [R + N, R - \delta]$ .
- Rba If r < R and  $\delta + r \ge R + N$  then adjust to  $\delta' = \delta N$ . The resulting expression is valid for rows r for which  $R + N - \delta \le r \le R$ , that is,  $r \in [R + N - \delta, R]$ .
- Rbb If r > R + N and  $\delta + r > R + N$  then no adjustment is needed. The resulting expression is valid for rows r for which  $r > \max(R, R + N - \delta)$ , that is,  $r \in$  $[\max(R, R+N-\delta), M]$  where M is the number of rows in the sheet.
- Rca If r < R and  $R < \delta + r < R + N$  then the reference is invalid and must be replaced by #REF!. The resulting expression is valid for rows r for which  $R-\delta \le r < \min(R, R+N-\delta)$ , that is,  $r \in [R-\delta, \min(R, R+N-\delta)]$ .
- Rcb If r > R + N and  $R < \delta + r < R + N$  then the reference is invalid and must be replaced by #REF!. The resulting expression is valid for rows r for which  $\max(R+N,R-\delta) \le r < R+N-\delta$ , that is,  $r \in [\max(R+N,R-\delta),R+N-\delta]$ .

#### **Prettyprinting formulas** 2.18

To show operators properly in infix form and without excess parentheses, we add to every Function an integer denoting its fixity and precedence. A fixity of 0 means not an infix operator, positive means infix left associative, and higher value means higher precedence (stronger binding). We could take negative to mean right associative and indicate precedence by the absolute value, but that does not seem to be needed. Even the exponentiation operator (^) is left associative in Excel and OpenOffice. In Gnumeric, it is right associative as is conventional in programming languages.

Then we add a parameter ctxpre to the Show method of the Expr class to indicate the context's precedence. When the function to be printed is an infix with precedence less than ctxpre, we must enclose it in parentheses; otherwise there is no need for parentheses. Applications of functions that are not infix are printed as F(el; ...; en). Function arguments and top-level expressions have a ctxpre of zero. To prettyprint (1-2)-3 without parentheses and 1-(2-3) with parentheses, the prettyprinter distinguishes left-hand operands from right-hand operands by increasing the ctxpre of right-hand operands by one.

Another parameter to the Show method, of type Format, controls other aspects of the display of formulas, such as whether references are shown in A1 or R1C1 format.

# **Chapter 3**

# Alternative designs

The previous chapter presented details of the Corecalc implementation. This chapter will review some aspects of the Corecalc design, especially the recalculation mechanism, and explain why some seemingly plausible alternatives are difficult to implement, or unlikely to work well.

## 3.1 Representation of references

As described in sections 2.15 through 2.17, cumbersome adjustments of referring formulas must be performed when moving a formula from one cell to another, and when inserting or deleting rows or columns in an existing sheet.

## 3.1.1 Direct object references

These adjustments would be automatic if a cell reference such as Al was represented as a direct object reference from the abstract syntax of one formula to the abstract syntax of other formulas. However, such a representation would preclude sharing of virtual formula copies.

Alternatively, the adjustment of referring formulas described in section 2.15 would be considerably simplified if the implementation maintained explicit knowledge of which cells directly depend on the moved cell, for instance using a support graph as described in section 3.3.2. With the current implementation, a scan of the entire workbook is needed to find those cells, but cell move operations are infrequent, and the extra time required to scan the workbook is small compared to the time it takes a user to perform these operations, usually done manually.

## 3.1.2 Reference representation in Excel

The fact that the XML export format of Excel 2003 uses the R1C1 format (section 1.3) makes it reasonable to assume that a variant of R1C1 is the internal refer-

ence format of Excel. However, patents 182 and 204 by Kaethler et al. indicate that formula copies are (or were) not shared by default in Excel, which seems to remove the main motivation for using R1C1. Also, the highly efficient formula implementation described in Schlafly's patents 194 and 213 is not directly applicable to sharable formulas, unlike Thomas Iversen's implementation of runtime code generation [60].

## **Evaluation of array arguments**

The current Corecalc implementation of aggregate functions such as SUM and AVERAGE first evaluates all their arguments, and then applies a delegate to aggregate the results. This may imply wasteful allocation of large intermediate data structures. which can make Corecalc slower than Gnumeric and OpenOffice, as shown by Thomas Iversen's experiments [106, section 5.2.2].

An obvious alternative is to iterate over the unevaluated cell area arguments, passing a delegate that evaluates the cells and aggregates the results in one pass. thus avoiding the allocation of data structures that simply hold intermediate results for a very short time.

## Minimal recalculation

In the Corecalc implementation as described so far, each recalculation evaluates every formula exactly once, and follows each reference from each formula once, for a recalculation time that is linear in the sum of the sizes of all formulas. This provides efficiency comparable to that of several other spreadsheet implementations when all cells need to be recalculated [106, chapter 5]. Still, it would be desirable to improve this so that each recalculation only considers cells that depend on some changed cell, as is possibly the case in Excel.

Several "obvious" solutions are frequently proposed in discussions:

- Update event listeners on cells; see section 3.3.1.
- Explicit representation of the support graph; see section 3.3.2 and chapter 4.
- Topological sorting of cells in dependency order; see section 3.3.3.
- Speculatively reuse evaluation order; see section 3.3.4.

In the sections below we will discuss the merits of each of these proposed mechanisms for minimal recalculation. To simplify discussion of space and time requirements, assume that only one cell has been edited before a recalculation, and let  $N_A$ be the number of non-null cells in the workbook, let  $F_A$  be the total size of formulas in the workbook, let  $N_D$  be the number of cells that depend on the changed (edited) cell in a given recalculation, and let correspondingly  $F_D$  be the total size of formulas in those cells.

#### **Update** event listeners

*§*3.3

One idea that seems initially plausible is to use event listeners. For instance, if the formula in cell B2 depends on cells A1 and A2, then B2 could listen to value change events on cells A1 and A2. Whenever the value of a cell changes, a value change event is raised and can be handled by the listening cells. This makes each dependent cell an *observer* of all its supporting cells.

However, it is difficult to make this design work in practice:

- First of all, the number of event listeners may be  $O(N_A^2)$ , quadratic in the number of active cells. For instance, in the sheet shown in figure 5.2, the SUM formula in cell Bn must have event listeners on n cells in column A. With Nsuch rows, the number of event listeners is  $O(N^2)$ . This poses two problems: the space required to record the event handlers associated with cells (even if the handler objects themselves can be shared), and the large number of event handler calls. The space problem is by far the most severe one.
- Second, one needs a separate mechanism to determine the proper recalculation order anyway. The value change event listener cannot just initiate the recalculation of the listening cell, because the handler may be called at a time when some (other) supporting cells are not yet up to date. Hence an event handler may just record that the cell needs to be recalculated, and perhaps also that a particular supporting cell now is up to date.
- Third, a cell that contains a formula with a volatile function call must be recalculated even if the value of no supporting cell has changed. That is, one needs to keep a separate list of such cells and recalculate them whenever anything changes, or one could introduce artificial "events" on which such cells depend.
- Fourth, a dynamic cyclic dependency will cause an infinite chain of events, unless a separate cycle detection scheme is implemented.
- Fifth, event listeners would have to be attached based on static dependencies. For instance, if cell B2 contains the formula IF(RAND()>0.5; A1; A2), then B2 should attach event handlers to both A1 and A2. However, a value change event on A1 may be irrelevant to B2, namely when the pseudo-random number generator RAND() returns a number less than or equal to 0.5. In general, the existence of non-strict functions means that some event handlers will be called to no avail.
- Finally, the lists of event handlers need to be maintained when the contents of cells are edited. This is fairly straightforward because the formula in a cell contains the necessary information about it directly supporting cells. So when a cell reference is added to or deleted from a formula, it is easy to find the cell(s) that must have event listeners added or removed.

A more general alternative to using event listeners is to build an explicit static *support graph*, whose nodes are sheet cells and where there is an edge from cell A1 to cell B2, say, if A1 statically supports B2, or equivalently, B2 statically depends on A1. The arrows drawn by the formula audit feature of modern spreadsheet programs essentially draw the support graph, as shown in figure 1.7.

An explicit support graph suffers from some of the same problems as the use of event listeners. In fact, systematic attachment of event listeners as described above would create precisely a support graph, where the edge from A1 to B2 is represented by A1 holding a reference to an event handler supplied by B2.

Some of the problems with using an explicit support graph are:

- First, as for event listeners, the support graph may have  $O(N_A^2)$  edges when there are  $N_A$  active cells, witness the example in figure 5.2. Thus the space required to explicitly represent the support graph's edges would be excessive. But note that the dependency graph, represented by the formulas in the active cells, requires only space  $O(F_A)$ . The reason for this is chiefly the compact representation of sums and other formulas that take cell area arguments.
  - An interesting question is whether the support graph, like the dependency graph, can be represented compactly?
- The support graph can be used to determine the proper recalculation order. When a cell has been edited, one can determine all the cells reachable from it, that is, all the cells transitively statically supported by that cell. Then one can linearize the subgraph consisting of those cells by topological sorting in time  $O(F_D)$ . The resulting linear order is suitable for a single pass recalculation.
- As for event listeners, one needs to keep a list of the cells containing formulas
  with volatile function calls, and recalculate those cells, and all cells reachable
  from them, at every recalculation.
- A static cyclic dependency manifests itself as a cycle in the support graph, but a static dependency may be harmless. When there is no cycle in the support graph, there can be no dynamic cyclic dependency. When there is a cycle in the support graph, which should be rare, a separate mechanism can be used to determine whether this is also a harmful dynamic cyclic dependency. However, a static cycle would complicate the topological sorting proposed above.
- As for event listeners, the support graph would have to be based on static dependencies, with the same consequence: Some cells may be recomputed although they do not actually (dynamically) depend on cells that have changed.
- The static support graph must be maintained when the contents of cells are edited. As for event listeners, this is fairly straightforward.

In conclusion, an explicit static support graph seems more promising than event listeners, but is feasible only if a compact yet easily maintainable representation can be found. One such representation is discussed in chapter 4.

#### 3.3.3 Topological sorting of cell dependencies

A topological sorting is a linearization and approximation of the support graph. The advantage of keeping only the topological sorting is that it requires only space  $O(N_A)$  rather than space  $O(N_A^2)$  for the more precise support graph. The chief additional disadvantage is that the topological sort can be very imprecise and hence is a poor basis for achieving minimal recalculation. Linearizations of the dependencies in the figure 3.1 example have the form A1, A2, A3, ..., B1, B2, B3, ..., C1, C2, C3, ..., D1, D2, D3, ..., E1, E2, E3, ..., F1, F2, F3, ..., with some permutation of the blocks.

|   | A     | В     | С     | D     | E     | F     |
|---|-------|-------|-------|-------|-------|-------|
| 1 | 11    | 12    | 13    | 14    | 15    | 16    |
| 2 | =A1+1 | =B1+1 | =C1+1 | =D1+1 | =E1+1 | =F1+1 |
| 3 | =A2+1 | =B2+1 | =C2+1 | =D2+1 | =E2+1 | =F2+1 |
|   |       |       |       |       |       |       |

Figure 3.1: Bad control of recalculation using topological sort.

This means that if A1 changes, then not only the cells supported by A1 will be recalculated, but also all the other cells following A1 in the topological sorting, most of them needlessly.

Building the topological sorting in the first place is not straightforward. Most simple algorithms for building the topological sorting assume a proper ordering (acyclic, that is, not just a preorder), but as shown in section 1.7.6, a spreadsheet can contain a static dependency cycle that is perfectly harmless, thanks to non-strict functions.

Rebuilding the topological sorting anew at each change to the spreadsheet is not attractive, as this requires time  $O(F_A)$ , in which time one can recalculate all cells, whether changed or not, anyway. Hence it is desirable to try to incrementally adapt the topological sorting as the cells of the spreadsheet are edited. There do exist online algorithms for maintaining topological sorts, but they are not fast. Also, simple edits to spreadsheet cells can radically change the topological sorting as shown in figure 3.2, which indicates that efficient maintenance of the topological sorting is not straightforward.

## 3.3.4 Speculative reuse of evaluation order

As an alternative to maintaining a correct topological sorting, or linearization, of the cell dependencies, one could simply record the actual order in which cells are recalculated, and attempt to reuse that order at the next recalculation. Maybe this is what Excel does, see section 3.3.5.

The idea should be that dependency structure changes very little, usually not at all, from recalculation to recalculation. Hence the most recent bottom-up recalculation order is likely to work next time also.

|   | A  | В        | С              | D        |
|---|----|----------|----------------|----------|
| 1 | 11 | 12       | =SUM(B1:B9999) | 14       |
| 2 |    | =B1+A\$1 |                | =D1+C\$1 |
| 3 |    | =B2+A\$1 |                | =D2+C\$1 |
| 4 |    | =B3+A\$1 |                | =D3+C\$1 |
|   |    |          |                |          |

Topological order before edit: A1, B1, B2, ..., C1, D1, D2, ...

|   | A              | В        | С  | D        |
|---|----------------|----------|----|----------|
| 1 | =SUM(D1:D9999) | 12       | 13 | 14       |
| 2 |                | =B1+A\$1 |    | =D1+C\$1 |
| 3 |                | =B2+A\$1 |    | =D2+C\$1 |
| 4 |                | =B3+A\$1 |    | =D3+C\$1 |
|   |                |          |    |          |

Topological order after edit: C1, D1, D2, ..., A1, B1, B2, ...

Figure 3.2: Radical change in topological order after editing A1 and C2.

This should avoid rediscovering dependency order most of the time. However, the correct amount and order of recalculation may change from recalculation to recalculation even if not cells are edited between recalculations. Again, non-strict and volatile functions are the culprits: if the sheet contains a formula such as IF(RAND()>0.5; A1; A2), then the previous recalculation order will be wrong half the time.

#### 3.3.5 Recalculation in Microsoft Excel

A paper by La Penna at the Microsoft Developer Network (MSDN) website [64] describes recalculation in Excel 2002. The paper presents an example but glosses over the handling of volatile and non-strict functions.

Recalculation is presented as a three-stage process: (1) identify the cells whose values need to be recalculated, (2) find the correct order in which to recalculate those cells, and (3) recalculate them.

The description of step (1) implies that from a given cell one can efficiently find the cells and the cell areas that depend on that cell, but the paper does not say how this is implemented. Presumably this is done using the "dependency tree" described later in this section.

The paper's advice on efficiency of user-defined functions indicate that step (2) is embedded in step (3) as follows. To recalculate a cell, start evaluating its formula. If this evaluation encounters a reference to a cell that must be recalculated, then abandon the current evaluation and start evaluating the other cell's formula. When that is finished, start over from scratch evaluating the original cell's formula. At least, that is what the advice implies for user-defined functions: "One way to optimize user-defined functions is to prevent repeated calls to the user-defined function by entering them [the calls?] last in order in an on-sheet formula".

Interestingly, this requires a linked list (acting as a stack) to remember the yetto-be-computed cells. This is somewhat similar to the Corecalc design, which uses the method call stack but avoids discarding any work already done.

Another interesting bit of information is that the final recalculation order is saved and reused for the next recalculation, so that it avoids discarding partially computed results. It is not discussed how this scheme works for a formula such as IF(RAND()>0.5; A1; A2) that changes the dynamic dependencies in an unpredictable way. Nevertheless, such a scheme probably works well in practice.

The paper hints that usually Excel only recalculates a cell if it (transitively) depends on cells that have changed, but no explicit guarantees are given. That paper says that one can request a standard recalculation (recalculate only cells that transitively depend on changed ones or volatile ones) by pressing F9, and force a "full recalculation" (recalculate all cells, also those not depending on changed cells) by pressing Ctrl+Alt+F9, but the latter key combination does not seem to work in Excel 2003.

Other sources indicate that the methods Calculate and CalculateFull from Excel interop class Application Class provide other ways to perform ordinary and full recalculation [31, 84]. In addition, the method CalculateFullRebuild rebuilds the so-called "dependency tree" and then performs a full recalculation; see below. These methods and the dependency tree are not mentioned in the La Penna paper. Experiments made by Thomas Iversen [106, section 5.2.2] show that rebuilding the dependency tree can increase recalculation time very considerably; by a factor of 80 in bad cases.

The patents by Schlafly (numbers 194 and 213 in appendix C) give a hint how recalculation order may be implemented in classic spreadsheet implementations. Our conjecture is: Each formula (really, cell) record has a pointer to the next formula, so that all cells together make up a linked list. The implementation attempts to keep this list ordered so that a cell always precedes any cells that depend on it. If during evaluation, a formula is found to depend on a cell that has not yet been evaluated, then the offending cell is moved from its current position in the linked list to just before the dependent formula, and evaluation starts over at the offending cell's new position in the list.

Third-party information from the company Decision Models [32] indicates that Excel 2003 does maintain a "dependency tree", probably corresponding to the support graph discussed in section 3.3.2 and chapter 4. (Note that the "tree" may in general be a graph, and may even contain cycles). The dependency tree is used to limit recalculation to those cells that depend on changed cells. However, according to the same source, in Excel 2003 there are some limitations on the representation of the dependency tree: The number of different areas in a sheet that may have dependencies is limited to 65 536, and the number of cells that may depend on a single area is limited to 8192. In Excel 2007 and later those limits have been removed, but in versions of Excel prior to that, full recalculations will be performed rather than minimal recalculations when those limits are exceeded [31].

#### *§*3.3

#### 3.3.6 Recalculation in Gnumeric

The Gnumeric spreadsheet program [47] is open source, but we have not studied its recalculation mechanism in detail. An interesting technical note [74] by Meeks and Goldberg, distributed with the source code, discusses "the new dependency code". The purpose of that code is to find a minimal set of cells that must be recalculated when given cells have changed. Apparently two hash tables are used for individual cell dependencies, but some other form of search is needed to determine whether the value of a cell A42 is used in a cell area reference such as A1:A10000.

#### 3.3.7 Related work

Harris and Bastian has a patent, number 223 in appendix C, on a method for "optimal recalculation". The patent assumes that there is an explicit representation of the support graph (which the patent calls the *dependency set* for a cell), and then describes how to recalculate only those formulas that need to be recalculated, and in an order that respects dependencies. Basically, this combines a filtering (consider only non-uptodate cells) with transitive closure (cells that depend on non-uptodate cells are themselves non-uptodate) and topological sorting (to recalculate in dependency order), so algorithmically, this is not novel. Nothing is said about volatile and non-strict functions, and the handling of cyclic dependencies is unclear. Nothing is said about how to represent the dependency set.

# **Chapter 4**

# The support graph

The *support graph* shows which cells directly statically depend on a given cell. A support graph facilitates minimal recalculation as well as ordering of formula recalculation. As discussed in section 3.3.2, the number of edges in the support graph may be very large relative to the number of cells in a workbook. This chapter investigates two compact representations of the support graph, as well as efficient algorithms for building, maintaining and using it.

The ideas presented in the following sections have been implemented in Corecalc since 2011. To achieve minimal recalculation it requires a smooth extension of the simple recalculation mechanism described section 2.11, which results in a mixture of bottom-up and top-down recalculation order (section 1.7.1). The support graph also provides a number of further benefits; see section 5.5.

## 4.1 Compact representation of the support graph

As shown in section 3.3.2, there may be a large number of edges in the static support graph. There are two reasons for this: A cell area argument in a formula may refer to a large number of cells, and copying of such a formula may multiply that by a large factor. First, a cell that contains the formula SUM(\$A\$1:\$A\$10000) will belong to the support of 10 000 cells. Second, that formula may be copied to 5 000 other cells, thus making each of the 10 000 cells support 5 000 cells, for a total of  $10\ 000 \cdot 5\ 000 = 50\ 000\ 000$  support graph edges between only  $10\ 000 + 5\ 000 = 15\ 000$  cells. Clearly a naive explicit representation of the support graph would require far too much memory even for modest-size spreadsheets.

Here we shall investigate how to compactly represent support graph edges from a cell to families of other cells that all hold virtual copies of the same expression. That is, we shall attack the second source of the support graph edge problem, and reduce the  $50\ 000\ 000$  support graph edges needed above to  $10\ 000$  compactly represented families of support graph edges.

#### Supporting blocks of cells

We shall represent the support graph not as a separate entity but by letting each cell cell of the workbook maintain its support set, which is a set of cell addresses that includes all cells that refer to cell. How should we then represent each cell's support set?

If one copies the formula =\$A\$1 to the rectangular block of cells B2:D6, then the cell at A1 will support the cell area B2:D6, a rectangular block. Since formulas are frequently copied to rectangular cell areas in just this manner, for now we shall represent a support set as a list of such rectangular cell areas. This is the approach currently implemented in Funcalc; sections 5.1 through 5.3 describe a more general approach, not implemented in Corecalc or Funcalc.

#### 4.2.1 Copying of formulas and update of support set

All references from a formula are from its single cell references (such as SA1) and from its cell area references (such as A1:C\$2). Moreover, a single cell reference can be considered a degenerate cell area reference SA1: SA1, so to study the effect on references—and hence on support sets—of copying a formula, it suffices to study cell area references, which we do in the next section.

#### 4.2.2 The effect of a cell area reference on support sets

Consider a cell area reference such as A1:C\$2, or more generally  $Cc_aRr_a:Cc_bRr_b$ , copied to a target cell area  $Cc_1Rr_1: Cc_2Rr_2$  with upper left corner  $Cc_1Rr_1$  and lower right corner  $Cc_2Rr_2$ . Note that the target area is always given in absolute cell coordinates. For the cell area reference there seems to be a daunting 16 cases to consider, because there are four combinations of relative/absolute column/row references for each of the two corners, here A1 and C\$2. However, the row and column dimensions are independent of each other, and analogous to each other, so it suffices to analyse just the four cases arising for one of those dimensions.

So let us focus on the row dimension  $Rr_a:Rr_b$  of a cell area reference, and consider each of the four combinations of the row end-points  $r_a$  and  $r_b$  being relative or absolute. For the target cell area we can ignore the column dimension as well, and consider only the row dimension  $Rr_1 : Rr_2$ . We can assume  $r_1 < r_2$ .

Our task is to determine what cells the various copies of the cell area reference can refer to. This tells us the effect of the formula copying on the support sets of (other) cells in the workbook.

- Case abs-abs: Single-column absolute/absolute cell area reference  $Rr_a: Rr_b$  copied to target rows  $Rr_1: Rr_2$ . Each cell row Rr in  $Rr_a: Rr_b$ , that is, with  $r_a < r < r_b$ . supports the entire area  $Rr_1: Rr_2$ , that is, the cell row supports the row interval  $[r_1, r_2].$
- Case abs-rel: Single-column absolute/relative cell area reference Rr<sub>a</sub>:R[r<sub>b</sub>] copied to target rows  $Rr_1: Rr_2$ . Subcase 1: For a cell row r such that  $r_a < r < r$

 $r_2 + r_b$ , the support set is  $[\max(r_1, r - r_b), r_2]$ . Subcase 2: For  $r = r_a$ , the support set is the interval  $[r_1, r_2]$ ; informally, the absolute endpoint  $Rr_a$  of the cell area reference must be referred from every virtual copy of the cell area reference in target cells  $[r_1, r_2]$ . Subcase 3: A cell r such that  $r_1 + r_2 < r_2$  supports the interval  $[r_1, \min(r_2, r - r_b)]$ .

These results can be derived as follows. A cell row r supports cell row s in the target area provided s indeed is in the target area  $(r_1 \le s \le r_2)$  and r is between the bounds of the area reference  $(r_a < r < s + r_b \text{ or } s + r_b < r < r_a)$ . By breaking into cases on r and splitting and rewriting the inequalities to isolate s, we get:

- Case 1: When  $r_a < r$  then the second disjunct is false, so r supports s provided  $r - r_b \le s$  and  $r_1 \le s$  and  $s \le r_2$ , that is, when s belongs to the interval  $[\max(r_1, r - r_b), r_2]$ . This interval is non-empty when  $r - r_b \le r_2$ , that is,  $r < r_2 + r_b$ . Hence each r with  $r_a < r < r_2 + r_b$  supports the interval  $[\max(r_1, r - r_b), r_2].$
- Case 2: When  $r = r_a$  then r supports s provided  $r < s + r_b \lor s + r_b < r$ , which is always true, so the only constraint is that s is in the interval  $[r_1, r_2]$ . Hence row  $r_a$  supports the row interval  $[r_1, r_2]$ .
- Case 3: When  $r < r_a$  then the first disjunct cannot be true, so r supports s provided  $s \le r - r_b$  and  $r_1 \le s$  and  $s \le r_2$ , that is, when s belongs to the interval  $[r_1, \min(r_2, r - r_b)]$ . This interval is non-empty when  $r_1 \leq r - r_b$ , that is  $r_1 + r_h \le r$ . Hence each r with  $r_1 + r_h \le r < r_a$  supports the interval  $[r_1, \min(r_2, r - r_b)].$
- Case rel-abs: Single-column relative/absolute cell area reference  $\mathbb{R}[r_a]:\mathbb{R}r_b$ copied to target rows  $Rr_1: Rr_2$ . Subcase 1: A cell row r such that  $r_1 + r_a \le$  $r < r_b$  supports the interval  $[r_1, \min(r_2, r - r_a)]$ . Subcase 2: The cell row  $r = r_b$ supports the row interval  $[r_1, r_2]$ . Subcase 3: A cell r such that  $r_b < r \le r_2 + r_a$ supports the interval  $[\max(r_1, r - r_a), r_2]$ .

This can be proven with reasoning very similar to that above. In fact the abs-rel and rel-abs cases are identical because the order of endpoints in a cell area reference does not matter. There is no difference between the cell area references  $Rr_a : R[r_b]$  and  $R[r_b] : Rr_a$ , at least in Excel and Corecalc.

• Case rel-rel: Single-column relative/relative cell area reference  $\mathbb{R}[r_a]:\mathbb{R}[r_b]$ copied to target rows  $Rr_1 : Rr_2$ . We can assume without loss of generality that  $r_a < r_b$ . Each cell r in the interval  $[r_1 + r_a, r_2 + r_b]$  supports the interval  $[\max(r_1, r - r_b), \min(r_2, r - r_a)].$ 

This result can be derived as follows. A cell row r supports cell row s in the target area provided s indeed is in the target area  $(r_1 \le s \le r_2)$  and r is between the bounds of the area reference  $(s + r_a \le r \le s + r_b)$ . Isolating s in the latter inequality we get  $s \le r - r_a \land r - r_b \le s$ , and together with the former inequality, we see that s must belong to the interval  $[\max(r_1, r - r_b), \min(r_2, r - r_b)]$ 

The above analysis of the four absolute/relative cases is implemented by the C# method RefAndSupp, using a little functional programming:

```
void RefAndSupp(bool ulAbs, bool lrAbs, int ra, int rb, int r1, int r2,
                out Interval referred, out Func<int, Interval> supported)
 if (ulAbs) {
   if (lrAbs) { // case abs-abs
      referred = new Interval(ra, rb);
      supported = r => new Interval(r1, r2);
                  // case abs-rel
      referred = new Interval(r1 + rb, r2 + rb);
      supported = r \Rightarrow ra < r? new Interval(Math.Max(r1, r - rb), r2)
                     : ra > r ? new Interval(r1, Math.Min(r2, r - rb))
                              : new Interval(r1, r2);
  } else {
    if (lrAbs) { // case rel-abs
      referred = new Interval(r1 + ra, r2 + ra);
      supported = r => rb > r ? new Interval(r1, Math.Min(r2, r - ra))
                     : rb < r ? new Interval(Math.Max(r1, r - ra), r2)
                              : new Interval(r1, r2);
   } else {
                  // case rel-rel
      referred = new Interval(r1 + ra, r2 + rb);
      supported = r => new Interval(Math.Max(r1, r - rb),
                                    Math.Min(r2, r - ra));
```

This method takes as argument an (row) reference interval  $[r_a, r_b]$  and indications whether the reference endpoints  $r_a$  and  $r_b$  are relative or absolute, and an absolute copy target (row) range  $[r_1, r_2]$ . It returns two results via the out parameters. First, referred is a (row) interval indicating which cells (rows) may be referred from the copies of the reference  $r_a: r_b$ . Second, supported is a function such that supported(r) is the interval of rows supported by cell (row) r, when r is within the referred interval.

Until now we have discussed only the row dimension, but the column dimension can be handled in exactly the same way, and independently of the row dimension. This leads to the following succinct code for updating the support sets when cell area reference  $Cc_aRr_a: Cc_bRr_b$  is copied to target cell area  $Cc_1Rr_1: Cc_2Rr_2:$ 

```
void AddToSupport(Sheet supported, int col, int row,
                  int cols, int rows)
```

```
Sheet referredSheet = this.sheet ?? supported;
Interval referredRows, referredCols;
Func<int, Interval> supportedRows, supportedCols;
int ra = ul.rowRef, rb = lr.rowRef, r1 = row, r2 = row + rows - 1;
RefAndSupp(ul.rowAbs, lr.rowAbs, ra, rb, r1, r2,
           out referredRows, out supportedRows);
int ca = ul.colRef, cb = lr.colRef, c1 = col, c2 = col + cols - 1;
RefAndSupp(ul.colAbs, lr.colAbs, ca, cb, c1, c2,
           out referredCols, out supportedCols);
referredCols.ForEach(c => {
 Interval suppCols = supportedCols(c);
 referredRows.ForEach(r =>
    referredSheet.AddSupport(c, r, supported,
                             suppCols, supportedRows(r)));
});
```

This code analyses the row and column dimensions of the cell area reference independently, using two calls to the RefAndSupp method shown earlier. This produces intervals referredRows and referredCols describing the referred cell area, that is, those cells that may support some copy of the cell area reference. Moreover, it produces functions supportedRows(r) and supportedCols(c) that given a row r (or column c) return the interval of rows (or columns) that the referred cell supports. Finally, the cell rectangle spanned by these row and column intervals is added to the support set of the referred cell (c,r) on the referred sheet by iterating over all items (c,r) in the product of the intervals.

#### 4.2.3 The effect of a single cell reference on support sets

From the analysis of copying of cell area references (albeit only in the row dimension) let us consider the special case of a single cell reference, using that a single cell reference such as A\$3 is equivalent to an area reference A\$3:A\$3 whose two corner references are identical. Focusing again on the row dimension only, we have iust two cases:

- Case abs: Single-column absolute single cell reference  $Rr_a$ , or equivalently  $Rr_a:Rr_a$ . From the abs-abs case in section 4.2.2 we see that each r with  $r_a$  $r < r_a$ , that is, just row  $r = r_a$ , has support interval  $[r_1, r_2]$ .
- Case rel: Single-column relative single cell reference  $R[r_a]$ , or equivalently  $R[r_a]:R[r_a]$ . From the rel-rel case in section 4.2.2 we see that each r with  $r_1 + r_a < r < r_2 + r_a$  has support interval  $[\max(r_1, r - r_a), \min(r_2, r - r_a)]$ . But for such r it holds that  $r_1 < r - r_a$  and  $r - r_a < r_2$ , so the support interval is  $[r-r_a,r-r_a]$ , that is, a single cell.

The column dimension is analogous and independent of the row dimension. The machinery for finding the effect, on support sets, of copying a single cell reference

can be implemented as slightly specialized versions of methods RefAndSupp and AddToSupport from section 4.2.2.

#### 4.2.4 The effect of a formula on support sets

In sections 4.2.2 and 4.2.3 above we analysed what cells the copies of a cell (area) reference actually refer to, and used that to determine the support set of each such referred cell. But in general one does not just copy a cell (area) reference, but a formula, which may contain any number cell (area) references. To find the effect of the formula copies on the support sets of referred cells, one may simply traverse the formula abstract syntax trees, processing each cell (area) reference encountered.

This works, but it is common for a formula to contain multiple occurrence of the same cell (area) reference, as in MAX(A1:A10)-MIN(A1:A50), which computes the running spread between minimal and maximal values. To avoid recording the computed support set twice, the traversal of the formula abstract syntax carries along a set of the cell references already processed, and a set of the cell area references already processed. Then the support sets are computed only on the first encounter of each such reference.

#### 4.2.5 Representating the support sets

Conceptually, the support set for a cell is a union of rectangular cell areas (whose formulas refer to that cell). The support set is represented as an array list of SupportRange objects, where abstract class SupportRange has subclasses SupportCell (representing a single supported cell) and SupportArea (representing a rectangular cell area). This distinction is made primarily to conserve memory, since a Support-Cell object requires just three fields (sheet, column, row) whereas a SupportArea object requires five fields (sheet, and start and end point for column interval as well as row interval).

In the current implementation, no effort is made to avoid overlapping support ranges in array list, although overlaps cause needless administrative work during recalculation (but does not cause cells to be needlessly recalculated). Also, no effort is made to coalesce adjacent support ranges into one. Such cleanup is expected to require more effort than it saves, given that there is no simple way to ensure that support ranges that are adjacent or overlapping in the grid structure are also stored near each other in the array list. Moreover, completely avoiding overlaps between support ranges might increase the number of support ranges needed to represent the support set.

A SupportRange object has an Apply method that takes as argument a delegate act, and calls act (sheet, col, row) for each cell in the support range. This is used during minimal recalculation (section 4.3).

```
public abstract void Apply(Action<Sheet,int,int> act);
```

The SupportRange class has a static method Make that creates an appropriate representation of a cell range, according as the range consists of a single cell or multiple cells, where

```
public static SupportRange Make(Sheet sheet, Interval colInt,
                                Interval rowInt)
  if (colInt.min == colInt.max && rowInt.min == rowInt.max)
    return new SupportCell(sheet, colInt.min, rowInt.min);
    return new SupportArea(sheet, colInt, rowInt);
```

The Make method is called from a support set's AddSupport method, which adds a range, given as the product of columns suppCols and rows suppRows, to the support set of cell sheet[col,row]:

```
public void AddSupport(Sheet sheet, int col, int row,
                       Sheet suppSheet, Interval suppCols, Interval suppRows)
  SupportRange range = SupportRange.Make(sheet, suppCols, suppRows);
 if (!range.RemoveCell(this, sheet, col, row))
    ranges.Add(range);
```

The objective of the range . RemoveCell call above is to exclude the cell (at [col,row]) itself from the support set, because such direct self-support causes problems when using the support graph for minimal recalculation for array formulas (section 4.3.4). Those problems could be avoided by additional run-time checks and requiring also array formulas to have cell state, but it is more efficient to avoid such unit cycles in the support graph from the outset. The RemoveCell call returns true if it removed something from the range, in which case it also already added any remaining cell areas to the list ranges of support ranges.

Removing a single cell from a support range (also needed when updating support sets, section 4.2.6) can be done as follows:

- Removing a cell address from a single-cell support range (a SupportCell) either eliminates the support range completely, if the cell address is the one described by the support range; or else has no effect.
- Removing a cell address ca from a multi-cell support range (a SupportArea) either replaces the given support range with between one and four smaller support ranges, if ca is within the support area; or else has no effect. The smaller subranges are North, the partial column above ca; South, the partial column below ca: West, the block consisting of all rows and of the columns to the left of ca; East, the block consisting of all rows and of the columns to the right of ca. Any one of these areas may be empty, may consist of a single cell. or may be a proper cell area, depending on the position of ca within the given support area.

We do not attempt to minimize the representation of a support set, for instance by joining adjacent SupportCells into a SupportArea, after removing a cell from the support set. After a large number of edits, this may cause deterioration of the support set representation. That can be mitigated by requesting a full recalculation after rebuild to rebuild the support graph from scratch.

#### 4.2.6 Maintaining the support sets

The support graph must be maintained as the user edits the workbook interactively. Whenever a cell is edited, so that its contents changes from, say, 27 to 42, the cell's old support set should be transferred to the new cell contents: Editing the cell does not affect which other cells refer to it (except for self-references, which we avoid in this context, see above). This is done by method TransferSupportTo in class Cell.

Editing the cell's contents clearly may change what other cells supports the cell. Specifically, if the edited cell previously did not refer to other cells, and we type or copy or paste in a formula that does, this cell should be added the support sets of the referred cells. Conversely, if the edited cell previously contained a formula that refers to other cells, then one can remove this cell from the support sets of the previously referred-to cells.

But note that whereas adding the cell is necessary for correct recalculation (for otherwise the new formula will not be recalculated when the referred cells change). recalculation would not be incorrect if we neglected to remove the cell from those support sets. Leaving the cell there would make the support graph imprecise (but still safe) which might cause the cell to be needlessly recalculated; results would still be correct but some recalculation effort may be wasted.

However, removing the cell from those support sets and maintaining precision of the support graph brings other benefits. In particular, in that case the support set will not contain artificial cycles, only such cycles that could potentially lead to cyclic dependencies during recalculation. The advantage of this becomes clear in section 4.3.2 when we describe how the support graph is used during minimal calculation.

So when we delete a formula from a cell cell, we must remove the cell from the support sets to which it belongs. But those are precisely the support sets of those cells that cell's formula refers to. Hence we can find them by traversing the formula's expression and processing each CellRef and AreaRef expression (once). removing cell *cell* from the cells referred to by these reference expressions.

Traversing the formula of *cell* is likely to be fast (because formulas are small), but the procedure has two other costs that may be significant. First, even a small formula may refer to many such cells; consider the formula =SUM(A1:Z10000). Second, the support set of each such cell may consist of many support ranges, and for each such support range, we must determine whether it contains cell, and if so, remove cell from the support range. This can be done as explained in section 4.2.5: in general it will require the support range to be replaced by between zero and four smaller support ranges. Hence deleting a cell from a support set may make the representation of the support set larger (although the represented set becomes smaller).

#### 4.2.7 The support graph and array formulas

Recall that an array formula (section 1.4 and figure 1.6) is an array-valued formula whose result is displayed over a range of cells, called the display area. Array formulas require special attention in relation to support sets.

Each cell in the display area may be referred to from other cells, and so should maintain its own support set; this is in line with the treatment of all other cells. In addition, all cells in the display area share the same underlying array-valued formula (although displaying only a part of its value), so the support set of that underlying formula must include all cells in the display area. In fact, no other cell can refer directly to the underlying formula, so its support set is exactly the cells in the display area. Finally, the underlying formula may refer to other cells, and hence must be added to the support set of those cells, once. To ensure that the underlying cached formula is added only once to referred cells, we add update flags to the CachedArrayFormula object.

This setup avoids adding every cell in the display area to every cell referred to by the shared underlying formula, which would lead to redundant work during recalculation. Section 4.3.4 describes how array formulas are handled during minimal recalculation.

#### 4.2.8 Rebuilding the support graph (at load-time)

When loading a workbook from file, we need to rebuild the support graph from scratch. This can be done by determining blocks of identical formulas, then treating each such block as if it resulted from copying a formula from the block's upper left corner to the entire block, using the machinery from section 4.2.2 to update support sets.

A given formula may be copied to many cells of the sheet, and ideally we want to find the minimal set of disjoint rectangles that cover all those cells. However, this is a version of the black and white Rectilinear Picture Compression problem which is NP-complete [46, problem SR25]. Therefore we must be satisfied with determining a modest but perhaps not minimal set of rectangles that cover all the formula copied. The procedure outlined below processes an entire sheet in time  $\emptyset(n)$  where n is the number of cells, and appear to work well in practice.

We scan each sheet from left to right and top to bottom, and for each formula cell not yet covered, we use a greedy approach to find a large rectangle of virtual copies with that cell as upper left corner, as follows. First we determine the largest square of virtual copies with that cell as the upper left corner. Then we determine the largest extension (to the right or downwards) of that square to a rectangle of virtual copies. The cells in that rectangle are marked as covered, and the process proceeds to the next uncovered cell in the sheet. To find a largest square of size  $n^2$ we need at most  $n^2 + 2n + 1$  operations, or at most 4 times the number of cells in the

resulting square. To extend that to a largest rectangle requires at most 2 times as many operations as there are cells in the final rectangle. Hence the entire process is linear in the number of cells. Since formulas are "interned" when reading them only a single copy of each formula expression abstract syntax tree is created—a simple reference equality comparison suffices to determine whether one formula is a virtual copy of another.

As a practical matter, instead of equipping each cell with an additional Visited flag, we temporarily abuse the cell state (section 2.11) for this purpose, interpreting Uptodate as Visited and Dirty as non-Visited. The ResetCellState method then can be used to initialize all cells to non-Visited before the scan, and to reset the cells again after the scan. Only formula cells matter in the scan, and it is precisely the formula cells that have cell state.

#### Minimal recalculation using a support graph

Given a support graph for a workbook, one can implement minimal recalculation (section 3.3) by a modest extension of the simple top-down recalculation mechanism described in section 2.11. This section describes the scheme actually implemented in the current version of Corecalc and Funcalc. This scheme work is independent of the support graph representation and works both with the interval-based one presented in this chapter and the more sophisticated one presented in chapter 5.

#### 4.3.1 Types of recalculation

Here we summarize the different kinds of recalculations that may be performed in Corecalc and Funcalc, and how they rely on the cell states (section 2.11) to control the recalculation process. As can be seen, the different kinds of recalculation appear to correspond closely to those of Microsoft Excel.

Let a volatile cell be a formula cell whose expression contains a call to a volatile function. In general, a recalculation of a workbook will reevaluate those formula cells that depend, directly or indirectly, on the recalculation roots. In a standard (minimal) recalculation, the recalculation roots are the newly edited cells and the volatile cells. In a full recalculation, performed just after loading the workbook or after a cycle has been discovered, all cells are recalculation roots.

• A standard minimal recalculation recalculates only those cells that depend on recalculation roots. It assumes that all cells are Uptodate before the recalculation, and it guarantees that all cells are Uptodate after the recalculation, unless there is a cycle, which may leave some cells not Uptodate. (Hence a standard recalculation cannot be used after a cycle has been discovered).

A standard recalculation happens whenever one or more cells have been edited. in which case the recalculation roots are the edited cells and all volatile cells. It may also be requested explicitly by pressing F9, just as in Microsoft Excel, in which case the recalculation roots are the volatile cells. In Microsoft Excel,

the request is equivalent to calling Application. Calculate in a VBA macro. In Funcalc, standard recalculation is implemented by method Recalculate in class Workbook, as described in section 4.3.2 below.

- A full recalculation forces recalculation of all cells. It first marks all cells Dirty and then evaluates all of them, in top-down order. It leaves all cells Uptodate unless there is a cycle, which may leave some cells not Uptodate. A full recalculation is automatically performed once after loading a workbook from file. It may also be requested explicitly by pressing Ctrl+Alt+F9, just as in Microsoft Excel. Moreover, any attempt at recalculation of a workbook in which a cycle has been discovered will result in a full recalculation. Full recalculation is implemented by method RecalculateFull in class Workbook. In Microsoft Excel, it is equivalent to calling Application. Calculate Full in a VBA macro.
- A full recalculation with rebuild will rebuild the support graph as described in section 4.2.8 and then perform a full recalculation. A plausible use of this is to clean up support sets that have become overly conservative due to vigorous editing of the workbook or that have otherwise have grown inconsistent with the actual dependencies. There is anecdotal evidence that it serves such clean-up purposes in Microsoft Excel [71, 89]. A full recalculation with rebuild may be requested by pressing Ctrl+Alt+Shift+F9 as in MS Excel. Full recalculation with rebuild is implemented by method RecalculateFullRebuild in class Workbook. In Microsoft Excel it is equivalent to calling Application.CalculateFullRebuild in a VBA macro.

The discovery of a dependency cycle may leave cells in the states Dirty. Enqueued and Computing, so the next recalculation cannot rely on cells being Uptodate. A safe solution to this problem is to force a full recalculation, which will begin by marking all cells Dirty.

It seems that a more parsimonious approach would be possible, because any cell that depends on the yet unevaluated cells, including the cells involved in the cycle(s), will be in state Dirty, Enqueued, or Computing. Hence it would suffice to reset all those to Dirty and leave the Uptodate ones in that state. The resetting would require a visit to all cells, but the subsequent recalculation would be faster because it does not affect the Uptodate cells.

However, we stick to the simpler approach of resetting and recalculating all cells because a cyclic dependency should be a mistake and hence an infrequent occurrence.

#### 4.3.2 Standard minimal recalculation

Standard minimal recalculation is performed as a mixture of bottom-up recalculation driven by the support graph and top-down recalculation driven by one cell's need for the value of another cell that has not yet been recalculated. It is a smooth extension of the simple top-down mechanism described in section 2.11.

The mechanism relies on the cell states Dirty, Enqueued, Computing, and Uptodate, three of which have already been described in section 2.11. State Enqueued is essentially a substate of Dirty, indicating that the cell is Dirty but in addition has been put on a recalculation queue.

A standard minimal recalculation assumes that all cells are Uptodate (in particular, no dependency cycle has yet been discovered, as that may leave some cells not Uptodate). Also, a set of recalculation roots is given.

The recalculation proceeds in two stages, the Mark stage and the Evaluate stage:

• (1) The Mark stage marks Dirty those cells transitively reachable from recalculation roots via the support graph. Cycles in the process are avoided by marking cells that are Uptodate. It can be implemented by pseudo-code like this:

```
foreach r in roots do
 MarkDirtv(r)
```

where procedure MarkDirty is this:

```
procedure MarkDirtv(c) is
  foreach d in supported(c) do
   if d.state<>Dirty then
     d.state = Dirty
     MarkDirty(d)
```

• Stage (2), called the Evaluate stage, evaluates cells bottom-up based on support sets, but when a dependency of a dirty cell c on another dirty cell d is discovered, we evaluate d and enqueue its set of supported cells (unless they are already Enqueued, Computing or Uptodate) instead of evaluating them eagerly. In particular, this means that c, which may be in the support set of d. will not be pushed nor wrongly considered causing a cycle. Whenever the evaluation of a root has finished, new cells to evaluate are taken from the queue or stack, and are evaluated unless in the meantime they have become Uptodate. This can be expressed in pseudo-code like this:

```
queue = roots
while (queue is non-empty)
  c = some cell from the gueue
  Eval(c)
```

The pseudo-code for procedure Eval (c) is this, where c.v is the cached value of cell c:

```
procedure Eval(c) is
  switch c.state on
   case Uptodate: do nothing
```

```
case Computing: CYCLE detected
 case Dirty: case Engueued:
   c.state = Computing
   c.v = c.e.Eval()
   c.state = Uptodate
   foreach d in supported(c) do
     if d.state=Dirty then
       d.state=Enqueued
       put d on queue
end switch
return c.v
```

After the Mark phase, some formula cells are Dirty, namely those that need recalculation. After the Evaluate phase, all formula cells are Uptodate again. To maintain this cell state invariant, a newly created cell (corresponding to a newly edited constant or formula) should be created Uptodate, so that the Mark phase will also mark cells in its supported set.

The above pseudo-code is a simplification. For instance, only Formula cells have state, but that saves some space (relative to maintaining state on all cells) and suffices for dynamic cycle detection, because any cycle must go through a Formula. An edited cell may be a constant, not a formula, and so have no cell state, but anything that depends on the cell (or on anything else) must be a formula. Hence to apply MarkDirty to a non-formula cell, we can simply apply MarkDirty to every cell in its support set.

This shortcut potentially would cause a problem if we did not remove support graph edges when updating a cell. Namely, consider the accidental creation of a direct cycle, such as cell A1 containing the formula =A1+2, which would cause A1's support set to contain A1 itself. Then assume we fix the mistake by editing A1 to contain the constant 99, and that the support set of A1 gets transferred to the new cell contents. Then MarkDirty will be called on non-formula cell A1, which will cause MarkDirty to be called on A1, and so on, infinitely. An analogous problem exists for longer cycles, and this is the chief reason we take care to remove edges from the support graph when editing cells (section 4.2.6).

It might seem tempting to introduce an optimization in Eval above so that it does not enqueue, for reevaluation, the cells supported by a cell whose value did not change. This could save a large amount of recalculation work, especially in the case of IF, CHOOSE and INDEX formulas, which may appear to depend on many more cells than actually affect their value in particular evaluation. But if we do so, the recalculation would leave those unenqueued cells artificially Dirty, which would confuse the subsequent Mark phase. If we want to use this optimization, we must use a more advanced cell state representation, possibly representing the four cell states as some integer modulo 4, increment the recalculation count in increments of 4, and consider any state s strictly smaller than the recalculation count Uptodate?

The minimal-recalculation version of the Eval method for a formula cell is so similar to the simple one on page 2.11 that they can be unified just by treating the Enqueued cell state the same as the Dirty cell state and introducing a workbook-

wide flag UseSupportSets to control whether a formula cell's support set should be enqueued after evaluating it:

```
public override Value Eval(Sheet sheet, int col, int row) {
  switch (state) {
    case CellState.Uptodate:
      break;
    case CellState.Computing:
      FullCellAddr culprit = new FullCellAddr(sheet, col, row);
      String msg = String.Format("### CYCLE in cell {0} formula {1}",
                                 culprit, Show(col, row, workbook.format));
      throw new CyclicException(msg, culprit);
    case CellState.Dirty:
    case CellState. Engueued:
      state = CellState.Computing;
      v = e.Eval(sheet, col, row);
      state = CellState.Uptodate;
      if (workbook.UseSupportSets)
        For Each Supported (Engueue Cell For Evaluation);
      break;
 return v;
```

#### 4.3.3 Detecting volatile cells

The recalculation roots (section 4.3.1) include all volatile cells, that is, cells whose formula involves a volatile function. We let each workbook maintain a hash set volatileCells of the workbook's volatile cells' addresses. Volatility is a local property that can be determined by a simple traversal of the cell's formula expression. in contrast to the support set of a cell which potentially is influenced by any other cell in the workbook (section 4.2.6). We therefore update the volatile set whenever a cell is edited to accurately reflect the cell's volatility.

The set-accessor of the [col,row] indexer on a sheet makes sure that this update is performed, as shown here. If the old cell contents was a volatile formula, the cell is removed from the volatile set; if the new cell contents is a volatile formula, it is added to the volatile set:

```
public Cell this[int col, int row] {
  set {
    Cell oldCell = cells[col, row];
    if (oldCell != value) {
      if (oldCell != null) {
        oldCell.TransferSupport(ref value);
        workbook.DecreaseVolatileSet(oldCell, this, col, row);
      workbook.IncreaseVolatileSet(value, this, col, row);
      cells[col, row] = value;
```

```
workbook.RecordCellChange(col, row, this);
```

To determine whether a formula is volatile, we define a readonly property IsVolatile on the Expr hierarchy of abstract syntax classes:

```
public abstract bool IsVolatile { get; }
```

Its only interesting override is on a function call expression (FunCall), which is volatile if the called function, or any of the arguments, is volatile:

```
public override bool IsVolatile {
  get {
    if (function.IsVolatile(es))
      return true;
    foreach (Expr e in es)
      if (e.IsVolatile)
        return true;
    return false;
```

The built-in functions NOW and RAND are volatile (section 1.7.5). A sheet-defined function (section 6) whose definition involves a volatile function is itself volatile. An external function (section 8.7) is not itself considered volatile, but calls to the function can be wrapped in the VOLATILIZE function (section A.2.2) and then become volatile.

The simple treatment of volatile sheet-defined functions can be made to work for higher-order functions too. If function FOO(x,y) is volatile, then we just need to consider partial applications such as CLOSURE("FOO", NA(), 42) and CLOSURE("FOO", 42, NA()) volatile as well, by an appropriate definition of function. IsVolatile(es) above. Then in every recalculation, the CLOSURE expression will be reevaluated and hence everything (that is, any APPLY call) that depends on it will be reevaluated as

Finally, some very dynamic built-in spreadsheet functions, such as Excel's INDIRECT, may depend of any cell of the workbook. Instead of adding each cell that contains such a function to the support graph, one may simply consider the INDIRECT function volatile, thus making sure that it gets evaluated in every recalculation; see section 5.7.

We have decided not to trace whether a sheet-defined function depends on volatile cells on ordinary sheets. Doing so would involve a fixed-point computation, and makes it more expensive to accurately maintain the volatility status of cells and sheet-defined functions as cells and functions are being edited.

#### 4.3.4 Minimal recalculation and array formulas

As described in section 4.2.7, each cell of an array formula's display area maintains its own support set, any cell referenced by the underlying formula supports that formula (by supporting a specified cell in the display area), and the underlying formula supports every cell in the display area.

How do we use this information during a minimal recalculation? In other words, what should happen during the Mark and Evaluate phases of recalculation?

• The Mark phase for array formulas. If any cell of which the underlying formula depends gets marked, then MarkDirty will be called on some cell (containing an ArrayFormula object) in the display area. If the underlying formula is still Uptodate, then MarkDirty is called on the underlying formula, making it Dirty. Since all cells in the display area are in the underlying formula's support set, MarkDirty will automatically be called again on all those cells. So the cell's MarkDirty will be called again, but now the underlying formula is already Dirty and we proceed to call MarkDirty on the cell's support set (but we do not mark the array formula cell itself, because it has no state). This is implemented by ArrayFormula's MarkDirty, where caf.formula is the underlying formula:

```
void MarkDirty() {
  switch (caf.formula.state)
    case CellState.Uptodate:
      caf.formula.MarkDirty(); break;
    case CellState.Dirty:
      ForEachSupported(MarkCellDirty); break;
```

• The Evaluate phase for array formulas. For an array formula display cell, EnqueueForEvaluation must perform two tasks. First, it must make sure that the underlying formula gets evaluated. Second, it must cause everything dependent on the array formula cell to be enqueued. As in the Mark phase, we exploit the general machinery and the cell state of the underlying formula caf. formula. If the underlying formula is still Dirty, we evaluate it by calling Eval on the formula. Eventually, this will cause EnqueueForEvaluation to be called on every cell in the underlying formula's support set, that is, on every cell in the display area. Hence EnqueueForEvaluation will be called again, but now the underlying formula is Uptodate we proceed to enqueue all cells in the display cell's support set.

Since only the array formulas can refer to their underlying formula, its evaluation can be initiated only via the array formulas, so a direct call to its Eval method will not lead to spurious detection of cycles. On the other hand, if the formula depends on one of the display area's array formulas, then the evaluation of the formula will lead to a call to Eval on the array formula and hence back to a call to Eval on the underlying formula, leading to the detection of a cvcle.

```
void EngueueForEvaluation(Sheet sheet, int col, int row) {
  switch (caf.formula.state) {
    case CellState.Dirty:
      caf.Eval(); break;
   case CellState.Uptodate:
      ForEachSupported(EngueueCellForEvaluation); break;
```

With the array formula recalculation scheme discussed above, we cannot allow direct self-dependencies (where a cell belongs to its own support set) in the support graph. Consider a cyclic array formula such as {=TRANSPOSE(A1:B2)} entered in cell A1 and with display area A1:B2. If we allow direct self-dependencies, the underlying formula TRANSPOSE (A1:B2), at cell A1, will have support set A1:B2. Now if we call MarkDirty on array formula cell A1, then that will call MarkDirty on the underlying cell, which in turn calls MarkDirty on each of A1:B2, including A1 itself. Thus MarkDirty will enter an infinite recursion. This could probably be avoided by adding cell state to array formulas, but it is more easily and efficiently avoided by preventing a cell from belonging to its own support set.

# Chapter 5

# Non-contiguous support

This chapter describes a concept of support graph that generalizes that presented in chapter 4 above. Instead of restricting a supported area to be a product of two *intervals* (of columns and rows), it may be the product of two *arithmetic progressions*. What we have discussed until now will become the special case where b=1 below. This more general idea was presented in our technical reports [106, chapter 4] and has been tested in an experimental extension of Corecalc, as part of Morten Poulsen's and Poul Serek's MSc thesis [94], but it is not part of the current Corecalc/Funcalc implementation.

While in principle the support graph representation presented in this chapter is more general and powerful and not much harder to implement, practical experiments seemed to indicate that few real-life spreadsheets would benefit from it. For those spreadsheets that do benefit, it can make the support graph representation dramatically more compact.

#### 5.1 Arithmetic progressions and FAP sets

A finite arithmetic progression has the form  $a,a+b,\ldots,a+(k-1)b$  where a,b and  $k\geq 0$  are integers. Arithmetic progressions are interesting because the row numbers (and column numbers) of virtual copies of an expression can be described by an arithmetic progression with  $b\geq 1$  and  $k\geq 1$ . To make this observation seem profound, we shall refer to the set of elements in such a finite arithmetic progression as a FAP set, and call a its offset, b its period, and k its cardinality. Clearly, FAP sets generalize singleton sets (k=1) and integer intervals (b=1).

First observe that a FAP set can be represented compactly by the triple (a, b, k). We shall abuse notation and denote the set itself by the triple, like this:

$$(a, b, k) = \{a, a + b, \dots, a + (k - 1)b\}$$

For the empty set (k = 0) and for one-element sets (k = 1) the representation by a triple is not unique. We shall usually not represent the empty set by a triple at all,

and we therefore say that the representation is *normalized* if b > 1, and k > 1, and  $k=1 \Rightarrow b=1$ . Figure 5.1 shows some equivalences for FAP sets.

| (m, b, 0)       | = | {}                              | empty set |
|-----------------|---|---------------------------------|-----------|
| (m, b, 1)       | = | $\{m\}$                         | singleton |
| (m,1,n-m+1)     | = | $\{m,m+1,\ldots,n\}$            | interval  |
| $(a,b,k_1+k_2)$ | = | $(a,b,k_1) \cup (a+bk_1,b,k_2)$ | chop      |
| $(a,1,k_1+k_2)$ | = | $(a,2,k_1) \cup (a+1,2,k_2)$    | zip two   |

Figure 5.1: Some equivalences for FAP sets.

The "zip two" equivalence in the figure is a special case of this "zip multiple" equivalence (with b = 1 and n = 2):

```
(a,b,k) = (a,nb,k_0) \cup (a+b,nb,k_1) \cup \ldots \cup (a+(n-1)b,nb,k_{n-1})
```

where  $k_i > 0$  is the greatest integer such that  $n(k_i - 1) < k - 1 - i$ , which can be computed as k = (k-1-i+n)/n. This can be used to find a non-redundant FAP set representation of the union of two FAP sets, in the form of a set of mutually disjoint FAP sets.

For example, to represent the union of  $(a_1, b_1, k_1) = (0, 2, 10)$  and  $(a_2, b_2, k_2) =$ (0,3,8), notice that the least common multiple of  $b_1$  and  $b_2$  is b = lcm(2,3) = 6. We use the "zip multiple" equivalence to rewrite the two FAP sets to use the common period b=6, with the multipliers n being  $n_1=b/b_1=3$  and  $n_2=b/b_2=2$ respectively:

```
(0,2,10) = (0,6,4) \cup (2,6,3) \cup (4,6,3)
 (0,3,8) = (0,6,4) \cup (3,6,4)
```

We see that the component FAP sets (0,6,4) are identical whereas all the other component FAP sets are disjoint. Hence one non-redundant representation of the union of the sets is this:

```
(0,2,10) \cup (0,3,8) = (0,6,4) \cup (2,6,3) \cup (3,6,4) \cup (4,6,3)
```

In the above case the offsets of the two FAP sets were the same, namely  $a_1 = a_2 = 0$ . When the offsets are distinct, there is not necessarily any overlap between component FAP sets in the expansion. The two set overlap if there exist  $i_1$  and  $i_2$  with  $0 < i_1 < k_1$  and  $0 < i_2 < k_2$  such that  $a_1 + i_1b_1 = a_2 + i_2b_2$ . To see when this is the case, let again  $b = lcm(b_1, b_2)$  and further let  $\beta = gcd(b_1, b_2) = b_1b_2/b$  so we have  $n_1 = b/b_1 = b_2/\beta$  and  $n_2 = b/b_2 = b_1/\beta$ .

Now if the two sets overlap, then there exist  $0 \le i_1 \le k_1$  and  $0 \le i_2 \le k_2$  such that  $a_2 - a_1 = i_1b_1 - i_2b_2 = i_1\beta n_2 - i_2\beta n_1 = \beta(i_1n_2 - i_2n_1)$ , so  $a_1 \equiv a_2 \pmod{\beta}$ .

Hence if  $a_1 \not\equiv a_2 \pmod{\beta}$  then the FAP sets  $(a_1, b_1, k_1)$  and  $(a_2, b_2, k_2)$  are disjoint and there is no need to expand them to obtain an irredundant representation.

On the other hand, if  $a_1 \equiv a_2 \pmod{\beta}$ , it depends also on the cardinalities  $k_1$  and k<sub>2</sub> whether the sets overlap. Loosely speaking, if the cardinalities are large enough the sets will overlap, otherwise not. The sets overlap iff there are  $0 < i_1 < k_1$  and  $0 \le i_2 \le k_2$  such that  $i_1 n_2 - i_2 n_1 = (a_2 - a_1)/\beta$ , and whether this is the case depends on the bounds  $k_1$  and  $k_2$  on  $i_1$  and  $i_2$ . Namely, since  $n_1$  and  $n_2$  are coprime, this equation would always have a solution if there were no bounds on  $i_1$  and  $i_2$ .

#### Support graph edge families and FAP sets

The core idea is to represent the family of support graph edges from a cell to virtual copies of an expression by a pair of FAP sets, and hence by a pair  $((a_c, b_c, k_c), (a_r, b_r, k_r))$ of triples. Namely, each copy operation giving rise to virtual copies creates a regular rectangular grid of virtual copies, and we let the triple  $(a_c, b_c, k_c)$  represent all the columns containing virtual copies, and let the triple  $(a_r, b_r, k_r)$  represent all the rows containing virtual copies. Hence the virtual copies occupy precisely the cells with these absolute, zero-based column and row numbers:

$$\{ (c,r) \mid c \in (a_c, b_c, k_c), r \in (a_r, b_r, k_r) \}$$

We shall refer to such a product of FAP sets as a FAP grid. For a simple example, assume that cell B1 contains the formula SUM(A\$1:A\$10000), and assume that formula is copied to the area B2:B5000, as shown in figure 5.2.

|       | A              | В                   |
|-------|----------------|---------------------|
| 1     | 0.5            | =SUM(A\$1:A\$10000) |
| 2     | =A1*1.00001    | =SUM(A\$1:A\$10000) |
| 3     | =A2*1.00001    | =SUM(A\$1:A\$10000) |
|       |                |                     |
| 5000  | =A4999*1.0001  | =SUM(A\$1:A\$10000) |
|       |                |                     |
| 10000 | =A9999*1.00001 |                     |

Figure 5.2: A sheet with 15 000 active cells and 50 million support graph edges.

Then cell A1 must have support graph edges to cells B1, B2, ..., B5000, and likewise for A2,..., A10000. In each case, this family of support graph edges can be represented by this FAP grid, or pair of FAP sets:

$$((a_c, b_c, k_c), (a_r, b_r, k_r)) = ((1, 1, 1), (0, 1, 5000))$$

of triples, that is, column 1, rows 0-4999. This representation must be used for each of the 10 000 cells in column A that support the cells in column B, but the space needed per cell in column A has been reduced from 5 000 cell addresses to six integers. In this case, a single pair of triples can even be shared among all the column A cells. Clearly, cell A1 also supports A2, A2 supports A3, and so on, so the support edges must be represented as the union of families of support graph edges, where each family can be represented by a pair of triples.

For a more interesting example, let cell B1 contain the formula SUM(A\$1:A1). as in figure 1.5, and assume that formula is copied to the area B2:B5000. Then cell A1 has support graph edges to cell B1; cell A2 has support graph edges to cells B1 and B2; and more generally, cell An has support graph edges to cells B1, B2, .... Bn. For cell An, where  $1 \le n$ , the family of support graph edges can be represented by the pair ((1,1,1),(n-1,1,5000-n+1)). Hence six integers per cell in column A still suffice to represent the support graph edge family, although the pairs of triples can no longer be shared between all the cells in column A.

To illustrate the need for FAP sets rather than just integer intervals, assume again that cell B1 contains the formula SUM(\$A\$1:\$A\$30), that the cells C1, D1, B2, C2 and D2 contain other formulas, and that the 3 × 2 block B1:D2 of formulas is copied to the cell area B1:M30 which has 12 columns and 30 rows, or  $4 \cdot 15 = 60$ virtual copies of each of the formulas from B1:D2. As outlined in figure 5.3, the virtual copies of cell B1 are in cells B1, E1, H1, K1, B3, E3, ..., K29. This family of cells can be represented by the pair of triples ((1,3,4),(0,2,15)), where the column triple  $(1,3,4) = \{1,4,7,10\}$  represents the columns B, E, H and K, and the row triple  $(0, 2, 15) = \{0, 2, 4, \dots, 28\}$  represents rows 1.3.5..... 29.

|    | A    | В                    | С | D | E                    | F | G | <br>M |
|----|------|----------------------|---|---|----------------------|---|---|-------|
| 1  | 0.5  | =SUM(\$A\$1:\$A\$30) |   |   | =SUM(\$A\$1:\$A\$30) |   |   |       |
| 2  | =A1  |                      |   |   |                      |   |   |       |
| 3  | =A2  | =SUM(\$A\$1:\$A\$30) |   |   | =SUM(\$A\$1:\$A\$30) |   |   |       |
| 4  | =A3  |                      |   |   |                      |   |   |       |
|    |      |                      |   |   |                      |   |   |       |
| 29 | =A28 | =SUM(\$A\$1:\$A\$30) |   |   | =SUM(\$A\$1:\$A\$30) |   |   |       |
| 30 | =A29 |                      |   |   |                      |   |   |       |

Figure 5.3: Making virtual copies of a  $3 \times 2$  cell area.

#### Creating and maintaining support graph edges

Let  $S_t$  be the set of absolute cell addresses of cells directly supported by the cell at address t. The support graph must have an edge (t, s) for each  $s \in S_t$ .

Assume that the formula f, if at cell ca, contains references to a set T of cells: that is, it directly statically depends on the cells in T. Then creation, deletion, copying and moving of that formula affects the support set of each cell  $t \in T$  as follows:

- When creating the formula in the cell at address ca, we must add ca to  $S_t$  for each cell  $t \in T$ .
- When deleting the formula from the cell at ca, we must remove ca from  $S_t$  for each cell  $t \in T$ .

• When *copying* the formula from cell ca = (c, r) within a  $cols \times rows$  block that is being copied to a cell area whose upper left hand corner is  $(c_{ul}, r_{ul})$ , then the pair of triples  $((c_{ul} - c, cols, k_c), (r_{ul} - r, rows, k_r))$  must be added to  $S_t$  for each  $t \in T$ . Here  $k_c$  is the number of columns that receive copies of the formula, and  $k_r$  is the number of rows that receive copies of the formula. This is true for absolute cell references in formula f to the cell addresses in T.

Since relative references get adjusted by the copying, the story for those is a little more complicated. Define f[c', r'] to be the formula at target cell (c', r'), that is, with relative reference adjusted by the copying, and let refers(f[c', r'])denote the set of cell addresses referenced from f[c', r']. Then for each  $c' \in$  $(c_{nl}, cols, k_c)$  and each  $r' \in (r_{nl}, rows, k_r)$  we must add (c', r') to each  $S_{ca}$  where  $ca \in refers(f[c', r'])$ . If we do this naively as described here, then the support graph representation may require quadratic space. Using the technique from section 5.4.5, this can be done efficiently in a way that results in a much more compact support graph representation.

Obviously, this operation also overwrites any formulas within the target cell area of the copying operation, which affects the support graph.

- When *moving* a formula from cell  $ca_1$  to cell  $ca_2$ , we must remove  $ca_1$  from and add  $ca_2$  to the support set of each cell  $t \in T$ .
- When inserting N > 1 new rows just before row R > 0, each  $S_t$  that includes a row r > R must be adjusted.

More precisely, when the FAP set pair  $((a_c, b_c, k_c), (a_r, b_r, k_r)) \subseteq S_t$  satisfies that  $a_r + b_r(k_r - 1) > R$ , then  $S_t$  must be adjusted.

When  $a_r > R$  too, simply add N to each member of the row FAP set  $(a_r, b_r, k_r)$ to obtain  $(a_r + N, b_r, k_r)$ .

Otherwise, when  $a_r < R < a_r + b_r(k_r - 1)$  we must split the row FAP set into two. One set represents those rows preceding the insertion, and another set representing those rows following the insertion, and then we must add N to each element of the latter set. Determine the integer k such that  $a_r +$  $b_r(k-1) < R < a_r + bk$ , then the resulting row FAP sets are  $(a_r, b_r, k)$  and  $(a_r + b_r k + N, b_r, k_r - k)$ .

Insertion of columns is completely similar.

• When deleting the N > 1 rows numbered  $R, R + 1, \dots, R + N - 1$ , those rows must be removed from each row FAP set  $(a_r, b_r, k_r)$ , and for each row FAP set, N must be subtracted from the numbers of any rows following the deleted ones.

Let  $k_1$  be the greatest integer such that  $a_r + b_r(k_1 - 1) < R$ . The idea is that  $k_1$ . if positive, is the number of rows in the row FAP set that precede the deleted rows. Similarly, let  $k_2$  be the least integer such that  $R + N \le a_r + b_r k_2$ ; then  $k_r - k_2$ , if positive, is the number of rows in the row FAP set that follow the deleted rows.

The original row FAP set must be replaced by zero, one or two non-empty row support sets, as follows:

- If  $1 < k_1$  then  $(a_r, b_r, k_1)$  is part of the resulting row FAP set. These are the rows preceding the deleted rows.
  - One can compute  $k_1$  by the expression k 1 = (R-a r+b r-1)/b r; see section 5.4.6.
- If  $k_2 < k_r$  then  $(a_r + b_r k_2 N, b_r, k_r k_2)$  is part of the resulting row FAP set. These are the rows following the deleted rows.
  - One can compute  $k_2$  by the expression k 2 = (R+N-a r+b r-1)/b r: see section 5.4.6.

Figure 5.4 shows examples of adjustment of row FAP sets for some formula =Z1 when the shaded rows 4 through 7 are deleted. The original FAP set triples  $(a_r, b_r, k_r)$  and the resulting  $k_1$  and  $k_2$  are shown below the spreadsheet fragment.

|       | A   | В   | С   | D   | Е   |
|-------|-----|-----|-----|-----|-----|
| 1     | =Z1 |     |     |     |     |
| 2     |     | =Z1 |     |     |     |
| 3     |     |     | =Z1 |     |     |
| 4     | =Z1 |     |     | =Z1 | =Z1 |
| 5     |     | =Z1 |     |     |     |
| 6     |     |     | =Z1 |     |     |
| 7     | =Z1 |     |     | =Z1 | =Z1 |
| 8     |     | =Z1 |     |     |     |
| 9     |     |     | =Z1 |     |     |
| 10    | =Z1 |     |     | =Z1 |     |
| $a_r$ | 0   | 1   | 2   | 3   | 3   |
| $b_r$ | 3   | 3   | 3   | 3   | 3   |
| $k_r$ | 4   | 3   | 3   | 3   | 2   |
| $k_1$ | 1   | 1   | 1   | 0   | 0   |
| $k_2$ | 3   | 2   | 2   | 2   | 2   |

Figure 5.4: Effect on row FAP set for  $S_{=21}$  of deleting the grey rows (N=4 and R = 3).

Deletion of columns is completely similar.

It seems that it is never necessary to have more than one instance of a given row FAP set representation in the implementation. Namely, assume FAP set S appears in the support of two different cells. Then if any formula in a cell in S is updated so that set S must be changed, then this change affects both cells in the same way. Hence updates to the support graph can be made very simple; they just require some mechanism to avoid performing the update more than once.

#### 5.4 Reconstructing the support graph

The previous section describes how the support graph can be maintained while inserting, deleting, moving and copying formulas, and so on. An equally relevant challenge is to efficiently create the support graph from a spreadsheet that does not have one, such as a newly loaded spreadsheet created by an external program. It is trivial to find a poor solution to this problem, but finding an optimal one is quite likely an NP-complete problem, as it involves finding a kind of minimal exact set

We propose a two-stage approach in which one first builds an *occurrence map* for each formula (section 5.4.1), and then uses the occurrence map to build the support graph (sections 5.4.2 through 5.4.5).

#### 5.4.1 Building a formula occurrence map

The following procedure seems usable for building a reasonably compact occurrence map for typical spreadsheets:

- · Scan columns from left to right.
- In the scan of a column c, we maintain a map m from expressions e (in the internal, copy-invariant representation) to a sequence m(e) of triples, each triple representing a FAP set.

The goal is that after scanning the column, the union of the members of the triples in m(e) is exactly the set of those cells (in that column) that contain formula e.

We maintain a map from expressions (to a sequence of triples), rather than a map from the cells that those expressions refer to. The reason is that the latter map could have a much larger domain; an expression such as SUM(A1:A10000) in effect represents 10 000 cells, and clearly it is more efficient to map from one such expression than from 10 000 individual cells.

The map from expressions to sequences of FAP sets can be maintained as a hash dictionary, with equality being expression object reference identity or expression abstract syntax tree equality. The former is faster but less precise than the latter, but imprecision just leads to a less compact representation of the support graph, not to wrong results.

At the beginning of the scan of the column, the map m is empty.

- The rows of the column are scanned in order from row 0. Assume the cell in row r contains a formula e, then we proceed as follows:
  - If  $e \notin dom(m)$  then set m(e) := [(r, 1, 1)]. The expression e has not been seen before in this column.

- Otherwise assume  $m(e) = [\dots, (r', b', k')].$ The expression has been seen before and the most recent occurrence was at r' + b'(k' - 1).
- If k'=1 then update the last item of m(e) to (r',r-r',2). The most recent FAP set has only one element, and we can extend it to have k=2, with the step b being the difference r-r' between this row and the row in the FAP set.
- Otherwise, if r = r' + b'k' then update the last item of m(e) to (r', b', k' + 1). The new row is an additional member of the most recent FAP set, so we extend that set.
- Otherwise, add a new last item (r, 1, 1) to m(e). The new row is not a member of the most recent FAP set, so we do not extend that sequence, but begin a new one.

This simple scheme can be defeated by writing a formula in A1, copying it to A3, then copying the block A1:A3 to many further cells. It would give alternating distances 2,1,2,1,2,1,...

Hence instead we might collect the sequence of distances as above, and infer the FAP sets  $(0,3,k_1)$  and  $(2,3,k_2)$  from them. This is quite easy, presumably. by considering derived sequences of 2-sums, 3-sums etc. that are constant.

Another approach would be to use a Fast Fourier Transform (FFT) [25] of the column's formula identities to find the spectrum of the formula occurrences. In the example sketched here, one would expect to find the periods 1, 2 and 3, with 3 having twice the power of 1 and 2, which would indicate that 3 is the most interesting period for that column. (Periods that are multiples of 3 would appear also, but with lesser power). After noting this, one can perform a column scan that keeps for each formula up to 3 partially constructed FAP

A conceptually simpler auto-correlation computation might serve the same purpose as the FFT, but might be slower if the correlation window needs to be large. In both cases, a possible weakness of this method is that the pattern of virtual formula copies may not be uniform over the column.

Even more speculatively, could we perform a two-dimensional Fourier Transform to find repetitive structure in columns and rows at the same time? It would seem that a two-dimensional auto-correlation function could easily be computed. However, it would increase computational cost a good deal, especially if we want to handle copying of blocks up to, say, 20x20 cells.

• Let  $m_c$  be the map resulting from scanning column c as outlined above. Now scan all columns, building a map M, from pairs (f, ts) of formulas f and triple sequences ts, to a list of set of pairs  $((a_c, b_c, k_c), (a_r, b_r, k_r))$  of triples, using a scheme similar to the above.

• When the map M has been built, the support graph can be created as explained in the next section.

Instead of building a map m from formulas e to sequences of triples, we could build a map from ccars, where a ccar is a cell reference such as B7 or cell area reference such as B7:D8. The chief advantage of this would be to permit better sharing of support graph edge descriptions. The disadvantages are that it would exacerbate the problem mentioned in the Note above and make a solution to that problem more urgent, and that it would require a traversal of each expression  $e \in dom(m)$  when processing a cell in a column, instead of just looking up the expression's reference in m. However, even if we stick to letting m map from expressions e, the processing of each e described in the sections below would consist of processing each ccar in e.

#### 5.4.2 From formula occurrence map to support graph

Now let us consider how to build the support graph. This is done by two nested loops:

- For each  $e \in dom(M)$ , for each member  $(C,R) \in M(e)$ , find the set CA of absolute cell addresses that is referred by at least one occurrence of formula t within the grid of cells described by (C, R). This can be computed in constant time for each *ccar*, as shown in section 5.4.4.
- Then for each such cell address  $ca \in CA$ , compute the pair of triples that represents the subset of (C, R) that ca actually supports. For each ca this computation is a constant time operation, as shown in section 5.4.5.

#### 5.4.3 Some examples

First let us consider some concrete examples of virtual formula copies that contain cell area references, such as those in figure 5.5. The task is to find which cells in column A support which cells in column B, C and D. The column B and C formula copies are described by the triple (0, 2, 5); the column D formula copies are described by the triple (1, 2, 5).

In column B, each of cells A1-A10 support all of the cells B1, B3, B5, B7 and B9, which can be described by the triple (0, 2, 5).

In column C, cell A1 supports C1, C3, C5, C7 and C9, described by (0, 2, 5); cells A2 and A3 both support C3, C5, C7 and C9, described by (2, 2, 4); cells A4 and A5 both support C5, C7 and C9, described by (4, 2, 3); cells A6 and A7 both support C7 and C9, described by (6, 2, 1); cells A8 and A9 both support C7 and C9, described by (6, 2, 1); and cell A10 supports nothing in column C.

In column D, cell A1 and A2 both support D2, D4, D6, D8 and D10, described by (1, 2, 5); cells A3 and A4 both support D4, D6, D8 and D10, described by (3, 2, 4); cells A5 and A6 both support D6, D8 and D10, described by (5, 2, 3); cells A7 and A8 both support D8 and D10, described by (7, 2, 2); and cells A9 and A10 both support D10, described by (9, 2, 1).

|    | Α  | В                   | С                | D                 |
|----|----|---------------------|------------------|-------------------|
| 1  | 11 | SUM(\$A\$1:\$A\$10) | SUM(\$A\$1:\$A1) |                   |
| 2  | 12 |                     |                  | SUM(\$A\$1:\$A2)  |
| 3  | 13 | SUM(\$A\$1:\$A\$10) | SUM(\$A\$1:\$A3) |                   |
| 4  | 14 |                     |                  | SUM(\$A\$1:\$A4)  |
| 5  | 15 | SUM(\$A\$1:\$A\$10) | SUM(\$A\$1:\$A5) |                   |
| 6  | 16 |                     |                  | SUM(\$A\$1:\$A6)  |
| 7  | 17 | SUM(\$A\$1:\$A\$10) | SUM(\$A\$1:\$A7) |                   |
| 8  | 18 |                     |                  | SUM(\$A\$1:\$A8)  |
| 9  | 19 | SUM(\$A\$1:\$A\$10) | SUM(\$A\$1:\$A9) |                   |
| 10 | 20 |                     |                  | SUM(\$A\$1:\$A10) |

 $\S 5.4$ 

Figure 5.5: Finding the support edges from each cell in column A.

In continuation of the above example, consider figure 5.6 and let us find which cells in column A support which cells in column E, F and G. The column E formula copies are described by the triple (0, 2, 5); the column F formula copies by (2, 2, 4); and the column G formula copies are described by (1, 3, 3).

In column E, cells A1 and A2 both support E1 only, described by (0, 2, 1); cell A3 supports E1 and E3, described by (0, 2, 2); cell A4 supports E1, E3, E5, E7 and E9, described by (0, 2, 5); cell A5 supports E5, E7 and E9, described by (4, 2, 3); cells A6 and A7 both support E7 and E9, described by (6, 2, 2); cells A8 and A9 both support E9, described by (8, 2, 1); and cell A10 supports nothing in column E.

In column F, cells A1 and A2 both support F3, described by (2, 2, 1); cell A3 supports F3 and F5, described by (2,2,2); cell A4 supports F5, described by (4,2,1); cell A5 supports F5 and F7, described by (4,2,2); cell A6 supports F7, described by (6, 2, 1); cell A7 supports F7 and F9, described by (6, 2, 2); cells A8 and A9 both support F9, described by (8, 2, 1); and cell A10 supports nothing in column F.

In column G, cells A1 and A2 both support G2, described by (1,3,1); cell A3 supports nothing in column G: cells A4 and A5 both support G5, described by (4, 3, 1): cell A6 supports nothing in column G; cells A7 and A8 both support G8, described by (7, 3, 1); and cells A9 and A10 support nothing in column G. In this case, with nonoverlapping areas of supporting cells, each triple represents a single edge, and no space is saved by our supposedly compact support graph representation. However, the number of support graph edges is already only linear in the number of formula occurrences.

#### 5.4.4 From occurrence map to referred cells

Now let us consider more generally the problem of finding the set of cell addresses referred to by the occurrences of a formula; this is the first step in section 5.4.2. For simplicity we will consider this problem in one dimension only, working on the formula (or ccar) occurrences in one column at a time. Hence we consider triples of the form  $(a_r, b_r, k_r)$ , describing a pattern of occurrences of a single formula or ccar.

|    | Α  | <br>E                | F                  | G              |
|----|----|----------------------|--------------------|----------------|
| 1  | 11 | <br>SUM(\$A\$4:\$A1) |                    |                |
| 2  | 12 |                      |                    | SUM(\$A1:\$A2) |
| 3  | 13 | <br>SUM(\$A\$4:\$A3) | AVERAGE(\$A1:\$A3) |                |
| 4  | 14 |                      |                    |                |
| 5  | 15 | <br>SUM(\$A\$4:\$A5) | AVERAGE(\$A3:\$A5) | SUM(\$A4:\$A5) |
| 6  | 16 |                      |                    |                |
| 7  | 17 | <br>SUM(\$A\$4:\$A7) | AVERAGE(\$A5:\$A7) |                |
| 8  | 18 |                      |                    | SUM(\$A7:\$A8) |
| 9  | 19 | <br>SUM(\$A\$4:\$A9) | AVERAGE(\$A7:\$A9) |                |
| 10 | 20 |                      |                    |                |

Figure 5.6: Finding the support edges from each cell in column A: more cases.

In fact, regardless of whether the occurrence map M created in the previous section maps from formulas f or ccars ccar, we shall consider one ccar at a time, if necessary extracted from the formulas in the domain of M.

Hence we consider a ccar that appears in a given column c and an associated triple (a, b, k) that describes the rows of that column in which the *ccar* appears. The procedure then becomes:

(1) First we find the set CA of all those absolute cell addresses ca that are referred to by some occurrence ccar[c,r] for  $r \in (a,b,k)$ . This set can be represented by an interval (in the one-dimensional case) or the product of two intervals (in the general case).

The point of computing CA in advance is to avoid analysing any ca more than once in step (2). Namely the cell areas referenced by different occurrences of the same formula may overlap, and certainly do in columns B, C, D, E and F above, and processing each such cell area in turn could change a linear time algorithm to a quadratic time algorithm.

(2) Next, for each  $ca \in CA$  we compute the triple (a', b, k') representing the subset of (a,b,k) that ca actually supports. This triple then is used to represent support graph edges from ca to cells in column c supported by ca.

Step (1) above in principle must compute r = a + bi for all 0 < i < k, and then find the union of the sets of cells referred to by each occurrence ccar[c, r] of the cell/cell area reference:

$$CA = \bigcup_{0 \leq i < k} refers(ccar[c, a + bi])$$

This looks like a potentially expensive operation, but it turns out that CA is an interval and can be computed in constant time in all cases where computing it matters. namely when the referred-to cell areas overlap, so that processing the areas one by  $\S 5.4$ 

one would duplicate work. The CA sets for the examples in figures 5.5 and 5.6 are shown in figure 5.7, in A1 and C0R0 format. The column G case shows that CA in general may not be an interval.

| Formula (A1)                              | Formula (C0R0)          | Occurs Referred-to cells $(CA)$      |
|-------------------------------------------|-------------------------|--------------------------------------|
| B SUM(\$A\$1:\$A\$10)                     | SUM(CORO:COR9)          | $(0,2,5)$ { A1, A2,, A9, A10 }       |
| C SUM(\$A\$1:\$A1)                        | SUM(C0R0:C0R[0])        | $(0,2,5) \{ A1, A2,, A9 \}$          |
| D  SUM(\$A\$1:\$A2)                       | SUM(C0R0:C0R[0])        | $(1,2,5)$ { A1, A2,, A9, A10 }       |
| $\mathbf{E}$ SUM( $\$$ A $\$$ 4: $\$$ A1) | SUM(C0R4:C0R[0])        | $(0,2,5)$ { A1, A2,, A9 }            |
| F AVERAGE(\$A1:\$A3)                      | AVERAGE(COR[-2]:COR[0]) | $(2,2,4) \{ A1, A2,, A9 \}$          |
| G SUM(\$A1:\$A2)                          | SUM(COR[-1]:COR[0])     | (1, 3, 3) { A1, A2, A4, A5, A7, A8 } |

Figure 5.7: Formula occurrences and referred-to cells in figures 5.5 and 5.6.

To see that the set CA can be computed efficiently, consider the four possible forms of ccar, using C0R0-format references (figure 2.3) for the two corners. We assume here that *ccar* is a cell area reference, since a simple cell reference such as A1 can be represented by a cell area reference A1:A1.

• When ccar is CORi<sub>1</sub>:CORi<sub>2</sub>, that is, both corners are absolute references, the occurrences (a, b, k) do not matter. Obviously the exact result is an interval, namely, assuming wlog  $i_1 < i_2$ :

$$CA = \{i_1, \dots, i_2\}$$

• When ccar is CORi<sub>1</sub>: COR[i<sub>2</sub>], that is, one corner is an absolute reference, the other is a relative one, the occurrences do matter. Still the exact result is an interval, namely:

$$CA = \{n_1, \dots, n_2\}$$

where

$$n_1 = \min(i_1, a + i_2, a + b(k - 1) + i_2)$$
 and  $n_2 = \max(i_1, a + i_2, a + b(k - 1) + i_2)$ 

- When ccar is  $COR[i_1]: CORi_2$ , that is, one corner is a relative reference, the other is an absolute one, we have the same situation as above; simply swap  $i_1$  and  $i_2$ in the formulas.
- When ccar is  $COR[i_1]:COR[i_2]$ , and assuming wlog  $i_1 < i_2$ , the exact set is

$$CA = \bigcup_{0 \le i < k} \{a + ib + i_1, \dots, a + ib + i_2\}$$

This can be approximated by an interval:

$$CA \subseteq \{a + i_1, \dots, a + i(k - 1) + i_2\}$$

In fact, this interval is the exact answer when the cell areas referred to from the formula occurrences are adjacent or even overlap, that is, when  $i_2 - i_1 + 1 > 1$ b as in column F of figure 5.6. When this is not the case, there is no point in building the set CA explicitly; instead step (2) described in section 5.4.5 below should iterate over the ca in each set  $\{a+ib+i_1,\ldots,a+ib+i_2\}$  individually. for  $0 \le i \le k$ . Precisely because those sets do not overlap, this means that no ca will be analysed twice.

For the formulas in figures 5.5 and 5.6, we find precisely the CA sets shown in figure 5.7.

#### 5.4.5 The support graph edges from a referred cell

Now let us consider how to find the support graph edges from a given referred-to cell: this is the inner loop (2) in section 5.4.4 above. We consider an absolute cell address  $(c', r') = ca \in CA$ , where CA was computed in the previous section, and recall that the occurrences of ccar are described by (a, b, k). We must find the set

$$S_{ca} = \{ j \mid ca \in refers(ccar[c, j]), j = a + bi, 0 \le i < k \}$$

The challenge is to compute this set efficiently, and to find a compact representation of it. Preferably, we want to find a triple (a', b, k') that is equivalent to  $S_{ca}$ . Again this computation can be performed by case analysis in the form of the *ccar*.

• When ccar is  $CORi_1:CORi_2$  and  $ca \in CA$ , clearly ca supports every occurrence of the ccar, so

$$S_{ca} = (a', b, k') = (a, b, k)$$

- When ccar is  $COR[i_2]$ , there are three cases, according as r' equals, precedes, or follows the anchor point  $i_1$ :
  - If  $r' = i_1$  then

$$S_{ca} = (a, b, k)$$

- If  $r' < i_1$ , find the greatest  $k_1 \le k$  such that  $i_2 + a + b(k_1 - 1) \le r'$ . Then if  $k_1 > 1$  then the set is non-empty:

$$S_{ca} = (a, b, k_1)$$

The number  $k_1$  can be computed as  $k_1 = Math.Min(k, (r'-i 2-a+b)/b)$ .

 $\S 5.4$ 

- If  $i_1 < r'$ , find the least  $k_1 \ge 0$  such that  $r' \le i_2 + a + bk_1$ . Then if  $k_1 < k$ then the set is non-empty:

$$S_{ca} = (a + bk_1, b, k - k_1)$$

The number  $k_1$  can be computed as  $k_1 = Math.Max(0, (r'-i_2-a+b-1)/b)$ .

- When ccar is  $COR[i_1]: CORi_2$ , then the cases and solutions are exactly as above, only with  $i_1$  and  $i_2$  swapped.
- When ccar is  $COR[i_1]: COR[i_2]$ , and assuming wlog  $i_1 < i_2$ , determine the greatest  $k_1$  such that  $i_2 + a + b(k_1 - 1) < r'$  and the least  $k_2$  such that  $r' < i_1 + a + bk_2$ , and define  $k'_1 = \max(0, k_1)$  and  $k'_2 = \min(k, k_2)$ . Then if  $k'_1 < k'_2$  we have

$$S_{ca} = (a + bk'_1, b, k'_2 - k'_1)$$

The number  $k'_1$  can be computed as  $k \mid 1' = Math.Max(0, (r'-i 2-a+b-1)/b)$ .

The number  $k'_2$  can be computed as  $k \ 2' = Math.Min(k, (r'-i 1-a+b)/b)$ .

See figures 5.9 for an example where the referred-to row ranges overlap, and figure 5.10 for an example where the referred-to row ranges do not overlap.

Considering the formulas in figure 5.7, we find for each cell in column A the support graph edge families shown in figure 5.8. Fortunately, these agree with the sets of supported cells found in the informal discussion of those figures.

| Cell | r' | В         | С         | D         | E         | F         | G         |
|------|----|-----------|-----------|-----------|-----------|-----------|-----------|
| A1   | 0  | (0, 2, 5) | (0, 2, 5) | (1, 2, 5) | (0, 2, 1) | (2, 2, 1) | (1, 3, 1) |
| A2   | 1  | (0, 2, 5) | (2, 2, 4) | (1, 2, 5) | (0, 2, 1) | (2, 2, 1) | (1, 3, 1) |
| A3   | 2  | (0, 2, 5) | (2, 2, 4) | (3, 2, 4) | (0, 2, 2) | (2, 2, 2) | {}        |
| A4   | 3  | (0, 2, 5) | (4, 2, 3) | (3, 2, 4) | (0, 2, 5) | (4, 2, 1) | (4, 3, 1) |
| A5   | 4  | (0, 2, 5) | (4, 2, 3) | (5, 2, 3) | (4, 2, 3) | (4, 2, 2) | (4, 3, 1) |
| A6   | 5  | (0, 2, 5) | (6, 2, 2) | (5, 2, 3) | (6, 2, 2) | (6, 2, 1) | {}        |
| A7   | 6  | (0, 2, 5) | (6, 2, 2) | (7, 2, 2) | (6, 2, 2) | (6, 2, 2) | (7, 3, 1) |
| A8   | 7  | (0, 2, 5) | (8, 2, 1) | (7, 2, 2) | (8, 2, 1) | (8, 2, 1) | (7, 3, 1) |
| A9   | 8  | (0, 2, 5) | (8, 2, 1) | (9, 2, 1) | (8, 2, 1) | (8, 2, 1) | {}        |
| A10  | 9  | (0, 2, 5) | {}        | (9, 2, 1) | {}        | {}        | {}        |

Figure 5.8: Support graph edge families for column A cells in figures 5.5 and 5.6.

#### 5.4.6 Computer integer arithmetics

Computing with integers and inequalities requires some care, both because the algebra rules are different from those of arithmetics on reals, and because programming languages (except for Standard ML [77]) traditionally implement integer division

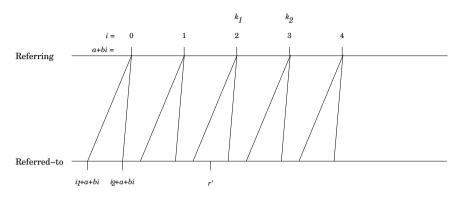

Figure 5.9: Five virtual copies of a cell area reference ccar of form  $COR[i_1]:COR[i_2]$ , that is, with both endpoints relative. Non-overlapping cell areas. The row number r' is included in the cell areas referred by i for which  $k_1 \leq i < k_2$ , in this case, i = 2.

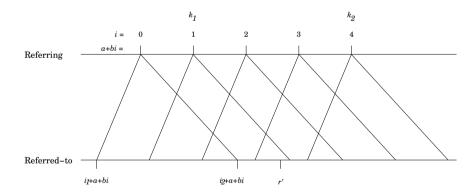

Figure 5.10: Five virtual copies of a cell area reference ccar of form  $COR[i_1] : COR[i_2]$ , that is, with both endpoints relative. Overlapping cell areas. The row number r' is included in the cell areas referred by i for which  $k_1 \le i < k_2$ , in this case, i = 1, 2, 3.

with negative numerators in a peculiar way. Essentially, most languages let integer division truncate towards zero rather than towards minus infinity, and therefore satisfy (-n)/d = -(n/d) but not (n+d)/d = n/d + 1 for d > 0.

Let an integer d > 0 be given.

- To find the least integer q such that n ≤ dq, where n ≥ 0, compute q = (n+d-1)/d.
- To find the greatest integer q such that dq ≤ n, where n ≥ 0, compute q = n/d.
- To find the greatest integer q such that dq < n, where n ≥ 0, compute q = (n-1)/d.
- To find the greatest integer q such that dq ≤ n, where n ≥ -d, compute q = (n+d)/d-1.

Computing this as q = n/d would be wrong because integer division in most programming languages truncates the quotient towards zero rather than towards minus infinity, and therefore does not satisfy the expected equivalence (n+d)/d = n/d + 1 for integers n and d > 0.

- To find the greatest integer q such that dq < n, where n ≥ -d, compute q = (n+d-1)/d-1.
- To find the greatest integer q such that d(q-1) < n, where  $n \ge -d$ , compute q = (n+d-1)/d.

#### 5.5 Other applications of a support graph

- The scheme for minimal recalculation described in section 4.3 is relatively simple and deals correctly with support graphs that have (static and/or dynamic) cycles. However, when the static support graph contains no static cycles, it is beneficial to perform a topological sort of the reachable cells in the support graph. This produces a safe recalculation order, in which all referring expressions can assume that referred-to cells are up to date, thus saving evaluation-time checks and recalculation time, and avoiding the need for a recursion stack. The Expr subclasses could have a special version of the Eval method for this purpose.
- The topologically sorted cell list seems especially useful in a multiprocessor implementation. A multiprocessor implementation of the scheme for minimal recalculation in section 4.3 would appear to require an expensive lock on each formula cell because multiple threads could discover dynamically that they need the value of that (as yet unevaluated) cell. With a topological sort, cells evaluated in parallel can safely refer to any cell they depend on; such a cell will already have been evaluated.

- When the static support graph contains no (static) cycles, the cycle check can be left out, thus saving recalculation time.
- If we create "efficient" versions of expressions by inter-cell type analysis, the support graph can be used to efficiently find the cells whose type analysis may be affected by a type change in a given cell.
- The support graph could help compile expressions to sequential code, for instance to generate code from function sheets.
- The support graph could help schedule recalculation for multiprocessor architectures, general-purpose graphics processors (GPGPU), and implementations based on field-programmable gate arrays (FPGA) [66].

#### 5.6 Related work

It is clear that some explicit representation of the support graph in used both in Excel [31] and in Gnumeric [74]. However, it seems that the representation in both cases is considerably different from what is suggested here; see section 3.3.5.

Burnett and others [18] introduces the concept of cp-similar cells, essentially meaning that their formulas could have arisen by a copy-paste operation from one cell to the other. This is equivalent to saying that their R1C1-representations (or C0R0-representations) are identical. They further define a region to be a group of adjacent cp-similar cells; which is a special case of a FAP grid of formula copies. The purpose of grouping cells into regions is not to support recalculation, but to reduce the task of testing to one representative from each region.

A paper by Mittermeir and Clermont proposes the highly relevant idea of a "semantic class" of cells [79], which corresponds to Burnett's notion of cp-similar cells, but the cells in a semantic class are not necessarily adjacent. As above, the paper's goal is to assist users in discovering irregularities and bugs in spreadsheets, not to implement spreadsheet programs. The paper defines semantic class using first order logic but does not suggest how to represent semantic classes and does not provide algorithms for reconstructing or maintaining semantic classes.

Abraham and Erwig [3] use the concept of cp-similarity to infer templates for spreadsheets, in the sense of Gencel [39]. This paper seems to work with regular grids of cp-similar cells, which makes this idea very similar to FAP grids, but there is no explanation of an algorithm for discovering such regular grids. The purpose of template inference (and Gencel) is to guide and limit the editing of a spreadsheet and hence to prevent the introduction of errors.

#### 5.7 Limitations and challenges

The interval representation (chapter 4) and FAP grid representation (this chapter) of the support graph provide a compact support graph for highly regular grids of

**§5.7** 

formulas. Moreover, these support graph representations can be efficiently constructed and maintained. However, for spreadsheets with an irregular structure, which cannot be built using only a few copy operations, the FAP grid representation may degenerate to a representation of all single edges. For instance, a spreadsheet to compute the discrete Fourier transform [10, 25] has a structure that cannot easily be built using copy operations, as shown in figure 5.11. It is unlikely to be worthwhile to devise a support graph representation that can compactly represent this pattern of dependencies.

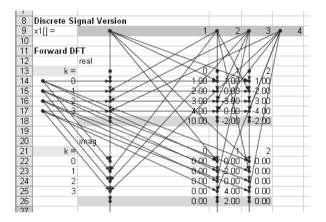

Figure 5.11: Dependencies in a discrete Fourier transform. (Spreadsheet from [120]).

In general, and especially in the presence of SUM formulas and other functions with cell area arguments, it may be useful to supplement the FAP grid representation of the support graph with other representations. One way to obtain a compact support graph representation is to maintain only an overapproximation of the actual support graph. This will not lead to wrong results, only to unnecessary work during recalculation. But an arbitrary amount of such extra work (up to recalculating the entire workbook) may be caused by including just one extraneous cell in a support set, because that extraneous cell may indirectly support most of the workbook.

In a sense, such an approximation is needed in any case to deal with various dynamic features of spreadsheet programs. In particular, the functions HLOOKUP and VLOOKUP are used to search for a given value in a range, and the function INDEX is used to retrieve a cell from a range given row and column. The exact dependencies are determined by the given value or the given row and column number. To obtain a static support graph, one must make an (obvious) overapproximation: Every cell in these functions' range argument supports the cell in which the function is used.

Similar problems are caused by Excel functions such as COUNTIF and SUMIF.

whose second argument is a string that dynamically gets interpreted as a formula, as in COUNTIF(A1:A10000, "> 42"). If such a formula could contain references to arbitrary cells, it would require parsing of the text string to find the cells supporting this formula. In Funcalc, the second argument to COUNTIF and SUMIF must be a sheet-defined function (example 6.20 and section A.2.2), so the general support graph construction automatically handles this case correctly.

An even more dynamic Excel function is INDIRECT (ref), which evaluates its argument ref to a string and then interprets the string as a cell reference. In general, the value of this function depends on the entire workbook. A simple way to deal with this is to treat INDIRECT as a volatile function, just like RAND and NOW. This means that any occurrence of INDIRECT gets evaluated in every recalculation. that is, whenever anything on which it may depend could change.

# Part II Funcalc and compilation

## Chapter 6

### **Sheet-defined functions**

#### 6.1 Introduction

Several authors have proposed functionality that allows spreadsheet users to define new functions while staying with the sheet, cell and formula metaphor, rather than using external languages such as Visual Basic, Java, Python or similar. By a sheet-defined function (SDF) we here mean a function that is defined by designating input cells and an output cell. The defined function transforms the values in the input cells to the value computed by the output cell. A sheet-defined function can be called by ordinary spreadsheet formulas and by other sheet-defined functions.

Notable proposals for sheet-defined functions are due to Nuñez [85, section 5.2.2], and to Peyton-Jones, Blackwell and Burnett [92]. Interpretive prototype implementations have been made by Nuñez, and by Cortes and Hansen [26] who based theirs on the Corecalc infrastructure.

However, as far as we know, no implementation has exploited or investigated the opportunities for performance gains that would accrue by compiling sheet-defined functions to machine code at runtime. Here we shall do this by generating byte-code for Microsoft .NET and then letting the just-in-time compiler of the execution environment compile that to real machine code.

Our implementation supports recursive as well as higher-order sheet-defined functions, as in Cortes and Hansen's work (see section 6.4.1). Without recursion, sheet-defined functions add encapsulation (of intermediate results), abstraction (of function parameters) and modularization (of functionality and tabular data); with recursion, they add Turing-completeness also. Higher-order sheet-defined functions can be used to define general, declarative, and properly scoped versions of Excel's COUNTIF, SUMIF functions, its Goal Seek functionality, and so on.

#### 6.1.1 Code generation from functions or from ordinary sheets?

This part of the book discusses how to generate code, at run-time, from function definitions. Alternatively, one could compile ordinary spreadsheet formulas to code at

run-time for better performance, but we believe that the former approach is better. There are two reasons. First, ordinary sheets, with their mixture of formulas and data, are typically being edited more frequently than function definitions, so that expending too much effort compiling them to high-performance machine code could slow down interaction unacceptably. Second, function definitions (if well structured) should isolate functionality in smaller chunks that are fast to recompile upon interactive editing, whereas ordinary sheets can have complex dependencies between many thousand formulas.

Neverthless, Thomas Iversen's 2006 MSc thesis [60] created a version of Corecalc called TinyCalc that would compile ordinary sheets to .NET bytecode [67] at runtime, performing a number of optimizations. The goal was to avoid the overhead of repeated dispatch on the abstract syntax and the need to wrap floating-point results as NumberValue objects (section 2.7).

In fact, the ability to perform runtime code generation (RTCG) for formulas was a Corecalc design goal in 2005, and is one reason for the design of sharable expressions (section 2.8) and for preserving sharing at row or column insertions (sections 2.16 and 2.17). Runtime code generation is expensive in time and memory, and that expense should be sharable among all virtual copies of a formula.

Iversen performed a number of measurements [60], also reported in [106, chapter 5], of full recalculations on some artificial but rather large spreadssheets, comparing TinyCalc (and Corecalc) with Microsoft Excel and the open source spreadsheet implementations Gnumeric and OpenOffice Calc. They showed that the baseline interpretive Corecalc implementation was faster than Gnumeric and OpenOffice (in their 2006 incarnations), but slower than Microsoft Excel.

Moreover, for complex formulas, TinyCalc's runtime code generation could provide considerable speed-ups, often giving recalculation times comparable to those of Microsoft Excel. The main exception was functions that take cell areas or arrays as arguments, where the best results were only half as fast as Excel. Thus there must be a second factor, which probably is that Excel uses the "bare" IEEE754 number representation instead of an object-oriented representation of runtime values.

Excel's CalculateFullRebuild, which rebuilds the dependency graph for the workbook, turned out to be surprisingly slow; see sections 3.3.5 and 4.3.

Runtime code generation from spreadsheet formulas is not a new idea, as shown by the Schlafly patents, numbers 194 and 213 in appendix C. These patents describe the generation of x86 machine code from spreadsheet formulas, were originally assigned to Borland, and were presumably exploited in Borland's QuattroPro spreadsheet. Schlafly's approach exploits the NaN values of the IEEE754 floating-point representation to propagate errors codes without avoid any wrapping of runtime values, indeed just what IEEE754 NaNs were designed for.

It is plausible that a similar runtime code generation technique and value representation is used in Excel but not Gnumeric and OpenOffice, and that that accounts for the considerable speed advantage of Excel. Moreover, Schlafly's patent states that the runtime code generation technique is not used when a formula contains transcendental functions such as SIN. This might explain how, without any use of runtime code generation, Iversen's TinyCalc level 0 (and hence Corecalc) can out-

perform Excel on the formula =SIN(A1) [60, ].

#### 6.2 Examples of sheet-defined functions

**Example 6.1** Assume we have the side lengths of a large number of triangles in columns A, B and C of a spreadsheet, and we want to compute the area of each triangle in column D. The area is given by the formula  $\sqrt{s(s-a)(s-b)(s-c)}$  where s=(a+b+c)/2 is half the perimeter.

To use this formula in the spreadsheet, we could compute s in column E using the formula =(A1+B1+C1)/2, compute the area in column D using the formula =SQRT(E1\*(E1-A1)\*(E1-B1)\*(E1-C1)) and then copy both formulas for all rows. However, this introduces the distracting extra column E, and the formulas look a little daunting even for this simple task. Alternatively, we might avoid the extra column E and inline the computation directly in the column D, resulting in the formula

```
= SQRT((A1+B1+C1)/2*((A1+B1+C1)/2-A1)*((A1+B1+C1)/2-B1)*((A1+B1+C1)/2-C1))
```

which computes the subexpression for s no less than four times. Even the slightly simplified version

```
=SORT((A1+B1+C1)/2*(-A1+B1+C1)/2*(A1-B1+C1)/2*(A1+B1-C1)/2)
```

is both inefficient, unwieldy and easy to get wrong.

Using a sheet-defined function, TRIAREA say, we can hide the intermediate variable s and use the simpler D formula, document the computation there, and rely on runtime compilation to produce fast code. Then the main sheet can use the formula =TRIAREA(A1,B1,C1) in column D and no longer needs the extra column E.

Figure 6.1 shows the function definition. The function can be called as TRIAREA(3, 4, 5), as shown in figure A.1 in appendix A.

| F7 | Α        | В | С  | D             | E                                 | F                                  |
|----|----------|---|----|---------------|-----------------------------------|------------------------------------|
| 1  | 'Area of |   |    |               |                                   |                                    |
| 2  | 'a       | ъ | 'c | 's            | 'area                             |                                    |
| 3  | 3        | 4 | 5  | =(A3+B3+C3)/2 | =SQRT(D3*(D3-A3)*(D3-B3)*(D3-C3)) | =DEFINE("triarea", E3, A3, B3, C3) |
| 4  |          |   |    |               |                                   |                                    |

Figure 6.1: Definition of function TRIAREA, formula view. Cells A3, B3, and C3 are input cells, cell D3 computes half the perimeter as an intermediate result, and cell E3 computes the function's output. The call to DEFINE in F3 creates the TRIAREA sheet-defined function, specifying its input cells and output cell.

The bytecode generated for this definition of function TRIAREA is shown below. The code in the first column converts the three arguments (passed in CIL arguments  $V_0, V_1,$  and  $V_2)$  to floating-point numbers (stored in CIL variables  $V_4, V_5,$  and  $V_6)$ , and computes half the perimeter s and stores it in variable  $V_7$ . The code in

the second column computes the product of the differences, takes the square root, and wraps the result as a Number Value:

```
0000: ldarg V 0
                                      0035: ldloc.s V 7
0004: call Value.ToDoubleOrNan
                                      0037: ldloc.s V 7
0009: stloc.s V 4
                                      0039: ldloc.s V 4
                                      003b: sub
000b: ldarg V 1
000f: call Value.ToDoubleOrNan
                                      003c: mul
0014: stloc.s V 5
                                      003d: ldloc.s V 7
0016: ldarg V 2
                                      003f: ldloc.s V 5
001a: call Value.ToDoubleOrNan
                                      0041: sub
001f: stloc.s V 6
                                      0042: mul
0021: ldloc.s V 4
                                      0043: ldlog.s V 7
0023: ldloc.s V_5
                                      0045: ldloc.s V_6
0025: add
                                      0047: sub
0026: ldloc.s V 6
                                      0048: mul
0028: add
                                      0049: call Math.Sqrt
0029: ldc.r8 2
                                      004e: call NumberValue.Make
0032: div
                                      0053: ret
0033: stloc.s V 7
```

One call TRIAREA (15, 20, 25) of this function takes approximately 73 ns (measured as average of 10m calls to on a 2.66 GHz Core 2 Duo) despite the unwrapping and wrapping. Errors are propagated correctly thanks to the NaN encoding of error values (section 2.7.1). For instance, if the function is applied to a string argument, the ToDoubleOrNan function will produce a NaN representing ArgTypeError, which will propagate through the arithmetic functions, and the Number Value. Make function will turn that into an ArgTypeError error value. Similarly, if the function is called on side lengths that cannot make up a triangle, Sgrt will be called on a negative number and produce a NaN that Number Value. Make will turn into a NumError.

**Example 6.2** A sheet-defined function NDIE(n) that simulates a general n-sided die can be defined as follows:

```
A1 = <input>
A2 = FLOOR(RAND()*A1,1)+1
\langle output \rangle = A2
```

Rolls of a six-sided die are computed by calling NDIE (6). Function NDIE in file testsdf.xml.

**Example 6.3** Calendrical calculations. Many functions concerning the Gregorian calendar, the ISO calendar, the date of Easter Sunday in Christian calendars, and so on, can be found on sheet @Calendar in testsdf.xml. These are based on Dershowitz and Reingold's algorithms [33]. The initial implementations are dure to IT University MSc students Hui Xu and Mainul Liton. For a very simple example, LEAPYEAR(year) can be implemented like this:

```
B5 = <input> = year
B6 = AND(MOD(B5, 4)=0, OR(MOD(B5, 100) <> 0, MOD(B5, 400)=0))
<output> = B6
```

The conversion FIXDATE (yyyy, mm, dd) from a Gregorian calendar date and a fixdate (number of days since 1 January year 1) can be implemented like this:

```
B9 = <input> = vvvv
B10 = \langle input \rangle = MM
B11 = <input> = DD
B12 = B9+FLOOR((B10+9)/12, 1)
B13 = 12 + MOD(B10 - 2, -12)
B14 = -306 + 365 * (B12 - 1) + FLOOR((B12 - 1)/4, 1)
       - FLOOR((B12-1)/100, 1) + FLOOR((B12-1)/400, 1)
       + FLOOR((3*B13-1)/5, 1) + 30*(B13-1)+B11
\langle output \rangle = B14
```

The conversion in the opposite direction—obtaining Gregorian year, month and date from a fixdate—can be expressed with similar amounts of spreadsheet "code".

Using these functions, it is quite easy to implement EASTER (yyyy), the function that find the fixdate of Easter Sunday in year yyyy, as follows:

```
B122 = <input> = vvvv
B123 = FLOOR(B122/100, 1)+1
B124 = MOD(14+11*MOD(B122,19)-FLOOR(3*B123/4,1)+FLOOR((5+8*B123)/25,1),30)
B125 = IF(OR(B124=0, AND(B124=1, 10 < MOD(B123, 19))), B124+1, B124)
B126 = FIXDATE(B122, 4, 19) - B125
B127 = KDAYA(B126, 6)
\langle output \rangle = B127
```

The EASTER function may look complicated, but its is taken straight from the Dershowitz and Reingold book [33, section 4.3] and it is fast enough: it executes in around 640 ns per call (1m calls, 2.66 GHz Core 2 Duo), or more than 1.560,000 calls per second. The KDAYA function (not shown) is very simple, taken from the same book, and essentially uses modulo to find the fixdate of the nearest Sunday (weekday 6) after the fixdate represented by B126.

These examples are interesting because they show that calendrical calculations, can be implemented in a simple and rational manner using sheet-defined functions. Thus one can easily find the first Monday, or last Tuesday, or last working day, and so on, of a given month. It is also easy to implement computations with ISO week numbers, which are widely used outside the USA, yet unsupported by MS Excel, and which are difficult to compute correctly using Excel's built-in date functions.

**Example 6.4** The density function  $\phi_{\mu,\sigma}(x)$  for the normal distribution  $N(\mu,\sigma)$  is defined like this

$$\phi_{\mu,\sigma}(x) = \frac{1}{\sigma\sqrt{2\pi}}exp\left(-\frac{(x-\mu)^2}{2\sigma^2}\right)$$

and can be computed by a function NORMDENSITYGENERAL( $x, \mu, \sigma$ ) in Funcalc like this:

```
B8 = \langle input. x \rangle
B9 = <input mu>
B10 = <input sigma>
B11 = (B8-B9)/B10
B12 = <output>
     = 0.39894228040143267794 \times EXP(-0.5 \times B11 \times B11)/B10
```

The mysterious constant 0.3989... is  $1/\sqrt{2\pi}$ . See sheet @Functions in file testsdf.xml. This is the same as Excel's NORMDIST( $x, \mu, \sigma, 0$ ).

**Example 6.5** The cumulative distribution function NORMDISTCDF(x) for the normal (Gaussian) distribution N(0,1), and its inverse INVNORMDISTCDF (p). These are well suited as test cases for compilation of sheet-defined functions, since they contain a mixture of conditionals and floating-point multiplication, division and addition and 10-25 high-precision floating-point constants.

See functions NORMDISTCDF and INVNORMDISTCDF in file testsdf.xls. These are the same as Excel's NORMSDIST(x) and NORMSINV(x).

The bytecode generated for NORMDISTCDF executes in approximately 118 ns/call (1m calls, 2.66 GHz Core 2 Duo, 32-bit mode). This compares with 1140 ns/call for the Excel 2007 built-in NORMSDIST, 64 ns/call for an implementation in C# on .NET, and 54 ns/call for an implementation in C. compiled with aggressive optimization (-03) and gcc version 4.2.1.

**Example 6.6** The binomial coefficients BINOM(a, b) = (a+b)!/(a!b!) can be computed efficiently for a range of small integers a and b by indexing into a precomputed table. For instance, BINOM(3, 49) is the number of ways to select 3 cards from a deck of 52. One can build a table of values of n! for n=0..100, say, in an ordinary sheet called Data, and then define a sheet-defined function that uses INDEX (Data! \$B\$3: \$B\$54, a+b) and so on to index into that table, like this:

```
A1 = <input>
B1 = <input>
C1 = <output> = INDEX(Data!$B$3:$B$102, A1+B1)
                / INDEX(Data!$B$3:$B$102, A1)
                / INDEX(Data!$B$3:$B$102, B1))
```

See function BINOM, which refers to a table in the ordinary sheet called Data, in file testsdf.xml. This is a special case of Excel's Analysis Toolpak function MULTINOMIAL (a, b). It takes roughly 400 ns to compute BINOM(3, 49) = 22.100 as a sheet-defined function.

**Example 6.7** More binomial coefficients. When we need to compute BINOM(a,b) for a and b whose sum exceeds 170, it is necessary to compute with logarithms of n! instead of n!, because 64-bit IEEE floating-point cannot represent n! for n greater than 170. Using logarithms the results will be less accurate, though. We build a table of values of log(n!) by addition of logarithms in sheet Data, and define the alternative function BINOMLOG(a,b) like this:

```
A1 = <input>
B1 = <input>
C1 = <output> = EXP(INDEX(Data!$h$3:$h$102, A1+B1)
                    - INDEX(Data!$h$3:$h$102, A1)
                    - INDEX(Data!$h$3:$h$102, B1))
```

See function BINOMLOG in file testsdf.xml.

**Example 6.8** Even more binomial coefficients. One can compute binomial coefficients more accurately at the cost of vastly increased space usage. Simply build Pascal's triangle, using additions only, in an ordinary data sheet, say area Data! \$A\$1: \$D\$4, like this:

```
111 1...
1 2 3 4
1 3 6 10
1 4 10 20
```

and then use two-dimensional lookup =INDEX(Data!\$A\$1:\$D\$4, A1+1, B1+1) in that data sheet.

**Example 6.9** A financial function. Assume that a bullet bond (one whose principal is paid only on maturity) pays a coupon of u dollars each term, and pays \$100 on maturity after n terms. Then we can define a function BULLETPV(y,n,r) to compute the present value of the bullet bond by discounting future payments by the effective interest rate r, like this:

```
B4 = \langle input y \rangle
B5 = \langle input n \rangle
B6 = \langle input r \rangle
B7 = (1+B6/100)^B5
D7 = <output>
    = =100/B7+B4*(B7-1)/B6*100/B7
```

Example 6.22 below shows how we can solve the opposite, and often more interesting problem: Given the current price p, the coupon y, and the number of terms n, find the effective interest rate. See sheet @BulletLoan in workbook testsdf.xml.

Example 6.10 Table lookup. Excel's built-in lookup function MATCH can be implemented as a sheet-defined functions. The call MATCH(x, arr) should return the number of the last column or row in array arr whose value is less than or equal to key x; or return error #N/A if there is no such column or row. Column and row numbers within arr start with 1. The area arr must be one-dimensional and its values must be arranged in ascending order. If arr has multiple columns and one row, the function returns the column number of x; if it has multiple rows and one column, the function returns the row number of x.

We can implement MATCH(x, arr) as a sheet-defined function, using binary search, or recursive bisection, within arr.

Let us first consider the case where arr is a single row arr[1, n], with n > 1, of ordered values. We define an auxiliary function MATCHCOLAUX(x, arr, a, b) that returns the column of x within the array segment arr[a,b]. This function is called as MATCHCOLAUX(x, arr, 1, COLUMNS(arr)) from MATCH(x, arr) to search all of arr.

Function MATCHCOLAUX(x, arr, a, b) can be defined as follows. If b > ait returns the error value #N/A; otherwise if arr[b] < x it returns b; otherwise it computes m = CEILING((a+b)/2, 1) and if arr[m] < x, it calls MATCHCOLAUX(x, arr, m, b), otherwise it calls MATCHCOLAUX(x, arr, a, m-1).

```
B4 = <input x>
B5 = <input arr>
B6 = \langle input a \rangle
B7 = <input b>
B8 = CEILING((B6+B7)/2, 1)
B9 = <output>
   = IF(B6>B7, NA(),
         IF(INDEX(B5,1,B7)<=B4, B7,
            IF(INDEX(B5.1, B8)<=B4,
               MATCHCOLAUX (B4, B5, B8, B7),
               MATCHCOLAUX(B4, B5, B6, B8-1))))
```

Another function MATCHROWAUX(x, arr, a, b) is defined analogously — only the row and column arguments in INDEX are swapped — to search for x in a segment arr[a, b] of a one-column array.

Then the general MATCH(x, arr) can be defined as follows:

```
B20 = \langle input x \rangle
B21 = <input arr:
B22 = <output> =
      IF(ROWS(B21)=1,
          MATCHCOLAUX(B20,B21,1,COLUMNS(B21)),
          MATCHROWAUX(B20,B21,1,ROWS(B21)))
```

See functions MATCHCOLAUX, MATCHROWAUX and MATCH in sheet @Lookup in workbook testsdf.xml.

Example 6.11 Like MATCH, Excel's built-in VLOOKUP and HLOOKUP functions can be implemented as sheet-defined functions. Let us first consider the "horizontal" lookup function HLOOKUP(x, arr, r) which finds the first column in area arr whose first-row value is less than or equal to key x, then returns the contents of row r in that column, counting from 1. It should return error #N/A if no first-row value is less than or equal to key x, and error #REF! if r is not a legal row number in area tab. (Here we ignore the regular expression-style capabilities that are also built into Excel's HLOOKUP and VLOOKUP).

To implement HLOOKUP(x, arr, r), call MATCHCOLAUX(x, arr, 1, COLUMNS(arr)) to get the column c that matches x, then look up the value in row r of that column using INDEX(arr, r, c). So we can implement HLOOKUP very easily like this:

```
B25 = \langle input x \rangle
B26 = <input arr>
B27 = \langle input r \rangle
B28 = <output>
     = INDEX(B26, B27, MATCHCOLAUX(B25, B26, 1, COLUMNS(B26)))
```

Thanks to error propagation semantics, if MATCHCOLAUX returns #N/A because no row matches x, then so does HLOOKUP.

The analogous "vertical" lookup function VLOOKUP(x, arr, c) is implemented in much the same way, but uses MATCHROWAUX instead of MATCHCOLAUX to find the row matching x, then returns column c of that row. See sheet Lookup in workbook testsdf.xml.

**Example 6.12** Biology, engineering and science often need specialized statistical distributions, such as a mixture of the normal distribution  $N(\mu, \sigma)$  and the Poisson distribution, defined by this integral:

$$F(\mu, \sigma, s) = \int_{-\infty}^{\infty} \phi_{\mu, \sigma}(\ell) (1 - e^{s10^{\ell}}) d\ell$$

where  $\phi_{\mu,\sigma}(\ell)$  is the density of the normal distribution, see example 6.4. Since this function is extremely small for  $\ell$  far away from  $\mu$ , the integral can be well approximated by summation from  $-10\sigma + \mu$  to  $+10\sigma + \mu$ . This is done in function POISSONLOGNORMAL2 ( $\mu$ ,  $\sigma$ , s) by calling an auxiliary function POISSONLOGNORMALAUX2 ( $\mu$ ,  $\sigma$ , s, b, e, where b is the start of the summation, e is the end, and  $\delta$  is the step, which can be chosen as  $0.2\sigma$ .

The function  $F(\mu, \sigma, s)$  can be used to describe sampling for microbiological food safety. Namely, if contaminating microorganisms (cells) appear in a food lot with a frequency whose logarithm is normally distributed with mean  $\mu$  and standard deviation  $\sigma$  (so the frequency itself is log-normally distributed), then  $F(\mu, \sigma, s)$  is the probability that a sample of size s will contain the contamination [119]. For instance,  $\mu = -2 = \log_{10}(0.01)$  indicates on average 0.01 microorganisms per gram, or 1 per 100 gram, in the lot. If the standard deviation  $\sigma$  is 0.8 then the probability

that a sample of size s=100 gram contains a microorganism is F(-2,0.8,100)=0.592 or 59.2%.

In other words, if  $\mu=-2$  describes the desired maximal level of contamination, then we have a chance of 59.2% of actually discovering that a product exceeds this limit by taking a single sample of size s=100 gram.

See sheet @Sampling in workbook testsdf.xml.

**Example 6.13** The probability  $F(\mu, \sigma, s)$  computed in example 6.12 can be used to design sampling plans for microbiological food safety. More precisely, assume we take n samples, each of size s grams, of which we allow c < n to test positive, and we assume that the probability of occurrence of a microbiological contaminant is log-normally distributed with mean  $\mu$  and standard deviation  $\sigma$  as before.

Then the probability of accepting a lot whose contamination exceeds the acceptable level is P(accept), where

$$P(accept) = \sum_{i=0}^{i=c} \binom{n}{i} (1 - F(\mu, \sigma, s))^{n-i} F(\mu, \sigma, s)^{i}$$

Namely, if c=3 say, we must consider the four mutually exclusive possibilities of precisely  $i=0,\ i=1,\ i=2$  and i=3 samples showing contamination. To find the probability of the case of i=1 say, observe that the probability of i=1 sample showing contamination is  $F(\mu,\sigma,s)^i$  and the probability of the remaining n-i samples showing no contamination is  $(1-F(\mu,\sigma,s))^{n-i}$ . Finally, there are n over i ways to "choose" the sample(s) that shows contamination. This gives the summands for each  $i=0,\ldots,c$ .

This computation is performed, for n up to 10, by function ACCEPT in sheet @Sampling of file testsdf.xml. It uses function POISSONLOGNORMAL2 from example 6.12 and BINOM from example 6.6.

Having gotten this far, we can further use this function together with GOALSEEK from example 6.21 to find the number of samples n necessary to obtain a desired (low) level of risk of accepting a contaminated food lot. Or to find the highest level  $(\mu)$  of contamination that will go undetected with a particular probability. See sheet @Sampling in workbook testsdf.xml.

The functions in this and the preceding example are based [119].

**Example 6.14** The Excel built-in function REPT(s,n), returns the string  $s^n$ , that is, string s concatenated with itself n times. It can be implemented efficiently as a sheet-defined function in several ways. The REPT function is particularly useful for creating simple in-sheet bar charts. To graphically display the A1:A5 values in cells B1:B5, enter REPT("|", A1) in B1 and copy it to B2:B5. To show the numbers on a relative scale, enter instead REPT("|", 50\*A1/MAX(A1:A5)) in B1 and copy it.

First let us consider a surprising *non-recursive* implementation, REPT1(s,n). Of course it can work only for a bounded range on n, say up to 1023, but that would

be entirely sufficient for the bar chart example. The idea is to compute powers of two (1, 2, 4, 8, and so on) in B43:B52, and compute the corresponding powers of s ( $s^1$ ,  $s^2$ ,  $s^4$ ,  $s^8$  and so on) in column D43:D52 by successive squaring, e.g.  $s^8 = ((s^2)^2)^2$ . In column E43:E52 we calculate, from the bottom up, the number of copies of s still needed, in column F43:F52 a logical value that says whether the corresponding square of s in D43:D52 shall be included in the result, and in G42:G53 we build up the result. The total cost of this procedure is O(n). See sheet @Functions in workbook testsdf.xml.

**Example 6.15** Here we consider a more traditional recursive implementation REPT2(s,n) of the Excel REPT function. The simplest approach is to add one copy of s in each recursive call. This will performs n recursive calls and n string concatenations of increasing length, so its total execution time is a dismal  $O(n^2)$ :

Much better solutions exist, see example 6.16 and 9.1.

**Example 6.16** A far better recursive implementation REPT3(s,n) exploits that  $s^0 = \epsilon$  is the empty string,  $s^1 = s$  itself, and most importantly  $s^{2m} = (ss)^m$  and  $s^{2m+1} = s(ss)^m$ . Hence  $s^n$  can be computed by REPT3(s,n) in only  $O(\log n)$  recursive steps and  $O(\log n)$  string concatenations, at a total cost of O(n):

The test IF(B62=1, "", ...) is not strictly necessary for correctness, but without it, the recursion will always terminate with creating a string that is twice as long as the actual result, and then discarding that string, which is wasteful.

An even neater and equally efficient solution would avoid the extra test as well as the nearly identical branches of the innermost IF. Such a solution  $\mathtt{REPT4(s,n)}$  is presented only later in example 9.1, where it is used to illustrate the need for a fairly advanced compilation scheme.

**Example 6.17** The binary van der Corput sequence [118] is a sequence of numbers, dense in the unit interval [0, 1]:

```
\frac{1}{2}, \frac{1}{4}, \frac{3}{2}, \frac{1}{8}, \frac{5}{8}, \frac{3}{8}, \frac{7}{8}, \dots
```

The sequence is useful for quasi-random or quasi-Monte Carlo simulation.

. . .

**Example 6.18** Black-Scholes model for pricing of European options [9]; see sheet @BlackScholes in file testsdf.xml.

**Example 6.19** As shown in example 6.2 we can create a sheet-defined function NDIE(n) that produces a roll of an n-sided die.

This general die function can be partially applied to obtain function values that represent specialized dice, for instance, one with n=6 sides and another with n=20 sides, that can subsequently be rolled as many times as desired:

```
A1 = CLOSURE("NDIE", 6)
A2 = APPLY($A$1)
A3 = APPLY($A$1)
...
B1 = CLOSURE("NDIE", 20)
B2 = APPLY($B$1)
B3 = APPLY($B$1)
```

See sheet Results in file testsdf.xml.

**Example 6.20** Generalized predicates. In Excel, the functions COUNTIF and SUMIF take as argument a cell area and a criterion, where the criterion may be a constant number such as 20, a constant string such as "apple", or a string that encodes a comparison such as ">= 18.5". However, one cannot express composite criteria and ranges such as "18.5" <=  $\times$  < 25".

By passing the criterion as a sheet-defined function, we can easily express such composite criteria, and obtain a much clearer semantics for COUNTIF and SUMIF. The criterion must be a one-argument function value that acts as a predicate; that is, it must return 0 to mean false and a non-zero value to mean true.

For instance, we may create a sheet-defined function NORMALBMI with input cell A1 and output cell containing =AND(18.5<=A1, A1<25), and then use

```
COUNTIF(C1:C100, CLOSURE("NORMALBMI"))
```

to count the number of people in range C1:C100 whose body mass index (BMI) is between 18.5 and 25, that is, "normal".

**Example 6.21** Numerical equation solving. We define a function GOALSEEK (f,r,a) for numerically finding a solution x to the equation f(x) = r if one exists. The input is a continuous function f, a target value r, and an initial guess a at the value of x. The function uses bisection, either as a recursive sheet-defined function or more simply by a finite number of explicit bisection steps. Just 30 such steps seems to give better precision than Excel's built-in Goal Seek dialog. An auxiliary function FINDEND is needed; see example 6.23 below.

See function GOALSEEK in file testsdf.xml.

**Example 6.22** The effective interest rate of a bullet loan. We can use GOALSEEK from example 6.21 to solve the opposite problem of that in example 6.9, namely: Given the current price p of the loan, the coupon y, and the number of terms n, find the effective interest rate r. This cannot be computed by a closed formula, but we can use GOALSEEK to find the r that proides a numerical solution to the equation BULLETPV(y,n,r) = p. For instance, to find the effective interest rate r=4.90% for a bullet loan with coupon y=4, n=10 terms, and current price \$93, we simply compute:

```
GOALSEEK(CLOSURE("BULLETPV", 4, 10), 93, 4)
```

Above, the last occurrence of 4 is the initial guess at the solution. This computation takes 26,500 ns, so we can compute roughly 37,500 effective interest rates per second using this approach.

**Example 6.23** For convenient use of function GOALSEEK above we need an auxiliary function FINDEND(f,a) that tries to find and return another initial value b such that f(a) and f(b) have opposite signs, or more precisely,  $f(a)f(b) \leq 0$ . It can be implemented by bounded search: try  $b = a \pm 1, a \pm 0.1, a \pm 10.0, a \pm 0.01, a \pm 100.0$  and so on; or by a recursive function.

See auxiliary function FINDEND(f,a) in file testsdf.xml.

**Example 6.24** Adaptive quadrature is a well-known technique for numerical integration of a function f(x) on an interval [a,b]. It can be implemented by putting m=(a+b)/2 and computing two approximations to the integral, for instance Simpson's rule (b-a)(f(a)+4f(m)+f(b))/6 and the midpoint formula (b-a)f(m). If the two approximations are nearly equal, return one of them; otherwise recursively compute the integral of f on [a,m] and the integral of f on [b,m] and add the results. This implementation naturally relies on recursion, and on higher-order functions for passing the function f whose integral is being computed. With sheet-defined functions the implementation of this is straightforward and quite efficient, as shown in figure 6.2.

| C87 | A                                        | В                                                                               | C                    |
|-----|------------------------------------------|---------------------------------------------------------------------------------|----------------------|
| 71  | =DEFINE("integrate", B78, B72, B73, B74) | 'INTEGRATE(f,a,b)                                                               |                      |
| 72  | 'f =                                     |                                                                                 | 'f(x)                |
| 73  | 'a =                                     |                                                                                 | =APPLY(\$B\$72, B73) |
| 74  | 'b =                                     |                                                                                 | =APPLY(\$B\$72, B74) |
| 75  | 'm =                                     | =(B73+B74)/2                                                                    | =APPLY(\$8\$72, B75) |
| 76  | 'simpson =                               | =(\$B\$74-\$B\$73)/6"(C73+4"C75+C74)                                            |                      |
| 77  | 'midpoint =                              | =(\$B\$74-\$B\$73)*C75                                                          |                      |
| 78  | 'result =                                | #IF(ABS(B76-B77)<1E-07, B76, INTEGRATE(B72, B73, B75)+INTEGRATE(B72, B75, B74)) |                      |
| ~~  |                                          |                                                                                 |                      |

Figure 6.2: The INTEGRATE sheet-defined function, higher-order and recursive.

Using only standard spreadsheet functions or VBA one cannot define adaptive integration this way, because neither supports higher-order functions.

See function INTEGRATE (f,a,b) in file testsdf.xml.

**Example 6.25** Excel has a feature called a data table, activated by the menu Data > Table, that can calculate the values of a complex of formulas for given values of one or two "input cells", whose values are drawn from the column to the left of the table and/or the row above the table. Interestingly, this seems to provide a kind of poor man's sheet-defined function in Excel: the function from the table's input cell(s) to the tables output cells.

Let's consider an example of an Excel Data Table. Assume that cell B3 contains an interest rate r and cell B4 contains a number of terms n, and that we compute in cell B5 the future value of \$100 after n terms at interest rate r, using using compound interest. Cell B5 could contain the formula =100\*(1+B3)^B4.

Now create an Excel data table as follows. Let row cells B7:D7 contain some argument values for n, let column cells A8:A11 contain some argument values for r, and insert in A7 a reference =B5 to the future value computed in B5. To create a data table we mark A7:D11, select Data > Table, and choose Row input cell to be B4 and Column input cell to be B3. Now Excel will fill the cells B8:D11 with the computed future value for all  $3 \cdot 4 = 12$  combinations of r and n:

|    | A   | В | C  | D  |
|----|-----|---|----|----|
|    | +   |   |    |    |
| 7  | =B5 | 5 | 10 | 15 |
| 8  | 1%  |   |    |    |
| 9  | 2%  |   |    |    |
| 10 | 3%  |   |    |    |
| 11 | 4%  |   |    |    |

The formulas in B8:D11 will display as array formulas {=TABLE(B4,B3)}.

However, using sheet-defined functions one can create such data table without any special machinery, and with much better functionality than in Excel, see below. Let  ${\tt SAVING(r,n)}$  be the function computed by output cell B5 from input cells B3 and B4. Enter the formula =SAVING(\$A8,B\$7) in B8 and copy it to the area B8:D11. The relative cell references will be adjusted correctly by the copying, for instance to =SAVING(\$A11,D\$7) in cell D11, thus achieving the same effect as the Excel data table.

Moreover, further calculations based on the values of computed cells work correctly, both when a data table input depends on a computed value in the same data table, and when it depends on a computed value in another data table. This is not the case in Excel (2003), whose recalculation mechanism does not handle data tables correctly. First, when an input argument (column or row) of a data table entry depends on some cell of the same data table, the affected dependent cells of the Data Table are not recalculated at all, not even when recalculation is explicitly requested by pressing F9.

Secondly, when an input argument (column or row) of one data table depends on the results of *another* data table, Excel's recalculation seems to work correctly only to a depth of approximately eight such dependencies. The values of the subsequent (that is, ninth) data table are not computed correctly. However, strangely, further

dependent cells *do* get recomputed, but based on the wrong data table cell values. Pressing F9 enough times does seem to propagate the correct values.

See sheets DataTable and Goalseek in workbook poissongaussian.xls.

Incidentally, OpenOffice Calc 3.0.0 does not allow data table inputs to depend on data table results at all, not even between unrelated data tables (there called Data > Multiple Operations). Instead an error message is produced.

**Example 6.26** A curiosity: Array values can be nested to any depth, so Funcalc actually embodies a Lisp (or Scheme) implementation. Namely, we can represent a cons cell as an array with one row and two columns, and then define CONS(x,y) in terms of HARRAY, define CAR and CDR in terms of INDEX, and define ATOMP in terms of ISARRAY.

```
B36 = <input>
B37 = INDEX(B36, 1, 2) -- CDR

B41 = <input x>
B42 = <input y>
B43 = HARRAY(B41, B42) -- CONS
```

#### 6.3 What's wrong with VBA functions?

Most spreadsheet programs allow users to define their own functions in some external programming language. For instance, in Excel on can use the VBA language to define functions that are callable from spreadsheets. However, the mental and conceptual step from spreadsheets to such programming languages is big, and leads to many wrong or poor solutions. Here is an example.

There is a function DATE in Excel, which allows one to add 2 years, 3 months and 4 days to the date in A1 like this: =DATE(YEAR(A1)+2, MONTH(A1)+3, DAY(A1)+4). Apparently, VBA does not offer a similar function, and one cannot call the Excel built-in function from VBA. Hence if one need this functionality in VBA, one must program it in VBA.

The following (wrong) VBA solution to this problem was posted on 1 September 2008 on the newsgroup microsoft.public.excel.programming; the program comments are from the original post:

```
Function AddToDate(startDate As Date, addYears As Integer, _
addMonths As Integer, addDays As Integer) As Date
Dim newYear As Integer
Dim tempMonth As Integer
Dim newMonth As Integer
Dim newDay As Integer
newYear = Year(startDate) + addYears
newMonth = Month(startDate)
newDay = Day(startDate)
```

```
'month is difficult, may cause a
  'rollover to another year
  t.empMonth = newMonth + addMonths
  'increment newYear by years worth of
  'months added
  newYear = newYear + Int(tempMonth / 12)
  'use MOD math to determine what month
  'the added months creates
 newMonth = tempMonth Mod 12
  '12 Mod 12 = 0, so if result was
  '0 the month is December
  If newMonth = 0 Then
   newMonth = 12
  End If
  'put it all back together as new date
 AddToDate = DateSerial(newYear, newMonth, newDay + addDays)
End Function
```

You see an "expert" at work here: He handles the "difficult" problem that, say, August (month 8) plus 4 months gives 12, the 12-modulus of which is 0, and so requires an adjustment to produce the number 12 for December. But no similar adjustment is performed on the year, which will therefore be 1 too high.

Of course one can also get this wrong using sheet-defined functions, but when staying within the spreadsheet world one can use the built-in DATE function which already does the job. Moreover, it is likely that the mental stress caused by the unfamiliar VBA concepts made the programmer forget that there is a relation between months and years. Finally, since sheet-defined functions are "live" while being developed, it is likely that the mistake concerning the resulting year would be discovered during experimentation, even without systematic testing. Moreover, existing proposals for systematic testing of spreadsheet models would immediately benefit sheet-defined functions too [100].

#### 6.4 Problem statement

The problem we need to address is this: Given a sheet-defined function, defined using ordinary sheets, cells and formulas, generate code that will execute the function. The code should be compact (no duplication of operations) and fast (no unnecessary computation) and the computed results should agree with those of the interpretive Corecalc implementation.

Technically, the sheet-defined function will be compiled to .NET (CLI) bytecode to create the body of a so-called DynamicMethod, from which one can obtain delegate object of type Func<Value[], Value>. Such a delegate can be invoked efficiently from the interpretive Corecalc implementation.

General desiderata:

G1 A cell's formula should be evaluated at most once, to preserve efficiency of

- the spreadsheet model, and to preserve the semantics of formulas that involve volatile functions such as RAND and NOW.
- G2 A cell's formula should be compiled at most once, and the code should not be duplicated at sites of use, to preserve compactness of the implementation.
- G3 A cell's formula should be evaluated only if needed by the sheet's output. Otherwise a sheet-defined function cannot safely contain recursive calls.
- G4 Constant cells, and formulas that depend only on constant cells, should be preallocated and/or precomputed, so that one can use a table of computed values in a sheet-defined function without allocating the table at each invocation of the sheet-defined function. Alternatively, require that such tables are allocated in ordinary sheets, and let the sheet-defined function refer to that sheet, e.g. using the INDEX, VLOOKUP and HLOOKUP functions. We have chosen the latter approach here. Using an accurate recalculation mechanism, for instance based on a support graph, the data tables will not be recalculated unless necessary.

We also make some simplifying assumptions:

- Design goal G3 will be ignored until chapter 8 below.
- A sheet-defined function has a fixed number of arguments. It seems easy enough to handle multiple results, but we have not implemented this yet.
- A sheet-defined function must have no static cycles. This means that the output cell's dependencies on the input cells can be sorted topologically and the variables representing the sheet-defined function's cells can be computed in the reverse of that order.
- Sheet-defined functions are stateless. A design for stateful sheet-defined function is presented in section 8.8 but has not been implemented.

#### 6.4.1 Related work

Simon Peyton Jones, Alan Blackwell and Margaret Burnett proposed in a 2003 paper [92] and in patent application 91 that user-defined functions should be definable as so-called *function sheets* using ordinary spreadsheet formulas. Their goal was to allow "lay" spreadsheet users to define their own functions without forcing them to use a separate programming language such as VBA. Rather, functions should be definable using familiar concepts such as sheets, formulas, references, and so on. To accommodate sheet-defined array functions, a spreadsheet cell should be allowed to contain an entire array. These ideas are the subject of a patent application, number 91 in appendix C, by the same authors.

Rather similar ideas seem to be incorporated in Nuñez's Scheme-based spreadsheet system ViSSh [85, section 5.2.2], the subject of his 2000 MSc thesis. However, ViSSh generalizes and modifies the spreadsheet paradigm in many other ways and would not appear familiar to most Excel users. Hence it would possibly fail some of the design goals of Peyton Jones et al.

Daniel S. Cortes and Morten W. Hansen in their IT University of Copenhagen MSc thesis [26] set out to further elaborate and implement the concept of sheet-defined functions. Based on Corecalc, they created a series of interpretive prototype implementations of sheet-defined functions supporting array values, higher-order functions, and recursive functions. They demonstrated the utility of these features in application case studies, mostly actuarial computations relevant to the life insurance business. In all cases, sheet-defined functions led to conceptual and practical simplifications, which shows that sheet-defined functions can be added in a natural way to spreadsheet programs while maintaining their familiar look and feel. More details can be found in their thesis [26] and in [106, section 6.1].

Quan Vi Tran and Phong Ha in their MSc thesis [51] investigated whether sheet-defined functions could be implemented using the infrastructure already provided by Microsoft Excel and VBA. They created a plug-in for Excel that allowed users to define functions using ordinary Excel sheets, and to call them as if they were defined as macros using VBA. However, the implementation was considerably slower than calling VBA functions, most likely due to the complicated means needed to circumvent restrictions in Excel. A more detailed summary in English can be found in [106, section 6.2].

Some other work relevant to the implementation of sheet-defined functions is listed already in section 1.11. In particular, there are patents, papers and commercial tools for compiling spreadsheets to code in various languages. For instance, Schlafly's patents (numbers 194 and 213) and Iversen's thesis [60] describe runtime code generation from formulas in individual spreadsheet cells.

More immediately interesting for the present purposes is Francoeur's work on generating Java code from entire spreadsheet models with designated input cells and output cells [44].

There are several patents and patent applications claiming to have invented code generation for various target platforms from such models, including Khosrowshahi and Woloshin's patent (number 141), Rank and Pampuch's patent application (number 132), Rubin and Smialek's patent application (number 101), Waldau's patent application (number 82), and Tanenbaum's patent applications (number 16 and 46). They present variants of the same fairly obvious algorithm: compute the transitive closure of the output cells' static dependencies, perform topological sorting, and then generate code in dependency order, naming intermediate results in some way. None of the patents or patent applications describe how to deal efficiently with error values or non-strict functions (IF and CHOOSE), although Waldau's patent application stands out as especially comprehensive, describing for instance how to implement functions such as INDEX efficiently. We do not use Waldau's method.

There are several commercial tools for turning spreadsheet models into Java programs, web services, PDA applications and so on. Notable examples are Formula One for Java [95] and SpreadsheetGear for .NET [111]; the lead developer for both is (or was) Joe Erickson. Two other implementations are KDCalc [58] from

Knowledge Dynamics Inc. (probably based on Rubin and Smialek's patent application number 101) and SpreadsheetConverter by Framtidsforum AB [43] (probably based on Waldau's patent application number 82).

#### 6.4.2 Why not code generation from ordinary sheets?

Runtime code generation for sheet-defined functions is more rewarding than code generation for ordinary spreadsheet formulas. It is more rewarding in terms of saved computation time because a sheet-defined function may be invoked — and hence its formulas evaluated — any number of times during a single recalculation of a spreadsheet workbook, whereas an ordinary formula will be evaluated at most once in each recalculation.

Compilation of a sheet-defined function to efficient code is both simpler and more complicated than compilation of general spreadsheet models. It is simpler because a direction of computation can be assumed, from designated input cells to designated output cells. It is more complicated because evaluation of unneeded cells, which in ordinary sheet evaluation will just slow down computation, can cause non-termination of a sheet-defined function that calls itself recursively. Also, since a sheet-defined function may be invoked thousands or millions of times for each recalculation of the workbook, the memory consumption and allocation speed for constants, cells and arrays is far more important than for evaluation of an ordinary spreadsheet model.

In the rest of this work we distinguish function sheets, which are used to define sheet-defined functions, from ordinary sheets, which contain data and ordinary formulas.

A sheet-defined function must be defined on a function sheet, and may refer to cells on ordinary sheets and on the function sheet in which it is defined, but not to cells on other function sheets. An ordinary sheet can refer only to cells on ordinary sheets, not to cells on function sheets. Apart from these restrictions, function sheets support both ordinary evaluation and creation of sheet-defined functions. Thus a sheet-defined function can be developed on a function sheet by experimenting with the formulas and various inputs, and then turned into a (fast, self-contained) sheet-defined function once it works as required.

The distinction between function sheets and ordinary sheets is not strictly necessary but leads to a clearer semantics and a simpler implementation: If an ordinary sheet could refer to a function sheet cell that is affected by the input to a sheet-defined function, then what value should that reference have? One possible answer is the value most recently put in that cell by the sheet-defined function, but then the value would depend on the recalculation order and introduce an unpleasant element of nondeterminism, and also this decision would constrain the implementation of sheet-defined functions.

Since ordinary sheets are likely to be evaluated only once or a few times per edit performed on the sheets, and a single edit might affect the types of an arbitrary number of cells, we shall refrain from performing type-based optimizations in ordinary sheets. In more detail, the reasoning goes like this:

- In ordinary sheets, only a constant amount of time can be saved per cell per recalculation, because each cell is evaluated at most once. (We assume that external wizards like Goal Seek, Solver, Data Table, etc, are replaced by functions operating on sheet-defined functions). In function sheets, the same cells may be evaluated thousands or millions of times per recalculation, and therefore it is more likely to be worthwhile to optimize operations there. Hence in ordinary sheets the time sayings is limited by the size of the sheet; this is not the case in function sheets. If an ordinary sheet is large, the time savings may be large, but in that case the time to optimize/recompile the ordinary sheet due to edits is likely to be large as well.
- The distinction between ordinary sheets and function sheets is further motivated by the assumption that function sheets will be more stable than ordinary sheets. Since ordinary sheets contain a mixture of data and computations, they are more likely to be updated due to changes in the data. Of course function sheets are likely to be playgrounds for algorithmic experimentation, but even so, after a period of experiments, the functions are likely to be used unmodified in many different computations for a long time.
- Also, because of the mixture of data and computation in ordinary sheets, they are likely to be much larger than function sheets, and although bytecode generation is quite fast, it would take a noticeable amount of time to optimize/regenerate a sheet with 10,000 non-blank cells, which would be very irritating in an environment that otherwise invites rapid experimentation.

In short, function sheets are likely to be edited less frequently than ordinary sheets, so one can afford spending more time analysing or optimizing them for each edit. Moreover, such optimization is likely to be more worthwhile because the code generated for a function sheet is likely to be used many times per recalculation, whereas that in an ordinary sheet is not.

Therefore we evaluate ordinary sheets using the Corecalc interpretive mechanism, with value wrapping and so on, whereas sheet-defined functions on function sheets are compiled to bytecode and evaluated by executing the bytecode, avoiding value wrapping to a large extent. That way, changes to ordinary sheets are fast and their evaluation comparatively slower, whereas changes to sheet-defined functions are relatively slow, but their evaluation is fast. Still the total time to compile a sheet-defined function, such as NORMDISTCDF from example 6.5, seems to be less than 5 ms.

#### Design basis: spreadsheet principles

To answer the question "what is a spreadsheet?" one may point to Microsoft Excel or OpenOffice Calc or Gnumeric. However, that would provide poor guidance for designing variations and novel extensions to the spreadsheet concept, as in this book. Such variations and extensions should behave "as expected" by experienced spreadsheet users; an idea that is known as the principle of least astonishment. This is particularly important when considering partial application and partial evaluation of sheet-defined functions, and stateful sheet-defined functions.

We therefore propose the following principles:

- Consistency of cell values and formulas: After a recalculation, the value of a cell is consistent with the cell's formula and the values of the cells that the formula refers. In other words, if the formula contains no calls to volatile functions, then reevaluating (only) the formula would give the same value. Similarly, if the formula does contain calls to volatile functions, then there must be plausible values of those volatile functions that would result in the cell's value.
- Unspecified recalculation order: The order in which cell values are updated during a recalculation is unspecified, and the order in which the subexpressions of a formula are evaluated, is unspecified. For instance, the result of NOW()-NOW() may in principle be negative, zero or positive.
- At most one evaluation of each cell: Each cell is evaluated at most once in each recalculation, regardless how many times the cell's value is used. In particular, even if the cell's value depends on a volatile function, all dependent formulas will observe the same value of the cell.
- Volatile functions always get evaluated: A formula whose result depends on a volatile function such as RAND() or NOW(), is evaluated once in each recalculation. For instance, a cell containing the formula =IF(RAND()>0.5, 11, 22) will be evaluated in every recalculation and may or may not produce a new value each time. However, in IF(RAND()>0.5, NOW(), 10), if the condition happens to evaluate to false, then the call to NOW() may not be evaluated.
- Minimal recalculation: A cell formula that does not contain calls to volatile functions, and whose precedent cells' values have not changed since the last recalculation, may or may not be evaluated in a given recalculation. The consistency principle means that such evaluation (or not) is not observable, but if the cell formula contains a call to an external function that has a side effect. then it may be observable thanks to the side effect.
- Discovery of cyclic dependencies: If a cell dynamically depends on itself in a recalculation, then this will be discovered and reported, regardless of whether there exists a value of the cell that would satisfy the consistency principle.
- Error propagation: If a subexpression of a formula evaluates to an error value, then this error value will be propagated as the result of the formula. If multiple subexpressions evaluate to error values, one of them will be propagated as the result of the formula. This is similar to exception propagation in an imperative language whose evaluation order is indeterminate. In particular,

if e1 evaluates to an error in IF(e1, e2, e3), then the entire IF-expression evaluates to that error. Note that this principle is violated in a few cases, such as  $x^0$  which should give 1.0 by IEEE floating-point arithmetics even if x evaluates to an error.

It should be noted that these principles are not universally agreed or adhered to. For instance, some existing features of Excel violate some of them. As discussed in example 6.25, Excel's data table feature does not discover dynamic cyclic dependencies, and does not satisfy the consistency principle. Also, Excel's behavior when calling VBA functions from cell formulas indicate that a cell may be evaluated more than once in each recalculation.

# **Chapter 7**

# Compiling sheet-defined functions

#### 7.1 Basic approach to code generation

Let us consider a lightly contrived example of a sheet-defined function. For numeric arguments between -37 and 37 it returns the density of the normal distribution N(0,1) multiplied by a random number, and for numeric arguments outside that range it returns a random number:

```
A1=<input> <-- input cell
A2=ABS(A1)
A3=EXP(-A2*A2/2)
A4=RAND()*IF(A2>37, 1, 0.3989*A3) <-- output cell
```

Our basic idea is to create a variable  $v\_A2$  for each cell A2, to hold the value of that cell. For instance, cell A2, which contains the formula =ABS(A1), will be compiled to a variable definition of the form

```
v_A2 = Math.Abs(v_A1);
```

Similarly, cell A4 which contains the formula =RAND() \*IF(A2>37, 1, 0.3989\*A3) will be compiled to a variable definition of the form

```
v_A4 = rnd.NextDouble() * (v_A2>37 ? 1 : 0.3989 * v_A3);
```

In total, we might get the following code from the sheet-defined function shown above:

This compilation scheme is simple, and the resulting computation model is data driven, or forwards, as is usual for spreadsheets. Also, by building the variable definitions backwards from the output cell by following static dependencies, one ensures that cells are computed in the correct order, and that cells that are not needed at all will n are be computed either.

However, more gets computed than what is strictly necessary. For instance, cell A3 above gets computed regards of whether its value is used by the output cell A4. We will address this problem in much detail in section 8 below.

To make our discussions a little more precise, let us adopt this terminology:

- A static use of a variable is a non-defining occurrence, such as in the righthand side of an assignment or in a return expression.
- A dynamic use of a variable is the runtime evaluation of a non-defining occurrence.

A variable can be used dynamically at most as many times as it is used statically, because no variable definition is evaluated twice. A variable may be used twice statically vet be used only once dynamically, for instance if it is used statically in different branches of a conditional  $(\ldots ? \lor C2+1 : \lor C2+2)$ .

Some improvements of the above compilation scheme suggest themselves:

- If a variable is used statically exactly once, we can inline the variable's expression at its use. For instance, A3 is used only once and its expression could be inlined in the expression for A4. We shall consider that in section 7.10 below.
- A variable that is used more than once statically should not be inlined, even if it is used only once dynamically. Such inlining could increase code size exponentially, unless the variable's right-hand side is itself just a variable.
- We could use register allocation techniques to map several cells to the same generated-program variable, thus reusing local variables. For instance, A2 could be stored in the same variable as A1, because when A2 has been computed. A1 is no longer needed. This is probably not a good idea, since such variable reuse may confuse the just-in-time compiler's register allocation instead, causing it to do a poorer job.
- We could make an effort to compute only what is necessary, respecting dynamic dependencies. For instance, we need to compute A3 above only if NOT (A2>37), because only in that case is A3 needed to compute A4. This is considered at length in chapter 9.

#### Taking value representation into account

The generated code shown at the beginning of section 1 is misleadingly simple:

```
v A1 = <input>;
                                    <-- input cell
v A2 = Math.Abs(v A1);
v A3 = Math.Exp(-v A2*v A2/2);
v A4 = rnd.NextDouble() * (v A2>37 ? 1 : 0.3989 * v A3);
return v A4;
                                    <-- output
```

Here we have blithely assumed that all cells contain numbers, but spreadsheets are dynamically typed, so the value of a spreadsheet cell may be a number, a string, an array value, or an error.

Hence in an interpretive spreadsheet implementation such as Corecalc, all values are wrapped as objects and computation code needs to be very defensive, with runtime checks, casts, and wrapping.

For instance, the innocent computation:

```
v A2 = Math.Abs(v A1);
```

might have to be implemented using something like this:

```
v A2 = v A1 is NumberValue
       ? new NumberValue(Math.Abs((NumberValue)v_A1).value)
       : v Al is ErrorValue
       ? v_A1
       : new ErrorValue("ArgTypeError");
```

Namely, the result is a number only if cell A1 evaluates to a number. In that case the actual number must be extracted and its absolute value computed, and then a new NumberValue object must be constructed. If cell A1 evaluates to an error, then that should be the result of A2 as well, thanks to error propagation. If A1 is any other value, an argument type error must be produced as the value of A2.

In total, the naive code above must be replaced with something like this:

```
Value v A1 = <input>
v_A2 = v_A1 is NumberValue
       ? new NumberValue(Math.Abs((NumberValue)v A1).value)
       : v Al is ErrorValue
       ? v_A1
       : new ErrorValue("ArgTypeError");
v A3 = v A2 is NumberValue
       ? new NumberValue(Math.Exp(- ((NumberValue)v A2).value
                                  * ((NumberValue)v A2).value / 2))
       : v_A2 is ErrorValue
       ? v A2
       : new ErrorValue("ArgTypeError");
v A4 = v A2 is NumberValue
       ? (((NumberValue)v_A2).value > 37
          ? new NumberValue(rnd.NextDouble() * 1)
          : (v_A3 is NumberValue
             ? new NumberValue(rnd.NextDouble()
```

```
* 0.3989 * ((NumberValue)v A3).value)
             : v A3 is ErrorValue
             ? v A3
             : new ErrorValue("ArgTypeError"))
        : v_A2 is ErrorValue
        ? v A2
        : new ErrorValue("ArgTypeError")
return v_A4;
```

This of course looks cumbersome and slow, and rather closely emulates what must happen in an interpretive spreadsheet implementation. Moreover, we have even simplified expressions slightly on the fly: in the definition of A3 we test A2 only once, then unwrap and use it twice.

A possible improvement is to introduce extra variables to avoid repeated unwrapping of values. For instance, one could replace the definition of v A3 with this:

```
n_A2 = v_A2 as NumberValue;
   v A3 = n A2 != null
          ? new NumberValue(Math.Exp(- (v A2.value
                                     * (v A2.value / 2))
          : v A2 is ErrorValue
          ? v A2
          : new ErrorValue("ArgTypeError");
or even this
   if (v A2 is NumberValue) {
     double d A2 = ((NumberValue)v A2).value;
     v_A3 = new NumberValue(Math.Exp(-d_A2*d_A2/2));
   } else if (v_A2 is ErrorValue) {
     v A3 = v A2;
   } else
     v_A3 = new ErrorValue("ArgTypeError");
```

Here we have used the convention that a variable named n A2 is known to hold a Number Value or null, and variable named d A2 is known to hold a double. We shall see in section 7.7 how to obtain this effect in general.

An obvious improvement is to avoid wrapping and unwrapping intermediate values where possible. That is to avoid creating a Number Value object only to take it apart a moment later. In particular, it is important to avoid the object creation, which involves the memory manager and garbage collector, and therefore is likely to be much slower than arithmetic operations. We consider this in detail in section 7.6.

Another seemingly useful idea is to return an error value as early as possible. when it is known beyond doubt that the function cannot produce a proper result. For instance, if A1 is not a NumberValue, then the function must return an ErrorValue,

For this particular sheet-defined function the converse holds too: If A1 is a number then the function returns a number.

A hypothetical code sequence for this sheet-defined function might be the following, which almost gets us back to the naive code shown initially:

```
static Value Foo(Value[] input) {
 Value v A1 = input[0];
 if (v Al is NumberValue) {
   double d A1 = ((NumberValue)v A1).value;
   double d_A2 = Math.Abs(d_A1);
   double d A3 = Math.Exp(-d A2*d A2/2);
   double d A4 = rnd.NextDouble() * (d A2>37 ? 1 : 0.3989 * d A3);
   return new NumberValue(d_A4);
  } else if (v A1 is ErrorValue)
   return v Al;
 else
   return new ErrorValue("ArgTypeError");
```

Such a neat result cannot in general be expected for a sheet-defined function that refers to cells in other sheets, because every such reference must check whether the result has the correct type.

Also, when a sheet-defined function has multiple output cells, some of the results may be NumberValues and others may be ErrorValues, and hence it is unworkable to return an ErrorValue just because part of the computation leads to errors. So in general the values of all output cells must be computed, and one cannot return ErrorValue early.

Moreover, some numeric operations and functions produce an ErrorValue even on NumberValue arguments. Consider for instance SORT(-1) and LOG(-1) that produce NaNs, as well as EXP(10000) and LOG(0) that produce positive or negative infinities, and 1/0 or 0/0 that report division by zero. In Excel, all of these give an error value.

However IEEE floating-point point saves us at this point, because a NaN value can represent an error, and the standard requires arithmetic operations to preserve NaNs, as explained in more detail in section 2.7.1. In particular, when the result of an expression is a number or an error, we use variables of type double to uniformly represent numbers as well as errors. Only the subsequent runtime conversion of a double to a Value will create a NumberValue when d is proper and create an ErrorValue when d is NaN or an infinity.

#### The .Net bytecode corresponding to the C# code

In a real implementation of sheet-defined functions we do not want to generate C# code but .NET bytecode, also called CIL bytecode, for Common Intermediate Language; see Ecma Standard 335 [36]. Fortunately, there is a close correspondence between C# expressions and CIL bytecode.

Unfortunately, there are also some terminological clashes. The 64-bit floatingpoint type which is called double in C#, is called float64 in CIL, binary64 in the IEEE 754-2008 floating-point standard [57], and is denoted R8 on CIL instruction suffixes. We shall use the C# term double here, despite the CIL code saying float64.

Consider this arithmetic expression and assignment:

```
double d A3 = Math.Exp(-v A2*v A2/2);
```

It is executed by loading local variable d\_A2 onto the evaluation stack twice, multiplying the two numbers so that the result is on the stack, loading the constant 2.0. dividing, negating, and storing the result in local variable d A2. The bytecode that performs this task may look like this:

```
ldloc V 2
neq
ldloc V_2
mul
ldc r8 2.0
stloc V 3
```

Here we have assumed that d A1 is local variable V 2 and d A2 is local variable V 3.

A conditional expression such as

```
v A2>37 ? 1 : 0.3989 * v A3
```

would compile to bytecode that pushes the comparison's left-hand side and righthand side, performs the comparison, and jumps to the false-branch if the condition is false, else falls through to the true-branch:

```
ldloc V 2
   ldc.r8 37.0
   ble L1
   ldc.r8 1.0
   br L2
L1: ldc.r8 0.3989
   ldloc V_3
    mul
T.2:
```

A class instance test is compiled to an isinst instruction, and a cast is compiled to a castclass instruction. The isinst instruction takes an object reference from the evaluation stack and either succeeds, leaving the reference on the stack, or fails, leaving a null on the stack. The castclass instruction throws an InvalidCastException in case of failure and otherwise leaves the reference on the stack.

Here is the actual CIL code generated from the Foo method above. We used Microsoft's C# compiler csc (with optimization enabled) and then disassembled it with ildasm. The C# variables are mapped to CIL local variables as follows:

```
class Value V 0
d Al
      float64 V 1
d A2
      float64 V 2
d A3 float64 V 3
d A4 float64 V 4
```

The CIL bytecode, commented with the corresponding source lines, is this:

```
// Value v A1 = input[0];
0000: ldarg.0
0001: ldc.i4.0
0002: ldelem.ref
0003: stloc.0
// if (v Al is NumberValue) {
0004: ldloc.0
0005: isinst NumberValue
000a: brfalse.s 006a
// double d A1 = ((NumberValue)v A1).value;
000c: ldloc.0
000d: castclass NumberValue
0012: ldfld NumberValue::value
0017: stloc.1
// double d A2 = Math.Abs(d A1);
0018: ldloc.1
0019: call float64 [mscorlib]System.Math::Abs(float64)
001e: stloc.2
// double d A3 = Math.Exp(-d A2*d A2/2);
001f: ldloc.2
0020: neg
0021: ldlog.2
0022: mul
0023: ldc.r8 2.
002c:
002d: call Math::Exp
0032: stloc.3
// double d A4 = rnd.NextDouble() * (d A2>37 ? 1 : 0.3989 * d A3);
0033: ldsfld rnd
0038: callvirt Random::NextDouble()
003d:
      ldloc.2
003e:
      ldc.r8 37.
0047: bqt.s 0056
0049: ldc.r8 0.3989
0052: ldloc.3
0053: mul
0054: br.s 005f
0056: ldc.r8 1.
005f:
      mu l
0060: stloc.s V_4
// return new NumberValue(d A4);
```

§7.4

```
0062: ldloc.s V 4
0064: newobi NumberValue::.ctor
0069: ret
// } else if (v Al is ErrorValue)
006a: ldloc.0
006b: isinst ErrorValue
0070: brfalse.s 0074
// return v Al;
0072: ldloc.0
0073: ret
// return new ErrorValue("ArgTypeError");
0074: ldstr "ArgTypeError"
0079: newobi ErrorValue::.ctor
007e: ret
```

Even if somewhat verbose, this should be quite easy to follow.

#### 7.4 Generating .Net bytecode with a C# program

To generate the bytecode shown above at runtime, one uses classes from the System.Reflection.Emit namespace, here abbreviated SRE. This namespace is not standardized by Ecma-335 but is implemented by Microsoft .NET as well as Mono.

The simplest approach is to create an SRE.DynamicMethod object, obtain an SRE.ILGenerator from it and use that to generate a method body, and then extract a delegate object from the DynamicMethod object. First we need a delegate type VA2V to describe methods that take as argument a Value and return a Value:

```
public delegate Value VA2V(Value[] arguments);
```

Then we can build, at runtime, such a method

```
static Value Foo(Value[] input) { ... }
as follows:
   DynamicMethod methodBuilder =
      new DynamicMethod("Foo",
                                                          // Method name
                        typeof(Value),
                                                          // Return type
                        new Type[] { typeof(Value[]) }, // Arg. types
                        typeof(MyClass).Module);
                                                          // Module
   ILGenerator ilg = methodBuilder.GetILGenerator();
   ilg.Emit(...); // This creates the method's body, see below
   VA2V foo = (VA2V)methodBuilder.CreateDelegate(typeof(VA2V));
```

The newly created method can then be called like any other C# delegate, for instance:

```
Value result = foo(new Value[] { new NumberValue(10.0) });
```

The body of the Foo method is built using the ilq object, some of whose more important methods are:

| Method                                 | Effect                                   |
|----------------------------------------|------------------------------------------|
| ilg.Emit(ins)                          | Generate bytecode instruction            |
| <pre>ilg.Emit(OpCodes.Call, mth)</pre> | Generate call instruction                |
| ilg.DeclareLocal(type)                 | Declare local variable of the given type |
| ilg.DefineLabel()                      | Create a new label                       |
| ilg.MarkLabel(lab)                     | Put label on next instruction            |

The SRE.OpCodes class has a static readonly field corresponding to every bytecode instruction that can be used as an argument to ilq.Emit(...).

Hence, to generate the bytecode shown above, one might use the following sequence of calls to ilg methods:

```
LocalBuilder v A1 = ilg.DeclareLocal(typeof(Value));
LocalBuilder d_A1 = ilg.DeclareLocal(typeof(double));
LocalBuilder d A2 = ilq.DeclareLocal(typeof(double));
LocalBuilder d_A3 = ilg.DeclareLocal(typeof(double));
LocalBuilder d_A4 = ilg.DeclareLocal(typeof(double));
Label alNotNumberLabel = ilg.DefineLabel();
Label a4TrueLabel = ilq.DefineLabel();
Label a4EndLabel = ilq.DefineLabel();
Label alNotErrorLabel = ilq.DefineLabel();
FieldInfo numberValueDotValue = typeof(NumberValue).GetField("value");
FieldInfo rndField = typeof(MyClass).GetField("rnd");
// Value v_A1 = input[0];
ilg.Emit(OpCodes.Ldarg, 0);
ilg.Emit(OpCodes.Ldc_i4, 0);
ilg.Emit(OpCodes.Ldelem Ref);
ilg.Emit(OpCodes.Stloc, v_A1);
// if (v_A1 is NumberValue) {
ilg.Emit(OpCodes.Ldloc, v A1);
ilg.Emit(OpCodes.Isinst, typeof(NumberValue));
ilg.Emit(OpCodes.Brfalse, alNotNumberLabel);
// double d_A1 = ((NumberValue)v_A1).value;
ilg.Emit(OpCodes.Ldloc, v_A1);
ilg.Emit(OpCodes.Castclass, typeof(NumberValue));
ilg.Emit(OpCodes.Ldfld, numberValueDotValue);
ilg.Emit(OpCodes.Stloc, d_A1);
// double d_A2 = Math.Abs(d_A1);
ilg.Emit(OpCodes.Ldloc, d A1);
ilg.Emit(OpCodes.Call, typeof(System.Math).GetMethod("Abs",
                                     new Type[] { typeof(double) }));
```

```
ilg.Emit(OpCodes.Stloc, d A2);
// double d A3 = Math.Exp(-d A2*d A2/2);
ilq.Emit(OpCodes.Ldloc, d A2);
ilq.Emit(OpCodes.Neg);
ilq.Emit(OpCodes.Ldloc, d A2);
ilg.Emit(OpCodes.Mul);
ilg.Emit(OpCodes.Ldc R8, 2.0);
ilq.Emit(OpCodes.Div);
ilg.Emit(OpCodes.Call, typeof(System.Math)
                       .GetMethod("Exp", new Type[] { typeof(double) }));
ilg.Emit(OpCodes.Stloc, d A3);
// double d A4 = rnd.NextDouble() * (d A2>37 ? 1 : 0.3989 * d A3);
ilg.Emit(OpCodes.Ldsfl, rndField);
ilg.Emit(OpCodes.Call, typeof(System.Random)
                       .GetMethod("NextDouble"), new Type[] { });
ilg.Emit(OpCodes.Ldloc, d_A2);
ilg.Emit(OpCodes.Ldc R8, 37.0);
ilg.Emit(OpCodes.Bgt, a4TrueLabel);
ilg.Emit(OpCodes.Ldc R8, 0.3989);
ilq.Emit(OpCodes.Ldloc, d A3);
ilg.Emit(OpCodes.Mul);
ilq.Emit(OpCodes.Br, a4EndLabel);
ilg.MarkLabel(a4TrueLabel);
ilg.Emit(OpCodes.Ldc R8, 1.0);
ilg.Emit(OpCodes.Mul);
ilq.MarkLabel(a4EndLabel);
ilg.Emit(OpCodes.Stloc, d A4);
// return new NumberValue(d_A4);
ilg.Emit(OpCodes.Ldloc, d A4);
ilq.Emit(OpCodes.Newobj, typeof(NumberValue)
                         .GetConstructor(new Type[] { typeof(double) }));
ilg.Emit(OpCodes.Ret);
// } else if (v Al is ErrorValue)
ilq.MarkLabel(alNotNumberLabel);
ilg.Emit(OpCodes.Ldloc, v_A1);
ilg.Emit(OpCodes.Isinst, typeof(ErrorValue));
ilg.Emit(OpCodes.Brfalse, alNotErrorLabel);
// return v Al;
ilg.Emit(OpCodes.Ldloc, v_A1);
ilg.Emit(OpCodes.Ret);
ilq.MarkLabel(alNotErrorLabel);
// return new ErrorValue("ArgTypeError");
ilq.Emit(OpCodes.Ldstr, "ArgTypeError");
ilg.Emit(OpCodes.Newobj, typeof(ErrorValue)
                         .GetConstructor(new Type[] { typeof(string) }));
ilg.Emit(OpCodes.Ret);
```

Of course one would never write a sheet-specific code generator like this, but the above example shows how the ILGenerator and associated tools in the System.Reflection.Emit namespace can be used. Note in particular how labels are created (DefineLabel), used in branch instructions, and associated with code points (MarkLabel).

#### Translation scheme (with value wrapping)

#### 7.5.1 The net effect principle for Compile()

We will adhere to the following net effect principle for bytecode generation from a spreadsheet expression, using the Compile() method:

Let e be a spreadsheet expression and let ce be the bytecode generated for e by calling e.Compile(). Then executing ce will leave the value of e on the stack top, as reference to a Value object.

The execution can assume that if a cell (such as A8) is needed for the evaluation of e, then that cell has been evaluated. The cell's value is available in the local variable that is represented in the code generator as the LocalBuilder object CellReferences[fca]. Var where fca is the full cell address corresponding to cell A8.

The full cell address, of type FullCellAddr, is an absolute reference to a particular cell on a particular (function) sheet.

The code generation for sheet-defined functions is kept separate from the original interpretive Corecalc. There is a new class hierarchy called CGExpr. for code generating expression, which parallels and refines the Expr class hierarchy; see figure 7.1.

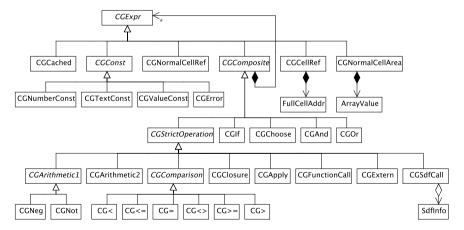

Figure 7.1: Class diagram for Funcalc's code generating expressions. This is a refinement of the Expr class hierarchy in figure 2.1.

§7.5

The abstract base class CGExpr further derives from class CodeGenerate which contains many shared methods for code generation, and makes some data available to the code generator:

- The LocalBuilder testValue is an auxiliary local variable of type Value. It is used when testing whether a Value is of a particular subclass, such as NumberValue, TextValue, ArrayValue or FunctionValue.
- The LocalBuilder testDouble is an auxiliary local variable of type double. It is used when testing whether a number is infinity or a NaN. In out later compilation schemes, the error path of floating-point computations will assume that this variable contains the latest error NaN.
- The ILGenerator ilg is the IL generator for the method currently being generated.
- Several standard ErrorValue objects are pre-allocated as static fields in class ErrorValue.
- Generated code must be able to refer to the pre-allocated NumberValue objects for 0.0, 1.0, and  $\pi$ . Therefore class Number Value has static fields zero Field and so on, of type FieldInfo, that reflectively represent these pre-allocated fields. The code generator will use ilq. Emit to emit a "load static field" instruction for the required field.
- Similarly, most subclasses of Value (section 2.7), as well as class Function (section 2.13), have public static methods that must be callable from generated code. For this purpose, the code generator obtains the methods' reflective MethodInfo representations and then use ilq. Emit to emit a method call to the required method.

Using these resources we can easily generate code for a cell reference, such as A8:

```
FullCellAddr fca = new FullCellAddr("A8", "Sheet1");
ilq.Emit(OpCodes.Ldloc, CellReferences[fca].Var);
```

Cell references are stored in a dictionary that maps a FullCellAddr to a Variable object, which contains information about the cell:

- The Name of the variable, such as "dA1" or "vB7".
- A LocalBuilder representing the variable at code generation time.
- The type Typ of the cell, which is Value, Number, Text, Function, Array or Error.

### Code generation with NaNs

Basic code generation for arithmetic expressions, without wrapping/unwrapping optimizations, could be based on the following principles:

- The code for an arithmetic expression creates a double, and then wraps this as a Value by calling method NumberValue. Make from section 2.7.1, and leaves this value on the stack top. The wrapping may produce a Number-Value if the double is a number, or may produce an ErrorValue if the double is an infinity or a NaN. Which error value is produced depends on the NaN's payload.
- An arithmetic operation or mathematical function expects its operands to be present on the stack as doubles, possibly representing errors. So operands are always pre-unwrapped, by calling method Value. ToDoubleOrNan. This unwrapping may produce a double that represents a number, or a NaN that represents an error value. In the latter case, the arithmetic operation or mathematical function is guaranteed to preserve the NaN's payload, so the subsequent wrapping of the result as a Value will reconstruct the original Error-Value, if any.

Following this scheme, code generation for a numeric constant, such as 42.1 will push the constant as a double, then convert it to a Value by calling Number Value . Make:

```
void Compile() {
  ilg.Emit(OpCodes.Ldc R8, 42.1);
  ilg.Emit(OpCodes.Call, typeof(NumberValue).GetMethod("Make"));
```

Code generation for a reference to a function sheet cell, say, at full cell address ca, simply loads the variable, which has type Value:

```
void Compile() {
  ilg.Emit(OpCodes.Ldloc, CellReferences[fca].Var);
```

Code generation for e1+e2, or any other strict two-argument numeric operator:

```
void Compile() {
  e1.Compile();
  ilg.Emit(OpCodes.Call, typeof(Value).GetMethod("ToDoubleOrNan");
  e2.Compile();
  ilg.Emit(OpCodes.Call, typeof(Value).GetMethod("ToDoubleOrNan");
  ilq.Emit(OpCodes.Add);
  ilg.Emit(OpCodes.Call, typeof(NumberValue).GetMethod("Make");
```

Similarly, to compile EXP(e1) or any other strict function from double to double:

Method Compile is implemented in the subclasses of CGExpr. Some Compile() methods are identical except for the operator and are therefore shared in a superclass. For instance, addition, subtraction, multiplication and division only differ in the bytecode operation (Opcodes.Add, Opcodes.Sub, and so on) used in the previous example. Using the template method pattern, we have implemented an abstract GetOperation() method in a common superclass CGArithmetic2, representing all arithmetic expressions that take two arguments.

The code generated by the above scheme fairly closely reflects what happens in the interpretative Corecalc implementation, and the bytecode size is only linear in the expression size, but still it is far from optimal.

Code generation for IF(el, e2, e3) would have to work along these lines, to make sure that if the argument expression el evaluates to an error value, then that value is propagated as the result of the entire IF-expression:

```
void Compile() {
  el.Compile();
  ilq.Emit(OpCodes.Call, typeof(Value).GetMethod("ToDoubleOrNan"));
  ilg.Emit(OpCodes.Stloc, testDouble);
  ilg.Emit(OpCodes.Ldloc, testDouble);
  ilg.Emit(OpCodes.Call, isInfinityMethod);
  Label errorLabel = ilq.DefineLabel();
  ilg.Emit(OpCodes.Brtrue, errorLabel);
  ilg.Emit(OpCodes.Ldloc, testDouble);
  ilg.Emit(OpCodes.Call, isNaNMethod);
  ilg.Emit(OpCodes.Brtrue, errorLabel);
  ilq.Emit(OpCodes.Ldloc, testDouble);
  Label falseLabel = ilq.DefineLabel();
  ilg.Emit(OpCodes.Ldc_R8, 0.0);
  ilq.Emit(OpCodes.Ceq);
  ilg.Emit(OpCodes.Brfalse, falseLabel);
  e2.Compile();
  ilg.Emit(Br, endLabel);
  ilg.MarkLabel(falseLabel);
  e3.Compile();
  ilg.Emit(OpCodes.Br, endLabel);
  ilq.MarkLabel(errorLabel);
  ilg.Emit(OpCodes.Ldloc, testDouble);
  ilg.Emit(OpCodes.Call, typeof(NumberValue).GetMethod("Make"));
  ilg.MarkLabel(endLabel);
```

To obtain correct error propagation it is necessary to test the value of e1 for being infinity or NaN, and if so, create and push an appropriate error value; this is done after the errorLabel. If the value of e1 is a proper number, then if it is non-zero, the code for e2 must be executed, otherwise the code for e3.

Any attempt to optimize the above code by avoiding wrapping and unwrapping must be made with great care. Namely, in IEEE/C#/.NET the expression x>0 is true if x is positive infinity, and false if x is NaN, but in no case is it undefined. Hence implementing  $\mathbf{IF}(x>0, y, z)$  by the bytecode equivalent of (x>0 ? y : z), without any wrapping, would be wrong: it would not propagate errors from x.

An alternative way to achieve error propagation is to use .NET exceptions. However, this is exceedingly slow, compared to floating-point arithmetics. Throwing an exception takes around 15,000 times longer than a 64-bit floating-point addition. Most of this time is spent creating a stack trace in the exception object, which is done when it is thrown, not when it is created (unlike in the Java Virtual Machine). While this overhead can be reduced by some tricks, using NaNs is a far better way to propagate errors within arithmetic code.

The code generation scheme described here is not the one we actually use, because it suffers from a number of efficiency problems, which we address in the next section.

# 7.6 Avoiding intra-formula value wrapping

It would be desirable to improve the bytecode generated by the approach in section 7.5 in at least two respects:

- Avoid wrapping and unwrapping the results of intermediate expressions in a formula. For instance, in (A1+A2)+A3, the floating-point result of (A1+A2) should not be wrapped as a Value only to be immediately tested and unwrapped as a double. This is described in section 7.6.1 below.
- Avoid testing and unwrapping a referred-to cell more than once in a given expression. For instance, in A1+A1+A1+A1, the value of A1 should be unwrapped from a Value to a double only once and then be used four times. This is discussed in section 7.6.2.

# 7.6.1 Code generation without local wrapping

To avoid needless wrapping and unwrapping, two approaches seem feasible:

- Code that needs a double asks the code generator for the preceding expression to generate code that delivers a double.
- Code that can produce a y does it, and tells the subsequent code whether it produced a double or a general Value.

The latter approach has the drawback that if the subsequent code does not need a double but a Value (say, because it computes the value of a cell, or the return value of a sheet-defined function) then the subsequent code must wrap the double. But the preceding code may just have spent some effort unwrapping the value, in vain, just because it was possible.

Hence the former approach is preferable: A double should be produced only when useful to the consumer, that is, the code following the computation of the value. And only the consumer knows whether it will be useful.

This leads to the following idea: In addition to the Compile method, class CG-Expr should have an additional method CompileToDoubleOrNan, which generates code that leaves a double on the stack top. This double may represent a proper number or an error value, as in section 2.7.1. The CompileToDoubleOrNan method will be called in contexts, such as the operands of the addition operator, that need a double operand. In fact, it should be called whenever we would otherwise have a call of the Compile() method immediately followed by an unwrapping, that is, by a call to Value.ToDoubleOrNan.

The net effect principle for the CompileToDoubleOrNan method is:

Let e be a spreadsheet expression and let ce be the bytecode generated by e.CompileToDoubleOrNan(). Then executing ce will leave the value of e on the stack top, as a double. If the value is a NaN, then the evaluation of e produced an error and the payload of that NaN explains which error.

The CompileToDoubleOrNan method should work as follows to generate code for a numeric constant, such as 42.1:

```
void CompileToDoubleOrNan() {
  ilg.Emit(OpCodes.Ldc_R8, 42.1);
}
```

Code generation for a reference to a function sheet cell, say, at full cell address fca, loads the variable and unwraps its value:

```
void Compile() {
  ilg.Emit(OpCodes.Ldloc, CellReferences[fca].Var);
  ilg.Emit(OpCodes.Call, typeof(Value).GetMethod("ToDoubleOrNan"));
}
```

To compile e1+e2, or any other strict two-argument numeric operator, to an expression that produces a double:

```
void CompileToDoubleOrNan() {
  e1.CompileToDoubleOrNan();
  e2.CompileToDoubleOrNan();
  ilg.Emit(OpCodes.Add);
}
```

Similarly, generating code for EXP(el) or any other strict function of from type double to double:

What if e1+e2, EXP(e1), or another arithmetic operation is used in a context that expect a Value, not a double? Such compilation is the responsibility of Compile(), which simply calls CompileToDoubleOrNan to generate code that is then followed by code that wraps the double in the stack top:

```
void Compile() {
  CompileToDoubleOrNan();
  ilg.Emit(OpCodes.Call, typeof(NumberValue).GetMethod("Make"));
}
```

As explained in section 2.7.1, NumberValue.Make turns a proper double into a NumberValue instance, and turns infinities and NaN into appropriate ErrorValue instances.

The compilation of IF(e1, e2, e3) should have a CompileToDoubleOrNan variant also, for when IF is used in a calculation such as 5\*IF(A2<>0, 1/A2, A5). The main difference from the Compile method sketched earlier is that the branches e2 and e3 must be compiled with CompileToDoubleOrNan because of the double-expecting context. Of course the condition e1 should be compiled by CompileToDoubleOrNan also, to avoid a wrapping and unwrapping.

```
void Compile() {
  el.CompileToDoubleOrNan();
  ilg.Emit(OpCodes.Stloc, testDouble);
  ilg.Emit(OpCodes.Ldloc, testDouble);
  ilg.Emit(OpCodes.Call, isInfinityMethod);
  Label errorLabel = ilg.DefineLabel();
  ilg.Emit(OpCodes.Brtrue, errorLabel);
  ilg.Emit(OpCodes.Ldloc, testDouble);
  ilg.Emit(OpCodes.Call, isNaNMethod);
  ilg.Emit(OpCodes.Brtrue, errorLabel);
  ilg.Emit(OpCodes.Ldloc, testDouble);
  Label falseLabel = ilg.DefineLabel();
  ilg.Emit(OpCodes.Ldc R8, 0.0);
  ilg.Emit(OpCodes.Ceg);
  ilg.Emit(OpCodes.Brfalse, falseLabel);
  e2.CompileToDoubleOrNan();
  ilg.Emit(Br, endLabel);
  ilg.MarkLabel(falseLabel);
  e3.CompileToDoubleOrNan();
```

```
ilg.Emit(OpCodes.Br, endLabel);
ilq.MarkLabel(errorLabel);
ilg.Emit(OpCodes.Ldloc, testDouble);
ilq.MarkLabel(endLabel);
```

Finally, if e1 evaluates to a NaN, representing an error, then that should not be converted to an ErrorValue (just before the endLabel).

### 7.6.2 Unwrap variables early

To avoid repeated unwrapping of cells stored as Values, we shall perform two passes. First we analyse the formulas of the sheet-defined function to find the set of cells that are used as numbers. Basically this is the set of cells whose reference will be immediately followed by an unwrapping in the generated code. For this purpose we consider only cells that are used strictly in some cell formula, that is, will be used in any evaluation of that formula. For instance, A2 is used strictly, but A5 is not, in this expression:

```
5*IF(A2<>0, 1/A2, A5)
```

A cell that is used in both branches of a conditional, such as A6 below, is used strictly:

```
IF(RAND()>0.5, A6, A6*10)
```

The second pass then uses the information gathered in the first pass to generate code that tests and unwraps all cells that are used strictly, writing each such cell C to a new local variable d\_C of type double. If the subsequent code generation need the contents of a cell C as a double, it checks whether the variable d C is available, and loads that variable. This way any cell that is used strictly in the expression can be tested and unwrapped once, regardless how often it is used in the expression. Since the cell is used strictly, early unwrapping incurs no loss of efficiency, because the cell must be tested and unwrapped during expression evaluation in any case.

Concretely, the first pass builds a dictionary NumberVariables that records that a variable of type double has been allocated for a given cell, by mapping the cell's FullCellAddr to the Variable. This is used as follows in CompileToDoubleOrNan for a cell reference:

```
public override void CompileToDoubleOrNan() {
 Variable doubleVar;
 if (NumberVariables.TryGetValue(cellAddr, out doubleVar))
   ilg.Emit(OpCodes.Ldloc, doubleVar.Var);
 else {
   Variable var = CellReferences[cellAddr];
   if (var.Type == Typ.Value) {
      ilg.Emit(OpCodes.Ldloc, var.Var);
```

```
UnwrapToDoubleOrNan();
} else if (var.Type == Typ.Number)
  ilq.Emit(OpCodes.Ldloc, var.Var);
else
  LoadArgTypeErrorNan();
```

If an unwrapped (double) variable has been allocated, load that; otherwise if the variable has type Value, load that and unwrap; if the cell has been declared as type Number (see section 7.7 below), then load that; otherwise load an error, because the variable must be of an incompatible type.

The above scheme means that each unwrapped cell gets to be stored twice, once as a Value object and once as a double. Apart from space consumption, this does not matter, because cells are never updated.

The code generation scheme proposed in sections 7.6.1 and 7.6.2 will only avoid intra-formula wrapping and unwrapping, and the generated will therefore look like a somewhat neater version of the (C#) code shown in section 7.2. In particular, it would avoid multiple unwrappings such as ((NumberValue)v A2).value seen in the definition of v A3 there.

# Avoiding inter-formula wrapping

Section 7.6 showed how to reduce the amount of wrapping and unwrapping performed in the code generated for a single formula. Ideally, one should avoid unnecessary wrapping and unwrapping between formulas. For instance, in our example sheet-defined function, the value of cell A2 is used only in contexts that expect a double. Hence there's no need to wrap the value of A2 as a NumberValue, it would be better to store it as a double in a variable d A2 as in the C# code shown in section 7.2.

There are several ways to achieve this:

- A. Perform an inter-cell type analysis. It should discover the possible types of a cell's formula. If a formula's value must be a NumberValue or an ErrorValue, represent it as a double, and use NaN to represent ErrorValue.
- B. Create two CIL local variables for each cell C, one called v C of type Value and one called d\_C of type double. When v\_C holds a a NumberValue, then d\_C holds the corresponding floating-point value; otherwise it holds a NaN or plus or minus infinity. When a reference to cell C appears in a context that expects a double, then d\_C is used, otherwise v\_C.

The current implementation uses approach A. Option B is simpler to implement because it does not need a type analysis, but will often perform some useless work, and double the number of local variables used to implement a sheet-defined function.

### 7.7.1 Types of Funcalc values

Below we describe how the type analysis (A) could be implemented. We assume that the cells of the sheet-defined function have been sorted topologically according to dependencies as described in section 9.2.

First we need an enumeration to describe the possible types of expressions:

```
enum Typ { Error, Number, Text, Array, Value, Function };
```

The meaning of types, in terms of possible runtime values, is the following:

```
M[Typ.Error]={ ErrorValue }M[Typ.Number]={ ErrorValue, NumberValue }M[Typ.Text]={ ErrorValue, TextValue }M[Typ.Array]={ ErrorValue, ArrayValue }M[Typ.Function]={ ErrorValue, FunctionValue }M[Typ.Value]={ ErrorValue, NumberValue, TextValue, ArrayValue, FunctionValue }
```

Hence the subtype ordering is this:

```
Error <= { Number, Text, Array, Function } <= Value</pre>
```

### 7.7.2 Using types during compilation

The idea is that the sheet-defined function's input cells will have type Typ.Value, and then we compute the Typ for all other cells in the dependency order as determined by the topological sort.

This type information is then used as follows:

- If a cell gets assigned the type Typ.Number, we store its value in a local variable of type double, which holds a proper number to represent an unwrapped NumberValue, or NaN or plus or minus infinity to represent an ErrorValue.
- If a cell gets assigned the type Typ.Text, we store its value in a local variable of type Value, which holds a TextValue or an ErrorValue. Alternatively, we could unwrap to a value of type String, but first, then we could represent only one error value (using null), and second, it would not improve efficiency much, because String objects are heap-allocated anyway, unlike doubles.
- If a cell gets assigned the type Typ.Array, we store its value in a local variable of type Value, which holds an ArrayValue or an ErrorValue. As for Strings, we forgo the modest efficiency gains that would accrue from representing the array as Value[][] instead.
- When, during subsequent compilation, we refer to a cell ca of type Typ.Number in a context that expects a double, we simply load that floating-point number. When referring to it in a context that expects a Value, we wrap the number as a NumberValue. When referring to it in a context that expects a String, we convert the number to a String if it is a proper number, else to an ErrorValue.

• When, during subsequent compilation, we refer to a cell ca of type Typ. Value in a context that expects a double, we generate code to test and then unwrap the number (using method UnwrapToDoubleOrNaN in class CodeGenerate).

The computation of a cell's type is done by a new method in class Expression:

```
public abstract Typ Type()
```

The current implementation maintains a dictionary <code>CodeGenerate.cellReferences</code> that maps a cell address to a Variable object. This object contains the cell's type as well as its <code>LocalBuilder</code>, for use during code generation.

The type of a NumberConst is Typ.Number:

```
public Typ Type{} {
  return Typ.Number;
}
```

The type of a TextConst is Typ.Text:

```
public Typ Type{} {
  return Typ.Text;
}
```

The type of a cell reference to cellAddr is found in the CellReferences dictionary (due to the topological sorting the CellReferences[cellAddr] entry has been defined already):

```
public override Typ Type() {
   return CellReferences[cellAddr].Type;
}
```

The type of an addition or any other arithmetic function is Typ.Number. The type of a string function is Typ.Text. In general, types are computed from inputs to outputs, treating the different CGExpr constructs as needed. For instance, IF(e1, e2, e3) should be treated like this:

```
public Typ Type() {
  return Lub(e2.Type(), e3.Type());
}
```

Here, Lub is a static method that computes the least upper bound of two Typ values in the ordering shown in figure ?? above:

```
public static Lub(Typ t1, Typ t2) {
  if (t1==t2)
    return t1;
  else
    switch (t1) {
    case Typ.Error:
```

```
return t2;
case Typ.Number: case Typ.Text: case Type.Array: case Type.Function:
  return t2==Typ.Error ? t1 : Typ.Value;
case Typ. Value:
  return Typ. Value;
default:
  throw new ImpossibleException("Lub(Typ, Typ)");
```

This means that if one branch of an IF has type Typ. Number and the other has type Typ. Text, then the whole IF-expression has type Typ. Value, namely, the least upper bound of Typ.Number and Typ.Text.

# Compilation of comparisons and conditions

### 7.8.1 Compilation of comparisons

As explained in section 7.5.2 above, care must be taken to obtain proper Excel semantics of comparisons e1<e2 and conditionals IF(e1<e2,...) in the presence of improper numbers such as infinities and NaNs. An error arising during the evaluation of e1 or e2 must be propagated as the result of the comparison e1<e2 and as the result of the entire conditional IF(e1<e2,...). This can be done by introducing in CGExpr a method

```
void CompileToDoubleProper(Gen ifProper, Gen ifOther)
```

that generates code that tests for NaN and infinities, and continues with the code generated by ifother if one of those values are encountered, else continues with the code generated by if Proper.

For now, Gen is just a delegate type for encapsulating a statement block:

```
public delegate void Gen()
```

One can think of the arguments if Proper and if Other as code generators that may or may not be invoked by CompileToDoubleProper. More in all cases they will be generators of code that represent possible continuations of the current expression being compiled.

In general, this method could be implemented by compiling to a double, and testing for the result being proper, like this:

```
void CompileToDoubleProper(Gen ifProper, Gen ifOther) {
 CompileToDoubleOrNan();
 Label otherLabel = ilg.DefineLabel();
 ilg.Emit(OpCodes.Stloc, testDouble);
 ilg.Emit(OpCodes.Ldloc, testDouble);
 ilg.Emit(OpCodes.Call, isInfinityMethod);
```

```
ilg.Emit(OpCodes.Brtrue, otherLabel);
ilg.Emit(OpCodes.Ldloc, testDouble);
ilg.Emit(OpCodes.Call, isNaNMethod);
ilg.Emit(OpCodes.Brtrue, otherLabel);
ilg.Emit(OpCodes.Ldloc, testDouble);
ifProper();
Label endLabel = ilq.DefineLabel();
ilq.Emit(OpCodes.Br, endLabel);
ifOther();
ilg.MarkLabel(endLabel);
```

Note the use of a temporary local variable testDouble instead of duplicating a value that would subsequently need to be popped. The advantage of this approach is that multiple occurrences of ifOther() should be representable by one piece of code. and we should be able to avoid some code duplication and some jumps to jumps. A single such intermediate variable suffices because no other code intervenes between its definition and its last use.

For a number constant, the test for infinities and NaN can be performed at compile-time, so the generated code will be simpler:

```
void CompileToDoubleProper(Gen ifProper, Gen ifOther) {
  if (double.IsInfinity(number.value) | double.IsNaN(number.value)) {
   ilg.Emit(OpCodes.Ldc_R8, number.value);
   ilg.Emit(OpCodes.Stloc, testDouble);
   ifOther();
  } else {
    ilg.Emit(OpCodes.Ldc R8, number.value);
   ifProper();
```

In the code generated by first (failure) branch, the constant is stored into variable testDouble so that the ifOther code can retrieve and analyse it.

The CompileToDoubleProper methods may be used as follows in the compilation of a comparison operation such as e1 < e2 to make it error-preserving:

```
void CompileToDoubleProper(Gen ifProper, Gen ifOther) {
  el.CompileToDoubleProper(
    delegate {
      e2.CompileToDoubleProper(
         delegate {
           ilg.Emit(OpCodes.Lt);
           ilg.Emit(OpCodes.Conv_R8);
           ifProper();
         delegate {
           ilg.Emit(OpCodes.Pop);
```

§7.8

```
ifOther();
    });
ifOther());
```

By contrast, arithmetic operators and functions such as (\*), (+), Math. Sin and so on, that are already error-preserving thanks to IEEE floating-point semantics, can be compiled using the simpler approach in CompileToDoubleOrNan as shown in section 7.6.1.

### 7.8.2 Compilation of conditions

Compilation of conditions should be performed by a special method in each AST class. This way one can avoid the repeated comparisons with zero, and obtain better code for composite logic expressions involving NOT, AND, and OR. For instance, for AND(e1,e2) one can distinguish between the context 10+AND(e1,e2) and the context IF(AND(e1,e2),11,22), and generate code for the former case that pushes 1.0 or 0.0 on the stack, whereas in the latter case it pushes 11.0 or 22.0 without first pushing and testing 1.0 or 0.0.

```
void CompileCondition(Gen ifTrue, Gen ifFalse, Gen ifOther)
```

In general, this method can be implemented in terms of CompileToDoubleProper, as follows:

```
void CompileCondition(Gen ifTrue, Gen ifFalse, Gen ifOther) {
 CompileToDoubleProper(
   delegate {
     Label falseLabel = ilg.DefineLabel();
      ilg.Emit(OpCodes.Ldc_R8, 0.0);
      ilq.Emit(OpCodes.Ceq);
      ilg.Emit(OpCodes.Brfalse, falseLabel);
     Label endLabel = ilg.DefineLabel();
      ilq.Emit(Br, endLabel);
     ilq.MarkLabel(falseLabel);
     ifFalse();
     ilq.MarkLabel(endLabel);
    ifOther);
```

method takes care of determining whether the cell needs unboxing etc; and for general arithmetic operations and so on.

But for most abstract syntax nodes, better code can be generated. In the case of a number constant CGNumberConst (value), one can decide the test statically:

```
void CompileCondition(Gen ifTrue, Gen ifFalse, Gen ifOther) {
  if (Double.IsInfinity(value) | Double.IsNaN(value)) {
    ilg.Emit(OpCodes.Ldc R8, number.value);
   ilg.Emit(OpCodes.Stloc, testDouble);
   ifOther();
  } else if (value != 0)
    ifTrue();
  else
    ifFalse();
```

Again, the failure branch generates code to load the offending number into the testDouble local variable, for subsequent use by the ifOther code.

In the case of the unary logical operator NOT(e0), one simply swaps the ifTrue and ifFalse delegates:

```
void CompileCondition(Gen ifTrue, Gen ifFalse, Gen ifOther) {
 es[0].CompileCondition(ifFalse, ifTrue, ifOther);
```

You may say that nobody in his right mind writes IF(NOT(e1), e2, e3) but first. there may be reasons to do so, and secondly, the above code also optimizes AND (e1, NOT(e2), e3) and OR(e1, NOT(e2), e3) which is more plausible. Finally, such code is very likely generated by the evaluation condition generator presented later in chapter 9.

In the case of a two-argument logical operator AND(e0,e1), one could chain the delegates as follows to obtain short-circuit evaluation (as in C, Java and C# but actually not Excel):

```
void CompileCondition(Gen ifTrue, Gen ifFalse, Gen ifOther) {
  es[0].CompileCondition(
    delegate {
      es[1].CompileCondition(ifTrue, ifFalse, ifOther);
    },
    ifFalse.
    ifOther);
```

so in AND(e0,e1) the code generated by ifTrue gets executed only if both e0 and el evaluate to a proper and non-zero double.

To obtain the actual Excel semantics, in which AND(e0,e1) is strict in both its arguments, and evaluates to an error when e1 does even if e0 is false, we should This would be the default version, used e.g. for cell references, where the CompileToDoubleProperevaluate el and test it for being proper also in the false branch of e0. It could be done like this (but it is not the approach we are taking):

```
void CompileToDoubleProper(Gen ifProper, Gen ifOther) {
  es[0].CompileToDoubleProper(
```

§7.8

```
delegate {
  ilg.Emit(OpCodes.Ldc R8, 0.0);
  ilq.Emit(OpCodes.Ceq);
  es[1].CompileToDoubleProper(
  delegate {
    ilg.Emit(OpCodes.Ldc_R8, 0.0);
    ilq.Emit(OpCodes.Ceg);
    ilq.Emit(OpCodes.Or);
    ilg.Emit(OpCodes.Ldc_I4, 0);
    ilq.Emit(OpCodes.Ceq);
    ilg.Emit(OpCodes.Conv R8);
    ifProper.Gen(ilq);
  ifOther)
ifOther);
```

Actually, the above evaluates AND(e0,e1) as NOT(OR(NOT(e0),NOT(e1))) using de Morgan's laws, using IL instruction Ceg to compare a double for being zero (resulting in an integer on the stack), and using And to form the bitwise and of two integers. The IL instruction set does not allow bitwise logical operations on doubles. and does not have an instruction that pushes integer 1 when a double is non-zero.

Our implementation actually supports AND(e1,...,en) with arbitrary arity n > 0. Code generation for short-circuit evaluation can be implemented elegantly by compiling the conjuncts e1, . . . , en backwards, to build up ifTrue code generation continuation:

```
void CompileCondition(Gen ifTrue, Gen ifFalse, Gen ifOther) {
 for (int i = es.Length - 1; i >= 0; i--)
   ifTrue = delegate { es[i].CompileCondition(ifTrue, ifFalse, ifOther); };
 ifTrue();
```

The above code generation scheme builds up a code generator backwards to achieve the following effects:

- If n = 0 then the code generated by the original if True is executed unconditionally. This reflects that if n=0 then AND() must evaluate to true.
- If n > 0 then code is generated to evaluate and test e1; if true, execution continues with code generated as if for AND(e2,...,en), if false, then execution continues with the code generated by ifFalse; and if error, with ifOther. This reflects that if n > 0 then AND(e1, e2,...,en) has the same meaning as AND(e1,AND(e2,...,en)).

Also note that if some conjunct ei is constant false, then no code is generated for the subsequent conjuncts e(i+1), . . . , en because the AND-expression cannot be true; the ifTrue code continuation of ei is ignored by

```
ei.CompileCondition(ifTrue,ifFalse,ifOther)
```

However, code for the preceding conjuncts e1,..., e(i-1) will — and must — be generated, for if one of those evaluate to an error, then so must the AND-expression. If some conjunct ei is constant true, then no code is generated for it, because only the ifTrue code continuation will be used by the ei.CompileCondition call.

However, the otherwise elegant loop above does not quite work, because anonymous methods in C# capture lvalues, not rvalues, of local variables such as i and ifTrue. As a consequence, when the call ifTrue() is performed after the loop, the value of i is -1, so the indexing es[i] throws an IndexOutOfRangeException. Even disregarding this problem, the generated code would not work because the occurrence of ifTrue inside the delegate refers to the final value of ifTrue, so if es[i] happens to evaluate to true, then the code goes into an infinite loop.

To capture the ryalues of i and if True, one may introduce local loop body variables like this:

```
void CompileCondition(Gen ifTrue, Gen ifFalse, Gen ifOther) {
 for (int i = es.Length - 1; i >= 0; i--) {
   CGExpr ei = es[i];
   Gen localIfTrue = ifTrue;
   ifTrue = delegate { ei.CompileCondition(localIfTrue, ifFalse, ifOther); });
  ifTrue();
```

Note that all the subexpressions of AND have the same ifFalse and ifOther code generators.

To compile a disjunction OR(e1,...,en) of arbitrary arity n > 0 with shortcircuit evaluation, we use exactly the same code generation scheme, but we update the ifFalse code generator instead of the ifTrue code generator:

```
void CompileCondition(Gen ifTrue, Gen ifFalse, Gen ifOther) {
 for (int i = es.Length - 1; i >= 0; i--) {
    CGExpr ei = es[i];
   Gen localIfFalse = ifFalse;
   ifFalse = delegate { ei.CompileCondition(ifTrue, localIfFalse, ifOther); };
  ifFalse();
```

All the subexpressions of OR have the same ifTrue and ifOther code generators. Again one might consider a more Excel-like semantics, without short-circuit evaluation, but we shall not do that here.

The code for a comparison e0<e1 (and similarly for =, <>, <=, >=, < and >), must evaluate the two subexpressions, check that both are proper (and failing that, use ifOther), and then test whether the stated relation between them holds (ifTrue) or not (ifFalse).

```
void CompileCondition(Gen ifTrue, Gen ifFalse, Gen ifOther) {
 es[0].CompileToDoubleProper(
   delegate {
      es[1].CompileToDoubleProper(
        delegate {
         Label falseLabel = ilg.DefineLabel();
         ilg.Emit(OpCodes.Lt);  // Or other comparison
         ilg.Emit(OpCodes.Brfalse, falseLabel);
         ifTrue();
         Label endLabel = ilq.DefineLabel();
          ilg.Emit(OpCodes.Br, endLabel);
         ilq.MarkLabel(falseLabel);
         ifFalse();
         ilq.MarkLabel(endLabel);
       delegate {
         ilg.Emit(OpCodes.Pop);
         ifOther();
        });
    ifOther);
```

This way, if any of the operands is a non-number or a non-proper number, the code generated by ifOther() will be executed. Only if both operands are proper numbers, the comparison will be performed and the result tested.

Note: Here we have focused on numerical comparisons. In general, these comparison operators should work also on TextValue and perhaps other values. The type analysis should help generate efficient code when it is known statically that the operands are NumberValues.

### 7.8.3 Compilation of conditional expressions

Using the CompileCondition method, the various compilation methods for IF(e0, e1, e2) can be implemented as shown here.

To compile IF (e0, e1, e2) in a context that expects a Value, we use Compile:

```
void Compile() {
  es[0].CompileCondition(
   delegate { es[1].Compile(); },
   delegate { es[2].Compile(); },
   delegate {
    ilg.Emit(OpCodes.Ldloc, testDouble);
     WrapDoubleToNumberValue();
  });
}
```

To compile IF(e0, e1, e2) in a context that expects a double, such as 10\*IF(e0, e1, e2):

```
void CompileToDoubleOrNan() {
     es[0].CompileCondition(
       delegate { es[1].CompileToDoubleOrNan(); },
       delegate { es[2].CompileToDoubleOrNan(); },
       delegate { ilq.Emit(OpCodes.Ldloc, testDouble); }
     );
To compile IF(e0, e1, e2) in a context that expects a proper double, such as
IF(e0, e1, e2) > 50:
   void CompileToDoubleProper(Gen ifProper, Gen ifOther) {
     es[0].CompileCondition(
       delegate { es[1].CompileToDoubleProper(ifProper, ifOther); },
       delegate { es[2].CompileToDoubleProper(ifProper, ifOther); },
       ifOther);
To compile IF(...) in a context where it is used as a condition, such as the inner
IF in IF(IF(e00, e01, e02), e1, e2):
\cfunindexx{CompileCondition}{CGIf}
   void CompileCondition(Gen ifTrue, Gen ifFalse, Gen ifOther) {
     es[0].CompileCondition(
       delegate { es[1].CompileCondition(ifTrue, ifFalse, ifOther); },
       delegate { es[2].CompileCondition(ifTrue, ifFalse, ifOther); },
       ifOther);
```

Due to the duplication of the code generation continuations if True, if False and if Proper, the latter case basically gets compiled as IF(e00, IF(e01, e1, e2)). If (e02, e1, e2)). This may expose some optimization opportunities when e01 or e02 are constants or comparison operations.

It may also cause code duplication, unless the techniques shown in section 7.9 below are used. If those techniques generate good enough code, we could simply treat AND(el, e2) as shorthand for IF(el, e2), FALSE) and treat OR(el, e2) as shorthand for IF(el, TRUE, e2), thus avoiding some special cases in the code generation. We shall not do that, though.

There is still room for improving the code generated for a nested IF-expression IF(e11,e12,IF(e21,e22,IF(e31,e32,e33))). Namely, if the conditions e11, e21, e31, ... are comparisons a11<b11 and so on, then the their "other" branches for compiling ail to a proper double could be shared, and similarly for all the bil. But currently each gets its own identical code continuation, which creates some jumps to jumps, but no code duplication.

## 7.9 Avoiding duplicate generation of code

The code generation schemes shown above may call each code generation function, such as ifother, multiple times, and hence generate multiple copies of functionally

identical bytecode. This is undesirable, and can be avoided by wrapping each code generation action inside a caching object. The first time the cache is asked to generate the code, it labels and generates it: any subsequent request for code generation simply generates a jump to that label. The cache can also return the label (for use in conditional jumps to the generated code), and can be queried whether the code has already been generated (this sometimes can avoid generating a superfluous jump around it).

The design described above is our third attempt at designing such a code generation cache, while also to some extent avoiding the generation of dead code and of jumps to jumps. The first two attempts failed in this respect because they did not integrate the label generation and the label marking with the cache, and hence were difficult to use correctly in the compilation functions. Also, they required the compilation functions to test prematurely for the code being generated (namely, when the label were created) which lead to many unnecessary jumps to jumps.

How much sharing of generated code is actually permissible? Clearly, it would be wrong to share, by address, code copies that should have appeared in different contexts; that is, with different continuations. But so far all our compilation functions have a simple property; every code fragment generated by a delegate argument appears in tail position. That is, the actions performed by the code generated by the delegate are the last actions performed by the code generated by the compilation function, except possibly for jumps that brings the flow of control to the end of the generated code. From this observation it follows that all copies of generated code would have the same continuation.

Another view of this continuation argument. One could pass program labels instead of code generation functions, effectively representing each continuation by its label. That would have the advantage of being more transparent, and the code block sharing would be more obviously correct. However, it also has the disadvantage of introducing a jump to code where none is needed, namely where the code could simply be generated in-line as in the current compilation functions. Also, it would become more complicated to avoid generating code that is not needed, such as the infinity/NaN test in a comparison that involves a constant.

In the final design, the cache for a code generator has three states, with state 1 being the initial one:

- 1. Code created but not yet labelled (label == null)
- 2. Code labelled but not yet generated (label != null && !generated)
- 3. Code generated (label != null && generated)

The comments refer to the states of the actual implementation in the class Gen:

```
class Gen {
 private readonly Action generate;
 private Label? label;
 private bool generated; // Invariant: generated implies label.HasValue
 public Gen(Action generate) {
```

```
this.generate = generate;
  label = null;
  generated = false;
public Label GetLabel(ILGenerator ilg) {
  if (!label.HasValue)
    label = ilq.DefineLabel();
  return label. Value;
public bool Gend { get { return generated; } }
public void Gen(ILGenerator ilg) {
  if (generated)
    ilg.Emit(OpCodes.Br, GetLabel(ilg));
    ilq.MarkLabel(GetLabel(ilq));
    generated = true;
    generate();
```

If ever Gen(ilg) is invoked, the label will be defined and marked in the bytecode. Thanks to the flag called generated, this happens at most once, and likewise the inner generate() delegate will be called at most once. Note that if Gen(ilg) is called before the first call to GetLabel(ilg), a fresh label will be created, to be returned by any future calls to GetLabel.

Even if, in some strange circumstances, the execution of the generate() delegate would cause further recursive calls to Gen(ilq), such recursive calls would simply generate jumps to the beginning of the code currently being generated.

Class Gen could be used as follows in the general version of CompileCondition:

```
void CompileCondition(Gen ifTrue, Gen ifFalse, Gen ifOther) {
  CompileToDoubleProper(
    new Gen(delegate {
      ilg.Emit(OpCodes.Ldc R8, 0.0);
      ilg.Emit(OpCodes.Beg, ifFalse.GetLabel(ilg));
      ifTrue.Gen(ilq);
      if (!ifFalse.Generated) {
        Label endLabel = ilq.DefineLabel();
        ilq.Emit(OpCodes.Br, endLabel);
        ifFalse.Gen(ilg);
        ilq.MarkLabel(endLabel);
    }),
    ifOther);
```

If ifFalse. Generated is true, then definitely the falseLabel has been marked; either prior to the ifFalse. GetLabel call, or as a side effect of the ifTrue. Gen call. If ifFalse.Generated is false, the label belonging to ifFalse will next be marked as a consequence of the call ifFalse.Gen.

Here is how class Gen is used within the general CompileToDoubleProper method:

```
void CompileToDoubleProper(Gen ifProper, Gen ifOther) {
 CompileToDoubleOrNan();
 ilg.Emit(OpCodes.Stloc, testDouble);
 ilg.Emit(OpCodes.Ldloc, testDouble);
 ilg.EmitCall(OpCodes.Call, isInfinityMethod, null);
 ilq.Emit(OpCodes.Brtrue, ifOther.GetLabel(ilq));
 ilg.Emit(OpCodes.Ldloc, testDouble);
 ilg.EmitCall(OpCodes.Call, isNaNMethod, null);
 ilg.Emit(OpCodes.Brtrue, ifOther.GetLabel(ilg));
 ilg.Emit(OpCodes.Ldloc, testDouble);
 ifProper.Gen(ilg);
 if (!ifOther.Generated) {
   Label endLabel = ilq.DefineLabel();
   ilg.Emit(OpCodes.Br, endLabel);
   ifOther.Gen(ilg);
   ilq.MarkLabel(endLabel);
```

The current code generation scheme occasionally generates unreachable bytecode instructions (typically an unconditional jump preceded by an unconditional jump). While a little inelegant, this is explicitly permitted by the CLI standard [36, section III.1.7.1]. We suspect the unreachable code is due to, say, ifProper.Gen(ilg) above generating an unconditional jump because ifProper has already been generated, and then, because ifOther has not yet been generated, an unreachable jump to endLabel will be generated. The code generation scheme also generates a few jumps to jumps. Both could possibly be avoided by further complicating the Gen class and the code that uses it. For instance, the call ifProper.Gen(ilg) above may tell whether it generated an unconditional jump, and in that case we can avoid generating the jump to endLabel, and then avoid generating endLabel at all.

To see the effect of the various code generation functions from sections 7.6 to 7.8 and of the Gen class above, let us compare the code generated within different contexts for a logical expression involving comparisons. In the first case, the truth value should be produced as the number 1.0 or 0.0:

```
=AND(A1<0.001, 5>B1*C1)
```

In the second case the truth value will be used in a conditional and should not be generated on the stack:

```
=10*IF(AND(A1<0.001, 5>B1*C1), 11, 22)
```

In both cases, A1, B1 and C1 are input cells, and the formula shown is that of the output cell.

First, consider AND(A1<0.001, 5>B1\*C1). The entire formula is compiled by Compile, which invokes CompileCondition with an ifTrue continuation that pushes NumberValue.ONE, an ifFalse continuation that pushes NumberValue.ZERO, and an ifOther continuation that pushes an ErrorValue based on the contents of testDouble.

The CompileCondition method in turn invokes CompileCondition on the conjuncts A1<0.001 and 5>B1\*C1. Each of these in turn invokes CompileToDoubleProper on the operands (A1, 0.001, 5, B1\*C1) of the comparisons. This method invokes CompileToDoubleOrNan to compile the subexpressions and then issues the IsInfinity and IsNaN tests on A1 and on the product B1\*C1, but not on the constants 0.001 and 5. Note that if B1\*C1 is not proper, then the left operand (5) will be popped from the stack by instruction 009d.

Thanks to the Gen machinery, the ifFalse continuation at instruction 0093 is shared between the two conjuncts of AND(...), witness the conditional branch instructions at 004f and 0084. Also, the outer ifOther continuation at 009e is shared, in the sense that the ifOther continuation of 5>B1\*C1 consists of the pop instruction at 009d with a fall-through to the outer ifOther continuation at 009e. This fall-through is a consequence of the test !ifOther.Generated in the general CompileToDoubleProper method shown above.

```
0000: ldarg.0
                           002f: ldloc.0
                                                      006e: call IsInfinity
0001: ldc.i4 0
                           0030: call IsInfinity
                                                      0073: brtrue 009d
0006: ldelem Value
                          0035: brtrue 009e
                                                      0078: ldloc.0
000b: stloc.3
                           003a: ldloc.0
                                                      0079: call Double.IsNaN
                          003b: call IsNaN
                                                      007e: brtrue 009d
000c: ldarg.0
000d: ldc.i4 1
                           0040: brtrue 009e
                                                      0083: ldloc.0
0012: ldelem Value
                           0045: ldloc.0
                                                      0084: ble 0093
0017: stloc.s V_4
                           0046: ldc.r8 0.001
                                                      0089: ldsfld NumberValue.ONE
0019: ldarg.0
                           004f: bge 0093
                                                      008e: br 0098
001a: ldc.i4 2
                           0054: ldc.r8 5
                                                      0093: ldsfld NumberValue.ZERO
001f: ldelem Value
                           005d: ldloc.s V 4
                                                      0098: br 00a4
0024: stloc.s V 5
                           005f: call ToDoubleOrNan
                                                     gog : be00
0026: ldloc.3
                           0064: ldloc.s V 5
                                                      009e: ldloc.0
0027: call ToDoubleOrNan
                          0066: call ToDoubleOrNan
                                                     009f: call NumberValue.Make
002c: stloc.2
                           006b: mul
                                                      00a4: ret
002d: ldloc.2
                          006c: stloc.0
002e: stloc.0
                          006d: ldloc.0
```

Next consider =10\*IF(AND(A1<0.001, 5>B1\*C1), 11, 22). The entire expression is compiled by method Compile, which invokes CompileToDoubleOrNan on the IF(...) expression. Method CompileToDoubleOrNan is invoked on the AND(...) expression with an ifTrue continuation that pushes 11.0 as a double, an ifFalse continuation that pushes 22.0 as a double, and an ifOther continuation that pushes testDouble.

```
0000: ldarg.0 0037: stloc.0 0076: ldloc.0 0001: ldc.i4 0 0038: ldloc.0 0077: call IsInfinity 0006: ldelem Value 0039: call IsInfinity 007c: brtrue 00ae
```

```
000b: stloc.3
                          003e: brtrue 00af
                                                     0081: ldloc.0
                          0043: 1dlog.0
                                                     0082: call IsNaN
000c: ldarg.0
                          0044: call IsNaN
000d: ldc.i4 1
                                                     0087: brtrue 00ae
0012: ldelem Value
                          0049: brtrue 00af
                                                     008c: ldloc.0
0017: stloc.s V 4
                          004e: ldloc.0
                                                     008d: ble 00a0
0019: ldarg.0
                          004f: ldc.r8 0.001
                                                     0092: ldc.r8 11
                                                     009b: br 00a9
001a: ldc.i4 2
                          0058: bge 00a0
001f: ldelem Value
                          005d: ldc.r8 5
                                                     00a0: ldc.r8 22
0024: stloc.s V 5
                                                     00a9: br 00b0
                          0066: ldloc.s V 4
0026: ldlog.3
                          0068: call ToDoubleOrNan
                                                     00ae: pop
0027: call ToDoubleOrNan
                          006d: ldloc.s V_5
                                                     00af: ldloc.0
002c: stloc.2
                          006f: call ToDoubleOrNan
                                                     00b0: mul
                          0074: mul
002d: ldc.r8 10
                                                     00b1: call NumberValue.Make
                          0075: stloc.0
0036: ldloc.2
                                                     00b6: ret
```

Finally, consider =  $10 \times IF(IF(A1, 0, 6), 11, 22)$ , where A1 is an input cell, to see the effect of applying CompileCondition to the inner IF(A1, 0, 6). The resulting code unwraps A1 as a double, tests whether it is an infinity or NaN and if so multiplies it with 10 and creates the requisite ErrorValue. Otherwise tests whether A1 is 0, and if so pushes 11, otherwise 22, and finally multiplies 10 with this number. The intermediate 0 and 6 have been compiled away:

```
0000: ldarg.0
                           001d: call IsInfinity
                                                   004a: br 0058
0001: ldc.i4 0
                                                   004f: ldc.r8 11
                           0022: brtrue 005d
0006: ldelem Value
                           0027: ldloc.0
                                                   0058: br 005e
                                                   005d: ldloc.0
000b: stloc.2
                           0028: call IsNaN
000c: ldc.r8 10
                           002d: brtrue 005d
                                                   005e: mul
                                                   005f: call NumberValue.Make
0015: ldloc.2
                           0032: ldloc.0
0016: call ToDoubleOrNan
                          0033: ldc.r8 0
                                                   0064: ret
001b: stloc.0
                           003c: beg 004f
001c: ldloc.0
                           0041: ldc.r8 22
```

### Reduce the use of local variables

Until now we have assumed that every cell that contains a formula would have an associated local variable in the generated code. When the value of the formula is used exactly once in the computation, this is wasteful. In fact, the value will be computed and stored to a local variable only to be immediately loaded (due to the topological sort), and then never used again. Hence in code generated by an earlier implementation, this pattern is seen frequently:

```
stloc.s V 6
ldloc.s V_6
                     // Only use of V_6
```

Clearly, it would be safe to compute the cell's value on the stack instead, and never store in in a local variable.

Hence we change the translation from Expr to CGExpr, so that no local variable is allocated for a cell that is referred exactly once. Instead, the translation (in the CGExpressionBuilder visitor) will inline the CGExpr at the single point of use.

If a cell C has two or more dependents (cells that statically refer to it) according to the dependency graph, then C is used more than once and a local variable will be allocated for it. If the cell has exactly one dependent cell (it cannot have only zero dependents; in that case it would not be in the dependency graph), then we need to count the number of references inside the dependent's formula. This is done by a new CountUseVisitor. If there are two or more uses, then C is used more than once and a local variable will be allocated for it.

If cell C has only one dependent cell, whose formula has only one occurrence of C, then no variable is allocated for it. When subsequently the CGExpressionBuilder visitor's CallVisitor(CellRef cellRef) compiles a reference to cell C, it will find that it is not a key in the address To Variable map, and will use a new CGExpressionBuilder instance to compile the formula in cell C to a CGExpr that is then inlined into the CGExpr built for the dependent cell.

This works and generates correct, shorter and faster code. Apparently it is beneficial to compute a subexpression only at the last moment, and the Microsoft .NET JIT seems better able to deal with rather deep stack use than with superfluous local variables. Perhaps the large number of local variables confuses the JIT and upsets register allocation, although the live ranges are short and not overlapping.

# Chapter 8

# **Functions and calls**

# 8.1 Calling built-ins from sheet-defined functions

Built-in functions such as SQRT or RAND can be called from formulas in sheet-defined functions, just as from formulas in ordinary sheets. Code generation for built-in functions, corresponding to the interpretive Expr subclass FunCall, is performed by the CGExpr subclass CGFunctionCall.

#### 8.1.1 Different kinds of built-in functions

Since class FunCall is used to represent a wide range of operations and functions, they must be compiled in very different ways. Method Make in CGFunctionCall makes the following distinctions:

• Arithmetic operations (+, \*, -, /) are represented by subclasses CGArithmetic1 and CGArithmetic2 and are compiled to their corresponding bytecode instructions, like this:

```
ilg.Emit(OpCodes.Add);
```

- Comparison operations (=, <>, <, >, <=, >=) are represented by subclasses of abstract class CGComparison. Compilation of comparisons implement error propagation from the operands, as well as optimizations when operands are constants.
- Non-strict functions (IF, AND, OR and CHOOSE) are represented by classes CGIf, CGAnd, CGOr and CGChoose. Compilation implements error propagation, avoids evaluating unneeded arguments, and performs some optimizations.
- The NOT and NEG functions are represented by classes CGNot and CGNeg to expose some optimization opportunities and to generate efficient bytecode instructions for them.

• Most mathematical functions supported by the .NET libraries even hardware (SQRT, SIN, and so on) are compiled to calls to static functions in the .NET System.Math class; in principle as follows:

```
ilg.Emit(OpCodes.Call, typeof(Math).GetMethod("Sqrt"));
```

• A few mathematical function (ATAN2, FLOOR, MOD, ROUND) are compiled as calls to static methods in the Function class to obtain Excel-compatible behavior. The same static methods are used by the interpretive implementation in class Functions; in principle as follows:

```
ilg.Emit(OpCodes.Call, typeof(Function).GetMethod("ExcelAtan2"));
```

- Some special built-ins, notably APPLY, and CLOSURE, ERR, and EXTERN, are represented and compiled by specific classes CGApply, CGClosure, CGErr, and CGExtern (section 8.7).
- Any other strict built-in function, whether of variable arity (AVERAGE, HARRAY, HCAT, and so on) or of fixed arity (INDEX, SLICE, and so on), is represented as a CGFunctionCall object. This object contains a FunctionInfo object, which contains among other things a Signature object describing the function's argument types and return type; see section 8.1.2.
- Compilation of the argument expressions emits the relevant argument checking code, guided by the function's signature. If the return type according to the signature is Typ.Number, then method CompileToDoubleOrNan can avoid creating unwrapping code. This machinery is described in more detail in section 8.1.3 and is quite similar to the machinery for compiling EXTERN calls.
- A call to a sheet-defined function is represented by class CGSdfCall, as described in section 8.2.1.

In all cases, care is taken to perform the reflective lookup of MethodInfo objects only once, and to create signatures only once, regardless how many occurrences there are of calls to the function.

## 8.1.2 The Signature and FunctionInfo classes

Class Signature describes argument types and result type of built-in functions, where Typ is discussed in section 7.7.1:

```
public class Signature {
  public readonly Typ retType;
  public readonly Typ[] argTypes;  // null means variadic
  ...
}
```

Each built-in function is described by a FunctionInfo object, which contains the function's name, signature (for compilation of arguments and conversion of result value), MethodInfo object (when generating bytecode to actually call the function), and applier (used during partial evaluation, see chapter 10):

The FunctionInfo class also maintains a static pre-allocated table of all built-in functions, so that there will be a single FunctionInfo object for each function, rather than one for each call to the function.

### 8.1.3 Compilation of calls to built-ins using signatures

A call such as INDEX(e1, e2, e3) to a built-in function is compiled by first generating code for the argument expressions; this is done by method CompileArgumentsAndApply in class CGFunctionCall. Then code is generated to call the function, and finally to convert the function's result value from a .NET value to a Funcalc value.

The compilation of argument expressions and the conversion of the function's result is guided by the types specified in the function signature (section 8.1.2). To compile an argument expression, first code is generated to evaluate the expression, then code to check that the argument value is of the required type (for instance, Typ.Number), and then code to convert the Funcalc value to a .NET value (for instance, a double).

### 8.2 Calling a sheet-defined function

## 8.2.1 Calling from a sheet-defined function

A sheet-defined function should be able to call other sheet-defined functions, and even itself. There are at least four different ways to compile a call to a sheet-defined function:

1. The first approach is to generate code that looks up the sheet-defined function by name in a table to get the delegate representing it, and then calls that delegate. This immediately allows sheet-defined functions to be recursive and mutually recursive, but incurs the cost of the table lookup at each invocation,

which is slower than a call to a built-in function from an interpreted formula (where the function name has been replaced by a delegate reference before evaluation).

- 2. The second approach is to retrieve, at generation time, the MethodInfo object corresponding to the delegate compiled for the sheet-defined function, and then generate a bytecode call straight to that MethodInfo object. This avoids the table lookup at call time but precludes recursive and mutually recursive sheet-defined functions, because a sheet-defined function could not be called before it has been defined. Also, if the function were modified and recompiled, all functions calling it would have to be recompiled as well.
- 3. A third and intermediate approach is to maintain a map from names of sheetdefined functions to indexes 0, 1, 2, ... of sheet-defined functions, and a global array sdfDelegates[] that maps an index to the DynamicMethod delegate generated for that sheet-defined function. A call to the sheet-defined function with index i then gets compiled to an array access followed by an invocation as in sdfDelegates[i](). Whenever the sheet-defined function with index i has been (re)compiled, the entry at sdfDelegates[i] must be updated with the new delegate. This permits recursive and mutually recursive sheet-defined functions, and replaces a hash table lookup by an array indexing.
- 4. A fourth approach would be to store a direct reference to the delegate within the sheet-defined function object to be called. To keep this reference up to date, a "compiled" event is added to every sheet-defined function, and listeners are added to this event, causing it to update all those delegate fields upon (re)compilation. This would save one array indexing per call to the sheetdefined function but is more likely to go wrong and harder to debug.

Hence, approach number three has been implemented in classes SdfManager and SdfInfo in file CGManager.cs.

## 8.2.2 Passing arguments to a sheet-defined function

When calling a sheet-defined function we need to pass its evaluated arguments to it somehow. Two approaches suggest themselves immediately:

A. Compile every sheet-defined function, regardless of argument count, as a delegate that takes an array of Values and returns a Value, of type SdfDelegate:

```
delegate Value SdfDelegate(Value[])
```

Then we could call a sheet-defined function f (e1, ..., en) at index sdfIndex as follows:

- Allocate a Value[] array arguments with n elements.

- Evaluate arguments e1,..., en and store their values into the arguments
- Call the function as sdfDelegates[index](arguments).
- B Alternatively, to avoid allocating an argument array, use different delegate types for different numbers of arguments. We can use the generic delegate types from section 2.13, representing zero-argument functions as type Func < Value>. one-argument functions as type Func<Value, Value> and so on. All of these are subtypes of type System. Delegate, so we can still store all function in an array of type System.Delegate[].

Then we could call a sheet-defined function f(e1,...,en) at index i as fol-

- Get the delegate sdfDelegates[i] from the array of delegates.
- Based on the arity n, cast the delegate to the correct type. For instance, when n=1 cast to type Func<Value, Value>, to obtain a delegate dlg.
- Evaluate arguments e1, ..., en and push them onto the stack.
- Call instance method dlq. Invoke from the requisite delegate type, such as Func<Value, Value>. This is equivalent to the C# delegate call syntax dlg(v1, ..., vn) where v1, ..., vn are the values on stack.

We have chosen approach (B) because it is faster. Experiments show that (B)'s cast takes only 3 ns. whereas (A)'s allocation of an array and storing arguments into it takes 30 ns for a one-element array and 150 ns for a ten-element array. Moreover, method (B) makes it easier to further differentiate sheet-defined functions by their argument types, which opens the way for further optimizations, especially the avoidance of wrapping and unwrapping of value.

The main drawback of the chosen approach (B) is that it works only for limited argument counts: so far the implementation supports sheet-defined functions with 0 to 9 arguments. Higher numbers of arguments could be supported by falling back on the (A) approach, passing the arguments in an array.

Another drawback of (B) is that it requires a fair amount of (rather trivial) code duplication to implement calls from ordinary sheets to a sheet-defined function; see section 8.2.3.

On the other hand, it is easy to generate good code for approach (B) to call a sheet-defined function from a sheet-defined function, and it is easy to support tail calls as shown in section 8.3.

### 8.2.3 Speculation: Using more type information

Calls to a sheet-defined function could be further optimized by generating a delegate with more specific argument type than just Value, thus avoiding argument wrapping and unwrapping. For instance, a function such as REPT1(s,n) could be compiled to a delegate of type Func<String,double,String> rather than Func<Value,Value,Value>.

It is easier to detect the actual argument types in generated code, when calling a sheet-defined function from a sheet-defined function, than when calling it from an ordinary sheet. Hence we could create two versions of each sheet-defined function: A worker and a wrapper. The worker would be a delegate that takes specific argument types, and the wrapper would be a delegate that takes Value arguments, unwrap them to the specific argument types, calls the worker, and wraps its result. Within compiled code generated for a sheet-defined function, the worker can be called directly. Within ordinary sheets, the wrapper would be called instead.

The function sheet type analysis described in section 7.6.2 could be refined, as outlined in section 8.5, to discriminate FunctionValues based on their argument and return types, as in Function<Number, Number, and Function<Number, Text>. For instance, the type analysis may find that a function sheet needs one of its argument types to be not only a FunctionValue but of type Func<double, double> and may unwrap it early to a local variable of that type, just as it does for NumberValue arguments. The unwrapping of the sheet-defined function would retrieve worker[sdfInfo.index], perform an IsInst check on a suitable instance of Func<...> built using reflection at code generation time, and store the value in a local variable of that type. A call to the worker can then be performed without any wrapping and unwrapping of arguments or results.

We have not currently implemented the worker-wrapper distinction.

# 8.2.4 Calling from an ordinary sheet

A call to a sheet-defined function from an ordinary sheet formula is compiled using method number three, combined with argument passing approach (B), in section 8.2.1 above. First, we use a hash dictionary to convert the name of the sheet-defined function into its index i. Then each call is executed as follows:

- Get the delegate sdfDelegates[i] from the array of delegates.
- Based on the arity n, cast the delegate to the correct type. For instance, when n=1 cast to type Func<Value, Value>, to obtain a delegate dlg.
- Evaluate arguments e1,..., en and store them in local variables v1,..., vn.
- Call the delegate as dlg(v1,...,vn).

In the case n=1 this is equivalent to ((Func<Value, Value>)(sdfDelegates[i]))(v0), all in all. A big switch is needed to distinguish the 10 different cases corresponding to 0 to 9 arguments.

### 8.3 Recursive calls and tail calls

To support mutual recursion it would be convenient to have a forward declaration mechanism, so one can state that there will be a sheet-defined function with such

and such name, argument types, and return type. In any case, the workbook import mechanism needs to be improved so that it first creates such forward declarations for all sheet-defined functions in the workbook, then loads and compiles the sheet-defined functions

#### 8.3.1 Tail recursive functions

In connection with directly recursive or mutually recursive sheet-defined functions, tail call optimization is important. When a call from one sheet-defined function (to itself or another one) is the last action in the method being generated, then the call can be made into a tail call by emitting the "tail." prefix immediately before the call instruction:

```
ilg.Emit(OpCode.Tailcall);
```

This is particularly useful for writing recursive sheet-defined functions. A call is a tail call if the dynamically following instruction is a return instruction; the called method's result will be the calling method's result. The current structure of the CGExpr compilation functions does not support tail call optimizations well, because the (code) continuation is not always available.

However, tail calls could be supported by separately analysing the CGExpr compiled for the sheet-defined function's output cell, before invoking Compile on it. The natural place to do this is right after the output cell's expression has been converted into a CGExpr. Namely, any tail call must be a last action executed by the expression in the output cell. That may include a function call that is actually in another cell, but whose only use is in (a branch of) the output cell, like this:

```
A6=...
A7=F00()
A8=IF(A6.A7.42) <-- output cell
```

In this case, the A7 formula would be inlined in the A8 formula, and would become a tail call. Note that for code size reasons, this would not be the case here:

```
A6=...
A7=F00()
A8=IF(A6,A7,A7) <-- output cell
```

Because the multiple (static) occurrences of A7 would mean that the code for FOO() is followed by a store to the local variable for A7, so FOO() is no longer in tail position. By manual code duplication the calls could be turned into tail calls again, like this:

```
A6=...
A8=IF(A6,F00(),F00()) <-- output cell
```

This code duplication seems rather harmless, and hence the use of auxiliary cell A7 seems pointless. But FOO(...) may have a long list of complicated argument expressions, and moreover may appear multiple times in different branches of the final IF-expression, like this:

```
A8=IF(..., FOO(), IF(..., ..., IF(..., FOO(), IF(..., FOO(), ...))))
```

In this case it is meaningful to use the auxiliary A7 to save space, ensure consistency between the FOO(...) expressions, and hence improve maintainability. However, we shall not attempt to recognize tail position in such auxiliaries.

Which positions are tail positions? Assuming that the entire expression e is in tail position, the subexpressions in tail position are as follows:

- If e is IF(e1, e2, e3) then e2 and e3 are in tail position.
- If e is CHOOSE(e0,e1,...,en) then e1,..., en are in tail position.

If the processing is done during the conversion from Expr to CGExpr, then the CG-ExpressionBuilder.FunCall would have to distinguish IF and CHOOSE from other cases, which is unpleasant. It seems better to traverse the resulting CGExpr and decorate CGSdfCall and CGApply expressions with an isTail property.

We therefore add a Boolean field isInTailPosition to classes CGSdfCall and CGApply, which are the only ones that can perform recursive call. The compilation functions in CGSdfCall and CGApply must take the isInTailPosition flag into account when generating code, emitting the "tail." prefix before the call and a return instruction after it, like this:

```
tail.
call
ret
```

which is the only legal use of that prefix, according to the CLI specification [36, section III.2.4]. Also, we add a virtual method NoteTailPosition to CGExpr hierarchy, which does nothing except in the overrides in classes CGIf, CGChoose, CGSdfCall and CGApply. The method should be called (only) on the CGExpr generated for the output cell in method ConvertExprToCGExpr in class TopoListToCGExprList

We need to perform calls to sheet-defined functions directly in bytecode for the tail call optimization to work as intended. It does not work to perform the calls through an auxiliary C# method, say. Even if such a method itself is tail recursive, the C# compiler does not care and never emits the "tail." prefix.

### 8.3.2 No tail call optimization in APPLY

Ideally, tail calls should be optimized also when a sheet-defined function is called via APPLY(fv,b1,...,bm). Unfortunately, this would require generating a large amount of bytecode for each occurrence of APPLY.

The reason is that we do not know, at compile-time, the full arity N of the sheet-defined function encapsulated in the function value fv, except that it must be at least m. Hence we cannot generate a single instruction to correctly cast the sheet-defined function's delegate to its runtime type  $Func<Value, \ldots, Value>$ , and we cannot find the single correct Invoke method token corresponding to that delegate type.

Alternatively, we could code to detect the arity of the sheet-defined function encapsulated in fv, perform the relevant cast and call the corresponding Invoke method, all at runtime. However, this would generate a large amount of bytecode for each APPLY, which could be detrimental to performance of the CIL just-in-time compiler.

What we shall do instead is to implement the arity detection, cast, and Invoke call once and for all in C# rather than CIL bytecode, and call on the C# code to perform the requisite runtime tests. This precludes true tail call optimization because the C# compiler does not optimize tail calls. Presumably this is less of a problem for APPLY than for direct calls to a sheet-defined function, because on non-constant space recursion through APPLY can happen only if a function value calls itself recursively, directly or indirectly; and this in turn can happen only if the function value was called with itself as argument. Consider function (non-TAILREC3 with input cells B139 and B140, and output cell B140:

```
B139 = <input f>
B140 = <input n>
B141 = <output>
= IF(B140, APPLY(B139, B139, B140-1), 117)
```

This function performs a tail call to the function value in B139. If we apply TAILREC3 to itself, then the tail call becomes a self-recursive call:

```
B150 = TAILREC3(CLOSURE("TAILREC3"), 1000000)
```

Although this looks rather contrived, there are nevertheless some plausible uses. Should these uses turn out to be frequent, then tail call optimization for APPLY could still be achieved in two ways: First, one could manipulate the IL code generated by the C# compiler to make the requisite C# methods properly tail recursive. Second, one could generate the complex version of the APPLY code only when APPLY is actually in tail position, falling back on the C# code in other cases.

### 8.3.3 The performance of tail recursive functions

The simplest terminating tail-recursive function is this, LOOP(n):

```
B3 = <input>
B4 = <output>
=IF(B3, LOOP(B3-1), 117)
```

|            | Without optimization |             | With tail call o | ptimization |
|------------|----------------------|-------------|------------------|-------------|
| n          | Time (ns)            | Time/n (ns) | Time (ns)        | Time/n (ns) |
| 1000       | 415,000              | 415         | 131,000          | 131         |
| 2000       | 1,410,000            | 705         | 254,100          | 127         |
| 5000       | 6,310,000            | 1262        | 635,200          | 127         |
| 30,000     | 190,000,000          | 6,333       | 3,740,000        | 125         |
| 40,000     | stack overflow       |             | 4,866,000        | 122         |
| 10,000,000 | stack overflow       |             | 1,159,360,000    | 116         |

Figure 8.1: Performance impact of the tail call optimization. The left columns show execution time without optimization, the right ones with tail call optimization. Each pair of columns shows the total time for performing n calls and the time per call. Without optimization the time per call grows linearly in the call depth; with optimization the time per call is constant.

We investigate the performance calls LOOP(n) for a range of values of n, and both with and without the tail recursion optimization in place.

The results are shown in figure 8.1. Without the tail call optimization the time per recursive call is almost linear in the recursion depth n. This is probably because (1) one Value[] object and one NumberValue object is allocated per recursive call, so the .NET garbage collector must run frequently; and (2) the garbage collector must scan the execution stack for each minor collection, which takes time linear in the stack depth, which grows linearly with the recursion depth. On the Microsoft MS .NET 3.5 runtime the Funcalc implementation works correctly up to a call depth of at least 30,000, but at call depth 40,000 it throws a StackOverflowException after a computing for nearly one minute.

With the tail call optimization, the time per recursive call is constant, unaffected by the recursion depth, because the stack depth is constant. This constancy of course is expected for any positive n and has been verified for n up to 10,000,000 iterations. The optimized implementation takes around 116 ns per iteration, which allows for 8.6 million calls per second. This is quite good, but there is still considerable room for improvement, especially in getting rid of the NumberValue wrapping. Also, for comparison, a For loop VBA loop takes roughly 25 ns per iteration, which is almost 5 times faster than our tail recursive calls.

Here is the generated code for the tail recursive call LOOP (B3-1):

```
0033: ldsfld SdfManager.sdfDelegates
0038: ldc.i4 22
                             // LOOP's offset in sdfDelegates array
003d: ldelem.ref
                             // Load delegate for function LOOP
003e: castclass Func<Value, Value>
0043: ldloc.3
                             // Load B3
0044: call Value.ToDoubleOrNan
0049: ldc.r8 1
0052: sub
                             // B3-1
0053: call NumberValue.Make
```

```
0058: tail.
005a: call Fun'2[Value, Value]. Invoke
005f: ret
```

## 8.4 Higher-order sheet-defined functions

#### 8.4.1 Sheet-defined functions as values

How can we handle sheet-defined functions as values, and call them, and hence implement higher-order sheet-defined functions? Clearly, we can pass the name of a sheet-defined function as a text string, and look up the name in SdfManager's dictionary at every invocation. However, this provides very late binding, incurs overhead for lookup in the dictionary, and gives no opportunity for type-based optimization, more efficient calling conventions, and so on.

A more general and more efficient approach would be to introduce a new kind of value, namely FunctionValue as a subclass of Value. A FunctionValue contains an index into the sdfDelegate table and an array of zero or more already-given arguments (to make a closure), so that an sheet-defined function can be partially applied; otherwise we do not obtain the full power of higher-order functions.

We introduce a new built-in function CLOSURE ("name", al, ..., an) whose basic version creates a FunctionValue closure from the name of a sheet-defined function as well as argument expressions a1, ..., an, where n is the arity of the sheet-defined function. The values of the arguments ai will be incorporated into the closure, except those argument values that are #NA, which represent arguments that will be provided later; think of #NA as "not available" (yet). Hence the arity k of the function value is the number of #NA values among the ai.

The resulting function value fy can be called using another new built-in function APPLY(fv, b1, ..., bk); this call will execute the sheet-defined function on the values of all its arguments, using the non-#NA arguments from the ai and using the bj, in order, as replacements for the #NA arguments among the ai.

Moreover, a function value fy can be supplied with further arguments by an application CLOSURE (fv. bl., ..., bk) where the values of the bj are incorporated into the closure (in addition to those ai already there), except those argument values that are #NA.

In the basic version of CLOSURE ("name", a1, ..., an) we require the function name to be a string constant, and not just a string-valued expression for efficiency of compiled code. When CLOSURE is used within a sheet-defined function, it suffices to look up the name at compile-time, resolving it to an index into the sdfDelegate array. It also enables (in future versions of Funcalc) better type analvsis for sheet-defined functions, and hence less argument wrapping and unwrapping and better speed.

Once we have a more general name mechanism for Funcalc, presumably the string "name" could be replaced by just the name. Moreover, CLOSURE("name" could be replaced by name, when no arguments are given.

# 8.5 Speculation: Type analysis for function calls

An execution of APPLY (e0,e1,...) must check that the value of e0 is a Function-Value. When e0 is just an (input) cell reference, one can avoid multiple checks by an early check and unwrapping as done for NumberValue cells. This would be particularly valuable for the GOALSEEK and FINDEND functions (examples 6.21 and ex-sdf-findend) which call the same function many times. However, the savings are not nearly as big as for NumberValues, where an object indirections and a field offset are replaced by a simple load.

More significant speedups would accrue from avoiding the wrapping (as Value objects, in a Value[] array) and, subsequent unwrapping, of function arguments. To do this systematically both for first-order and higher-order sheet-defined functions, one needs richer types, and presumably either explicit type specification or type inference by unification, respecting the subtypes. The following infinite family of types seem to be needed, as a generalization of the type Typ in section 7.6.2:

```
type Typ =
    | Error
    | Number
    | Text
    | Array
    | Value
    | Function of Typ list * Typ
```

with this ordering

```
Error <= { Number, Text, Array, Function( , ) } <= Value</pre>
```

The question is whether there should be an induced ordering of Function types (covariance of return types and contravariance of argument types), so that:

```
Function([Value], Number) < Function([Number], Value)</pre>
```

This says that a function f accepting a Value argument and returning a Number result can be used wherever a function accepting a Number argument and returning a Value is expected – because the Number argument can be wrapped as a Value before being passed to f and the Number result can be wrapped as a Value after being returned by f.

The answer to this is determined by the kinds of coercions that can be performed efficiently at runtime. For purposes of type inference, we seem to need a notion of subtyping, so that a function that is used inconsistently can be assigned a type involving Value. This is both useful and in line with the dynamic typing used in most spreadsheet programs.

Similarly, one could parametrize the Array type to obtain a family of uniformelement array types like this:

```
type Typ =
...
| Array of Typ
...
```

The most interesting case here is Array(Number) because such values could be represented by dense two-dimensional double[,] arrays. But note that – surprisingly – .NET computations involving such rectangular arrays are sometimes slower [107] than computations using arrays of arrays, of type double[][]. Again, whether it is useful to have a subtype relation on Array types depends on the computational impact this has. Quite likely, some inspiration could be drawn from the OCaml type analysis of floating-point computations [65].

We have not currently implemented type analysis to support efficient function calls, but Poul Brønnum's Master's thesis [16] presents an unboxing technique based on a monomorphic type system, and shows that performance can be improved by a factor of 2 or 3 relative to the implementation presented here.

# 8.6 Dynamic sheet indexing

Most spreadsheet programs, including Microsoft Excel, support dynamic indexing into a sheet using various built-in functions, a good representative of which is the INDEX function. The call INDEX(arr, r, c) returns the contents of the cell at row r and column c in cell area arr. Other functions in this family are HLOOKUP, VLOOKUP and MATCH, and the even more dynamic INDIRECT

What these functions have in common is that they consider part of the sheet as an array that can be accessed using indexes dynamically. However, the compilation schemes for sheet-defined functions we have proposed above will represent each cell by a (stack allocated) local variable, which precludes efficient indexing and search.

A simple implementation scheme for the above indexing and lookup functions would allocate an array to hold the values of the area argument of each of the lookup/index function calls that appear in the function sheet. Then, as each of the sheet cells gets evaluated, its value must be stored also in any array of which the cell is a member. This works because cells are immutable: once calculated (in a particular invocation of the sheet-defined function), the value of a cell is not updated, so it is unproblematic to store the value multiple locations.

In case of the INDIRECT function, the entire sheet is the target area and hence in general needs to be indexable and be represented as an array. In some particular cases this could be optimized; for instance INDIRECT("B" & A1) can refer only to columns whose name begins with "B", but it is unlikely that this kind of optimization is worthwhile. Hence a single occurrence of INDIRECT is likely to ruin the efficiency of a sheet-defined function. Hence the obvious choice is to not implement it for the time being, and to focus on the other functions; or to require the target of INDIRECT to be on ordinary sheets.

In case of the INDEX, HLOOKUP, VLOOKUP and MATCH functions, it is likely that the area contains many constant values, in which case the argument area array

could be allocated once and for all and associated with the sheet-defined function. This is unproblematic if (1) all cells of the array are constants, or (2) there is ever only one active instance of the sheet-defined function, that is, no recursive calls. In the former case, there will never be updates to the array and all instances can share it; in the latter case, array locations can be updated as needed and subsequently used in computations on the same sheet-defined function. In the general case where the target area contains non-constant cells, and the sheet-defined function may call itself recursively, one may create and initialize a fresh copy of the array holding the target area, for each recursive call. If the area is large and the sheet-defined function performs little computation, this may be very slow; but in general table lookups are probably leaf functions and hence non-recursive, in which case a fast implementation is feasible.

One drawback of the above scheme is that the same cell value may be a member of a large number of target areas, and its value would need to be stored in each of these arrays. For instance, a sheet-defined function may contain 100 copies of a formula such as =MATCH(x, \$A\$1:\$A100), in which case cell A1 appears in 100 arrays. Such multiple storage could be avoided by allocating a single array representing the "maximal" area, storing the values into that array as they are computed. and then having the implementations of HLOOKUP and so on work from some offsets into that array.

A simpler solution is to allow dynamic indexing only into ordinary (non-function) sheets, which would actually cover a large number of plausible use cases. We can implement INDEX(Sheet! < area>, dRow, dCol) in a compiled sheet-defined function rather easily, provided the Sheet! <area> reference is to an ordinary sheet, not a function sheet. We simply add to class Array Value a public method

```
Value Index(double r, double c)
```

that accesses the cell row at row r and column c of the array value. Then we maintain a global static cache of array values that are really just views of ordinary sheets, and compile an area reference such as Sheets! B3:C14 to an index into this global cache. We use hashing ensures that each such ArrayView is allocated only once regardless how many times the area appears in a sheet-defined function: a function such as INDEX (Data! \$A\$1: \$A\$100) may have been copied dozens of times, but we need only allocate one ArrayView object for it.

The implementation of CGNormalCellArea generates code to load the requisite ArrayView object. A subsequent call to INDEX computes the row and column offsets, and calls arrayView.Index(r, c).

An ArrayView consists of a non-null Sheet (which must be a non-function sheet) and two CellAddr objects ulCa and lrCa, which are normalized so that ulCa is to the left and above 1rCa. The Index method performs a bounds check on r and c and returns error value #REF! in case one of the indices is illegal.

In summary, we make class ArrayValue abstract, with two concrete subclasses: one called ArrayExplicit that represents an array explicitly as an array of type Value[,], and one called ArrayView that represents it by an absolute (ulCa,lrCa) window onto an ordinary sheet.

# Calling external library functions

In some spreadsheet implementations, such as Excel with VBA, external function calls are very slow, as documented later in section 8.7.6. Because of the dynamic nature of spreadsheets, an external function call must use some form of reflection to locate the function to be called, then must check argument types and wrap (or "marshall") argument values to call the function, and finally must unwrap (or "unmarshall") the result value.

Sheet-defined functions in Funcalc provide an opportunity to drastically reduce both costs. The reflective lookup of the external function can be performed once and for all during code generation for the sheet-defined function. Static type information also allows the code generation stage to perform much of the argument type checking early, and can reduce the marshalling and unmarshalling costs. For instance, when calling external function Math. Sinh on an arithmetic expression, inside an arithmetic expression, the argument and result can be passed as native double values rather than NumberValues or Objects, hence eliminating the need for call-time type checking, marshalling, and unmarshalling.

As a consequence, by wrapping a call to an external function inside a sheetdefined function, one can reduce the call cost by at least an order of magnitude relative to Funcalc's (already rather efficient) interpreted external function calls. Overall, a compiled call to an external (.NET) function in Funcalc seems to be 330 times faster than a VBA call from Excel.

In addition, the ability to call external functions is particularly valuable in Funcalc. In a purely interpretive spreadsheet implementation a new built-in function can usually be added just by extending some table of functions, used when interpreting expressions of the form FOO(...). In Funcalc, however, each built-in function must have both an interpreted implementation for use in ordinary sheets, and a compiled implementation for use in sheet-defined functions. These two implementations must agree, or else users will be confused. By providing a single mechanism for calling external functions both from ordinary sheets and from sheet-defined functions, the need to painstakingly implement built-in functions in Funcalc is reduced considerably.

A word of caution: Unbridled external function calls, like macros in Microsoft Excel and Microsoft Word, can be abused by malicious spreadsheet programmers. For instance, a single external function call can wipe out an entire directory (folder) structure. A serious implementation of external function calls should require certificates of authorship or disallow most external calls by default.

#### 8.7.1 Possible mechanisms for external function calls

In this chapter we describe the implementation of a mechanism to call .NET library functions and other external managed functions. This can be done in two ways:

1. By a direct call mechanism that specificies the name and signature of the method to call, for instance:

```
EXTERN("System.Math.Cos$(D)D", 1.2)
```

This would retrieve the method with the given name System. Math. Cos and signature (D)D, evaluate the argument 1.2, and call the function. In the implementation of sheet-defined functions this can be done very efficiently, because the compilation performs reflection and interpretation of the signature string once, and then the method can be called efficiently any number of times. without reflection.

Within ordinary interpreted sheets, it would be inefficient to use reflection at every call. To avoid this, one could (1A) rewrite the expression to some internal optimized form on first evaluation, but this would add complications to the formula evaluation and it should be done in a way that coexists peacefully with the internal sharing of (copied) formulas. Alternatively, (1B) one could disallow the use of this function within ordinary sheets, so if an ordinary sheet needs to call a .NET function, one must first create a sheet-defined function that wraps it, and then call the sheet-defined function. This would appear rather cumbersome to users, and could lead to abuse of function sheets for hosting ordinary interpreted computations. Yet another possibility (1C) is to perform the interpretation of the signature and the reflective lookup of the method only once, and cache the MethodInfo object and argument conversions in a dictionary for all subsequent uses. An EXTERN call would still incur the cost of argument value wrapping and reflective method call, but this is likely to be much less than the reflective method lookup. The caching dictionary could simply map the concatenation of name and signature to a structure that contains the MethodInfo object, the argument converters, and the result converter.

2. Instead of a direct EXTERN call one could force the user to carry a the two-step invocation, by having a built-in function that retrieves the function without calling it. For instance:

```
GETEXTERN("nameAndSignature", e1, ..., em)
```

This would be similar to CLOSURE ("name", e1, ..., em), except that the returned function value fy is a partially applied .NET method, not a sheetdefined one. The GETEXTERN function should use reflection on nameAndSignature to obtain a MethodInfo object that can both be called from generated bytecode and from ordinary interpreted sheets. An application of the method must use APPLY (fy, ...), and this call only needs to consider the argument unwrapping and the result wrapping, but needs no reflective lookup. The given signature should also be used for creating type tests and avoiding value wrapping when generating bytecode. Hence, ideally, one should be able to do this:

```
A1 = GETMETHOD("System.Math.Cos$D(D)")
A2 = <input>
```

```
A3 = APPLY(A1, A2*2)/7
A4 = DEFINE("mycos", A3, A2)
```

to create a sheet-defined function that calls the raw System. Math. Cos without performing any wrapping of (A2\*2) nor any unwrapping of the result before the division by 7.

Alternative 1A cannot be implemented by letting the Function object within the FunCall expression update the applier field of the EXTERN function, because the applier is shared between all occurrences of EXTERN. Early reflective lookup of the MethodInfo object might instead be performed when constructing the FunCall(...) abstract syntax tree node in the parser; a special Extern node type might be constructed containing the MethodInfo object and the argument and result conversions. However, this may complicate compilation of EXTERN calls within sheet-defined functions, where performance could otherwise be very good. Hence we disregard 1A for now.

We do not want alternative 1B either, because the whole point of sheet-defined functions is that one can experiment with (interpreted) computations before turning them into (compiled) functions.

The two-stage approach required by alternative 2 is undesirable because it is relevant only for efficiency in ordinary sheet evaluation, and therefore an unnecessary complication within sheet-defined functions.

Hence we are left with 1C, that is one-stage reflective evaluation in ordinary sheets, with caching of parsed signature, MethodInfo object, and argument and result converters.

This may be somewhat slow in ordinary interpreted sheets, but is usable and actually 60 times faster than calls from Excel to VBA.

## 8.7.2 The implementation of external function calls

We adopt alternative 1C, so EXTERN("nameAndSignature", el, ..., en) is implemented as follows:

- Split the text constant nameAndSignature into name and signature. If they are separated by \$ then the method is static, otherwise a (possibly virtual) instance method.
- Parse the signature to obtain a Type[] array for the arguments.
- Check that the arity of the signature agrees with the number n of given arguments. An instance method must have one additional argument for the receiver object.
- Split the name into type name (System.Math) and method name (Cos), and use reflection on type name, method name and argument type array to obtain a MethodInfo object.

- Analyse the argument types and return type to produce argument value conversion methods and a return value conversion method. This is necessary because the conversion of a Funcalc NumberValue argument depends on the corresponding formal parameter type, which could be int, double or bool.
- Allocate an n-element array of type Object[] for the argument values.
- Evaluate e1, ..., en and convert each resulting Value vi to an Object that is stored in the argument array.
- Call the MethodInfo object reflectively on the argument array.
- Convert the returned Object to a Value, and return it.

The argument value conversion and return value conversion methods are delegates of these types

```
Func<Value, Object>
Func<Object, Value>
```

For instance, class NumberValue could define a static conversion method from NumberValue to double (boxed as Object), and conversely, from double (boxed as Object) to NumberValue, like this:

```
public static Object ToDouble(Value v) {
 NumberValue nv = v as NumberValue;
 return nv != null ? (Object)nv.value : null;
                                                    // Causes boxing
public static Value FromDouble(Object o) {
 if (o is double)
   return Value.MakeNumberValue((double)o);
    ErrorValue.numErrorValue;
```

We need to map each argument and return type (of type System.Type) to an appropriate converter. A flexible solution is to use a HashDictionary to perform this mapping:

```
IDictionary<Type,Func<Value,Object>> toObjectConverter
   = new HashDictionary<Type,Func<Value,Object>>();
toObjectConverter.Add(typeof(System.Int32), NumberValue.ToInt32);
toObjectConverter.Add(typeof(System.Double), NumberValue.ToDouble);
```

and so on, and similarly in the opposite direction:

```
IDictionary<Type,Func<Object,Value>> fromObjectConverter
   = new HashDictionary<Type, Func<Object, Value>>();
fromObjectConverter.Add(typeof(System.Int32), NumberValue.FromInt32);
fromObjectConverter.Add(typeof(System.Double), NumberValue.FromDouble);
```

It is useful to allow an external function to return an "abstract" value (such as a handle to an external stream of data) that can Funcalc cannot manipulate in any way except pass to another external function. We use subclass ObjectValue of class Value to wrap such "abstract" values.

We create a class ExternalFunction to contain the necessary cached information about each external function, as well as the above dictionaries of conversion methods. To call the external function from within an ordinary sheet it must store:

- An array of argument value conversion functions, of type Value -> Object.
- A return value conversion function, of type Object -> Value.
- The MethodInfo object for the external method.

To avoid repeated reflective method lookup and so on, a cache of external functions is maintained, using a dictionary that maps the nameAndSignature string to an ExternalFunction object. We do this using static members in class ExternalFunction. In particular, there is a static method

```
ExternalFunction Make(String nameAndSignature)
```

that checks whether an external function is in the cache. If it is, then it is returned, otherwise it is created, added to the cache, and returned.

### 8.7.3 Specifying the type of an external method

To write a method signature as a string, we use the compact format inspired by that used internally in Java bytecode [68]. The sequence of parameter type abbreviations is enclosed in parentheses, followed by the return type abbreviation. For instance, the signature String foo(double d, int i) is written like this:

```
(DI)T
```

where T means text or String. Since C# and .NET has many more types than the JVM, notably uint and other unsigned integers, and decimal, we use a nonstandard set of abbreviations, shown in figure A.3 on page 255 in the Funcalc user manual. Using those abbreviations, the signature of a hypothetical method String Format(String s, int[] i, bool b) would be written

```
(LString; [IZ)LString;
or more compactly, as
```

(T[IZ)T

To parse a method signature, we create a tokenizer that takes a string and produces a stream of signature tokens:

```
private static IEnumerable < SigToken > Tokenizer (String signature)
```

A small handwritten recursive descent parser turns the token stream into a representation of the method signature. For the purpose of EXTERN, this is simply a pair of an array of argument types and a return type, where all types are .NET types. For the purpose of possibly specifying the types of sheet-defined functions, an argument type or return type may also be a function type, giving rise to signatures such as these:

| (D)(D)D | corresponding to | D -> (D -> D) |
|---------|------------------|---------------|
| ((D)D)D | corresponding to | (D -> D) -> D |

We also provide an abbreviation, namely W. for the .NET void, although it can be used only for return types, and there seems to be little point in calling a void method from a spreadsheet. Nevertheless it may be useful, for instance, for calling System. Console. WriteLine to track evaluation or automate some logging or tracing during development.

To be able to call both instance and static methods, we use the following convention. If the name and signature are separated by a dollar sign (\$) then the method is static; otherwise it is a (possibly virtual) instance method. Mnemonically, the dollar sign (\$) is familiar to spreadsheet users as a way to indicate an absolute reference. here to a class, and also looks like the "s" in static. When calling a static method, all n arguments e1, ..., en of EXTERN are passed to the method as ordinary arguments, the receiver argument in the reflective Invoke call is null, and the CLI call instruction is used. When calling an instance method, the first argument el is the receiver, passed as the first argument of the Invoke method, whereas the remaining arguments e2, ..., en are passed to the method, and the CLI callvirt instruction is used.

### 8.7.4 Speculation: Type notation for sheet-defined functions

The same type notation could be useful later for specifying the types of sheet-defined functions. That is the reason we use the letter W for the .NET type void; this allows us to use the letter  $\vee$  for the Funcalc type called Value. The following abbreviations will be especially useful:

| Example | Meaning                                     |
|---------|---------------------------------------------|
| N       | number, double                              |
| T       | text, String                                |
| V       | value                                       |
| [ N     | row (1D array) of numbers                   |
| { N     | array (2D) of numbers                       |
| ()N     | argumentless function that returns a number |
| (N)N    | function from a number to a number          |
| (NN)N   | function from two numbers to a number       |
| (N)T    | function from a number to a text            |

Then one could imagine the following example definitions of typed sheet-defined functions:

```
DEFINE("DIE6", "()N", A1)
DEFINE("NDIE", "(N)N", B37, B36)
DEFINE("BINOM", "(NN)N", B24, B22, B23)
DEFINE("WEEKDAYNAME", "(N)T", B41, B40)
DEFINE("REPT", "(TN)T", B46, B44, B45)
DEFINE("GOALSEEK", "((N)NNN)N", D55, B19, D19, F19)
```

We could overload the DEFINE function for this purpose, because the second argument must be a cell reference in the untyped case and a text constant in the typed

The type notation still has two shortcomings: It cannot be used to specify functiontype arguments that return more than one result; and we do not yet have a design for generic, or parametric polymorphic, types.

# 8.7.5 Compiling EXTERN calls in a sheet-defined function

Now let us turn to code generation for a call to an external method within a sheetdefined function. We need a new CGExtern subclass called CGExtern to represent an EXTERN("nameAndString", e1, ..., en) call. The constructor of this class should call Make in ExternalFunction to obtain a ExternalFunction object representing the external function; prior interpretive evaluation of the function sheet has most likely created and cached that object. For purposes of code generation, the ExternalFunction object additionally needs to store:

- A MethodInfo object representing the return value conversion function for this external method.
- An array of System. Type objects representing the argument types.
- A System. Type object representing the return type.

The two latter fields are used to eliminate argument and return value conversions in the compiled code when possible, as follows:

If the type of an external method argument is System. Double, then the argument expression is compiled using CompileToDoubleOrNan and no conversion is needed; if it is System. Single, then a conv.r4 conversion to 32-bit float is performed; if it is an integer type or Boolean, then the argument expression is compiled using CompileToDoubleProper, where an appropriate integer conversion is performed in the ifProper continuation, and the ifOther continuation produces an ArgTypeError. If the argument type is System.String, then the argument is compiled using Compile and then unwrapped from TextValue to String. If the argument type is System. Object, then the argument is compiled using Compile and a Value-specific conversion to Object is performed. In summary, an argument to the external function is compiled and unwrapped as follows, depending on the specified argument type:

| A              |                                                           |
|----------------|-----------------------------------------------------------|
| Argument type  | Compilation and conversion                                |
| System.Double  | CompileToDoubleOrNan                                      |
| System.Single  | CompileToDoubleOrNan, conv.r4                             |
| System.Int32   | CompileToDoubleProper,conv.i4; same for other int types   |
| System.UInt32  | CompileToDoubleProper, conv.u4; same for other uint types |
| System.Int64   | CompileToDoubleProper, conv.i8                            |
| System.UInt64  | CompileToDoubleProper, conv.u8                            |
| System.Boolean | CompileToDoubleProper,ldc.r8 0.0,ceq                      |
| System.String  | Compile, unwrap to System.String                          |
| System.Object  | Compile, Value-specific conversion to Object              |

Conversely, the result of the external function must be wrapped for use in Funcalc. This unwrapping depends on the specified argument type as well as which method is used to compile the EXTERN call.

When the EXTERN call is compiled using CompileToDoubleOrNan, then the return value is converted as follows:

| Return type    | Conversion                         |
|----------------|------------------------------------|
| System.Double  | No conversion                      |
| System.Single  | conv.r8                            |
| System.Int32   | conv.r8; same for other int types  |
| System.UInt32  | conv.r8; same for other uint types |
| System.Int64   | conv.r8                            |
| System.UInt64  | conv.r8                            |
| System.Boolean | conv.r8                            |
| System.Decimal | [not implemented]                  |
| Any other type | return ArgTypeError                |

When the EXTERN call is compiled using Compile, then a return value conversion is emitted unconditionally, using the MethodInfo handle for the return value conversion function. The conversions are as follows:

| Return type     | Conversion                                           |
|-----------------|------------------------------------------------------|
| System.Double   | NumberValue.Make                                     |
| System.Single   | conv.r8, NumberValue.Make                            |
| System.Int32    | conv.r8, NumberValue.Make; same for other int types  |
| System.UInt32   | conv.r8, NumberValue.Make; same for other uint types |
| System.Int64    | conv.r8, NumberValue.Make                            |
| System.UInt64   | conv.r8, NumberValue.Make                            |
| System.Decimal  | [not implemented]                                    |
| System.Boolean  | conv.r8, NumberValue.Make                            |
| System.String   | TextValue.Make                                       |
| void            | load the text " <void>"</void>                       |
| All other types | Value.ToObject                                       |

When the EXTERN call is compiled using CompileCondition, the default implementation (section 7.8.2) in terms of CompileToDoubleOrNan is perfectly adequate. The Boolean return value is represented by an int 32 (namely 0 or 1) on the stack, and CompileToDoubleOrNan will emit conv.r8 to convert this to a double which will then be tested. By special implementation of the CompileCondition case we could avoid executing one conv.r8 instruction, but this is insignificant compared to the cost of calling the external function.

The argument compilation can be performed by compiling the argument expressions backwards, starting with a success code continuation that calls the external method, and using a common error code continuation that represents the case where an argument value cannot be converted to the required argument type:

```
for (int i = argCount - 1; i >= 0; i--) {
 if (ef.ArgType(i) == typeof(System.Double))
   ifSuccess = new Gen(
      delegate {
        es[i+1].CompileToDoubleOrNan();
         ifSuccess.Gen(ilg);
 else if (ef.ArgType(i) == typeof(System.Single))
   ifSuccess = new Gen(
      delegate {
         es[i+1].CompileToDoubleOrNan();
        ilg.Emit(OpCodes.Conv_R4);
        ifSuccess.Gen(ilg);
       });
 else if (signed32.Contains(ef.ArgType(i)))
   ifSuccess = new Gen(
      delegate {
         es[i+1].CompileToDoubleProper(
          new Gen(delegate {
            ilg.Emit(OpCodes.Conv I4);
            ifSuccess.Gen(ilg);
          }),
```

§**8.8**§

```
errorCont[i]);
       });
  else if (unsigned32.Contains(ef.ArgType(i)))
ifSuccess.Gen(ilg);
```

Here we have ignored the notational problems caused by C#'s capturing lvalues rather than rvalues in anonymous methods.

When called from Compile, the success code continuation if Success must end with a call and a conversion from the external result type to Value.

When called from CompileToDoubleOrNan and when the external result has type double, the success continuation if Success ends with a call but no conver-

When called from CompileToDoubleOrNan and when the external result has an integer, 32-bit floating-point or Boolean type, the success code continuation ends with a conversion to double (conv.r8).

As to the error continuation, we in fact need a whole family errorCont[] of those. Namely, assume that the first m argument evaluations succeed, each pushing an argument value on the stack, and then the (m + 1)'st conversion fails. Then we need to pop the m computed argument values from the stack before returning ArgTypeError. So each argument expression is evaluated and converted with a different failure continuation, but of course some code should be shared between these failure continuations.

# 8.7.6 Speed of EXTERN calls

As a consequence of the implementation outlined above, calls from Funcalc spreadsheets to external .NET methods are very fast, considerably faster than calls from Excel to VBA functions. Figure 8.2 gives some results for calling a simple external function to square a number. In the benchmark, we measure the time to evaluate 1,000 cells containing the formula SQUARE(RAND()) which calls a VBA function defined like this:

```
Public Function square(ByVal x As Double) As Double
   Let square = x * x
End Function
```

In Funcalc we measure the time for evaluation of 1,000 cells containing the formula EXTERN("System.Math.Pow\$(DD)D",RAND(),2) which calls the external .NET method Pow in class System.Math. This shows how much faster interpretive external calls are in Funcalc.

We also measure the time for evaluation of 20,000 cells containing the formula EXTSOUARE (RAND()) where EXTSOUARE is a sheet-defined function that contains a call EXTERN("System.Math.Pow\$(DD)D",A1,2) where A1 is the function's sole input cell. This shows how much faster compiled external calls are.

Finally, for comparison we measure the time for evaluation of 20,000 cells containing the formula SOUARE (RAND()) where SOUARE is a sheet-defined function with output cell =A1 \*A1 where A1 is the function's sole input cell.

| Call                           | Time/ns |
|--------------------------------|---------|
| Excel to VBA                   | 190,000 |
| Funcalc interpreted EXTERN     | 3,900   |
| Funcalc compiled EXTERN        | 511     |
| Funcalc sheet-defined function | 350     |

Figure 8.2: Execution time for simple external function calls in Excel and Funcalc. All times are nanoseconds per call.

# **Speculation: Functions with state**

### **8.8.1** Why state?

Although the declarative, side effect free, computation model of spreadsheets makes them easy to understand and relatively safe to use, some functionality is hard to implement without state and side effects. For instance, a pseudo-random number generator typically needs to store a seed, which is updated for each number generated and which is used to generate the next random number.

Several mechanisms for maintaining such state are possible:

- 1. Introduce side-effecting built-in functions such as GET("var") and SET("var", value) to get and set sheet-local variables. But this raises the question when and in what order such function calls are evaluated, if there are multiple calls to SET or if there are calls to both GET and SET.
- 2. Distinguish some cells as persistent, so that they retain their values between calls to the sheet-defined functions. (Similar to "own" variables in Algol 60 blocks and procedures)

Henceforth we consider only the second possibility, because each call to the function can perform only one "assignment" to a persistent cell; namely the cell's (new) value is given by the formula contained in the cell.

One possible notation is to have a pseudo-function DELAY that must be the topmost one in a cell formula, as in =DELAY(init, next). It could be implemented by a sheet-specific field that is initialized from the expression init.

A plausible semantics might be as follows: In any execution of the sheet-defined function, the value of such a delay cell would be the value previously computed for it (or the value of init, at the first call); but also, the expression next will be evaluated and its value will be the next value of the cell.

Probably the next expression of a DELAY cell should be (re)computed in each invocation of the enclosing sheet-defined function regardless of whether there is another cell that needs its value in this computation. For instance, we may we want use to a DELAY cell to count the number of times a sheet-defined function has been called, like this:

```
A1 = DELAY(0, A1+1)
```

If a DELAY cell were to be evaluated only if its value is being used, then we would have to "use" its value in some artifical way to make sure the evaluation takes place.

If the value of a delay cell were not uniformly the value computed and cached in the previous invocation of the sheet-defined function, then the result of definitions such as these:

```
A1 = DELAY(0, A2+1)

A2 = DELAY(0, A1+1)
```

would depend on the relative evaluation order of the cells, breaking the simple and declarative spreadsheets semantics. Would A1 and A2 be incremented by 1 or by 2 in each iteration? This is unclear, unless we require that a reference to a delay cell returns its old value, as proposed above, and gets update in each invocation of the enclosing sheet-defined function. In that case, we see that A1 and A2 proceed in lockstep, increasing by 1 in each call to the sheet-defined function. This also ensures that all cells in the sheet have a consistent view of the delay cell's contents in any given invocation of the sheet-defined function.

When the new value of a persistent cell B1 depends on the cell's old value because the next expression refer to B1, as in the case of the random number generator above, we have what looks like a static dependency cycle from B1 to B1. But this is harmless, because the formula's B1 would refer to the old value, not the new one. Hence a static dependency cycle in a sheet-defined function should be considered legal if it involves at least one persistent cell.

# 8.8.2 Further design questions

What limits must be imposed on the init expression in DELAY(init, Next)? Clearly the init expression should not call the enclosing sheet-defined function (directly or indirectly); that could make the value of init depend on itself. Moreover, init should be evaluated before the first call to the sheet-defined function and therefore init should not (directly or indirectly) refer to the function's input cells. Namely, the first call to the sheet-defined function should be accompanied by the first evaluation of next. On the other hand, init may well contain calls to built-in functions.

Another design question is whether a DELAY cell should be shared between multiple sheet-defined functions on the same sheet? This would probably correspond to users' expectations and intentions, if they let two or more sheet-defined functions have DELAY cells in common. So we shall permit this, but have so far not investigated the consequences. In implementation terms, if a DELAY cell can be shared between multiple sheet-defined functions, it cannot be allocated inside each function, but must be allocated in some common state object that those functions refer

to. Such state can conveniently be shared between sheet-defined functions by creating and encapsulation a reference to it using method the .NET library method

```
DynamicMethod.CreateDelegate(typeof(Delegate), state)
```

to create the Delegate, thus encapsulating the state reference in the delegate. There should be a single such state object for each function sheet, containing all the sheet's DELAY cells. The state object should be an extensible array (and DELAY cells referred to by index), because new DELAY cells may be added to the sheet after some sheet-defined functions have been created, and new sheet-defined functions may refer to the old as well as the new DELAY cells.

A third design question is whether it would be reasonable to allow the pseudofunction <code>DELAY(init,next)</code> to appear anywhere in a formula, not only at top level. Its value at first evaluation would be that of <code>init</code>, while also evaluating <code>next</code>; and in every subsequent evaluation, its value is the previous result of <code>next</code>, which also evaluating <code>next</code> (for use in the next evaluation of that <code>DELAY</code> expression). This would be potentially rather confusing in a context such as <code>IF(A1, DELAY(0, B1), ...)</code>; will the <code>DELAY-expression</code> be evaluated only if A1 is true? That makes a difference for the next invocation of the sheet-defined function. Probably this generalization is not desirable.

### 8.8.3 Examples of stateful sheet-defined functions

**Example 8.1** A one-step delay line; the function returns the argument with which it was last called; returns 0 the first time:

```
A1 = <input>
B1 = DELAY(0, A1)
<output> = B1
```

**Example 8.2** A two-step delay line; the function returns the argument with which it was last called; returns 0 the first two times:

```
A1 = <input>
B1 = DELAY(0, A1)
B2 = DELAY(0, B1)
<output> = B2
```

**Example 8.3** A "counter" function that starts at zero, returns 1 at the first call, returns 2 at the second call, and so on:

```
B1 = DELAY(0, B1+1) 
<output> = B1
```

Let's assume this function is called COUNTER(). Obviously, there is an evaluation order dependency when a formula depends on multiple calls to COUNTER(). For instance, in the ordinary sheet

```
A1 = COUNTER()
A2 = COUNTER()
A3 = (A1<=A2)
```

the value of A3 may be true or false depending on the evaluation order; but this is not different from calls to volatile functions such as  $\mathtt{NOW}()$  or  $\mathtt{RAND}()$ . We shall make no attempt to control this form of nondeterminism. On the other hand, one might stipulate that an expression such as  $\mathtt{COUNTER}()\!<\!=\!\mathtt{COUNTER}()$  must be true; that is, that expressions are evaluated left to right as in Standard ML, Java and C#. Standard spreadsheet programs hardly make such guarantees, and we shall not either. In any case, the inter-cell recalculation order is unspecified so making intra-cell guarantees would not be very useful.

**Example 8.4** A "counter" sheet that starts at zero, returns 1 at the first call, returns 2 at the second call, and so on; and can be reset to 0 by calling the sheet-defined function with the argument "reset":

```
A1 = <input>
B1 = DELAY(0, IF(A1="reset", 0, B1+1))
<output> = B1
```

**Example 8.5** An efficient generator of the Fibonacci numbers, returning 1, 1, 2, 3, 5, 8, . . . :

```
B1 = DELAY(1, B1+B2)
B2 = DELAY(1, B1)
<output> = B2
```

**Example 8.6** A linear congruential random number generator as specified for the Java class library, here seeded with 117:

```
B1 = DELAY(117, MOD(B1*25214903917+11, 281474976710656)) 
 <output> = B2 = B1/281474976710656
```

One could replace the fixed seed 117 with an expression such as FLOOR(86400000\*NOW(),1) which would obtain the seed from the system clock at millisecond resolution.

**Example 8.7** For another example that needs state, a sheet-defined function implementing the Box-Muller generator would consume two uniformly distributed random numbers on [0,1[ to generate two normally distributed N(0,1) random numbers; one of these should be returned and the other one stored, so it can be returned at the next call to the function:

```
<no input>
A1 = DELAY(FALSE, NOT(A1))
A2 = SQRT(-2 * LN(RAND()))
A3 = 2 * PI() * RAND()
A4 = A2 * COS(A3)
A5 = DELAY(999, A2 * SIN(A3)) // cache
<output> = B1 = IF(A1, A5, A4)
```

The idea is that A1 toggles between false and true for each call to the function, and that A1 is true precisely when there is an unused normal deviate in cell A5. But the implementation is not really correct: namely, the second argument of DELAY cell A5 is evaluated in every invocation of the sheet, so A2 and A3 get evaluated, and the RAND and SQRT functions get executed once more, even if A1 is true and there is a usable random number in the A5 cache. The value 999 is a dummy value, never used.

One could fix it by redefining A5 like this:

```
A5 = DELAY(999, IF(A1, 999, A2*SIN(A3)))
```

where the IF makes sure that if A1 is true, then the expression A2\*SIN(A3) is not recomputed and hence A2 and A3 need not be computed either. This programming technique may not seem too transparent, and shows that stateful sheet-defined functions should probably be used sparingly and with caution.

**Example 8.8** One recursive or stateful sheet-defined function may control the "iterations" of another stateful sheet-defined function, for instance to perform a state change until some convergence criterion holds, or until the controlled stateful function has reached a fixedpoint. This can be detected by further use of persistent cells as shown below. Persistent cell C2 contains the updatable state, and cell B2 computes the next state – that is, the expression eNext computes the function from old state to new state, and presumably refers to C2. Cell D2 detects when they the state does not change in a computation step:

```
B2=eNext
C2=DELAY(eInit, B2)
D2=(B2=C2)
<output> = HARRAY(D2, B2)
```

The output HARRAY(D2, B2) of this sheet-defined function is an array with one row and two colums, or a pair. The first component indicates whether a fixedpoint has been reached, and the second component is the most recent state. This sheet-defined function would need to be called until the first component of the result is true, in which case the second component is the fixedpoint. The example can easily be adapted for computational states that consist of multiple persistent cells C2, C3, and so on and corresponding computations in B2, B3, and on on.

8.8

**Example 8.9** The above function could be generalized to take as input in A1 the function whose fixedpoint is to be calculated (rather than hardwiring it in expression next), and to take as input in A2 the initial state (rather than hardwiring it as expression init). A new third input cell A3 is used to signal whether the fixedpoint computation should be reset from the A2 parameter:

```
A1=<input: function>
A2=<input: initial state>
A3=<input: reset if TRUE>
B2=IF(A3, A2, APPLY(A1, C2))
C2=DELAY(999, B2)
D2=(B2=C2)
<output> = { D2, B2 }
```

Here cell B2 computes the next state (or the initial one, if A3=TRUE), cell C2 holds the previous state, and D2 is true if a fixedpoint has been reached.

**Example 8.10** A stateful sheet-defined function may also be used to control the execution and tallying of multiple simulations, each such simulation being performed by another sheet-defined function. However, doing this in a highly stateful way may preclude parallelization and multicore utilization; better perform multiple simulations by a higher-order operation that creates an array of simulations, and then tally them afterwards.

### 8.8.4 Related concepts

The DELAY-function, permitted only at top-level in a cell, and unconditionally updated at every recalculation of the sheet, gives a computation model similar to a fragment of Chandy and Misra's UNITY [20] or Staunstrup's Synchronized Transitions [113].

Namely, the DELAY cells hold the state, and the next-state transition is implemented by the next argument of the DELAY function, like this:

```
A1 = DELAY(alinit, alnext)
A2 = DELAY(a2init, a2next)
```

This corresponds to an transition, in Synchronized Transitions, of the form

```
INITIALLY
  A1=a1init
  A2=a2init
BEGIN
  <<A1,A2 := alnext,a2next>>
END
```

The main difference, though, is that a stateful sheet-defined function corresponds to a single such transition, where UNITY and Synchronized Transitions support any number of guarded transitions that may be executed in any order. On the other hand, with stateful sheet-defined functions, the right-hand sides can contain arbitrarily complex expressions, including conditions, which are allowed only on as guards on the transitions of UNITY and Synchronized Transitions. A sheet-defined function seems to correspond to the notion of a "cell" in Synchronized Transitions.

### 8.8.5 The interaction of persistence and recursion

How do persistent cells interact with recursive sheet-defined functions? There is potentially confusing interaction between:

- the evaluation of the next expression of each DELAY cell in every invocation of a sheet-defined function.
- the possibility of recursive calls to sheet-defined functions,
- the desire not to specify the order of evaluation of cells and hence of recursive calls,
- the desire to maintain the spreadsheet computation model where the values of cells appear consistent within each evaluation,
- the desire to have a simple and efficient implementation model with each DELAY cell represented by one field belonging to the function sheet function, plus possibly a local variable to hold the intermediate value of the cell.

Several implementation models seem plausible:

- A Let all references to the old value of a delay cell be to a field, shared between all invocations of the sheet-defined function. At the end of each invocation, DELAY fields are overwritten with new values computed in local variables. Pro: Simple. Con: A sheet-defined function with delay cells cannot be properly tail-recursive. Con: A sheet-defined function may see inconsistent old values (before and after recursive invocation of self). Con: Does not support an invocation counter because an earlier invocation will lose increments from recursively called function sheets.
- B1 Let each invocation of the sheet-defined function copy old values from fields to local variables, and overwrite the shared fields with new values as they are computed. Pro: Each invocation sees consistent old values. Pro: Can be implemented properly tail-recursively. Con: An invocation may overwrite updates performed by a recursive call, thereby losing updates. Hence does not support an invocation counter. Con: A recursively called sheet-defined function may see partially updated old values.

- B2 Let each invocation of the sheet-defined function copy old values from fields (initial invocation) or local variables (all recursive invocations) to local variables, and overwrite the shared fields with new values as they are computed. Pro: Each invocation sees consistent old values, and all invocations see the same value. Pro: Can be implemented properly tail-recursively. Pro: A recursively called sheet-defined function never sees partially updated old values. Con: An invocation may overwrite updates performed by a recursive call, thereby losing updates. Hence does not support an invocation counter.
- C Sidestep the issue by disallowing the combination of state and recursion: A recursive invocation chain cannot involve any stateful of sheet-defined function. One can still count the number of invocations of a recursive function sheet, by letting it call a separate counting sheet once.

At this time option C — prohibiting a stateful sheet-defined function from calling itself — seems to be the only reasonable one, because the other ones lead to a counterintuitive semantics. However, reliably enforcing this prohibition requires a global analysis of which functions a sheet-defined function can call, and in the presence of function values and APPLY, this analysis can only be approximite. A cruder but simpler approach is to prohibit all function calls and APPLY in stateful functions.

### 8.8.6 State of implementation

At the time of writing (January 2012) stateful sheet-defined functions have not been implemented, nor are they likely to be.

# **Chapter 9**

# **Evaluation conditions**

With the compilation model described so far one can implement a wide range of useful sheet-defined functions, as shown by the examples in section 6.2. However, recursive sheet-defined functions must be programmed with great care to avoid infinite loops, and also some non-recursive functions perform much more computation than is strictly needed.

This chapter demonstrates how these problems can be avoided by computing a so-called *evaluation condition* for each cell in the function and using that condition to sometimes avoid evaluating the cell's formula. This might sound like a small improvement only, but if the formula involves calls to other functions, whether sheet-defined or external, the amount of wasted computation may be arbitrarily large; and if the formula involves a call to the sheet-defined function itself, the amount of wasted computation may be infinite.

# 9.1 Why evaluation conditions?

To see why evaluation conditions are needed, recall the function REPT3 (s,n), which returns string s concatenated with itself n times, from example 6.16. That function was efficient enough but contained some code duplication in its output cell:

The next example shows a neater solution to the same problem.

**Example 9.1** This function REPT4(s,n) computes string s concatenated with itself n times, is just as efficient as REPT3 from example 6.16, and avoids the code duplication as well as the test B62=1:

**§9.3** 

```
B66 = <input s>
B67 = \langle input n \rangle
B68 = REPT4(B66, FLOOR(B67/2.1))
B69 = <output>
    = IF(B67=0, "", IF(MOD(B67,2), B66&B68&B68, B68&B68))
```

There is a hitch, though: The recursive call to REPT4 in cell B68 does not appear inside an IF-expression. Our compilation scheme needs to realize that it should evaluate B68 and the recursive call only when B67=0 is false. Note that it should not just inline the B68 formula into the branches of the inner IF in B69, because that would duplicate the recursive call and increase the number of recursive calls from  $O(\log n)$  to O(n), and increase the total computation time from O(n) to  $O(n^2)$ .

# The basic compilation process

First, let us summarize the basic compilation process, without evaluation conditions. The compilation of sheet-defined functions is implemented in a number of stages, primarily in the classes SdfManager, DependencyGraph, TopologicalSorter, CodeGenerate, ProgramLines, and the CGExpr hierarchy. It works in the following steps:

- 1. Starting from the sheet-defined function's output cell, find all cells on this function sheet that its formula (as an Expr) depends on. This is done by computing the transitive closure of the "precedents" relation from the output cell.
  - This also builds the static dependency graph whose nodes are function sheet cells, and where a node has arrows to all its precedents: the cells that it directly depends on; and to all its *dependents*: the cells that directly depend on it.
  - If the static dependency graph is cyclic, this is discovered and reported during construction.
- 2. Perform a topological sort of this graph starting from the output cell. The result is a list of function sheet cells, encapsulated in a ProgramLines object. so that every cell follows all the cells that its formula depends on. Constant cells are not included in the topologically sorted list, which means that they will become inlined in the referring expression(s) in step 4a below.
- 3. Create a generator object of type TopoListToCGExprList, encapsulating the topologically sorted list of cell addresses.
- 4a. Create a DynamicMethod object and obtain its ILGenerator, to enable generation of local variables to hold the values of cells.
  - For each cell whose value is referred (statically) more than once, we convert the cell's formula's Expr into a CGExpr (using method CGExpression-Builder.BuildExpression), allocate a local variable of appropriate type for the

cell and record this local variable in the cellToVariable map. This builds a program list each of whose elements is a pair of a cell formula of type CGExpr and the local variable destined to hold the cell's value.

This means that no local variable is allocated for a cell that is used only once statically (it has one dependent cell, whose formula refers it statically only once). The conversion from Expr to CGExpr will create and inline the referredto cell's CGExpr where it is used.

5. If a cell's value is allocated to a local (of type Value), and is a number, then allocate another local variable of type double, generate code to unwrap the Value as a double, and insert that code right after the cell's computation in the program list.

This is slightly wasteful and could be optimized a bit by checking numbers of uses as in step 4a: If the cell is used only as a number, then there's no need to allocate it as Value also; and if it is used as number only once statically, there's no need to allocate it to a local of type double (this can happen only if it is an input cell).

One could consider reusing local variables, by allocating them from a pool and returning a variable to the pool when its live range end. However, this may confuse the IL just-in-time compiler's register allocation and do more harm than good, so we shall not do that.

6. Traverse the program list in forward order and call Compile() on each CG-Expr to generate IL code for the body of the sheet-defined function. Then create a Delegate from the DynamicMethod obtained in step 4.

As part of the process we register also the cells that belong to this sheet-defined function. This is used to determine when the function needs to be recompiled after edit to one of its cells, and to color function sheet cells in the user interface.

# The improved compilation model

What we shall do in this chapter is add some more steps between the step 4a conversion and inlining, and the step 5 construction of the program list and the actual code generation, namely:

- 4b. Compute the evaluation condition for each CGExpr cell, in the reverse order of the topologically sorted dependency graph, that is, starting from the output cell: see section 9.6. Attach the evaluation condition to the CGExpr as well as the local variable that it should initialize.
- 4c. Analyse each cell's CGExpr and its evaluation condition for dependencies to build a new dependency graph, which makes sure that every cell needed for evaluation of the evaluation condition or the CGExpr has been evaluated before the evaluation condition or the CGExpr gets evaluated.

4d. Perform topological sort of this new dependency graph, starting from the output cell, to obtain a new program list, each of whose elements holds a cell formula, a variable for the cell, and the cell's evaluation condition.

Moreover, the code generation in step 6 now must take the evaluation condition into account:

6'. Traverse the new program list in forward order, and generate code for the evaluation condition and the cell's formula, and a conditional test that evaluates the cell's formula only if the evaluation condition is true, like this:

```
if (evalcond)
  var = formula;
```

Of course, if the evaluation condition is constant true, just generate code for the formula, as before.

Consider again the example from section 7.1:

```
A1=<input> <-- input cell
A2=ABS(A1)
A3=EXP(-A2*A2/2)
A4=RAND()*IF(A2>37, 1, 0.3989*A3) <-- output cell
```

To avoid evaluating A3 unless it is needed by the output cell A4, we could enclose its evaluation in a conditional like this:

Here we assume that variable v\_A3 is initialized with some value, and indeed this is easily done in CIL using a .locals init directive.

In this particular case, the same effect could be obtained by inlining A3 into A4, as is actually done by our implementation (step 4a in section 9.2), obtaining this:

But this does not work if A3 is used dynamically more than once since A3 may involve volatile functions so each evaluation may produce a different result.

Some special cases:

- A3 is needed unconditionally elsewhere anyway, and hence must be computed unconditionally
- A3 is needed in both branches of the conditional, and hence must be computed unconditionally
- A3 is needed only in one branch of one conditional, and hence must be computed as determined by that conditional
- A3 is needed in one branch of one conditional and one branch of another, and hence is needed under the logical "or" of those conditionals
- A3 is needed in one branch of a conditional, which in turn is needed by one branch of another conditional, and hence is needed under the logical "and" of those conditionals

An alternative would be to calculate lazily those variables that may or may not be needed by the result cells. That is, we associate a status of not-yet-calculated or already-calculated with each such variable, and calculate it only the first time it is needed. This avoids the potentially complex determination of the conditions under which variables such as A3 must be computed. However, it introduces new overhead in the form of flags and runtime tests, and is somewhat similar to the machinery used in Cortes and Hansen's interpretive implementation [26]; see section 6.4.1. It is exactly such runtime overhead that we want to avoid.

## 9.4 Evaluation conditions

The labels on the edges of the conditional dependency graph are used to determine the conditions under which a given cell, conditionally needed by the output, must be evaluated. Roughly, multiple dependencies along different paths give rise to logical disjunction of the labels, and chains of dependencies give rise to logical conjunction of the labels.

More precisely, consider a given cell c and let P be the set of labelled dependency paths from the output to cell c. For a path  $p \in P$  and edge  $e \in p$ , let  $b_e$  be the label (logical expression) on edge e. Let b be the disjunction over all paths p of the conjunctions of all edge labels in p:

$$b = \bigvee_{p \in P} \bigwedge_{e \in p} b_e$$

Then the formula in cell c must be evaluated exactly when b is true; b is the  $evaluation\ condition$  for cell c. Hence we must generate code like this for computing cell c:

**§9.4** 

Obviously, when b is constant true, only code to compute and assign v c should be generated, no code for the condition and test, no code should be generated at all. Code for the variables should be generated in dependency order, respecting the augmented dependency graph.

Note the following special cases and optimizations, which agree with our intuition:

- Formally, there is a single empty path from the output cell to itself: the conjunction of labels along this path is true, and the singleton disjunction is true also. Intuition: the output cell's evaluated condition is true because its formula must always be evaluated.
- Formally, if there is no path from the output to a cell c, then the resulting empty disjunction is equivalent to false. Intuition: a cell on which the output does not depend has evaluation condition false because it should not be evaluated.
- Formally, if a path set P contains two paths p and q where p's label sequence is  $b_1 \wedge \ldots \wedge b_i \wedge \ldots \wedge b_k$  and q's label sequence is  $b_1 \wedge \ldots \wedge \neg b_i \wedge \ldots \wedge b_k$ , then p and q can be replaced by a single path where  $b_i$  and its negation have been left out:  $b_1 \wedge \ldots \wedge \ldots \wedge b_k$ . Intuition: if a cell is needed by both the true-branch and the false-branch of a conditional, then it is needed by the conditional.

The resulting evaluation conditions may be rather complicated: long conjunctions may appear due to a cell conditionally depending on a cell conditionally depending on a cell and so on; and long disjunctions may appear due to many cells conditionally depending on the same cell, but with different conditions. This is likely to cause the same subexpression to appear in conditions on a large number of edges, so subexpressions should be preserved and one should make sure they are computed only once, and the value reused (which is easy to do correctly thanks to the declarative semantics of spreadsheets).

Even with a naive syntactic treatment of the logical conditions on dependencies, the above approach would generate code that computes the correct values. However, the generated code may be needlessly complicated. For instance, consider

```
<-- input cell
C1= ...
C2=C1+5
C3=IF(C1>0, C2, 10) + IF(C1>0, 10, C2)
```

which would give these dependencies:

```
C2===>C1
C3==C1>0==>C2
C3 = = !(C1 > 0) = = > C2
```

corresponding to this generated code

```
if (d C1>0 || !(d C1>0)) {
  d C2=d C1+5;
d C3 = (d C1 > 0 ? d C2 : 10) + (d C1 > 0 ? 10 : d C2);
```

Clearly, the above set of dependencies could be reduced to these simpler dependencies, using that  $p \vee \neg p$  equals true:

```
C2===>C1
C3===>C2
```

These simple dependencies would cause d C2 to be computed unconditionally:

```
d C2=d C1+5;
d C3=(d C1>0 ? d C2 : 10) + (d C1>0 ? 10 : d C2);
```

(Clearly, the definition of d C3 could be optimized as well, but that is another matter.) Covering all such simplifications can become rather complicated, though, and is replete with pitfalls. For instance, consider this variant of C3:

```
C4=IF(C1>0, C2, 10) + IF(C1<5, C2, 10)
```

Here it seems that since every number is either greater than 0 or less than 5, or both, this could be optimized just like the C3 binding above. However, if C1 is an error value, then the value of C2 will actually not be used anyway. Hence we refrain from using facts about numbers.

This performs no unnecessary computations, but a rather large number of tests. It is essential that the individual conditional expressions (from the spreadsheet) are evaluated only once and that their results are cached; duplicating a conditional expression that involves volatile functions such as RAND()>0.5 will produce wrong results. However, order of evaluation need not be preserved. First, it should not be observable unless NOW() has nanosecond resolution, and second, usual spreadsheet semantics does not postulate a particular order of evaluation.

## Representing evaluation conditions

We associate a single logical expression with each cell used by the sheet-defined function; this expression describes the conditions under which the cell should be evaluated. We can use a dictionary to associate a conditional expression with each cell. For the output cell(s) the condition is true; for all other cells it is initially set to false. We compute the conditions incrementally by updating them in reverse topological order of the augmented dependency graph, that is, starting from the output cell(s).

If cell  $c_1$  has condition  $p_1$  and cell  $c_2$  has condition  $p_2$ , and  $c_1$  uses cell  $c_2$  under condition q, then we update the condition of  $c_2$  to  $p_2 \vee p_1 \wedge q$ . Due to the visit in topological order (and of course the absence of cycles), the condition of  $c_1$  will be correct when we visit it, and hence the update of  $c_2$ 's condition will be the relevant one.

For a given cell c, the evaluation condition is found as the disjunction over all references r from dependent cells, of the conjunction of the evaluation condition  $cond_d$  of the cell d in which r appears, and the condition under which reference r in d gets evaluated. Note that in this description, there may be multiple references from a cell d to cell c; each such reference contributes to disjunction.

An evaluation condition is a logical expression, using "and" and "or", whose atoms are (possibly negated) formula expressions of type CGExpr. How shall we represent evaluation conditions? There are two obvious possibilities:

- Use the standard CGExpr subclasses CGAnd, CGOr, and CGNot.
- Introduce a specialized representation as another class hierarchy.

The advantage of the first option is that the code generation is already in place, and the advantage of the second option is that we have a separate place to implement logical reductions, a special representation that supports such reductions, common subexpression elimination, and similar features. Moreover, for reasons that become clear later, the short-circuit evaluation of CGAnd and CGOr may not be appropriate for evaluation conditions.

So we create a specialized representation of logical expressions, using an abstract superclass PathCond with subclasses CachedAtom for encapsulating a (possibly negated CGExpr), Conj for multi-conjunctions, and Disj for multi-disjunctions. Note that negation needs to be applied only to atoms, not to composite logical expressions.

The "atomic" subexpressions are CGExprs because they arise from the conditions in non-strict expressions such as  $\mathtt{AND}(\ldots)$ ,  $\mathtt{OR}(\ldots)$ ,  $\mathtt{IF}(\ldots)$  and  $\mathtt{CHOOSE}(\ldots)$ . For now we will not further analyse these atoms. But observe that in principle,  $\mathtt{IF}(\mathtt{IF}(\mathtt{A},\mathtt{B},\mathtt{C}),\mathtt{D},\mathtt{E})$  could be rewritten as  $\mathtt{IF}(\mathtt{OR}(\mathtt{AND}(\mathtt{A},\mathtt{B}),\mathtt{AND}(\mathtt{NOT}(\mathtt{A}),\mathtt{C})),\mathtt{D},\mathtt{E})$ , thus converting the inner  $\mathtt{IF}(\ldots)$  from a CGExpr into a logical expression, although at the expense of duplicating the A subexpression.

We use multi-disjunctions  $\bigvee$  (PathCond\*) and multi-conjunctions  $\bigwedge$  (PathCond\*), where PathCond\*, denotes a sequence of path conditions of type PathCond. The constant false is represented by the empty multi-disjunction and the constant true by the empty multi-conjunction.

So, in grammar terms, path conditions P have the form:

|          |     |             | Class              |
|----------|-----|-------------|--------------------|
| PathCond | ::= | CGExpr      | CachedAtom(CGExpr) |
|          |     | ∨ PathCond* | Disj(PathCond*)    |
|          | Ì   | ∧ PathCond* | Conj(PathCond*)    |

This naturally gives a class hierarchy with superclass PathCond and three subclasses. We make the representation functional, with immutable fields, so that subexpressions can be shared freely. This means that operations on logical expression should not destructively update existing structure, but should construct new object structures, possibly incorporating existing ones.

This allows object structures (subexpressions of the logical expressions) to be shared between multiple evaluation conditions; that would be impossible or very hard to get right if the operations were destructive. Since each cell has its own evaluation condition, and the evaluation conditions are built in topological order from simpler expressions to more complex ones, the substructure sharing should be quite effective in saving space.

The PathCond classes should support a method to convert the path condition to a CGExpr, which can subsequently be compiled using the usual machinery:

```
CGExpr ToCGExpr()
```

# 9.6 Generating evaluation conditions

To hold the evaluation condition for each cell, we create a dictionary evalConds that maps a FullCellAddr to a PathCond. This is initialized to false for all cells except the output cell(s), for which it is true.

The we process the cells in reverse topological order, starting from the output cells, as follows. A cell that has CGExpr expr and evaluation condition cond will be processed by a call to method expr.EvalCond(evalCond, evalConds). This method will traverse expression expr, and for each cell reference fca in expr that gets evaluated under condition cond, it will update evalConds[fca] to hold evalConds[fca].Or(cond).

For instance, if expr consists simply of a cell reference to cell C1, we will

• Update evalConds[C1] to hold evalConds[C1].Or(evalCond).

For another example, if expr is an IF-expression IF(e1,C1,C2), we will:

- Compute el. EvalCond (evalCond, evalConds) recursively.
- Update evalConds[C1] to hold evalConds[C1].Or(evalCond.And(e1)).
- Update evalConds[C2] to hold evalConds[C2].Or(evalCond.AndNot(e1)).

More generally, if expr is an IF-expression IF(e1,e2,e3), we will:

- Compute el. EvalCond(evalCond, evalConds).
- Compute e2.EvalCond(evalCond.And(e1)).
- Compute e3.EvalCond(evalCond.AndNot(e1)).

Finally, if expr is an CHOOSE-expression CHOOSE (e0,e1,e2,...,en), we will:

• Compute e0.EvalCond(evalCond, evalConds).

*§9.6* <sup>8</sup>

• Compute ei. EvalCond(evalCond. And(e0=i)) for each i from 1 to n.

Concretely, the implementation of EvalCond on IF(es[0], es[1], es[2]) in class CGIf works roughly like this:

```
void EvalCond(PathCond evalCond, IDictionary<...> evalConds) {
  es[0].EvalCond(evalCond, evalConds);
  es[1].EvalCond(evalCond.And(es[0]), evalConds);
  es[2].EvalCond(evalCond.AndNot(es[0]), evalConds);
}
```

In actual fact, the duplication of expression es[0] implied above would be wrong, as shown in section 9.6.1. The true implementation of EvalCond for IF is given in section 9.6.2.

To support the generation of evaluation conditions, the PathCond class supports exactly the operations Or, And and AndNot:

```
public abstract class PathCond : IEquatable<PathCond> {
   public static readonly PathCond FALSE = new Disj();
   public static readonly PathCond TRUE = new Conj();

   public abstract PathCond And(CachedAtom expr);
   public abstract PathCond AndNot(CachedAtom expr);
   public abstract PathCond Or(PathCond other);
   ...
}
```

The CachedAtom machinery is used to ensure that expressions are evaluated at most once, and is explained in section 9.6.2.

#### 9.6.1 Conditions must be evaluated at most once

As shown above, for IF(e1,e2,e3) we generate evaluation conditions involving e1 as well as NOT(e1), and each of these may be duplicated in case there are further non-strict function calls in e2 or e3. However, for correctness (as well as efficiency) we must evaluate e1 at most once, and in particular when e1 may contain calls to volatile or external functions. Similarly, for CHOOSE(e0,e1,...,en) we generate conditions of the form e0=1,e0=2,...,e0=n; yet we must evaluate e0 at most once.

**Example 9.2** To see that we must cache expressions in evaluation conditions, consider this example where cell B180 should evaluate to  $\sin(\pi/2) = 1$  with probability 20%, and evaluate to 10 with probability 80%:

```
B179 = EXTERN("System.Math.Sin$(D)D", PI()/2)
B180 = IF(RAND()<0.2, B179*B179, 10)
```

The evaluation condition of B179 is RAND()<0.2, but since RAND is volatile, each evaluation may produce a different result. Hence we should compute that expression once, cache it, and reuse the value, like this:

```
if (cache#0[RAND()<0.2])
  v_B179 = EXTERN("System.Math.Sin$(D)D", PI()/2);
v B180 = cache#0[RAND()<0.2] ? v B179 * v B179 : 10.0;</pre>
```

Here the notation <code>cache#0[RAND()<0.2]</code> means that cache number 0 evaluates <code>RAND()<0.2</code> at most once and caches its result. If, instead of caching <code>RAND()<0.2</code> we computed it twice, then <code>v\_B179</code> would be correctly initialized only in 20% of its subsequent uses.

**Example 9.3** The previous example shows that we should be careful not to duplicate the evaluation of expressions that are used in evaluation conditions. On the other hand, it would also be wrong cache too aggressively, thereby folding, or coalescing, computations that should be kept separate. Consider this example, wherein cell B186 should evaluate to  $\sin(\pi/2) = 1$  with probability  $36\% = 0.2 + 0.8 \cdot 0.2$ , and evaluate to 10 with probability 64%:

```
B185 = EXTERN("System.Math.Sin$(D)D", PI()/2)
B186 = IF(RAND()<0.2, B185*B185, IF(RAND()<0.2, B185*B185, 10))
```

If we mistakenly create only one cache variable for the two structurally identical, but distinct, expressions RAND() <0.2, then the function would return 1 with probability 20% instead of 36%, which clearly would be wrong. We must create one cache for each subexpression, like this:

### 9.6.2 Implementation of expression caching

The previous section shows that for correctness we must evaluate an expression e that is used as condition in  $IF(c, \ldots, \ldots)$  or  $CHOOSE(e, \ldots)$  at most once. Therefore, when such an expression is used also in an evaluation condition, we must cache the result of its first evaluation and reuse it. Therefore we allocate a local cache variable for each such subexpression. Upon the first use, we evaluate the expression and store the result in the variable; all subsequent uses refer to that variable.

We use the following scheme. Each CGExpr expression e that must be evaluated at most once gets wrapped in a stateful CGCachedExpr object, which may then be incorporated multiple times in PathCond expressions. Also, we overwrite the original occurrence of the expression e in the abstract syntax tree with its cached version. For example, in IF(es[0], es[1], es[2]), we overwrite the condition expression es[0] with its cached version like this:

§9.7

```
void EvalCond(PathCond evalCond, IDictionary<...> evalConds) {
 CachedAtom atom = new CachedAtom(es[0]);
 es[0].EvalCond(evalCond, evalConds);
 es[0] = atom.cachedExpr;
 es[1].EvalCond(evalCond.And(atom), evalConds);
 es[2].EvalCond(evalCond.AndNot(atom), evalConds);
```

Each compilation of a CGCachedExpr abstract syntax tree node checks whether the expression has already been evaluated, and if so, simply returns the result; otherwise it evaluates the expression e. stores the result in the local cache variable. and returns it.

We generate code for the cached expressions in static order of use. This is not necessarily the dynamic order of use, although the dynamic order is embedded in the static order: there are no loops or other back edges. Since the statically first use may be executed only conditionally, we cannot simply compute the expression and save it to the cache at the statically first use, and the let all subsequent uses load from the cache. This is because we compile composite evaluation conditions using short-circuit "and" and "or". Indeed we must use short-circuit logical operations when compiling the evaluation conditions. Consider a function FOO whose output cell contains this formula:

```
IF(e1, C11*C11, IF(e2, C12*C12..., ...))
```

Here the evaluation condition of C11 is e1, which must be evaluated. The evaluation condition of C12 is NOT (e1) && e2, and we must avoid evaluating e2 in case e1 is true. Namely, the condition e2 may involve a recursive call to function FOO itself, like this:

```
IF(e1, ..., IF(FOO(...), ..., ...))
```

If we were to evaluate e2 unconditionally, then we would create an infinite loop. Hence evaluation conditions must be compiled for short-circuit evaluation, and hence we cannot rely on the statically first occurrence of a cached expression being evaluated before the other ones. Hence we must be able to look at a cache variable and determine whether its expression has evaluated (and the result stored) or not.

This leads to the following design for evaluation of cached expressions. Since an expression e is cached only because it was used as a condition in IF or as an index in CHOOSE, it must evaluate to a number (or an error). So the cache variables should have type double, and so we can use a special NaN value to denote "cache not yet filled". Concretely we use the NaN in which the 32 least significant bits of the payload is 1, corresponding to ErrorValue.MakeNan(-1).

At each occurrence of the cached expression, we test the value of the cache variable. If it is this particular NaN, we evaluate the expression and save its value in the cache; otherwise just produce the value from the cache. Even if the expression happens to evaluate to this particular NaN, this scheme would give the correct result, but it may cause the cached expression to be evaluated more than once. All

the cache variables must be initialized with the indicated NaN at the beginning of a function's code.

Unfortunately it does seem necessary to create a copy of the code of the cached expression e at every use of the cached expression. It would be desirable to create a form of subroutine for its evaluation, in the style of the Java Virtual Machine's infamous "local subroutines" [68, 7.13]. Most of this could be done in .NET bytecode by passing to the local subroutines a number that indicates which of the finitely call sites it would have to return to, and use a CIL switch instruction to jump to the indicated one. But it would not work in general, because such a "local subroutine" may be called from different expression nestings, and hence different stack depths. and this violates CLI verification conditions. The CLI standard says "The type state of the stack (the stack depth and types of each element on the stack) at any given point in a program shall be identical for all possible control flow paths" [36, section I.12.3.2.11. The power (and implementation complexity) of the Java Virtual Machine local subroutines stem precisely from their stack depth polymorphism.

Hence it seems that we have to duplicate the code (but not the evaluation) for the cached expression e at each use. Since this cannot happen recursively, the risk in terms of code size growth is small, and in practice it seems not to cause a problem.

### 9.6.3 Avoiding caching

As an important optimization, note that even if an expresion e gets incorporated into an evaluation condition, and so potentially will need to have a cache created for it, it may happen that e is used (statically) at most once. This is because the evaluation condition be reduced to true, or ignored; see section 9.7. When the expression is used (statically) at most one use, we do not need to cache it and do not need to allocate a local cache variable. We can perform this optimization by introducing an extra stage:

- Wrap the CGExpr as an object of class CGCachedExpr, and create a CachedAtom object (subclass of PathCond) with mutual references between the CGCached-Expr and the CachedAtom object.
- The CachedAtom. ToCGExpr conversion method simply returns the CGCached-Expr object, but counts the total number of times it is asked to return it.
- The CGCachedExpr.Compile method allocates a local variable for caching only if the count is two or more.

# 9.7 Refining evaluation conditions

### 9.7.1 Reducing evaluation conditions

While it is fairly easy to correctly create the evaluation condition as the disjunction of conjunctions over the paths from the output cell, the resulting expressions may be unwieldy. For good runtime performance, it is essential to reduce the evaluation conditions as much as possible, ideally to the constant true — so the evaluation condition need not be evaluated at all at runtime.

The PathCond classes implement the following reductions:

```
\neg \neg p
                       \implies p
p \wedge false
                      \implies false
p \wedge true
p \vee false
p \lor true
p \land \neg p
                              false
p \vee \neg p
                      \implies true
p \land q \lor p \land r \implies p \land (q \lor r)
p \vee (p \wedge q)
```

The last reduction is especially important, because it will likely appear frequently during the construction of evaluation conditions. Namely, if cell B3, which itself has evaluation condition p, has both an unconditional and a conditional dependence on B2, then B2 has evaluation condition  $p \lor (p \land \ldots)$  which should reduce to p.

FIXME: To preserve the evaluation order of the conditions we represent multiconjunction and multi-disjunctions as lists of PathConds, and to implement the optimizations efficiently, we further use hash indexes on the arraylists; more precisely, we use a class HashList<T>, which is an aggregation of the .NET 4.0 List<T> and HashSet<T> classes. Nevertheless, the optimizations are somewhat cumbersome to express in our object-oriented implementation language C# because of the lack of pattern matching.

#### 9.7.2 Cells with trivial formulas

In some cases, a cell that contains a rather simple formula has a complex evaluation condition, and the effort to evaluate the condition exceeds the effort to evaluate the cell's formula. In such cases it would be better to simply set the cell's evaluation condition to constant true (after finding the evaluation conditions of all cells), and hence evaluate it unconditionally.

Hence we distinguish define that an expression is trivial if it is a constant or a cell reference or a call to a trivial function with trivial arguments, and its abstract syntax tree has less than a certain number of nodes. Trivial functions include arithmetic operations, mathematical functions such as SIN. Non-trivial functions are array operations (which may be time-consuming), sheet-defined functions and APPLY (which may involve recursion), and EXTERN (which can be time consuming and have side effects).

Since a trivial cell may depend on a non-trivial one that has a non-true evaluation condition, the trivial cell may refer to local variables that hold default values (null or 0.0). This should cause no problems, since the trivial cells do not call sheet-defined or external functions.

#### We do not take short-circuit evaluation into account

In Corecalc and Funcalc, the AND(...) and OR(...) functions are strict only in their first argument. Hence to generate precise evaluation conditions for AND (e1. e2, ..., en) we could proceed as follows (OR is completely analogous, only dual to AND):

- Define evalCond1 to be evalCond.
- Compute el. EvalCond(evalCond1, evalConds)
- Set evalCond2 equal to AND(evalCond1,e1).
- Compute e2.EvalCond(evalCond2, evalConds)
- Set evalCond3 equal to AND(evalCond2, e2).
- Compute e3. EvalCond(evalCond3, evalConds)
- ... and so on.

*§*9.7

Namely, e2 would be evaluated (and the cell references inside it would be needed) only in case evalCond is true and el is true, and similarly for e3 and so on.

In implementation terms, here is CGAnd's current EvalCond method, which considers all operands e1, ..., en to have the same evaluation condition, effectively considering AND strict:

```
void EvalCond(PathCond evalCond, IDictionary<...> evalConds) {
 for (int i = 0; i < es.Length; i++)
    es[i].EvalCond(evalCond, evalConds);
```

We could replace it by this version, which updates the evaluation conditions for e2, ..., en as indicated above:

```
void EvalCond(PathCond evalCond, IDictionary<...> evalConds) {
  for (int i = 0; i < es.Length; i++) {
    es[i].EvalCond(evalCond, evalConds);
    CachedAtom atom = new CachedAtom(es[i]);
    evalCond = evalCond.And(atom);
    es[i] = atom.cachedExpr;
```

However, this generates very complex evaluation conditions, which moreover appear unpleasantly cyclic. For instance:

```
evalConds[@Functions!B23] =
  (@Functions!B22>0 | AND(@Functions!B22>0,@Functions!B23>0))
```

```
evalConds[@Functions!B28] =
  (AND(@Functions!B27>0,@Functions!B28>0) | @Functions!B27>0)
```

All of the above have the form  $y \lor y \land q$ , where the self-dependency appears in the term q, and therefore could be eliminated because the expression is equivalent to just p. In all cases, such reduction would require us to take into account the semantics of CGExprs, for instance by expanding CGExpr AND, OR, NOT, IF as PathCond terms, But that should be done with great care to avoid duplicating (or folding) expressions that involve volatile functions or have side effects; so we have not done that.

A simple way to avoid eliminate the problem, at least for all the sheet-defined functions we consider, is to ignore short-circuit evaluation of AND and OR when generating evaluation conditions. This change eliminates all the self-dependencies listed above. It also means that too much gets computed, and that clever programming idioms such as defining ALLTRUE (xs) recursively as

```
ALLTRUE(xs) = OR(LENGTH(xs)=0, AND(CAR(xs), ALLTRUE(CDR(xs))))
```

will not work. Instead one must use an explicit test:

```
ALLTRUE(xs) = IF(LENGTH(xs)=0, TRUE, IF(CAR(xs), ALLTRUE(CDR(xs)), FALSE))
```

#### 9.7.4 No new dependency cycles

How can we be sure that the new dependency graph contains no cycles incurred by the extra dependencies? Simply by considering dependencies from the evaluation condition only if there is not already a dependency the other way?

For instance, it would seem that the following situation could arise. The evaluation condition for cell B2 involve cell B2 itself; this would create a cyclic dependency:

```
if (B2)
 B2 = B1+1;
```

However, this could arise only if somewhere the use of B2 depends on B2, as in

```
B3 = IF(B2, B2, 42);
```

But in that case B2 is unconditionally needed (assuming B3 is), and the condition on B2 should be true. More generally, if the evaluation condition on B3 is p, then the evaluation condition on B2 will be p too; reduced from  $p \lor p \land B2$ .

An apparent problem is that in some cases the inferred evaluation condition for a cell appears to involve the cell itself, which is not very meaningful. A case in point is @Functions!B23:

```
evalConds[@Functions!B23] =
  (@Functions!B22>0 | AND(@Functions!B22>0,@Functions!B23>0))
```

Of course, this could be reduced to

```
evalConds[@Functions!B23] =
  @Functions!B22>0
```

89.8

in which the condition evaluation for B23 does not depend on B23 itself. However, this reduction would require the logical reductions to take into account the semantics of CGExpr AND(...), and in general we can hardly be sure to cover all such cases.

So is there a simpler approach we could take? Note that if the evaluation condition of a cell really depends on the cell itself, then the sheet-defined function would already contain a cyclic dependency, as in

```
B23 = IF(B23>0, ..., ...)
```

So one way to deal with this problem is to generate evaluation conditions as outlined in section 9.6, and simply set to true those subexpressions of each evaluation condition that refer to cells that have not been computed yet.

#### 9.7.5 Speculation: Sharing condition subexpressions

When the evaluation of multiple cells depends on the same logical expression, it is desirable to perform that test once, and evaluate all the cells in one go. Even if the logical expression itself has been pre-evaluated, we should reduce the number of conditional jumps to avoid pipeline stalls caused by branch misprediction.

More generally, it might be desirable to use nested conditions rather than more complex logical expressions to control conditional evaluation.

### 9.8 Example evaluation conditions

Returning to the REPT4 function from section 9.1 and example 9.1, we find that the evaluation condition for cell B68 is exactly what it should be, namely:

```
NOT(CACHE#0[NOT(@Functions!B67)])
```

Here NOT(@Functions!B67) is another way of saying B67=0, the CACHE#27 is a cache variable created for that expression, and the outer NOT says that B68 should only be evaluated if B67 is non-zero.

The NORMDISTCDF from example 6.5 has a single not-true evaluation condition, namely for cell @NormalDist!B9:

```
NOT(CACHE#1[@NormalDist!B8>37]
```

However, the formula =EXP(-B8\*B8/2) in cell B9 is trivial; it is probably no slower to evaluate that formula than to evaluate and cache the evaluation condition. Hence our implementation sets the evaluation condition to true and caches nothing.

The "unrolled" version of function FINDEND from example 6.23 has no less than 28 non-true evaluation conditions, some of them very complex. However, all these evaluation conditions control cells containing trivial formulas, such as \$A\$7+\$B10, and we can therefore ignore these evaluation conditions. If we laboriously evaluate and cache all evaluation conditions, also for the 28 cells with trivial formulas, then GOALSEEK, which uses FINDEND as a subroutine, is slowed down by a factor of 1.65.

For the "unrolled" version of function GOALSEEK from example 6.21, all evaluation conditions reduce to constant true, except that non-trivial cell @Goalseek!C22 has this evaluation condition:

```
CACHE#58[@Goalseek!D22<=0] | NOT(CACHE#59[@Goalseek!D22<=0])
```

This condition is equivalent to true, of course. It was not reduced to true because the two conditions <code>@Goalseek!D22<=0</code> originate from different spreadsheet cells, as indicated by the distinct caches <code>CACHE#58</code> and <code>CACHE#59</code> created for them. This happens because cell B26 contains the formula <code>=IF(D22<=0,B22,C22)</code> and cell C26 contains <code>=IF(D22<=0,C22,B22)</code>; so regardless of the value of C22 must be evaluated.

We can further improve the evaluation condition generator to reduce this evaluation condition to true. We would need to define a notion of equality of CGExpr that describes when two expressions will evaluate to the same value. It suffices to require that they are structurally equal and that they contain no calls to volatile, external or sheet-defined functions.

## **Chapter 10**

### Partial evaluation

The function call <code>CLOSURE("name", al, ..., an)</code> constructs a function value <code>fv</code>, or closure, in the form of a so-called partial application of function name. The closure <code>fv</code> is just a package of the underlying named sheet-defined function and some early, non-<code>#NA</code>, arguments for it. Applying it using <code>APPLY(fv, bl, ..., bk)</code> simply inserts the values of <code>bl...bk</code> instead of the <code>#NA</code> arguments and then calls the underlying sheet-defined function; this is no faster than calling the original function.

However, if the closure fv is to be called more than once, it may be worthwhile to perform a *specialization* or *partial evaluation* of the underlying sheet-defined function with respect to the non-#NA values among the arguments al...an. In Funcalc, this can be done by the built-in function SPECIALIZE(fv), which will produce a specialized function spfv that can be used exactly like fv. In particular, the specialized function can be called using APPLY(spfv, bl,..., bk).

Often, the specialized function is faster than the general one, and often the specialized function can be generated once and then applied many times. For instance, this may be the case when finding a root or computing the integral of a function, or when doing a Monte Carlo simulation (where all parameters except one are fixed).

This chapter explains how the SPECIALIZE function has been implemented and shows some examples of it use. The Funcalc manual decribes it more briefly in section A.2.3.

Automatic specialization, or partial evaluation, has been studied for a wide range of languages in many contexts and for many purposes [61, 53]. Yet specialization in the context of sheet-defined functions appears to offer new opportunities, for several reasons:

 Performing the specialization at runtime using so-called online techniques, when applying the built-in SPECIALIZE function, offers more opportunities for specialization than specialization before execution [102]. On the other hand, it also makes it more important that the specialization process itself is fast, and that one can decide when to specialize and when not to.

- The spreadsheet style makes it relatively easy to estimate whether specialization is worth-while. Namely, it may be evident from the workbook that the function obtained by CLOSURE ( "name ", a1, ..., an) will be called from, say, 500 cells due to replicated formulas. A support graph provide this information very cheaply; just count the number of cells directly supported by the cell that evaluates the CLOSURE-expression. Such estimates are far harder in general functional and procedural languages. Of course, the more sophisticated the spreadsheet model is, the harder it may be to obtain good estimates. If users replace explicit formula replication with recursive functions, then the advantages relative to traditional languages are reduced.
- The declarative computation model makes specialization fairly easy. The main sources of complication are (1) operations that are volatile or update or rely on external state; and (2) recursive function calls. In both respects one can draw on a large body of experience from specialization of Scheme; see eg. Bondorf [111].
- Actual bytecode generation for a specialized function can use the same machinery as for non-specialized ones; specialized functions are not penalized by poorer code generation.
- In the absence of recursion, it would be easy to predict the size of the specialized function as well as the amount of work saved by specializing it.
- In the presence of recursion, the well-known program-point specialization technique can be used. But maybe it is preferable not to specialize recursive functions, because of the risk that the specialized program will be much larger than the given one.
- Specialization of sheet-defined functions that involve volatile functions (section 1.7.5) or persistent cells (section 8.8) requires some care. Probably a volatile function's results should be considered dynamic. If the early/static or late/dynamic evaluation of a volatile function call is determined solely on the basis of binding times of the enclosing expression, then imprecision in the binding-time analysis and accidental changes to the structure of the function could seriously influence the value computed by it. Moreover, we should probably in turn consider volatility of other sheet-defined functions called by the function being partially evaluated.
- It seems that partial evaluation can yield extraordinary benefits in connection with parallelization for graphics processors (see also section 11.1. Namely, a graphics processor can efficiently run many instances of the same straightline numeric code in parallel, but it is poorly equipped for executing branching code, such as that resulting from the translation of IF(...) and CHOOSE(...) in spreadsheet formulas. So whereas partial evaluation, with inlining of constants and early evaluation of conditionals, offers modest speed-ups on a general cpu, it may offer dramatic speedups when the code is to be executed on graphics processors.

Automatic specialization should permit generality without performance penalties. For instance, a company can develop general financial or statistical functions, and rely on automatic specialization to create efficient specialized versions, removing the need to develop and maintain hand-specialized ones.

The rest of this chapter explains automatic function specialization as currently implemented in Funcalc.

### 10.1 Background on partial evaluation

Partial evaluation, or automatic program specialization, of a function requires that values for some of the function's arguments are available. These are called static arguments and correspond exactly to the early (non-#NA) arguments of a Funcalc function closure.

### 10.2 Partial evaluation of a sheet-defined function

For generality, we implement specialization, or partial evaluation by a built-in Funcalc function SPECIALIZE(fv) that takes a argument a function closure. Partial evaluation then specializes the underlying sheet-defined function based on the early arguments included in the closure.

Partial evaluation processes the sheet-defined function's ProgramLines representation, which is basically a list of bindings of CGExpr expressions to variables (section 9.2), saved in the function's SdfInfo object (section 8.2.1). The result is a new specialized SdfInfo object, including a specialized ProgramLines list containing specialized versions of the existing CGExpr expressions; sections 10.2.1 and 10.2.2 describe the processing of CGExpr expressions and function calls. Caution is required because some CGExpr objects are mutable; these cannot be shared between the original and the specialized ProgramLines objects, and so must be copied during partial evaluation.

The specialized ProgramLines object is subsequently used to generate bytecode for the specialized function, via the machinery already in place for this purpose. Furthermore, the ProgramLines object can be used in subsequent further specialization of the newly specialized sheet-defined function; this rather unusual functionality comes for free in Funcalc.

A unique name will be synthesized for each specialized function. For instance, if the display value of the given closure fv is ADD(42, #NA), then the result of SPECIALIZE (fv) will have a name like ADD (42, #NA) #117, where #117 is a unique internal function number.

The specialized functions will be cached, so that two closures that are equal (based on underlying function and argument values) will give rise a single shared specialized function. That avoids some wasteful specialization and also is the obvious way to allow for loops (via recursive function calls) in specialized functions.

The specialization of CGExpr expressions, descibed in section 10.2.1 below, takes place in a partial evaluation environment pEnv which is initialized and updated as follows. Initially, pEnv maps the cell address of each static (non-#NA) input cell to a constant representing that input cell's value. Moreover, pEnv maps each remaining (#NA) input cell address to a new CGCellRef encapsulating a corresponding IL method argument description (in a LocalArgument object).

During partial evaluation of a (cell address, expression) pair (ca.e) in the ProgramLines list, the pEnv is extended as follows. If the result of partially evaluating the formula e in (non-output) cell ca is a CGConst, then extend pEnv to map ca to that constant, so that the constant will be inlined at all subsequent occurrences. Otherwise, create a fresh Local Variable as a copy of the existing cell variable ca, and add a ComputeCell to the resulting specialized ProgramLines list that will, at runtime, evaluate the residual expression and store its value in the new LocalVariable. Also, extend peny to map ca to the new Local Variable, so that subsequent references to cell ca will refer to the new local variable and thereby at runtime will fetch the value computed by the residual expression. Specifically for the output cell. one must always generate a ComputeCell object in the specialized ProgramLines list.

When the residual ProgramLines list is complete, the dependency graph is built, a topological sort is performed, use-once cells are inlined, evaluation conditions are recomputed, and so on, as for a normal sheet-defined function (sections 9.2 and 9.3).

### 10.2.1 Partial evaluation of CGExpr terms

We now consider how specialization, or partial evaluation, should process each kind of expression in the abstract syntax class hierarchy seen in figure 7.1.

- · Partial evaluation of an expression of class CGConst or one of its subclasses produces that expression itself.
- Partial evaluation of an expression of form CGCellRef(c) produces a CGConst static value if cell c is a static input cell or another cell that has been reduced to a CGConst subclass; otherwise it produces the given expression CGCellRef(c) itself. This avoids inlining (and hence duplicating) of residual computations, while still exposing static values to further partial evaluation.
- Partial evaluation of an expression of form CGNormalCellRef(c) produces that expression itself, not the value currently found in the referred cell c, because that value might change before the residual sheet-defined function gets called.
- Partial evaluation of an expression of form CGNormalCellArea(area) produces that expression itself, not the values currently found in the referred cells, because those values might change before the residual sheet-defined function gets called.

• Partial evaluation of expressions of class CGStrictOperation and most of its subclasses proceeds uniformly as follows. Partially evaluate the argument expressions, and if they are all constants, then evaluate the operation as usual; otherwise residualize the operation. In particular, this holds for CGArithmetic1, CGArithmetic2, CGComparison and CGFunctionCall (except for volatile functions). Volatile functions such as NOW() and RAND() should always be residualized, not evaluated, during partial evaluation. For instance, a sheetdefined function could perform a stochastic simulation, choosing between two scenarios by IF(RAND()<0.2, ..., ...). In this case early evaluation of RAND()<0.2 and the conditional would make all executions of the residual function behave the same, which is useless.

The exceptions to the general partial evaluation of CGStrictOperation are CGApply (residualize to avoid infinite loops), CGFunctionCall (when the called built-in function is volatile). CGExtern (residualize to avoid specializationtime side effects), and CGSdfCall (residualize to avoid infinite loops).

To implement the general partial evaluation of CGStrictOperation, we define a PEval method in that class and use the template method pattern to parametrize it with the residualization operation. Subclasses must implement abstract method Residualize(CGExpr[] res) which is given as argument the partially evaluated operand expressions.

Method PEval in class CGStrictOperation performs early evaluation (when all operands are constant) using the standard applier that is already defined by the interpretive CoreCalc implementation, typically in class Function. The applier, of type Applier, takes CoreCalc expressions as arguments, so PEval must convert the CGConst subclasses to Const subclasses before calling the applier (and also pass fake sheet, column and row arguments, all unused because the expressions are constant). Although this is slightly inefficient, it ensures that early and late evaluation agree. A somewhat cleaner alternative would have to duplicate the actual function code, wrapping it both in an applier and in a function of type Func<Value[], Value>, say.

Whenever a CGStrictOperation is created, its applier field is set to the applier (from class Function) associated with the operation or function, except in the case of CGApply, CGExtern and CGSdfCall which should not be evaluated as aggressively as the other CGStrictOperation subclasses. These three always residualize and hence do not need the applier.

• Partial evaluation of a CGClosure expression follows the general CGStrictOperation scheme for partial evaluation. First it reduces its argument expressions. If all are constant, then it calls the interpretive applier corresponding to built-in function CLOSURE and produces a CGValueConst wrapping a FunctionValue containing the given sheet-defined function and the given parameters; otherwise it residualizes. Alternatively, in the case of all-constant arguments it could partially evaluate the sheet-defined function with respect to the given parameters, producing either a static value or a CGValueConst

that wraps a FunctionValue containing a new residual sheet-defined function and an empty list of partial argument values. We currently do not do that.

- Partial evaluation of a call to a sheet-defined function (CGSdfCall) is discussed separately in section 10.2.2.
- Partial evaluation of a CGApply(e0, e1, ..., en) expression should first reduce all operands, both the function expression and its arguments. If the function expression in e0 is static and is a FunctionValue wrapped in a CGValueConst, then partial evaluation can produce a CGSdfCall expression, otherwise it must reduce to a CGApply based on the residual operand expressions. Even if both the function and all the arguments are static values, it is dangerous to actually call the indicated sheet-defined function; this could result in an infinite loop.

It is worth pondering whether a more aggressive evaluation is possible when the function expression e0 is static and hence is a known FunctionValue. Could we simply further process it as if partially evaluating a CGSdfCall expression, using the exact same machinery?

- Partial evaluation of CGIf(e0, e1, e2) or CGChoose(e0, e1, ..., en) should produce the result of partially evaluating the relevant branch ei if the first expression e0 is a static value. Otherwise, they must residualize to a CGIf or CGChoose constructed from the residual argument expressions.
- Partial evaluation of a CGAnd expression, short-cut style, can proceed as follows. Each argument is partially evaluated in turn, from left to right. If the result is constant false (zero), then the residual expression for the entire CGAnd is the constant false; if the result is constant true (non-zero) then it is ignored; and if the result is non-constant, then it is kept for possible inclusion in the residual expression. If no argument reduced to false, then the residual expression for the entire CGAnd is the conjunction of the residual expressions of the non-true arguments. In case all constant arguments were true, the result is the empty conjunction, that is, true.
- Partial evaluation of a CGOr expression, is dual to CGAnd: just swap false and true in the description above.
- A CGCachedExpr expression may be wrapped around the conditions of IF and CHOOSE, for use in evaluation conditions. Since we ignore evaluation conditions during partial evaluation, partial evaluation of a CGCachedExpr should simply partially evaluate the enclosed expression.

#### 10.2.2 Partial evaluation of function calls

Partial evaluation of a function call, whether a direct call of a named sheet-defined function or a call of a function closure via APPLY, pose special challenges that may cause partial evaluation to fail to terminate. First, we would like to avoid infinite unfolding, which may result when a call to function F encountered during partial

evaluation of the same function F. Secondly, would like to avoid infinite specialization, in which partial evaluation attempts to create an infinite number of specialized versions of the same function, such as ADD(1, #NA), ADD(2, #NA), ADD(3, #NA), and so on

Moreover, we would like to avoid generating a finite but large number of specialized versions of a function, when these turn out to be nearly identical and offer no significant speed-up. This particular problem is discussed in section 10.2.3.

Some of the problems we need to address are:

- When should we create further specializations of sheet-defined functions, while in the process of creating a specialized one?
- More precisely, given a sheet-defined function and static values of some of its arguments, with of these arguments should actually be used when specializing the function? Deciding that the empty set of arguments should be used may be considered equivalent to not specializing the function at all.
- When all arguments to a sheet-defined function, encountered during partial evaluation, are static, should we then attempt to fully evaluate the function or specialize it?
- Note that when the result of a function is non-static (because some arguments are non-static or the function body contains a call to a volatile or extern function), then we may uniformly decide not to unfold the call, but replace it by a call to a residual function, with out affecting the aggressiveness, meaning or termination properties of the partial evaluation process. However, when the result of partially evaluating the function body would be static, then unfolding would propagate the concrete value to the call context, thus enabling further computation.

It may seem safe approach is to fully evaluate a call if all of its arguments are static. However, consider the function in example 10.1 which samples from a discrete exponential distribution:

**Example 10.1** Function EXPSAMPLE permits sampling from the exponential distribution:

```
EXPSAMPLE(p,n) = IF(p <= 0.0, ERR("P"),
                      IF(p<RAND(), EXPSAMPLE(p,n+1), n)</pre>
```

Function EXPSAMPLE(p,n) either terminates immediately (with probability p) or otherwise performs one more recursive call. Thus EXPSAMPLE(1,1) will return 1 immediately; EXPSAMPLE(0,1) will never return but go into an infinite loop; EXPSAMPLE(0.5.1) will return 1 with probability 0.5, will return 2 with probability 0.25, will return 3 with probability 0.0125, and so on, that is, on average will return 2: EXPSAMPLE(p, 1) will on average return 1/p, the mean value of the exponential distribution with parameter p.

Bytecode resulting from specialization of EXPSAMPLE is shown in example 10.7.

When both arguments to EXPSAMPLE (P, N) are static, the arguments of the recursive call will be static too. But since the condition P<RAND() is volatile and will be residualized, the IF-expression will be residualized too, unfolding of the recursive function call would go on indefinitely, in an attempt to construct an infinite tree of conditionals.

A better policy might therefore be: unfold a call with fully static arguments only if it does not occur under dynamic control, where we say that an expression is under dynamic control if some conditional (IF, CHOOSE) with dynamic condition encloses the expression. Whether an expression appears under dynamic control can be determined by passing a context argument along with the partial evaluation environment penv in the recursive CGExpr.PEval calls.

This will avoid infinite unfolding, only to cause infinite specialization instead, in an attempt to create an infinite number of specialized versions of EXPSAMPLE.

To avoid this, we can generalize some static arguments, simply by reclassifying them as dynamic, that is, consider them to be #NA in further specialization. We will generalize as follows. If, in the process of specializing a sheet-defined function F, we encounter a recursive call to F(e1,...,en) under static control, then we specialize F in the recursive call only with respect to those arguments that have the same constant value in both cases. This generalization in essence means that we only create simple residual loops, from a residual version of the function back to itself.

Although this seems draconically conservative, it will serve one large class of specialization cases well, namely where some static "configuration" or "problem" parameters are passed to the function initially, and passed on unchanged in all recursive calls. Such static parameters will be inlined (and possibly cause IF and CHOOSE expressions to be reduced) but the part of the control structure that depends on dynamic parameters will be preserved. The draconic policy can be loosened a little but permitting specialization with respect to literal constants given in the function (since there are only finitely many of those) – but it is unclear whether this is worthwhile in general..

To implement the above policy, we need a partial evaluation context that says which functions are currently being specialized with respect to which constant arguments, and the value of those arguments, (so we can deal with mutually recursive functions), and an indication whether the current expression (especially call) is under dynamic control.

A partial evaluation context must tell us (1) whether the expression being partially evaluated is under dynamic control, so we can decide what to do with calls CGApply or CGSdfCall; (2) which functions are currently being partially evaluated, so we can recognize recursive calls; (3) the arguments given to the functions currently being partially evaluated.

Property (1) is a local property of a subexpression of a ComputeCell, determined by the cell's evaluation condition and the conditions enclosing that subexpression in the cell. This notion of context could therefore be represented by an argument IsDynamicControl passed in as an argument of the PEval method. For an evaluation condition it is initially false; for the expression in a ComputeCell it is true iff its

evaluation condition is dynamic. For CgIf and CGChoose (and possibly CGAnd and CGOr) it is determined as one might expect. Note the difference from the partial evaluation environment pEnv, which grows monotonically while processing the list of ComputeCells belonging to a given sheet-defined function.

Properties (2) and (3) are somewhat more global. They too could be represented by a parameter to the PEval methods, but would need much broader scope, namely not only the partial evaluation of a given sheet-defined function, but a family of such functions.

Alternatively, we can used the partial evaluation cache to provide this context. If we register a FunctionValue at the moment we start partially evaluating it, and record the fact that we have not finished yet (eg simply by not having a Program-Lines object in the associated Sdf), then we know from the collection of yet unfinished partial evaluations which function calls are "on the stack". Since we need to know also the set of (static) parameter vectors with respect to which the function is being partially evaluated, a more specialized structure might be better (easier, faster); for instance, one that maps the function name to a set of the static parameter vectors with respect to which it is currently being partially evaluated.

This scheme presupposes a form of depth-first partial evaluation, where the specialization F<sub>v</sub> of function F with respect to argument v does not end until all functions callable from  $F_n$  have been specialized. To create recursive residual functions we need to add the mapping of a function value to its residual function to the residualization cache before we undertake the actual specialization; that will allow us to look up the SdfInfo representing its specialization and hence create a recursive call.

**Example 10.2** Ackermann's function is sometimed used to illustrate partial evaluation of recursive functions [61, section 17.3]. It may be defined like this:

```
ackA(m,n) = IF(m=0, n+1, IF(n=0, ackA(m-1,1), ackA(m-1, ackA(m, n-1))))
```

If we assume that m is static and equal to 2, and n is dynamic, then the outer IF is static and but the inner one is dynamic. Using the generalization strategy outlined above, we get the following specialized function:

```
ackA2(n) = IF(n=0, ackA(1,1), ackA(1, ackA2(n-1)))
```

which basically specializes only with respect to the first value of m, and misses a lot of optimization opportunities. But to make sure that the specialization of ackA with respect to static first argument m-1 will terminate, we really need to know that the first argument is descending and bounded from below (as in several static termination analyses). For the bound, we really also need to use that m is an integer and non-negative. This requires a somewhat sophisticated static analysis, or a combination of static and specialization-time analysis.

The next example shows that by writing the Ackermann function in a slightly different style, we achieve much better specialization.

**Example 10.3** Now let us define Ackermann's function like this, pushing the conditional inside the recursive call:

```
ackB(m,n) = IF(m=0, n+1, ackB(m-1, IF(n=0, 1, ackB(m, n-1))))
```

Then we get the following much better specialization for m=2 static and n dynamic:

```
ackB2(n) = ackB1(IF(n=0, 1, ackB2(n-1)))
ackB1(n) = ackB0(IF(n=0, 1, ackB1(n-1)))
ackB0(n) = n+1
```

This is just as we would like it, and what one would get from an off-line partial evaluator and a binding-time analysis.

#### 10.2.3 More on termination and generalization

[TODO: For online generalization strategies, see Ruf and Weise [101], [123]. Static termination analysis and homeomorphic embedded hard to use because no treestructured data. Some work by James Avery on termination based on numeric conditions.]

[TODO: Poor man's generalization [54] will not help ensure termination, but should help keep the number of specialized versions in check, avoiding fruitless and costly code generation that gives little performance benefit. A precise determination of which arguments are used to control IF and CHOOSE or even recursive function calls requires an interprocedural analysis, and the language is higher-order, so not entirely straightforward.]

#### 10.2.4 Simplification of arithmetic expressions

During partial evaluation it is natural to use mathematical identities to simplify arithmetical expressions. For instance, e + 0 may be reduced to e. The full list of reductions, implemented in class CGArithmetics2, is shown in figure 10.1.

Some "obvious" mathematical identities, such as reducing e \* 0 to 0, do not in general preserve spreadsheet semantics because e \* 0 will evaluate to an error if edoes, but 0 will not. Nevertheless we have implemented all the listed reductions. Conversely, it may seem wrong in general to replace  $e^{0}$  and  $e^{0}$  with 1, but the IEEE754 floating-point standard [57, section 9.2.1] does prescribe these identities for all values of *e*, even NaN.

When specializing NORMDENSITYGENERAL from (example 6.4) to  $\mu = 0$  and  $\sigma = 1$ , the arithmetic simplifications in figure 10.1 ensure that the resulting bytecode is exactly the same as that of the "hand-specialized" NORMDENSITY function (example 6.4).

| Original |                   | Simplified | Note           |
|----------|-------------------|------------|----------------|
| 0 + e    | $\longrightarrow$ | e          |                |
| e + 0    | $\longrightarrow$ | e          |                |
| e-0      | $\longrightarrow$ | e          |                |
| 0-e      | $\longrightarrow$ | -e         |                |
| e * 0    | $\longrightarrow$ | 0          | (*)            |
| 0 * e    | $\longrightarrow$ | 0          | (*)            |
| 1 * e    | $\longrightarrow$ | e          |                |
| e*1      | $\longrightarrow$ | e          |                |
| e/1      | $\longrightarrow$ | e          |                |
| $e^1$    | $\longrightarrow$ | e          |                |
| $e^0$    | $\longrightarrow$ | 1          | <b>IEEE754</b> |
| $1^e$    | $\longrightarrow$ | 1          | <b>IEEE754</b> |

Figure 10.1: Some arithmetic simplifications performed during partial evaluation. Those marked (\*) may not preserve spreadsheet semantics. Those marked (\*) may not preserve spreadsheet semantics but agree with the IEEE 754 floating-point standard.

### 10.3 Specialization examples

**Example 10.4** Function MONTHLEN(y,m) computes the length of month m in year v. taking leapyears into account:

```
MONTHLEN(y,m) =
 CHOOSE(m, 31,
         28+OR(AND(NOT(MOD(y, 4)), MOD(y, 100)), NOT(MOD(y, 400))),
        31, 30, 31, 30, 31, 31, 30, 31, 30, 31)
```

Specializing this function to a given year, such as 2012, produces a function where all the logic concerning leapyears has been removed. This is the bytecode for the specialization of MONTHLEN(2012, NA()); note the result 29 of computing 28+1 at specialization time:

```
IL_00000: ldarg
                    V_0
                    Value.ToDoubleOrNan
IL 0004: call
IL_0009: stloc.0
IL 000a: ldloc.0
IL_000b: call
                    IsInfinity(Double)
                    IL_0150
IL_0010: brtrue
IL 0015: ldloc.0
IL_0016: call
                    IsNaN(Double)
IL_001b: brtrue
                    IL_0150
IL_0020: ldloc.0
IL 0021: conv.i4
IL_0022: ldc.i4
                    1
IL 0027: sub
```

```
(IL 006c, IL 007f, IL 0092, IL 00a5, IL 00b8, IL 00cb,
IL 0028: switch
                     IL 00de, IL 00f1, IL 0104, IL 0117, IL 012a, IL 013d)
IL 005d: ldc.i4
IL 0062: call
                    ErrorValue.FromIndex(Int32)
IL_0067: br
                    IL 014b
IL_006c: ldc.r8
                    31
IL 0075: call
                    NumberValue.Make(Double)
IL 007a: br
                    IL 014b
IL_007f: ldc.r8
                    29
IL 0088: call
                    NumberValue.Make(Double)
IL 008d: br
                    IL 014b
IL 0092: ldc.r8
IL 00ae: call
                    NumberValue.Make(Double)
... and so on for April through November ...
IL 0138: br
                    IL 014b
IL_013d: ldc.r8
                    31
IL 0146: call
                    NumberValue.Make(Double)
IL 014b: br
                    IL 015a
IL 0150: ldc.i4
IL 0155: call
                    ErrorValue.FromIndex(Int32)
IL_015a: ret
```

On the other hand, specializing MONTHLEN to a fixed month m will either leave only the leapyear logic, eliminating the switch (when m is 2), or eliminate both that logic and the switch (when m is not 2). Here is the residual function for MONTHLEN (NA(), 3):

```
IL 0000: ldc.r8
IL_0009: call
                    NumberValue.Make(Double)
IL_000e: ret
```

**Example 10.5** Function REPT4(s,n) from example 9.1, which computes string s concatenated with itself n times, can be specialized with respect to a given string s or with respect to a given number n.

Specialization with respect to a given string, as in REPT4( "abc ", NA()), achieves nothing useful. The bytecode for the resulting specialized function is nearly idential to that for the original REPT4. Both are 123 bytecode instructions long (some of which implement evaluation conditions), and identical except that the specialized function loads the string "ABC" from a table of string values, whereas the original one takes it from the first function argument.

Specialization with respect to a given n, as in RESIDUAL(NA(),7), is much more interesting. Since the value of n determines the control flow, parameter n as well as all tests on it will be eliminated. The result is not one but four specialized functions. corresponding to the values of n encountered in the recursive calls, namely 7, 3, 1 and 0.

```
This is REPT4(#NA,7)#201:
```

```
IL 0000: ldsfld
                    SdfManager.sdfDelegates
```

```
IL 0005: ldc.i4
                    202
IL 000a: ldelem.ref
IL 000b: castclass System.Func'2[Value, Value]
IL 0010: ldarg
                    V 0
IL 0014: call
                    Invoke
IL_0019: stloc.3
IL 001a: ldarg
                    V 0
IL 001e: ldloc.3
IL_001f: call
                    Function.ExcelConcat
IL 0024: ldloc.3
IL 0025: call
                    Function.ExcelConcat
IL 002a: ret
```

That function computes s<sup>7</sup> for any string s. It does so by calling function #202 to compute s<sup>3</sup> and concatenates s with that result, twice. Function #202 is the automatically generated specialization of REPT4 (#NA, 3) #202:

```
IL 0000: ldsfld
                    SdfManager.sdfDelegates
IL 0005: ldc.i4
                    203
IL 000a: ldelem.ref
IL_000b: castclass System.Func'2[Value, Value]
IL 0010: ldarg
IL 0014: call
                    Invoke
IL_0019: stloc.3
IL 001a: ldarg
                    V 0
IL_001e: ldloc.3
IL 001f: call
                    Function. ExcelConcat
IL 0024: ldloc.3
IL_0025: call
                    Function.ExcelConcat
IL 002a: ret
```

It in turn calls function #203 which is REPT4(#NA,1)#203:

```
IL 0000: ldsfld
                    SdfManager.sdfDelegates
IL 0005: ldc.i4
IL 000a: ldelem.ref
IL_000b: castclass
                   System.Func'2[Value,Value]
IL 0010: ldarg
                    V O
IL_0014: call
                    Invoke
IL_0019: stloc.3
IL 001a: ldarg
                    V 0
IL_001e: ldloc.3
IL 001f: call
                    Function. ExcelConcat
IL_0024: ldloc.3
IL_0025: call
                    Function.ExcelConcat
IL 002a: ret
```

And finally, that in turn calls function #204 which is REPT4 (#NA, 0) #204; the function that computes s<sup>0</sup>, that is, the empty string:

```
IL 0000: ldsfld
                    Text.Value.EMPTY
IL 0005: ret
```

Whereas calling the original function REPT4 ("abc", 7) takes 1200 ns/call, calling the specialized REPT4 (#NA, 7) on argument "abc" takes only 524 ns/call. Further speedup could be achieved by inlining the calls to the auxiliary specialized functions.

**Example 10.6** To illustrate multistage specialization, consider the three-argument function ADD3 (x,y,z):

```
ADD3(x,y,z) = x+y+z
```

The original bytecode for ADD3 is this:

```
IL_0000: ldarg
                    V_0
IL 0004: call
                    Value.ToDoubleOrNan
IL 0009: ldarg
                    V 1
IL 000d: call
                    Value.ToDoubleOrNan
IL 0012: add
IL_0013: ldarg
                    V 2
IL 0017: call
                    Value.ToDoubleOrNan
IL 001c: add
IL 001d: call
                    NumberValue.Make(Double)
IL 0022: ret
```

The function ADD3 (11, #NA, #NA) #20 resulting from specializing ADD3 to its first argument being 11 is this two-argument function:

```
IL_0000: ldc.r8
                    11
IL 0009: ldarg
                    V 0
IL 000d: call
                    Value.ToDoubleOrNan
IL_0012: add
IL_0013: ldarg
IL 0017: call
                    Value.ToDoubleOrNan
IL 001c: add
IL_001d: call
                    NumberValue.Make(Double)
IL 0022: ret
```

The function ADD3(11,NA(),NA())#20(23,#NA)#21 resulting from further specializing that function to its first (remaining) argument being 23 is this one-argument function:

```
IL 0000: ldc.r8
                    34
IL 0009: ldarg
IL_000d: call
                    Value.ToDoubleOrNan
IL 0012: add
IL_0013: call
                    NumberValue.Make(Double)
IL 0018: ret
```

Finally, the function ADD3 (11, NA(), NA()) #20 (23, #NA) #21 (32) #22 resulting from specializing the above function to its last (remaining) argument being 32 is this zero-argument function:

```
IL 0000: ldc.r8
IL 0009: call
                    NumberValue.Make(Double)
IL_000e: ret
```

The execution times of the above four functions are the following: 52, 44, 38, 29 ns/call. Much of this cost, roughly 17 ns/call, arises not from parameter passing, parameter unwrapping, of the addition operations, but from the final wrapping of a floating-point result as a NumberValue object.

**Example 10.7** Specializing EXPSAMPLE(0.15,1) from example 10.1 gives a residual function, even though all arguments are static, because the original function involves the volatile RAND() function:

```
IL 0000: call
                    ExcelRand()
IL 0005: ldc.r8
                    0.15
IL 000e: bge
                    IL 001d
IL 0013: ldsfld
                    NumberValue.ONE
IL 0018: br
                    IL 0043
IL_001d: ldsfld
                    SdfManager.sdfDelegates
IL 0022: ldc.i4
IL 0027: ldelem.ref
IL 0028: castclass
                    System.Func'2[Value, Value]
IL 002d: ldc.r8
IL 0036: call
                    NumberValue.Make(Double)
IL_003b: tail.
IL_003d: call
                    Invoke(Value)
IL 0042: ret
IL_0043: ret
```

The original EXPSAMPLE function calls itself recursively with arguments (0.15,2), where the static argument 2 differs from the previous value 1. Since the recursive call is under dynamic control (section 10.2.2) the second argument gets generalized to #NA, so the recursive call becomes a call to the specialization of EXPSAMPLE (0.15, #NA). The call appears above as a call to function #26, and that residual function has this bytecode:

```
IL 0000: call
                    ExcelRand()
IL 0005: ldc.r8
                    0.15
IL_000e: bge
                    IL_001c
IL_0013: ldarg
                    V_0
IL 0017: br
                    IL 004c
IL_001c: ldsfld
                    SdfManager.sdfDelegates
IL 0021: ldc.i4
                    26
```

#### 232 Perspectives and future work

§10.4

This residual function calls itself recursively, as function #26.

### 10.4 Perspectives and future work

It would be desirable to have a better generalization strategy, especially one whose termination properties are well understood. Also, there generation of useless specializations should be prevented. As a less desirable alternative, there could be mechanisms to interactively control and tame excess generation of specialized functions. For instance, there might simply be a way to turn of specialization once a certain number of specialized functions has been generated.

When the specialization process terminates, one may ask whether the resulting specialized function is correct. This clearly depends on the expected semantics of sheet-defined functions, which in turn depends on the expected semantics of spread-sheet computations. This is mostly obvious, with the exception of (1) error values and their propagation, and (2) the meaning of volatile functions such as  $\mathtt{RAND}(\ )$  and  $\mathtt{NOW}(\ )$ . We believe our treatment of these, described in section 10.2.1, is sensible, but would like to have a formal semantics with which to underpin this claim.

## **Chapter 11**

## **Extensions and projects**

This chapter lists possible extensions to Corecalc and Funcalc, and projects that could be undertaken based on the prototype. The list includes both minor improvements and more radical changes.

### 11.1 Parallelization

Shared memory multiprocessors (SMP) are now standard on desktop and laptop computers, offering cheap multiple instruction stream multiple data stream (MIMD) parallel computing. Also, widely available high-performance graphics processors (GPUs) now have double precision floating-point units, offering cheap single-instruction multiple-data (SIMD) parallel computing, as well as heterogeneous computing platforms such as game consoles with Cell-style multiprocessors, or even FPGA-based "soft hardware" architectures.

Moreover, a number of fairly portable programming interfaces to these platforms exist, such as Microsoft's Task Parallel Library (basically namespace System.Threading.Tasks in the .NET library [75]) for multicore machines, as well as OpenCL [50] and Nvidia CUDA [104] for general purpose graphics processors. Since Funcalc is implemented in C# on the .NET platform, the Accelerator framework [114, 96] from Microsoft Research is of particular interest for interfacing to graphics processors.

Because parallelism is quite explicit in spreadsheets present quite, it is relatively easy to schedule their computations for efficient parallel execution. This is in contrast to programs written in C, C++, Fortran, Java, C# and similar general languages, where the parallelism is only implicit. In such languages a parallelizing compiler must untangle essential sequentiality (needed to make an algorithm work correctly) from accidental sequentiality (introduced by the imperative execution paradigm of the language). To do this, the compiler must discover the absence of loop-carried dependencies, and rely on alias analyses to detect when destructive updates and reads cannot interfere with each other.

§11.3

Lazy functional languages have some of the same qualities as spreadsheets in this regard, but in general it is difficult to statically predict which subexpressions need to be evaluated, and therefore difficult to allocate large chunks of computation to processing units. Also, while lazy functional languages do not perform arbitrary updates to memory, they do overwrite closures with computed values, which further complicates efficient scheduling on multiprocessor machines.

Using spreadsheets as a means to exploit parallel computers is an old idea. Already in 1984 Mani Chandy proposed this in his invited address "Concurrent programming for the masses" [21], but the necessary hardware has only recently become cheap and widespread enough to make this a truly practical proposition. Indeed, if parallelization is near automatic and performance is adequate, spreadsheets would become an even better framework for scientific and financial simulation [5].

An explicit support graph (chapter 4) should help scheduling of operations on ordinary sheets. There is some prior work in this direction, notably Andrew Wack's 1995 PhD thesis [121] which proposes a graph partitioning algorithm that allocates computation chunks to shared memory machines or to networked workstations (more realistic at the time), based on a communication cost model. Also the work by Yirsaw Ayalew on compiling spreadsheets to FPGA code should be relevant [66].

Sheet-defined functions may play an interesting role in parallelization: since a function may be called thousands of times in each recalculation, it is a more interesting target for optimal parallelization than an ordinary spreadsheet formula, which is evaluated at most once in each recalculation. Evaluation conditions, and logical implications between evaluation conditions, may help with scheduling decisions: which

Some questions to be addressed are:

- "Global" parallelization for ordinary sheets, which may exhibit much "embarrasingly parallel" computation, as well as complex dependencies. For example, a formula (possibly involving calls to sheet-defined functions) may be copied 1,000 times over a row, and each row's computation may be independent of all the other rows (but possibly contribute to a common sum in the end). For another example, a sheet-defined formula may be tabulated over 1,000 values. producing an array of results, which is then postprocessed in some way. In both cases, we have 1,000 computations that can proceed in parallel.
- "Local" parallelization for non-recursive sheet-defined functions (including functions that call other non-recursive sheet-defined functions). Here it is fairly easy to give lower and upper bounds for the amount of computation incurred by an execution of the function, and by each part of it, and to give an upper bound on the amount of global memory (cell areas on ordinary sheets) the function may need to access.
- Parallelization for recursive sheet-defined functions. Although it might be possible to estimate, given the numeric value or array size of an input parameter.

the total amount of computation performed by the function, this is more difficult and might lead to some of the same complexities as parallelization of general programming languages. Hence, for a first approximation, we shall refrain from that.

- Parallelization for array computations. Each such operation may exhibit a large amount of parallelism, specific that operation, such as map, filter, matrix multiplication, or matrix inversion.
- Which computations may be performed in parallel, because they do not have dependencies on each other.
- Which computations must be scheduled sequentially, because they do have dependencies on each other.
- Which computations should be performed only conditionally, because the evaluation condition depends on something that needs to be computed first. Such computations may be performed speculatively too, if there are spare computation resources, the evaluation decision becomes known only late, and the conditionally needed computation is on the critical path to the output.

### 11.2 Moving and copying cells

- Check that a formula about to be edited, or about to be cut (Ctrl-X), or about to be copied into or pasted into, is not part of an array formula.
- Before copy and move operations on a cell or cell area, one can inspect the cell or the cell area's border cells for array formulas; if any array formula straddles the border, the copy or move should be rejected.
- Before row or column insertion, check whether the insert would split an array formula, and reject the operation in that case.
- Before a row or column deletion, one should check whether the deletion would affect an array formula, and reject it in that case.
- Moving of formulas is not fully implemented: The adjustment of references previously to the donor cell has not been implemented. Implementing it should preserve the sharing of virtual copies of formulas.
- Maybe implement a general sharing-preservation mechanism (hash-consing style) instead of handling all the cases individually?

#### Interpretive evaluation mechanism 11.3

• Add new "efficient" specialized subclasses to Expr. For instance, arithmetic operators such as + could be represented by separate classes rather than the

§11.5

*§11.5* 

general FunCall class, thus avoiding argument array creation, delegate calls and other runtime overhead.

- Also, one could perform type checks while building such specialized expression representations, thus avoiding the overhead of building NumberValue wrappers and allocating them.
- However, inter-cell type checks arising from this would require invalidation of such an "efficient" expression when cells that it depends on are edited to contain a different type of value. An explicit support graph would enable the system to efficiently find the cells possibly affected by such an edit operation.
- The support graph enables further optimizations to the evaluation mechanism, see section 5.5. Assuming an acyclic support graph, one can schedule recalculation so that the evaluation of each cell can assume that any cell it refers to has already been evaluated. This means that the generated code can avoid some checks, which would seem to open new opportunities for inlining and generation of efficient (real) machine code at the JIT compiler level.
- Implement support for very large but sparse sheets. For instance, instead of using a single two-dimensional array of cells, use a more clever data structure.
- We should have more benchmarks on more realistic workbooks, containing a richer mixture of dependency types and dependency directions.

#### Graphical user interface 11.4

- Add support for key-based navigation, and for using arrow keys or mouse pointing to mark cells or areas.
- Make the user interface more complete, to support more of the non-patented features from Microsoft Excel. Test it systematically.

#### 11.5 Other project ideas

- Formalize a semantics for spreadsheets. Such a formalization should probably include a logical specification of sheet (and workbook) consistency after recalculation, as well as a more operational specification of what actions must lead to a recalculation. The semantics should avoid modelling how recalculation is performed, leaving the implementation as much latitude in this respect as possible. It should build on and flesh out the informal principles laid out in section 6.5.
- Augment the Corecalc source code with non-null specifications, exception specifications, invariants, and pre- and post-specifications using Spec# [110] or similar.

- Implement import of other workbook formats, such as Open Document Format [42] or Office Open XML (see Ecma [35] TC45).
- To handle named sheets, add an IDictionary (String, Sheet) to class Workbook.
- To handle (absolute) named cells and cell areas as in Excel, Gnumeric, and OpenOffice, each sheet or workbook should maintain a mapping from cell names to cell addresses and a mapping from cell areas names to cell areas IDictionary (String, CellAddr) or IDictionary (String, Pair (CellAddr, CellAddr)) mapping to class Sheet.
- Currently a cell formula (and hence a function call) can evaluate to an array of values, which may be represented explicitly or be a view of part of a sheet in the workbook. A more general idea is to let a cell contain an actual sheet, including formulas that may be inspected and edited. While this surely opens new possibilities, it seems to go counter to the general goal of maintaining a relatively familiar conceptual model.
- Add serious matrix algebra functions, or create an interface to them using sheet-defined functions and EXTERN calls. It would be reasonable to build on the MathNet.Numerics [1] library which appears to be of high quality, building on Lapack, and actively maintained.
- Add serious statistics functions, or create an interface to them using sheetdefined functions and EXTERN calls, presumably by translating Java code from the CERN Colt library [24], other Java code at NIST Java Numerics [86], or code from Statlib. Consider also the results of McCullough's comparison between Excel and Gnumeric statistical functions [73].
- Find or implement a good SOLVE function to perform optimization in multiple dimensions, possibly as a sheet-defined function. Linear programming, possibly bounded optimization problems, possibly non-linear problems, and possibly integer problems. This makes for sheets that have high computational demands, and for which a support graph-based minimal recalculation mechanism would be extremely valuable. Possibly base it on the Java code from http://www1.fpl.fs.fed.us/optimization.html, or directly on Fortran Minpack code from Netlib [83] that must then be translated to C#, or on some BFGS implementation.

## Appendix A

## Funcalc user manual

Funcalc 2011 is a spreadsheet implementation that supports sheet-defined functions: functions created using ordinary formulas and cell references, no external language.

| D2 |   | Α              | В              | С              | D                    |
|----|---|----------------|----------------|----------------|----------------------|
|    | 1 | a              | ь              | С              | area                 |
| •  | 2 | 3              | 4              | 5              | =TRIAREA(A2, B2, C2) |
|    | 3 | 30             | 40             | 50             | 600                  |
|    | 4 | 100            | 100            | 100            | 4330.12701892219     |
|    | 5 | 6              | 8              | 10             | 24                   |
|    | 6 | 1              | 1              | 1              | 0.433012701892219    |
|    | 7 | 0.293834217495 | 0.553379801825 | 0.554259783380 | 0.0784500449670554   |
|    |   |                |                |                |                      |

Figure A.1: Ordinary sheet. Cells D2:D7 call sheet-defined function TRIAREA.

| =DEFINE("triarea", E3, A3, B3, C3) |   |                    |   |   |   |      |                  |   |
|------------------------------------|---|--------------------|---|---|---|------|------------------|---|
| F                                  | 3 | Α                  | В | С | D | E    | F                | G |
|                                    | 1 | Area of a triangle |   |   |   |      |                  |   |
|                                    | 2 | a                  | ь | С | s | area |                  |   |
| Þ                                  | 3 | 3                  | 4 | 5 | 6 | 6    | =DEFINE("triarea |   |
|                                    | 4 |                    |   |   |   |      |                  |   |
|                                    | - |                    |   |   |   |      |                  |   |

Figure A.2: Function sheet, values view. Figure 6.1 shows the underlying formulas.

A sheet-defined function may be invoked from a formula simply by writing its name and a list of arguments, as in =TRIAREA(A2, B2, C2); see figure A.1 cell D2. The TRIAREA function is defined in a function sheet, using standard spread-sheet formulas and cell references; see figure A.2. More examples of sheet-defined functions can be found in section 6.2.

240 Funcalc features Funcalc features

#### A.1 Funcalc features

The currect version of Funcalc has the following features:

 A reasonably fast core spreadsheet implementation, using a support graph for minimal recalculation after any cell update.

- Many of the built-in operators and functions known from Excel are available, including array formulas. Moreover, some functions from Excel, such as SUMIF, have been considerably generalized in Funcalc, using higher-order functions.
- External .NET instance methods and static methods may be called from formulas with very low overhead; this makes the entire .NET class library accessible from the spreadsheet formulas and from sheet-defined functions.
- Excel workbooks saved in the Excel 2003 XMLSS format (.xml files) may be imported fast. Excel formats, pivot tables and so on are ignored.
- Additional functions may be defined (with function DEFINE, page 253) without
  resorting to any external programming language; only standard spreadsheet
  concepts are needed. Such functions are compiled to very efficient .NET bytecode at runtime. If any part of such a user-defined function is edited, it will
  automatically be recompiled, and the workbook will be recalculated.
- A user-defined function may be turned into a closure (with function CLOSURE, page 252) which is a value exactly like the other kinds of spreadsheet values: a number, a text, an external object, an error value, or an array of values. Thus Funcalc supports higher-order functions as well as nested values, just like any proper (dynamically typed) functional languages.
- User-defined functions may be mutually recursive (within the same function sheet), and tail calls to known functions are executed in constant space. Hence unbounded iteration is possible, even without loops.
- A user-defined function may be automatically specialized, or partially evaluated, with respect to known values of some arguments, to obtain a faster version of the function (function SPECIALIZE, page 253). A specialized function can be used in exactly the same ways as other sheet-defined functions.
- Funcalc includes facilities for benchmarking workbook recalculation (menu Benchmarks, page 244), for benchmarking individual sheet-defined functions (function BENCHMARK, page 252), and for inspecting the CIL bytecode generated for a sheet-defined function (menu Tools > SDF, page 243).

This user manual is intended for those who wish to experiment with the Funcalc prototype and investigate its inner workings. The manual and the implementation are not suitable for general spreadsheet end-users.

#### A.1.1 Installing Funcalc

Funcalc consists of a .NET executable funcalc.exe and two .NET external libraries ILReader.dll and ILVisualizer.dll implementing bytecode inspection [70]. The total size of the binaries is around 300 KB. The Funcalc binary is compiled for .NET version 4.0, which can be obtained as the .NET 4.0 redistributable [75]. It may also be possible to build Funcalc from sources on the Mono .NET implementation [80].

#### A.1.2 Ordinary sheets and function sheets

In Funcalc, ordinary formulas are evaluated interpretively as in Corecalc, whereas sheet-defined functions are compiled to efficient .NET bytecode and therefore executed more efficiently.

We distinguish between ordinary sheets and function sheets. An ordinary sheet may contain data and formulas, but no definitions of sheet-defined functions, and no references to cells on function sheets. An ordinary sheet is shown with gray row and column headers. A function sheet may contain data and formulas as well as definitions of sheet-defined functions, and may refer to ordinary sheets but not to other function sheets; it has pink row and column headers.

In other words, there can be no references from other sheets into a function sheet, except that sheet-defined functions in the function sheet can be called, of course. One advantage of this is that there cannot be external references to the cells used by a sheet-defined function.

Within Funcalc, a sheet-defined function can be defined by experimenting with formulas on a function sheet, and once the formulas are satisfactory, they can be turned into one or more sheet-defined functions.

#### A.1.3 User interface

Funcalc has a rudimentary user interface, that allows the creation of workbooks containing ordinary sheets and function sheets, entry of data and formulas, definition of sheet-defined functions, recalculation, and benchmarking. There is no mechanism for saving a workbook. The most convenient way to experiment with sheet-defined functions therefore is:

- Use Excel to create and edit a workbook.
- Save the workbook in XMLSS format from Excel using File > Save As > Save as type > XML Spreadsheet (\*.xml).
- The workbook must be closed from Excel using File > Close or Ctrl+F4 before it can be opened in Funcalc. Otherwise Windows complains that the workbook file is already used by another program.

- Load the workbook into Funcalc using File > Import Workbook or Ctrl+O.
   A worksheet whose name begins with an at-sign (@) is considered a function sheet; all other sheets are considered ordinary sheets.
- There are a few limitations to the use of Excel as "editor" for Funcalc workbooks. Namely, if the name of a sheet-defined function, such as ISODD happens to coincide with one from an Excel plugin library, then it may be rendered as ATPVBAEN.XLA!ISODD or similar in the XML file, which confuses Funcalc.

The Funcalc user interface offers the following menu points:

- File or Alt+F
  - File > Import Workbook or Ctrl+O: Loads a workbook from file in XMLSS format (\*.xml). This discards, without warning, any workbook already loaded.
  - File > Exit or Alt+F4: Terminates Funcalc without saving anything. It is currently not possible to save anything from Funcalc.
- Edit or Alt+E: Excel-style operations on formulas in cells, with adjustment of relative references within the formulas.
  - Edit > Copy or Ctrl+C: Mark one cell whose contents is to be copied.
  - Edit > Cut or Ctrl+X: Delete cell contents and enable pasting it into another cell. [Not implemented]
  - Edit > Paste or Ctrl+V: Copy or paste into the one or more marked cells.
  - Edit > Delete or Del: Delete cell contents. [Currently can delete only one cell at a time].

#### • Insert or Alt+I

- Insert > New sheet or Ctrl+N: Inserts a new ordinary sheet (with 20 columns and 1000 rows) after the existing sheets.
- Insert > New function sheet or Ctrl+N: Inserts a new function sheet after the existing sheets.
- Insert > Column: Inserts a new column before the cell that has focus, adjusting references to all cells that get shifted right as a consequence of the insertion.
- Insert > Row: Inserts a new row before the cell that has focus, adjusting references to all cells that get shifted down as a consequence of the insertion.
- Tools or Alt+T

- Tools > Recalculate or F9 for a standard recalculation: Recalculate only cells that depend on volatile built-ins (such as RAND() or NOW) or volatile user-defined or external functions.
- Tools > Recalculate full or Ctrl+Alt+F9: Recalculate all cells in the workbook.
- Tools > Recalculate full rebuild or Ctrl+Alt+Shift+F9: Rebuild the support graph then recalculate all cells in the workbook.
- Tools > Reference format: Determine how cell and area references should be displayed. The standard Excel and Funcalc display format is A1; the XMLSS files use R1C1; and Corecalc and Funcalc use C0R0 internally. See section 1.3 for a definition of the A1, C0R0 and R1C1 formats.
- Tools > Show formulas: Toggles between showing cells' values (the default) and showing their formulas. Use this to investigate the anatomy of a sheet-defined function, or to make screenshots of function definitions with Alt+PrtSc.
- Tools > Regenerate all SDF: Recompiles all existing sheet-defined functions. Each function retains its index into the table of sheet-defined functions, but the bytecode at that index is regenerated.
- Tools > SDF or Ctrl+I: Opens a dialog that shows an alphabetical list of all sheet-defined functions. Double-clicking a function in the list switches to the function sheet on which it is defined, and scrolls to its definition. Press the "Show bytecode" button to open a window that shows the function's IL code. The window is readonly and modal, so you cannot interact with Funcalc while the window is open; to close it press ESC or Alt+F4.
- Audit: Traces the precedent and dependent cells for a given cell, that is, the
  cells to which it refers and the cells that refer to it. A precedent cell is indicated
  by an arrow pointing from the precedent cell; a dependent cell is indicated by
  an arrow pointing to the dependent cell. Precedents and dependents on other
  sheets are currently not shown.
  - Audit > More precedents or Ctrl+P extends the trace of arrows from precedent cells to this one (and from their precedents to them and so on).
  - Audit > Fewer precedents or Ctrl+Shift+P shrinks the trace of arrows pointing from precedent cells.
  - Audit > More dependents or Ctrl+D extends the trace of arrows pointing to dependent cells (and further to their dependents and so on).
  - Audit > Fewer dependents or Ctrl+Shift+D shrinks the trace of arrows pointing to dependent cells.
  - Audit > Erase arrows or Ctrl+E erases all arrows from precedents and to dependents. Changing focus to another cell or switching to another sheet also erases all arrows.

- Benchmarks or Alt+B: Use the textbox to specify the number of recalculations to perform for benchmarking. Then choose one of the following:
  - Click Benchmarks > Standard recalculation to measure the average wall-clock time for a standard recalculation of the workbook (as if requested by F9).
  - Click Benchmarks > Full recalculation to measure the average wallclock time for a full recalculation of the workbook (as if requested by Ctrl+Alt+F9).
  - Click Benchmarks > Full recalculation rebuild to measure the average wall-clock time for a support graph rebuild followed by a full recalculation of the workbook (as if invoked by Ctrl+Alt+Shift+F9).

To benchmark the code for a single sheet-defined function (and the sheet-defined functions it calls), use instead the BENCHMARK built-in function; see section A.2.3 below.

 Help > About: Display version number and other elementary information about Funcalc.

The status line below the Funcalc cell grid shows the current reference format (A1, C0R0, or R1C1); the current memory consumption, which may fluctuate due to garbage collection; the number of recalculations performed so far; and the wall-clock time consumed by the most recent recalculation (or the average of recalculations after a benchmarking).

If there is cyclic dependency in the workbook, then the status line will give the address and formula of one cell involved in the cycle, and that cell will be marked with an error symbol in the cell grid.

If an interactively edited cell has a syntax error, then an error dialog will be shown and you must edit the cell until it is correct, or cancel the edit by pressing ESC.

### A.1.4 Array formulas

Like Excel, Funcalc supports array formulas, which display an array of values over a range of individual cells. To create an array formula within an ordinary sheet, selectio a cell area, type in an array-valued formula (such as a cell area reference A1:B2, or TRANSPOSE), then finish the formula by typing Ctrl+Shift+Enter instead of Enter. Array formulas are not available within sheet-defined functions, but array-valued expressions are available, and sheet-defined functions can take array values as argument, can compute with array values, and can return array values.

#### A.2 Built-in functions

Funcalc offers many built-in functions known from Excel (section A.2.2), as well as a few special functions for defining and using sheet-defined functions (section A.2.3). In addition, it is easy and efficient to call external .NET functions (section A.2.4).

Finally — and this is one of the main objectives of this work — many functions and tools from Excel can be defined by the user as sheet-defined functions within Funcalc, and often in a more general, robust or efficient way. For instance, section 6.2 shows that one can use sheet-defined functions to create analogs of Excel's NORMSDIST, REPT, MATCH, HLOOKUP and VLOOKUP functions, as well as the Goal Seek and Data Table tools.

The logical value false is represented by the number 0.0, and true by any non-zero number, typically 1.0.

#### A.2.1 Funcalc built-in operators

These operators are mostly as in Excel, except when the (+) operator is applied to a number and a quoted text, Excel will try to interpret the text as a number and perform the addition; Funcalc will not. Also, in Funcalc the comparisons (=, <>, <, <=, >=, >) currently only work on numbers, not texts or other values. To determine the equality of general Funcalc values, use EQUAL(v1,v2).

- x ^ y returns  $x^y$ , that is, x to the power y. Unlike in Excel, 0^0 gives 1, as required by IEEE754 [57].
- x \* y returns x times y.
- x / y returns x divided by y.
- x + y returns x plus y.
- x y returns x minus y.
- s & t returns the text concatenation of the values s and t, converting s and t to text first, if necessary.
- x < y returns true if x is less than y, and returns false if x is not less than y. Currently works only for numbers, not texts; this is the case for the other comparisons also.
- $x \le y$  returns true if x is less than or equal to y, and returns false if x is not less than or equal to y.
- x >= y returns true if x is greater than or equal to y, and returns false if x is not greater than or equal to y.
- x > y returns true if x is greater than y, and returns false if x is not greater than y.

- x = y returns true if x equals y, and returns false if x does not equal y.
- x <> y returns true if x is different from y, and returns false if x is not different from y.

#### A.2.2 Funcalc built-in standard functions

These built-in functions are mostly in Excel, although with function-related improvements in COUNTIF and SUMIF. All operators and functions propagate errors from their arguments to the result, even comparisons. Non-strict functions such as AND, OR, IF and CHOOSE propagate errors only from the arguments that are actually evaluated.

- ABS(x) returns the absolute value of x. As in Excel-
- ASIN(x) returns the arc sine of x, in radians. As in Excel.
- ACOS(x) returns the arc cosine of x, in radians. As in Excel.
- AND(e1, e2, ..., en) returns the logical "and" (conjunction) of e1,..., en. More precisely, it returns true if n is 0. If n>0, it evaluates e1 and returns false if the result was false, returns AND(e2, ..., en) if the result was true, and returns an error if the result was an error. Note that unlike Excel, the case n=0 is legal and works as intended, and that if some ej evaluates to false, the final result is false, even if some subsequent ei with i>j would have produced an error.
- ATAN(x) returns the arc tangent of x, in radians. As in Excel.
- ATAN2(x,y) returns ATAN(y/x) taking signs of x and y into account. As in Excel.
- AVERAGE(el, ..., en) returns the average of the values of el,..., where each ei may evaluate to a number or an array, which is then processed recursively. Returns a numerical error if the average is taken over zero numbers. When used within a sheet-defined function, any array-valued arguments and ranges must refer to ordinary sheets. Generalizes the corresponding Excel function.
- CONSTARRAY(v, rows, cols) returns an array with rows rows and cols columns, all of whose elements are the value v. Returns error value #SIZE if cols or rows is negative.
- CEILING(x, signif) returns the nearest multiple of signif that is equal to or larger than x when signif is positive (that is, rounds towards plus infinity); and returns the nearest multiple of signif that is equal to or smaller than x when signif is negative (that is, rounds towards minus infinity). Returns NumError when signif is 0.0. Almost as in Excel.

- CHOOSE(e0, e1, e2, ..., en) evaluates e0 to a number and truncates it to an integer i; then evaluates ei and returns the value if 1<=i<=n; otherwise returns error value #VALUE!. As in Excel.
- COLMAP(fv, arr) calls function value fv on each column arr[-,j] of the array arr and returns a new array containing the values of fv(array[-,j]). The resulting array will have one row and the same number of columns as arr. Returns ArgType error if fv is not a function, and returns ArgCount error if the arity of fv is different from ROWS(arr). The COLMAP function does not exist in Excel.
- COLUMNS (arr) evaluates arr to an array and returns its number of columns.
   As in Excel.
- COS(x) returns the cosine of x, with x in radians. As in Excel.
- COUNTIF(fv, arr) applies the fv predicate to all values in the array arr and returns the number of times it returns true. The predicate fv must be a one-argument function value that returns a number. This considerably generalizes Excel's COUNTIF, which allows only restricted forms of predicates. When used within a sheet-defined function, the array argument must refer to an ordinary sheet.
- EQUAL(v1, v2) returns 1 (that is, true) if value v1 and v2 are equal, otherwise 0 (that is, false). This works for numbers, strings, arrays and function values, in contrast to the "=" operator, which works only for numbers. Returns an error value if any of v1 and v2 is an error; hence cannot be used to compare error values.
- ERR("message") produces an error value such as #ERR: message; the given message must be a text constant. This allows sheet-defined functions to return custom errors.
- EXP(x) returns  $e^x$ , that is, e = 2.71828... raised to the power x. As in Excel.
- EXTERN("nameAndSignature", e1, ..., en) evaluates e1,..., en to values v1...vn, where n >= 0, and calls the external .NET method with the given name and signature on these argument values. The method may be an instance method or a static method. External calls are particularly fast inside sheet-defined functions, but even in an interpreted ordinary sheet, they are much faster than Excel-to-VBA calls. See section A.2.4 below for more information about EXTERN. The EXTERN function is intended for calling external functions whose results are completely determined by their arguments and that have no external effects; for other external functions, use VOLATILIZE(EXTERN(...)).
- FLOOR(x, signif) returns the nearest multiple of signif that is equal to or smaller than x when signif is positive (that is, rounds towards minus infinity); and returns the nearest multiple of signif that is equal to or greater

than x when signif is negative (that is, rounds towards plus infinity). Returns an NumError when signif is 0.0. Almost as in Excel.

- HARRAY(e1, ..., en) returns a horizontal array whose elements are the values v1...vn of the arguments. The resulting array has one row and n columns. In particular, any array value among v1...vn is simply inserted as an element of the resulting array; unlike in HCAT(e1, ..., en) its columns are not made into columns of the resulting array.
- HCAT(e1, ..., en) horizontally concatenates the values v1...vn of the arguments (side-by-side), returning an array value. Each ei must either evaluate to an atomic value or to an array value. All array values among v1...vn must have the same number of rows. An atomic value among v1...vn will be replicated to make a one-column array with that number of rows.
- HSCAN(fv, c1, n) creates an (n+1) column matrix whose first column is c1, whose second column is fv(c1), and whose i'th column is  $fv^{(i-1)}(c1)$  where i is  $1, \ldots, n+1$ . Argument c1 must a one-column array. Function fv must preserve the length of its argument, that is, ROWS(fv(x)) must equal ROWS(x).
- IF(e1, e2, e3) evaluates e1; if the result of e1 is true, evaluates e2 and returns the result; if the result of e1 is false, evaluates e3 and returns the result. As in Excel.
- INDEX(arr, row, col) evaluates row and col to numbers and truncates them to an integer row number r and an integer column number c. Then returns the value of the cell at row r, column, in the array value arr, with base offset 1. Returns 0.0 for empty array cells. Returns error #REF! unless 1 <= r <= ROWS(arr) and 1 <= c <= COLUMNS(arr). When using INDEX on a function sheet, arr must be a cell area in an ordinary sheet. As in Excel, but cannot be used to retrieve whole rows or columns; use SLICE instead.
- ISARRAY(e) evaluates e and returns true if the result is an array, false otherwise.
- ISERROR(e) evaluates e and returns true if the result is an error, false otherwise. As in Excel.
- LN(x) returns the natural (base e = 2.71828...) logarithm of x. As in Excel.
- LOG(x) returns the base 10 logarithm of x. As in Excel.
- LOG10(x) returns the base 10 logarithm of x. As in Excel.
- MAP(fv, arr1, ..., arrn) computes fv(arr1[i,j],...,arrn[i,j]) for each index (i,j) in the arrays arrk and returns a new array containing the resulting values. The given arrays arr1,..., arrn must all have the

same shape, which is then also the shape of the resulting array; otherwise returns an array shape error. Returns ArgType error if fv is not a function or the arrk are not arrays, and returns ArgCount error if n is zero or if fv does not take exactly n arguments.

- MAX(e1, ..., en) returns the maximum of the values of e1, ..., en, where
  each ei may evaluate to a number or an array, which is then processed recursively. When used within a sheet-defined function, any array-valued arguments and ranges must refer to ordinary sheets. Generalizes the corresponding Excel function.
- MIN(e1, ..., en) returns the minimum of the values of e1,..., en, where each ei may evaluate to a number or an array, which is then processed recursively. When used within a sheet-defined function, any array-valued arguments and ranges must refer to ordinary sheets. Generalizes the corresponding Excel function.
- MOD(x,y) returns the signed remainder of x by y, that is, x-FLOOR(x/y,1)\*y. Returns NumError if y is 0.0. As in Excel.
- NA() returns the special error value #N/A.
- NEG(x) returns minus x.
- NOT(e) evaluates e and returns true if the result was false, and returns false if the result was true. As in Excel.
- NOW() returns the number of days (and fractional days) since 30 December 1899. As in Excel.
- OR(e1, e2, ..., en) returns the logical "or" (disjunction) of e1, ..., en. More precisely, it returns false if n is 0. If n>0, it evaluates e1 and returns true if the result was true, returns OR(e2, ..., en) if the result was false, and returns an error if the result was an error. Note that unlike Excel, the case n=0 is legal and works as intended, and that if some ej evaluates to true, the final result is true, even if some subsequent ei with i>j would have produced an error.
- PI() returns  $\pi = 3.14159...$ , the ratio of the circumference to the diameter of a circle. As in Excel.
- RAND() returns a pseudo-random number x from a uniform distribution such that 0 <= x < 1. As in Excel.
- REDUCE (fv, x0, arr) folds function fv over the elements of array value arr with x0 as starting value. More precisely, if the values of arr elements in row-major order are  $a_{11}, a_{12}, \ldots, a_{1c}, a_{21}, \ldots, a_{rc}$ , and we think of function fv as a left-associative infix operator  $\star$  then it will compute x0  $\star$   $a_{11} \star a_{12} \star \ldots \star a_{21} \star \ldots \star a_{rc}$ . Function fv must take two arguments; otherwise ArgCountError is returned.

- ROUND(x,d) returns x rounded to d decimal digits. That is, rounds to nearest integer when d is 0, to nearest multiple of 0.1 when d is +1, to nearest multiple of 10 when d is -1, and so on. In case of a tie, rounds away from zero. First d is truncated (towards zero) to obtain an integer. As in Excel.
- ROWMAP(fv, arr) calls function value fv on each row arr[i,-] of the array arr and returns a new array containing the values of fv(array[i,-]). The resulting array will have one column and the same number of rows as arr. Returns ArgType error if fv is not a function, and returns ArgCount error if the arity of fv is different from COLUMNS(arr).
- ROWS (arr) evaluates arr to an array and returns its number of rows. As in Excel.
- SIGN(x) returns the sign of x, that is, +1 when x is positive, -1 when x is negative, and 0 when x is zero. As in Excel.
- SIN(x) returns the sine of x, with x in radians. As in Excel.
- SLICE(arr, r1, c1, r2, c2) returns an array value representing the slice of array arr that has upper left-hand corner (r1,c1) and lower right-hand corner (r2,c2), where row and column indices are 1-based and truncated to integers (towards zero). The slice has r2-r1+1 rows and c2-c1+1 columns, and is a view of the underlying array, not a copy of it. The slice will have zero rows if r2=r1-1 and zero columns if c2=c1-1. It must hold that 1 <= r1 <= r2 + 1 and r2 <= ROWS(arr) and 1 <= c1 <= c2 + 1 and c2 <= COLUMNS(arr), otherwise error value #REF! is returned. Evaluation takes constant time, because the function returns a window on the given array arr, not a copy of its values.

To return row number r, call SLICE(arr, r, 1, r, COLUMNS(arr)). To return column number c, call SLICE(arr, 1, c, ROWS(arr), c).

- SQRT(x) returns the square root of x. As in Excel.
- SUM(e1, ..., en) returns the sum of the values of e1, ..., en, where each ei may evaluate to a number or an array, which is then processed recursively. When used within a sheet-defined function, any array-valued arguments and ranges must refer to ordinary sheets. Generalizes the corresponding Excel function.
- SUMIF(fv, arr) applies the predicate fv to all values in the array arr and returns the sum of those values (which must be numbers) for which the predicate returns true. The predicate fv must be a one-argument function value that returns a number. This considerably generalizes Excel's COUNTIF, which allows only restricted forms of predicates. When used within a sheet-defined function, the array argument must refer to an ordinary sheet. Generalizes the corresponding Excel function.

- TABULATE(fv, rows, cols) returns an array with rows rows and cols columns, where the value at row i and column j is computed by APPLY(fv,i,j); row and column indexes start at 1. Hence fv must be a function value taking two numeric arguments. Returns error value #SIZE if cols or rows is negative.
- TAN(x) returns the tangent of x, with x in radians. As in Excel.
- TRANSPOSE(arr) evaluates arr to an array and returns its transpose. When used within a sheet-defined function, the array argument must refer to an ordinary sheet. As in Excel.
- VARRAY(e1, ..., en) returns a vertical array whose elements are the values v1...vn of the arguments. The resulting array has one column and n rows. In particular, any array value among v1...vn is simply inserted as an element of the resulting array; unlike in VCAT(e1, ..., en) its rows are not made into rows of the resulting array.
- VCAT(e1, ..., en) vertically concatenates, or stacks, the values v1...vn of the arguments (one atop the next one), returning an array value. Each eimust either evaluate to an atomic value or to an array value. All array values among v1...vn must have the same number of columns. An atomic value among v1...vn will be replicated to make a one-row array with that number of columns. This can be used to add a new constant row to an array.
- VOLATILIZE(e1) has the same result as its argument e1, but marks the expression as volatile, so that it will be reevaluated in any recalculation, even if no argument expression has changed. A typical use is VOLATILIZE(EXTERN(...)), to call an external function that depends on external state (such as the time, temperature, stock quotes, and so on) or that has external effects (such as writing to a log, console, database, or similar). Another use is for experimenting with the recalculation mechanism, where VOLATILIZE(0.5) is the natural way to make a constant volatile, clearer than 0.5+0\*RAND(). A better name would be VOLATILE but that is illegal in MS Excel.
- VSCAN(fv,r1,n) creates an (n+1) row matrix whose first row is r1, whose second row is fv(r1), and whose i'th row is fv<sup>(i-1)</sup>(r1) where i is 1,...,n+1.
   Argument r1 must be a one-row array. Function fv must preserve the length of its argument, that is, COLUMNS(fv(x)) must equal COLUMNS(x).

#### A.2.3 Functions that manipulate sheet-defined functions

The entire machinery of sheet-defined functions is made available through only three new built-in functions: DEFINE, CLOSURE and APPLY. In addition, there is a function EXTERN for calling .NET functions, and a function BENCHMARK for measuring performance of sheet-defined functions.

• APPLY(fv, e1, ..., ek) evaluates expression fv to a function value, or closure, and evaluates e1, ..., ek to values b1...bk. Then it applies the closure to these values, that is, completes the early arguments stored in the closure with the additional late arguments b1...bk and calls the closure's underlying sheet-defined function on this full set of arguments. The closure fv must have arity k.

The APPLY function itself is not error-strict. Any error values among the arguments will be passed to the underlying function, so it can test for them using the ISERROR function.

• BENCHMARK(fv, count) evaluates fv to a closure, evaluates count to a number and truncates it to an integer n, then performs n calls to the internal representation of fv and returns the average number of wall-clock nanoseconds per call. The function value fv must have arity zero, that is, it must be a sheet-defined function that has been given all its arguments, otherwise an ArgCount error is returned. If n <= 0 then NumError is returned. For instance, BENCHMARK(CLOSURE("NORMDISTCDF",-3), 100000) returns the per-call cost of 100,000 calls to NORMDISTCDF(-3). The result should be in the range 80-300 ns on modern hardware.

Note that one can also benchmark residual functions resulting from partial evaluation (chapter 10). Let BINOM be a two-argument function that we partially evaluate with respect to static argument 17, and assume we want to measure the execution time of the residual function when applied to argument 42. This can be done by the expression

=BENCHMARK(CLOSURE(SPECIALIZE("BINOM", 17, NA()), 42), 10000).

Some advice on benchmarking:

- Run Funcalc from the command line, not from Visual Studio. Even in Release builds, the latter is noticeably slower.
- Before running the benchmark, close other applications, such as browsers, database servers, and mail clients, that may consume CPU cycles.
- If you are using a laptop system, note that the power savings scheme in force may seriously influence benchmark results.
- CLOSURE("name", el, ..., en) or CLOSURE(fv, el, ..., en) evaluates el...en to values al...an and returns a function value for, or closure, for the named sheet-defined function or the given function value fv, but does not call the function or evaluate any part of it.

An argument ai that is not #NA is called an early argument and will become part of the closure. An argument whose value is #NA indicates a late argument, that is, one that will become a parameter of resulting function value. When the Hence if k is the number of late (#NA) arguments, then the resulting function value will have arity k.

When no arguments are given, so n=0 and the call has form CLOSURE(e0), all arguments will be considered late (#NA). If any arguments are given, so n>0, then n must equal the given function's arity.

The resulting function value can be applied using the APPLY function and benchmarked using the BENCHMARK function. Moreover, it can be supplied with further arguments using the CLOSURE function, or specialized using the SPECIALIZE function.

The function value displays as name(a1,...,an), for instance ADD(42,#NA), that is, the function name followed by a list of the argument values, where #NA values represent arguments yet to be supplied.

The function given as first argument to CLOSURE must be a text constant "name" or an expression that evaluates to a function value fv.

The CLOSURE function itself is not error-strict. Any non-#NA error values among the arguments are simply stored in the closure and passed to the underlying sheet-defined function when the closure is applied; this allows the function to test for them using ISERROR.

- DEFINE("name", out, in1, ..., inn) creates a sheet-defined function with the given name, result cell out, and input cells in1, ..., inn, where n >= 0. The given "name" must be a text constant. The DEFINE function can be used only on a function sheet, and the outCell, inCell1, ..., inCelln must all be cell references within the same function sheet. A sheet-defined function can currently have at most 9 arguments. Function DEFINE cannot be called from a sheet-defined function.
- SPECIALIZE(fv) takes as argument a closure or function value fv returns a new closure representing a specialized function. The result of SPECIALIZE(fv) is functionally equivalent to fv, but SPECIALIZE performs partial evaluation (see chapter 10) of the given closure fv with respect to the values of its non-#NA-arguments, thereby producing a specialized or residual function value. Calling this resulting function should be faster than calling the functionally equivalent closure produced by CLOSURE.

Like any other function value, the resulting function can be called using APPLY, benchmarked using BENCHMARK, provided with further arguments using CLOSURE, and further specialized using SPECIALIZE.

When fv is a closure all of whose enclosed arguments are #NA, then the result of SPECIALIZE (fv) is just fv.

The given function value fv will typically be the result of a call to CLOSURE, such as CLOSURE("ADD", 42, NA()). For simplicity of notation, SPECIALIZE(e0, e1, ..., en) is treated as a syntactic sugar for SPECIALIZE(CLOSURE((e0, e1, ..., en)) when n>=1.

The result of SPECIALIZE(fv) displays almost as fv, but with #f added at the end, where f is the internal number. For instance, if fv is the re-

254 Built-in functions Built-in functions

sult of CLOSURE ("ADD", 42, NA()) then fv will display as ADD(42, #NA), and SPECIALIZE (fv) may display as ADD(42, #NA)#117.

#### A.2.4 Calling external .NET methods

External methods, properties, indexers and constructors can be called using the EXTERN built-in function, like this:

```
EXTERN("nameAndSignature", e1, ..., en)
```

Such a call evaluates e1,..., en to values v1...vn, where n >= 0, and calls the external .NET method with the given name and signature on these argument values. The nameAndSignature is a concatenation of the method's name and signature, and must be a text constant. The method may be an instance method or a static method. Due to minimal recalculation, an EXTERN function will only be called when one of its arguments change. Use the idiom VOLATILIZE(EXTERN(...)) to call an external function if it must be called at every recalculation; for instance, if it depends on volatile external state (such as stock quotes) or updates external state (such as a log file).

The *name* must include the method's namespace and class; to call a method that is not in the currently executing assembly, nor in mscorlib.dll, qualify the name with the name of the assembly also. (The latter is easier said than done in .NET 4.0).

A constructor is called as if it were a static method called new. The get and set accessors of a property P of type t are called as methods t  $get_P()$  and void  $set_P(t value)$ . The get and set accessors of an indexer this[...] of type t are called as methods t  $get_Item(...)$  and void  $set_P(t value, ...)$  where the ... are the "normal" arguments to the indexer.

To call the get and set accessors of an indexer on a class C, use the method names get\_P and set\_P.

The *signature* describes the method's argument types and return type, using a notation inspired by Java's bytecode format, where the argument types are enclosed in parentheses and followed by the return type. Thus "(DI)T" is the signature of a method that takes two arguments of type double and int and returns result of type String (text). The type codes are shown in figure A.3.

The signature of method String Format(String s, int[] i, bool b) can be written

```
(LString;[IZ)LString;
or more compactly, as
   (T[IZ)T
```

The signature of a static method must begin with a dollar sign (\$). For instance, "System.Math.Sinh\$(D)D", specifies the static method in class System.Math that computes hyperbolic sine:

| Code      | .NET type                              | Funcalc type  |
|-----------|----------------------------------------|---------------|
| Z         | bool                                   | Number        |
| В         | byte                                   | Number        |
| b         | sbyte                                  | Number        |
| S         | short                                  | Number        |
| S         | ushort                                 | Number        |
| I         | int                                    | Number        |
| i         | uint                                   | Number        |
| J         | long                                   | Number        |
| j         | ulong                                  | Number        |
| D         | double                                 | Number        |
| N         | double                                 | Number        |
| F         | float                                  | Number        |
| M         | decimal                                | N/A           |
| T         | String, equivalent to LSystem. String; | Text          |
| 0         | Object, equivalent to LSystem.Object;  | Object        |
| V         | Value                                  | Value         |
| W         | void, only for return type             | <void></void> |
| Lc;       | class c                                | Object        |
| [t        | 1D row array of t, that is, t[]        | Array         |
| {t        | 2D array of t, that is, t[,]           | Array         |
| (args)ret | N/A                                    | Function      |

Figure A.3: Type codes for external method signatures in Funcalc.

```
static double Sinh(double)
```

To denote an instance method or a virtual method, leave out the dollar sign and specify only the method's parameter types, not the receiver type, in the signature. For instance, "System, String, IndexOf(T)I" specifies this instance method in class System.String:

```
int IndexOf(String)
```

Here are some more examples of external function calls:

• Logarithm to base 2, a two-argument static method:

```
EXTERN("System.Math.Log$(DD)D", 1024, 2)
```

• String concatenation, a two-argument static String method:

```
EXTERN("System.String.Concat$(TT)T", "abc", "def")
```

• String formatting, a static String method:

```
EXTERN("System.String.Format$(TO)T", "x={0:F6}", RAND())
```

• Formatting of year, month and date to an ISO date format string, such as "2011-08-15":

```
EXTERN("System.String.Format$(T000)T",
       "{0:0000}-{1:00}-{2:00}", 2011, 8, 15)
```

• String search, instance method, integer result:

```
EXTERN("System.String.IndexOf(T)I", "abcdefg", "bcde")
```

• Substring, instance method, integer arguments, string result:

```
EXTERN("System.String.Substring(II)T", "abcdef", 2, 3)
```

• String length, an instance property with no arguments and integer result:

```
EXTERN("System.String.get Length()I", B44)
```

 Conversion of string to upper case string; an instance method with no arguments and String result:

```
EXTERN("System.String.ToUpper()T", B35)
```

• String starts-with test; an instance method with Boolean result:

```
EXTERN("System.String.StartsWith(T)Z", B30, B31)
```

• Print to console: side effect but no return value (void return type):

```
EXTERN("System.Console.WriteLine$(T)W", "Hello world!")
```

• Call to a static method inside the Corecalc implementation itself:

```
EXTERN("Corecalc.Function.ExcelMod$(DD)D", 7, 3)
```

• Delete a file from the current directory:

```
EXTERN("System.IO.File.Delete$(T)W", "thesis-final.tex")
```

CAUTION: Don't accept workbooks from strangers. Loading a workbook will evaluate all its external function calls, even those within function sheets. As the last example above shows, an external function can do anything, even erase your file system.

### A.3 Inspecting generated bytecode

To inspect the bytecode generated for a sheet-defined function, choose Tools > SDF in the menu, or use shortcut Ctrl+I, select a function in the list, and click the "Show bytecode" button. Then the function's IL bytecode will be shown in a modal dialog. Hence you must close it before you can continue interacting with Funcalc.

This is implemented using Haibo Luo's ILVisualizer in its VS2010 incarnation [70], with a very modest addition to its MethodBodyViewer class so that it can display the bytecode of a MethodBase object. This object is obtained from the function's Delegate object, which in turn is fetched from the static array sdfDelegates in class SdfManager. Note that we do not use ILVisualizer as a debugger plug-in within Visual Studio, but as a component that gets called directly from Funcalc.

## Appendix B

# Source file organization

The source code of Funcalc is organized as a Visual Studio 2010 "solution" called Corecalc that contains a "project" also called Corecalc. The core interpretive spreadsheet functionality is in the Corecalc namespace (figure B.1), whereas most of the machinery for compiled sheet-defined functions is in the Corecalc.SheetDefinedFunctions namespace (figure B.2).

The current (January 2012) size of the source code is around 11,700 lines including sparse comments, and the size of the compiled funcalc.exe executable and supporting libraries is around 300 KB.

260 Source file organization Source file organization 261

| File                 | Contents                   | Classes                                                           |
|----------------------|----------------------------|-------------------------------------------------------------------|
| CellAddressing.cs    | Cell addresses             | CellAddr, FullCellAddr, Interval,                                 |
|                      |                            | RARef, SupportRange (SupportArea,                                 |
|                      |                            | SupportCell)                                                      |
| Cells.cs             | Sheet cell contents        | ArrayFormula, CachedArrayFor-                                     |
|                      |                            | mula, Cell, CellState, ConstCell                                  |
|                      |                            | (BlankCell, NumberCell, QuoteCell,                                |
|                      |                            | TextCell), Formula                                                |
| Expressions.cs       | Expression AST             | CellArea, CellRef, Const (Error,                                  |
|                      |                            | NumberConst, TextConst, Value-                                    |
|                      |                            | Const), Expr, FunCall, IExpression-                               |
|                      | D :14 : C 4:               | Visitor, RefSet                                                   |
| Functions.cs         | Built-in functions         | Function                                                          |
| Program.cs           | Main program<br>Worksheets | Program<br>Sheet                                                  |
| Sheet.cs             |                            |                                                                   |
| Types.cs             | Auxiliary types            | Applier, CyclicException, Formats, HashBag, HashList, ValueCache, |
|                      |                            | ValueTable                                                        |
| Values.cs            | Run-time values            | ArrayValue (ArrayDouble, ArrayEx-                                 |
| varues.es            | rum time varues            | plicit, ArrayView), ErrorValue, Func-                             |
|                      |                            | tionValue, NumberValue, Object-                                   |
|                      |                            | Value, TextValue, Value                                           |
| Workbook.cs          | Workbooks                  | Workbook                                                          |
| Coco/Spreadsheet.ATG | Parser specification       |                                                                   |
| GUI/AboutBox.cs      | An "about" dialog          | AboutBox                                                          |
| GUI/GUI.cs           | Cell grid, sheet tabs      | ClipBoardCell, SheetTab, Workbook-                                |
|                      |                            | Form                                                              |
| GUI/SDF.cs           | SDF list                   | SdfForm                                                           |
| IO/WorkbookIO.cs     | Spreadsheet import         | IOFormat, XMLSSIOFormat                                           |

Figure B.1: Source files for core interpretive spreadsheet functionality (Corecalc), all in namespace Corecalc. Abstract types are in italics. Local subtypes are shown in parentheses.

| File               | Contents                     | Classes                             |  |
|--------------------|------------------------------|-------------------------------------|--|
| CGExpr.cs          | Compilable AST               | CGExpr and its subclasses (fig-     |  |
|                    |                              | ure 7.1), FunctionInfo, Gen, Signa- |  |
|                    |                              | ture                                |  |
| CellsInFuns.cs     | Track SDF cells              | CellsUsedInFunctions                |  |
| CodeGenerate.cs    | IL generation utilities      | CodeGenerate, Typ                   |  |
| DependencyGraph.cs | Dependency graph             | DependencyGraph                     |  |
| ExprToCGExpr.cs    | From Expr to GCExpr          | CGExpressionBuilder                 |  |
| PathConditions.cs  | <b>Evaluation conditions</b> | PathCond (CachedAtom, Conj, Disj)   |  |
| ProgramLines.cs    | Sequenced expressions        | ComputeCell, IDepend, Program-      |  |
|                    |                              | Lines, UnwrapInputCell              |  |
| SdfManager.cs      | SDF management               | SdfInfo, SdfManager                 |  |
| SdfTypes.cs        | Types for SDFs               | ExternalFunction, SdfType (Array-   |  |
|                    |                              | Type, FunctionType, SimpleType)     |  |
| Variable.cs        | Variables in SDFs            | Variable (LocalVariable, LocalArgu- |  |
|                    |                              | ment)                               |  |

Figure B.2: Source files for compiling sheet-defined functions (Funcalc), all in namespace Corecalc.Funcalc, and all in subdirectory Funcalc.

## Appendix C

## Patents and applications

This is a list of US patents (label USnnnnnnn) and US patent applications (label USyyyynnnnnn) in which the word "spreadsheet" appears in the title or abstract. Documents that were obviously not about spreadsheet implementation have been omitted from the list, but probably some documents remain that only *use* spreadsheets for some purpose. The list was created by searches of the Espacenet [87] database on 26 July 2006 and is presented in reverse order of date of inclusion in the database. The date shown below is the date granted for patents, and the date of submission for applications. Unusual spelling in document titles has been preserved.

The full text of the patent documents themselves can be obtained in PDF from the European Patent Office [87] and in HTML from the US Patents and Trademarks Office [116]. In both cases, simply do a "number search" using the patent number USnnnnnnn or the patent application number USyyyynnnnnn.

Documents marked with an asterisk (\*) are discussed in the main text. In most cases we give a brief summary of each patent or patent application below.

**Disclaimer:** Neither the author nor the IT University of Copenhagen nor the publisher can take any responsibility for the completeness of the list or the correctness and completeness of the summaries, nor for any legal, technical or monetary consequences of using the list and the summaries.

- Embedded ad hoc browser web to spreadsheet conversion control; US2006156221; 2006-07-13. By Yen-Fu Chen, John Handy-Bosma and Keith Walker. A web browser plug-in that allows any displayed HTML table to be turned into a spreadsheet component.
- 2. Method, system, and computer-readable medium for determining whether to reproduce chart images calculated from a workbook; US2006136535; 2006-06-22. By Sean Boon, application by Microsoft. Using a hash value of data to avoid re-creating a chart when data are unchanged.
- 3. Method, system, and computer-readable medium for controlling the calculation of volatile functions in a spreadsheet; US2006136534; 2006-06-22. By Sean Boon, application by Microsoft. How to use time stamps to mostly avoid needless recalculation of volatile functions that vary only slowly, such as TODAY().

- 4. Block properties and calculated columns in a spreadsheet application; US2006136808; 2006-06-22. By Joseph Chirilov and others; application by Microsoft. How to prescribe properties, such as formatting, for blocks, where a block is a logical area of a spreadsheet that grows or shrinks as rows and columns are added to or removed from it.
- 5. System and method for automatically completing spreadsheet formulas: US2006129929: 2006-06-15. By Brandon Weber and Charles Ellis: application by Microsoft. Proposing possible completion of a partially entered formula, in the style of "intellisense" as known from integrated development environments.
- 6. Method and system for converting a schema-based hierarchical data structure into a flat data structure: US2006117251: 2006-06-01. By Chad Rothschiller, Michael McCormack and Ramakrishnan Natarajan; application by Microsoft. Using schema-derived layout rules to allocate the elements of an XML document to cells in a spreadsheet.
- 7. Method and system for inferring a schema from a hierarchical data structure for use in a spreadsheet; US2006117250; 2006-06-01. By Chad Rothschiller and others; application by Microsoft. Inferring a schema for XML data stored in a spreadsheet program.
- 8. System and method for performing over time statistics in an electronic spreadsheet environment; US2006117246; 2006-06-01. By Frederic Bauchot and Gerard Marmigere: application by IBM. Computing statistics from a stream of values, appearing one value at a time in a particular cell.
- 9. Importing and exporting markup language data in a spreadsheet application document: US2006112329: 2006-05-25. By Robert Collie and others: application by Microsoft. Processing and using XML maps and XML schemas in a spreadsheet program.
- 10. Method for expanding and collapsing data cells in a spreadsheet report; US2006107196; 2006-05-18. By Lakshmi Thanu and others; application by Microsoft. Showing and hiding subitems in a report, as generated by the subtotals and group-and-outline features of Excel.
- 11. Method, system, and apparatus for providing access to asynchronous data in a spreadsheet application program; US7047484; 2006-05-16. By Andrew Becker and others: patent assigned to Microsoft. Protocol for reading and using external data streams from a spreadsheet.
- 12. Spreadsheet application builder: US2006101391: 2006-05-11. By Markus Ulke, Kai Wachter and Gerhild Krauthauf. Application development by drag-and-drop in a spreadsheet style development environment.
- 13. Error correction mechanisms in spreadsheet packages; US2006101326; 2006-05-11. By Stephen Todd; application by IBM. Introduces pairs of a referencing array and a bound array. If a cell within a referencing array refers to some cell outside the corresponding bound array, an error is signaled.
- 14. Embedded spreadsheet commands; US2006095832; 2006-05-04. By Bill Serra, Salil Pradhan and Antoni Drudis: application by Hewlett-Packard. Store commands in the comment fields of spreadsheet cells, and interpreting those commands as ties to external events, thus making the spreadsheet update itself - for instance, when a signal from an RFID device indicates that an item has been moved.
- 15. Method and apparatus for automatically producing spreadsheet-based models; US2006095833; 2006-05-04. By Andrew Orchard and Geoffrey Bristow. A way to describe expandable formulas. Possibly similar ideas as in application 69 and Gencel
- 16. Program / method for converting spreadsheet models to callable, compiled routines; US2006090156; 2006-04-27. By Richard Tanenbaum. Closely related to application 46.

- 17. Two pass calculation to optimize formula calculations for a spreadsheet; US2006085386; 2006-04-20. By Lakshmi Thanu, Peter Eberhardy and Xiaohong Yang: application by Microsoft. How to efficiently access external data such as relational databases for OLAP queries and similar.
- 18. Method and system for enabling undo across object model modifications; US2006085486; 2006-04-20. By Lakshmi Thanu, Peter Eberhardy and Vijay Baliga; application by Microsoft. Improved undo mechanism using two stacks of acts.
- 19. Methods, systems and computer program products for processing cells in a spreadsheet; US2006080595; 2006-04-13. By Michael Chayoustie and others. Describes a kind inlining of expressions from referred-to cells.
- 20. Methods, systems and computer program products for facilitating visualization of interrelationships in a spreadsheet: US2006080594: 2006-04-13. By Michael Chayoustie and others. Various ways to display parts of the dependency graph or support graph.
- 21. Design of spreadsheet functions for working with tables of data: US2006075328: 2006-04-06. By Andrew Becker and others; application by Microsoft. Using database-style queries on named tables in spreadsheets. Related to application 23.
- 22. One click conditional formatting method and system for software programs; US2006074866: 2006-04-06. By Benjamin Chamberlain and others: application by Microsoft. Using logical conditions to control formatting of spreadsheet cells, and using graphical components (such as histograms) in spreadsheet cells.
- 23. Method and implementation for referencing of dynamic data within spreadsheet formulas: US2006069696: 2006-03-30. By Andrew Becker and others: application by Microsoft. Notation for referring to tables by symbolic name in spreadsheets, as well as parts of tables and data computed from tables. Related to application 21.
- 24. \* Method and system for multithread processing of spreadsheet chain calculations; US2006069993; 2006-03-30. By Bruce Jones and others; application by Microsoft. Describes multiprocessor recalculation of spreadsheet formulas, and as a side effect, also describes a uniprocessor implementation, probably similar to that of Excel.
- 25. Graphically defining a formula for use within a spreadsheet program; US2006053363; 2006-03-09. By Christopher Bargh, Gregory Johnston and Russell Jones. How to call a function defined using an external graphical tool.
- 26. Management of markup language data mappings available to a spreadsheet application workbook; US7007033; 2006-02-28. By Chad Rothschiller and others; application by Microsoft. Processing and using XML maps and XML schemas in a spreadsheet program.
- 27. Logical spreadsheets; US2006048044; 2006-03-02. By Michael Genesereth, Michael Kassoff and Nathaniel Love. A spreadsheet in which logical constraints on the values of cells can be specified, and the values of cells can be set in any order, possibly restricting or conflicting with values in other cells. Binary decision diagrams [15] would seem ideal for implementing this in the case of discrete cell values.
- 28. Support for user-specified spreadsheet functions; US2006036939; 2006-02-16. Craig Hobbs and Daniel Clay; application by Microsoft. Permits a user to define a function with named parameters in a spreadsheet cell and call it from other cells. Calls have the syntax F(funcell, "arglname", argl, ..., "argNname", argN). Within the function cell, an argument is referred to using the expression R("argname").
- 29. Method, system, and apparatus for exposing workbooks as data sources; US2006024653; 2006-02-02. By Daniel Battagin and others; application by Microsoft. Appears related to application 40.

- 30. Method and apparatus for integrating a list of selected data entries into a spreadsheet; US2006026137: 2006-02-02. By Juergen Sattler and others. Appears related to application 37.
- 31. Sending a range: US2006020673: 2006-01-26. By Terri Sorge and others: application by Microsoft. Facility in a spreadsheet program to extract data from a spreadsheet, format it and automatically send it by email to an indicated recipient.
- 32. Method and system for presenting editable spreadsheet page layout view: US2006015804: 2006-01-19. By Kristopher Barton, Aaron Mandelbaum and Tisha Abastillas; application by Microsoft. Indicating spreadsheet page layout while maintaining the ability to edit sheets.
- 33. Transforming a portion of a database into a custom spreadsheet: US2006015525: 2006-01-19. By Jo-Ann Geuss and others. Creating a spreadsheet from a database view.
- 34. Networked spreadsheet template designer: US2006015806: 2006-01-19. By Wallace Robert. Plug-in for designing spreadsheet templates.
- 35. Client side, web-based spreadsheet: US6988241; 2006-01-17. By Steven Guttman and Joseph Ternasky; assigned to IBM. Describes a spreadsheet that can be run in a browser, permitting people collaborate and share spreadsheets on the web, and permitting the sheet to use real-time data from the web (such as stock quotes). How similar is Google's recently announced web-based spreadsheet to this?
- 36. System and method for role-based spreadsheet data integration; US2006010118; 2006-01-12. By Juergen Sattler and Joachim Gaffga. Closely related to application 37.
- 37. System and method for spreadsheet data integration: US2006010367: 2006-01-12. By Juergen Sattler and Joachim Gaffga. Interfacing spreadsheet program with server data, using access control. Closely related to application 37.
- 38. System and method for automatically populating a dynamic resolution list; US2006004843; 2006-01-05. By John Tafoya and others; application by Microsoft. Closely related to application 50.
- 39. Method and apparatus for viewing and interacting with a spreadsheet from within a web browser; US2005268215; 2005-12-01. By Daniel Battagin and Yariv Ben-Tovim; application by Microsoft. Using server-side scripts and a server-side spreadsheet engine to generate HTML, possibly with scripts for inactivity, that when displayed in a client-side browser will provide a spreadsheet user interface.
- 40. Method, system, and apparatus for exposing workbook ranges as data sources; US2005267853; 2005-12-01. By Amir Netz and others; application by Microsoft. Accessing parts of a spreadsheet document using the same interface (such as ODBC) as for a database.
- 41. Representing spreadsheet document content: US2005273695: 2005-12-08. By Jeffrey Schnurr. Transmitting part of a spreadsheet to display it on a mobile device.
- 42. Worldwide number format for a spreadsheet program module: US2005257133: 2005-11-17. By Marise Chan and others; application by Microsoft. Using locale metadata to control the conversion from a numeric time value (as used in spreadsheet programs, see section 2.13.3) to a displayed date appropriate for the user: month names, weekday names, Gregorian or non-Gregorian calendar, and so on.
- 43. System and method for OLAP report generation with spreadsheet report within the network user interface; US2005267868; 2005-12-01. By Herbert Liebl, Inbarajan Selvarajan and Lee Harold; application by Microstrategy. Presenting server-side enterprise data from an OLAP cube, using a spreadsheet interface on the client side.

- 44. Method and apparatus for spreadsheet automation; US2005273311: 2005-12-08. By Robert Lautt and Zoltan Grose; application by A3 Solutions. Integrating spreadsheet models with enterprise data, to avoid inconsistent data, replication of work, and manual re-integration of spreadsheet models.
- 45. Method for generating source code in a procedural, re-entrant-compatible programming language using a spreadsheet representation: US2005188352: 2005-08-25. By Bruno Jager and Matthias Rosenau. Describes a method to implement database queries by compiling a spreadsheet, extended with some reflective capabilities, to source code in a procedural language.
- 46. Program / method for converting spreadsheet models to callable, compiled routines; US2005193379: 2005-09-01. By Richard Tanenbaum. How to compile spreadsheet formulas to C source code. Closely related to application 16.
- 47. Reporting status of external references in a spreadsheet without updating; US2005097115; 2005-05-05. By Jesse Bedford and others; application by Microsoft. Closely related to applications 48 and 136.
- 48. Reporting status of external references in a spreadsheet without updating: US2005108623; 2005-05-19. By Jesse Bedford and others; application by Microsoft. Describes how to check existence of external workbooks and so on before attempting to update links to them. Closely related to applications 47 and 136.
- 49. Method of updating a database created with a spreadsheet program: US2005149482: 2005-07-07. By Patrick Dillon; application by Thales. Ensuring the correctness of database updates performed from a spreadsheet.
- 50. System and method for facilitating user input by providing dynamically generated completion information; US2005108344; 2005-05-19. By John Tafoya and others; application by Microsoft. Dynamic input completion based on multiple data sources such as sent and received emails, text documents and other spreadsheet files. Closely related to application 38.
- 51. System and method for integrating spreadsheets and word processing tables; US2005125377; 2005-06-09. By Matthew Kotler and others; application by Microsoft. Closely related to applications 52, 56, 57, 58 and 63.
- 52. System and method for integrated spreadsheets and word processing tables; US2005055626: 2005-03-10. By Matthew Kotler and others: application by Microsoft. Closely related to applications 51, 56, 57, 58 and 63.
- 53. Spreadsheet fields in text: US2005066265: 2005-03-24. By Matthew Kotler and others: application by Microsoft. Closely related to applications 54 and 55.
- 54. Spreadsheet fields in text; US2005044497; 2005-02-24. By Matthew Kotler and others; application by Microsoft. Closely related to applications 53 and 55.
- 55. Spreadsheet fields in text: US2005044496: 2005-02-24 By Matthew Kotler and others: application by Microsoft. Closely related to applications 53 and 54. Provide individual text elements, such as a text field in an HTML forms, to have spreadsheet functionality: formulas, references to other text elements, and recalculation.
- 56. System and method for integrating spreadsheets and word processing tables; US2005050088: 2005-03-03. Closely related to applications 51, 52, 57, 58 and 63.
- 57. User interface for integrated spreadsheets and word processing tables; US2005034060; 2005-02-10. By Matthew Kotler and others; application by Microsoft. Closely related to applications 51, 52, 56, 58 and 63.

- 58. User interface for integrated spreadsheets and word processing tables; US2005044486; 2005-02-24. By Matthew Kotler and others: application by Microsoft. Closely related to applications 51, 52, 56, 57, and 63.
- 59. Method and system for handling data available in multidimensional databases using a spreadsheet: US2005091206: 2005-04-28. By Francois Koukerdiinian and Jean-Philippe Jauffret. Extracting data from a database to create a local database, from which a spreadsheet can then draw its data.
- 60. Storing objects in a spreadsheet; US2005015714; 2005-01-20. By Jason Cahill and Jason Allen: application by Microsoft. A mechanism to store general objects (in addition to numbers, texts and errors) in spreadsheet cells, and to invoke methods on them from other cells. The objects may be external and the method calls performed using COM. so this is probably a generalization of Piersol [93] and Nuñez [85]. Very similar to patent 135.
- 61. Spreadsheet to SQL translation; US2005039114; 2005-02-17. By Aman Naimat and others; application by Oracle. A form of query-by-example, where a model is developed on sample database data within a spreadsheet program. Then the spreadsheet model is compiled into SQL queries that can be run on the entire database, possibly through a web interface.
- 62. Modular application development in a spreadsheet using indication values: US2004225957; 2004-11-11. By Ágúst Egilsson. Closely related to application 130 and patent 178.
- 63. User interface for integrated spreadsheets and word processing tables; US2004210822; 2004-10-21. By Matthew Kotler and others; application by Microsoft. General table architecture providing spreadsheet functionality (formulas, recalculation and so on) also within word processors and other programs, and permitting nested tables. Closely related to applications 51, 52, 56, 57 and 58.
- 64. Code assist for non-free-form programming; US2005240984; 2005-10-27. By George Farr and David McKnight: application by IBM. Suggesting completions while typing data into a spreadsheet or similar.
- 65. System and method for schemaless data mapping with nested tables; US2005172217; 2005-08-04. By Yiu-Ming Leung; application possibly by Microsoft. Handling and displaying nested tables of data, as from an XML document, without the need for a predetermined schema or XML map.
- 66. System and method for generating an executable procedure; US2005028136; 2005-02-03. By Ronald Woodley. Generating C++ (or other) source code, where the code generation is controlled by data stored in a spreadsheet; not about generating code from spreadsheet formulas.
- 67. Methods of updating spreadsheets; US2005210369; 2005-09-22. By John Damm. How to update a cell by tapping on it and/or selecting from a drop-down list, intended for PDAs.
- 68. Clipboard content and document metadata collection; US2005203935; 2005-09-15. By James McArdle; application by IBM. An enhanced clipboard collects information about the source of clippings (date, time, source document, URL, or the like) so that such metadata can be saved in the target document along with the pasted text or data.
- 69. System and method in a spreadsheet for exporting-importing the content of input cells from a scalable template instance to another; US2005015379; 2005-01-20. By Jean-Jacques Aureglia and Frederic Bauchot. Extended mechanism for copying and pasting

- a range of cells between scalable templates. Is a "scalable template" somehow related to the hex and vex groups of Erwig's Gencel [39] system?
- 70. Method and system in an electronic spreadsheet for handling graphical objects referring to working ranges of cells in a copy/cut and paste operation; US2004143788; 2004-07-22. By Jean-Jacques Aureglia, Frederic Bauchot and Catherine Soler; application possibly by IBM. Extended mechanism for copying and pasting a range of cells and graphical objects.
- 71. Systems, methods and computer program products for modeling an event in a spreadsheet environment; US2005102127; 2005-05-12. By Trevor Crowe; application by Boeing. Event-driven computation in a spreadsheet program.
- 72. Compile-time optimizations of queries with SQL spreadsheet; US2004133568; 2004-07-08. By Andrew Witkowski and others: application by Oracle. Closely related to application 73.
- 73. Run-time optimizations of queries with SQL spreadsheet: US2004133567; 2004-07-08 By Andrew Witkowski and others; application by Oracle. Efficient queries and recalculation in a spreadsheet drawing data from a relational data base; pruning; parallelization; use of a dependency graph. Closely related to application 72. This looks like a rather substantial patent application. \*\*
- 74. Determining a location for placing data in a spreadsheet based on a location of the data source; US2005097447; 2005-05-05. By Bill Serra, Salil Pradhan and Antoni Drudis; application possibly by Hewlett-Packard. Handling streams of input values, as from multiple external sensors, in a continually updated spreadsheet. Mentions "dependency trees". \*\*
- 75. Visual programming system and method; US2005081141; 2005-04-14. By Gunnlaugur Jonsson: application by Einfalt EHF. Object-oriented software development from spreadsheets. Seems related to Piersol [93].
- 76. Extension of formulas and formatting in an electronic spreadsheet: US2004060001: 2004-03-25. By Wayne Coffen and Kent Lowry; application by Microsoft. Closely related to patent 154.
- 77. Method and apparatus for data; US2005039113; 2005-02-17. By Corrado Balducci and others; application by IBM. Transforming a spreadsheet into server-side components (such as Java servlets) that generate HTML for spreadsheet display in a browser at client-side.
- 78. System and method for cross attribute analysis and manipulation in online analytical processing (OLAP) and multi-dimensional planning applications by dimension splitting; US2005038768; 2005-02-17. By Richard Morris; application by Retek. Manipulating and displaying hierarchical multi-dimensional data.
- 79. Flexible multiple spreadsheet data consolidation system; US2005034058; 2005-02-10. By Scott Mills and others: application by SBC Knowledge Ventures. Consolidating multiple spreadsheets into one.
- 80. Method for generating a stand-alone multi-user application from predefined spreadsheet logic; US2004064470; 2004-04-01. By Kristian Raue; application by Jedox GmbH. Compiling a spreadsheet to web scripts (in PHP) supporting multi-user distributed ac-
- 81. System and method for formatting source text files to be imported into a spreadsheet file; US2005022111; 2005-01-27. By Jean-Luc Collet, Jean-Christophe Mestres and Carole Truntschka; application by IBM. Using a file format profile to guide the import of text files into a spreadsheet program.

- 82. \* Method in connection with a spreadsheet program; US2003226105; 2003-12-04. By Mattias Waldau. Describes cross-compilation to another platform, such as a mobile phone or web service. This is a technically substantial patent with references to relevant prior art, such as Schlafly's patents. It describes compilation to dynamically typed and statically typed languages (JavaScript and Java), and how to present the generated code as a WML service, say. Probably the technology described by this application is that used in the SpreadsheetConverter product [43].
- 83. Methods, systems and computer program products for incorporating spreadsheet formulas of multi-dimensional cube data into a multi-dimentional cube; US2004237029; 2004-11-25. By John Medicke, Feng-Wei Chen Russell, and Stephen Rutledge. Converting a spreadsheet formula into a query on multi-dimensional data
- 84. Method of feeding a spreadsheet type tool with data; US2003212953; 2003-11-13. By Jacob Serraf; application by Eurofinancials. Transmitting spreadsheet data on a network.
- 85. Software replicator functions for generating reports; US2004111666; 2004-06-10. By James Hollcraft. Specifying automatic replication of formulas to grow with data.
- 86. Method for automatically protecting data from being unintentionally overwritten in electronic forms: US2003159108: 2003-08-21. By Gerhard Spitz. Rules for automatically determining cells whose contents should be protected from overwriting.
- 87. Methods and apparatus for generating a spreadsheet report template; US2004088650; 2004-05-06. By Brian Killen and others; application by Actuate. Extracting data from a relational database and creating reports in a spreadsheet program.
- 88. Thin client framework deployment of spreadsheet applications in a web browser based environment: US2004181748: 2004-09-16. By Ardeshir Jamshidi and Hardeep Singh: application by IBM. Client and server collaborating to support a browser-based spreadsheet program.
- 89. Method and system for the direct manipulation of cells in an electronic spreadsheet program or the like: US2003164817: 2003-09-04. By Christopher Graham, Ross Hunter and Lisa James; application by Microsoft. Describes how keys and mouse can be used to control whether insertion of cell blocks overwrite cells or add new rows and columns. Implemented in Excel. Appears closely related to patent 206.
- 90. System, method, and computer program product for an integrated spreadsheet and database; US2004103365; 2004-05-27. By Alan Cox. Integrating relational queries in a spreadsheet program, so that a query can create and populate a new worksheet. containing appropriately copied and adjusted formulas.
- 91. \* User defined spreadsheet functions; US2004103366; 2004-05-27. By Simon Peyton Jones, Alan Blackwell and Margaret Burnett; application by Microsoft. Describes the concepts presented also in their paper [92].
- 92. System and method in an electronic spreadsheet for displaying and/or hiding range of cells; US2003188259; 2003-10-02. Much the same as application 94.
- 93. System and method in an electronic spreadsheet for displaying and/or hiding range of cells; US2003188258; 2003-10-02. Much the same as application 94.
- 94. System and method in an electronic spreadsheet for displaying and/or hiding range of cells; US2003188257; 2003-10-02. By Jean-Jacques Aureglia and Frederic Bauchot; application by IBM. Hiding and displaying cells in a multi-dimensional spreadsheet program.

- 95. System and method in an electronic spreadsheet for copying and posting displayed elements of a range of cells: US2003188256: 2003-10-02. By Jean-Jacques Aureglia and Frederic Bauchot; application by IBM. Cell copy-and-paste in a multi-dimensional spreadsheet when some cells of the source region are hidden.
- 96. System and method for editing a spreadsheet via an improved editing and cell selection model: US2003051209: 2003-03-13. By Matthew Androski and others: application by Microsoft. Detailed description of editing gestures in a spreadsheet program.
- 97. System and method for automated data extraction, manipulation and charting: US2004080514; 2004-04-29. By Richard Dorwart. Automatically creating appropriate charts from tabular spreadsheet data, and exporting the charts to a presentation
- 98. System and method for displaying spreadsheet cell formulas in two dimensional mathematical notation; US2003056181; 2003-03-20. By Sharad Marathe. Displaying spreadsheet formulas in usual mathematical notation. This would seem to be what symbolic mathematics programs such as Maple and Mathematica routinely perform.
- 99. Functions acting on arbitrary geometric paths: US2005034059: 2005-02-10. By Craig Hobbs; application by Microsoft. Functions for a spreadsheet component used to calculate and transform graphical objects as in Microsoft Visio.
- 100. Data-bidirectional spreadsheet; US2004044954; 2004-03-04. By Michael Hosea; application possibly by Texas Instruments. Interfacing a spreadsheet program to an external calculcation engine, as in an electronic graphical pocket calculcator.
- 101. \* Parser, code generator, and data calculation and transformation engine for spreadsheet calculations; US2003106040; 2003-06-05. By Michael Rubin and Michael Smialek. Describes compilation of spreadsheets to Java source code.
- 102. Spreadsheet data processing system: US2004205524: 2004-10-14. By John Richter, Christopher Tregenza and Morten Siersted; application by F1F9. A method for processing, not implementing, a spreadsheet.
- 103. System and method for efficiently and flexibly utilizing spreadsheet information; US2003110191: 2003-06-12. By Robert Handsaker, Gregory Rasin and Andrey Knourenko. Creating and using a family of parametrized spreadsheet workbooks.
- 104. Method and system for creating graphical and interactive representations of input and output data; US2003169295; 2003-09-11. By Santiago Becerra. Controlling input to spreadsheet cells, and displaying output from them, using graphical components such as charts, sliders, and so on. This was proposed also by Piersol [93] and Nuñez [85].
- 105. Interface for an electronic spreadsheet and a database management system; US2003182287; 2003-09-25. By Carlo Parlanti. Accessing relational databases from a spreadsheet with ODBC and UDA.
- 106. Systems and methods providing dynamic spreadsheet functionality; US2002169799; 2002-11-14. By Perlie Voshell. Dynamic report creation in relation to databases.
- 107. Individually locked cells on a spreadsheet; US2003117447; 2003-06-26. By Gayle Mujica and Michelle Miller; application possibly by Texas Instruments. Allow individual locking of cells (instead of bulk locking and individual unlocking as in Excel), and graphical marking of locked cells.
- 108. Calculating in spreadsheet cells without using formulas; US2003120999; 2003-06-26 By Michelle Miller and others; application possibly by Texas Instruments. Formula entry on a graphical calculator.

- 109. Spreadsheet Web server system and spreadsheet Web system; US2002065846; 2002-05-30. By Atsuro Ogawa and Hideo Takata. A server-side spreadsheet component that generates HTML tables for display in a web browser on the client side.
- 110. Method and system in an electronic spreadsheet for persistently filling by samples a range of cells; US2002103825; 2002-08-01. By Frederic Bauchot; application by IBM. Fill a cell range by sampling and interpolating from existing values.
- 111. Method and apparatus for handling scenarios in spreadsheet documents: US2002055953: 2002-05-09. By Falko Tesch and Matthias Breuer. Preserving, and displaying a tree structure, the scenarios explored using a spreadsheet.
- 112. User interface for a multi-dimensional data store: US2003088586: 2003-05-08. By Alexander Fitzpatrick and Sasan Seydnejad. Spreadsheet user interface to multidimensional data, so-called "planning data repository".
- 113. Methods and systems for inputting data into spreadsheet documents; US2002055954; 2002-05-09. By Matthias Breuer. User input, undo and recalculation based on previous value.
- 114. Parallel execution mechanism for spreadsheets; US2001056440; 2001-12-27. By David Abramson and Paul Roe. A method for explicitly initiating a parallel computation from a spreadsheet cell; not a parallel implementation of the standard recalculation mecha-
- 115. Method and apparatus for entry and editing of spreadsheet formulas; US2003033329; 2003-02-13. By Eric Bergman and Paul Rank. Terminate the editing of a formula on a PDA when user selects a different cell while the cursor in the formula is at a point inappropriate for insertion of a cell reference.
- 116. Method and system in an electronic spreadsheet for persistently self-replicating multiple ranges of cells through a copy-paste operation; US2002049785; 2002-04-25. By Frederic Bauchot; application by IBM. Closely related to application 120.
- 117. Dynamic conversion of spreadsheet formulas to multidimensional calculation rules: US2003009649; 2003-01-09. By Paul Martin, William Angold, and Nicolaas Kichenbrand. Calculating on multidimensional data, as obtained from a relational database. Closely related to application 118.
- 118. Multidimensional data entry in a spreadsheet; US2002184260; 2002-12-05. By Paul Martin, William Angold, and Nicolaas Kichenbrand, Accessing, displaying, editing and writing back multidimensional data, as obtained from a relational database. Closely related to application 117.
- 119. Dynamic data display having slide drawer windowing; US2002198906; 2002-12-26. By Robert Press; application by IBM. A graphical display of data in which multiple "drawers", each displaying a fragment of a spreadsheet, may be visible simultaneously, and may automatically resize themselves.
- 120. Method and system in an electronic spreadsheet for persistently copy-pasting a source range of cells onto one or more destination ranges of cells; US2002049784; 2002-04-25. By Frederic Bauchot; application by IBM. Mechanism to make persistent copies of a formula, so that the copies are automatically updated when the original is updated. Closely related to application 116. This seems similar to Montigel's Wizcell [81].
- 121. Method and system for automated data manipulation in an electronic spreadsheet program or the like; US2002174141; 2002-11-21. By Shing-Ming Chen. Spreadsheet as database front-end, addressing cells with ranges and cell collections, and recording macros.

- 122. Method and system in an electronic spreadsheet for comparing series of cells; US2002023106: 2002-02-21. By Bauchot and Daniel Mauduit: application by IBM. Use Boolean functions to determine whether two ranges of cells overlap, are disjoint, are equal or are contained one in the other.
- 123. Method and system in an electronic spreadsheet for handling user-defined options in a copy/cut - paste operation: US2002007380: 2002-01-17. By Bauchot and Albert Harari: application by IBM. How to control the setting of user-defined options in a cell copying operation, when the options were set for the source range of cells.
- 124. Method and system in an electronic spreadsheet for managing and handling userdefined options; US2002007372; 2002-01-17. By Bauchot and Albert Harari; application by IBM. How to create or change user-defined options using a table.
- 125. Method and system in an electronic spreadsheet for applying user-defined options; US2002059233; 2002-05-16. By Bauchot and Albert Harari; application by IBM. How to set options to true or false.
- 126. The applications US2002143811, US2002143831, US2002143810, US2004205676, US2002143809, US2002140734, US2002143730 and US2002143830 are all by Paul Bennett, Round Rock, Texas, USA:
  - System and method for vertical calculation using multiple columns in a screen display: US2002143811: 2002-10-03.
  - System and method for calculation using spreadsheet lines and vertical calculations in a single document; US2002143831; 2002-10-03.
  - System and method for calculation using vertical parentheses; US2002143810; 2002-10-03.
  - System and method for calculation using a subtotal function: US2004205676: 2004-10-14. Describes a graphical way to specify subtotal computations.
  - System and method for calculation using multi-field columns with hidden fields; US2002143809: 2002-10-03.
  - System and method for calculation using formulas in number fields; US2002140734; 2002-10-03.
  - System and method for calculation using a calculator input mode; US2002143730; 2002-10-03.
  - System and method for calculation using multi-field columns with modifiable field order; US2002143830; 2002-10-03. Unclear what is new relative to the general concept of a spreadsheet.
- 127. Method and system in an electronic spreadsheet for handling absolute references in a copy/cut and paste operation according to different modes: US2001032214: 2001-10-18. By Frederic Bauchot and Albert Harari: application by IBM. Describes a method and conditions for replacing absolute cell references to the source range by (other) absolute cell references in the target range when copying formulas.
- 128. Spreadsheet error checker: US2002161799: 2002-10-31. By Justin Maguire: application by Microsoft. A rule-based error checker for individual cells of a spreadsheet.
- 129. Multi-dimensional table data management unit and recording medium storing therein a spreadsheet program; US2001016855; 2001-08-23. By Yuko Hiroshige. Selecting and manipulating three-dimensional data.
- 130. Graphical environment for managing and developing applications; US2002010713; 2002-01-24. By Ágúst Egilsson. Closely related to patent 178 and application 62.

- 131. Method and system for distributing and collecting spreadsheet information; US2002010743: 2002-01-24. By Mark Ryan, David Keeney and Ronald Tanner. Assigning individual sheets of a master workbook to one or more contributors, sending copies of the sheets to the contributors for updating, and reintegrating them into the master workbook.
- 132. \* Method and apparatus for formula evaluation in spreadsheets on small devices; US2002143829; 2002-10-03. By Paul Rank and John Pampuch. Describes the idea, but few technical details, of cross-compilation of spreadsheet formulas for space-conserving execution on a PDA. This involves, for instance, leaving out unused library functions.
- 133. Universal graph compilation tool: US6883161; 2005-04-19. By Andre Chovin and Chatenay Alain; assigned to Crouzet Automatismes. Compilation of a visual software model, drawn in spreadsheet program, to code for embedded devices.
- 134. Enhanced find and replace for electronic documents; US2002129053; 2002-09-12. By Marise Chan and others: application by Microsoft. A find-and-replace function that handles multiple sheets in a workbook; can find and change formatting attributes; and can be suspended for editing and later resumed.
- 135. Storing objects in a spreadsheet; US6779151; 2004-08-17. By Jason Cahill and Jason Allen: assigned to Microsoft. Very similar to application 60.
- 136. Reporting status of external references in a spreadsheet without updating; US2002091730; 2002-07-11. By Jesse Bedford and others; application by Microsoft. Closely related to applications 47 and 48.
- 137. Method and apparatus for a file format for storing spreadsheets compactly: US2002124016; 2002-09-05. By Paul Rank and others. Storing a spreadsheet on a PDA in a number of database records.
- 138. Method for dynamic function loading in spreadsheets on small devices; US2002087593; 2002-07-04. By Paul Rank. On demand loading of functions and features in spreadsheet program for PDAs.
- 139. Functional visualization of spreadsheets; US2002078086; 2002-06-20. By Jeffrey Alden and Daniel Reaume. Construction, visual display and maintenance of the support graph (chapter 4) or dependency graph, in the application called "influence diagram" Focus is on the visual display, not on compact representation or efficient construction.
- 140. Method and system in an electronic spreadsheet for adding or removing elements from a cell named range according to different modes; US2001007988; 2001-07-12. By Frederic Bauchot and Albert Harari; application by IBM. Mechanism for updating referring formulas when rows or columns are added to or deleted from a cell range.
- 141. \* Methods and systems for generating a structured language model from a spreadsheet model; US6766512; 2004-07-20. By Farzad Khosrowshahi and Murray Woloshin at JP Morgan & Co; assigned to Furraylogic Ltd. Compiling a spreadsheet model, with designated input cells and output cells, to code for a function in a procedural programming
- 142. Method and system in an electronic spreadsheet for introducing new elements in a cell named range according to different modes: US6725422: 2004-04-20. By Frederic Bauchot and Albert Harari; assigned to IBM. Differentiating between closed and open named ranges of cells; the latter can be expanded by insertion of new rows and columns in the open direction.
- 143. Computerized spreadsheet with auto-calculator; US6430584; 2002-08-06. By Ross Comer and David Williams Jr; assigned to Microsoft. Closely related to patent 181.

- 144. \* Methodology for testing spreadsheet grids; US6766509; 2004-07-20. By Andrei Sheretoy, Margaret Burnett and Gregg Rothermel: assigned to University of Oregon, Two methods for using du-associations to test spreadsheets; in the more advanced method, the testing of a single representative cell can increase the testedness of a range of cells containing similar formulas.
- 145. \* Methodology for testing spreadsheets: US6948154: 2005-09-20. By Gregg Rothermel, Margaret Burnett, and Lixin Li; assigned to University of Oregon. Using duassociations to gradually test a spreadsheet, displaying each cell's testedness.
- 146. Spreadsheet recalculation engine version stamp; US6523167; 2003-02-18. By Timothy Ahlers and Andrew Becker, assigned to Microsoft, Explains how recalculation – or not - at loading can be controlled by calculation engine version stamp. This technique appears to be used in Excel 2000 and later to enforce a full recalculation when loading a workbook that was last saved by Excel'97 or older, and avoid that recalculation otherwise. (Maybe the intention is to guard against an Excel'97 recalculation flaw; see note under patent 182).
- 147. Apparatus and method for dynamically updating a computer-implemented table and associated objects; US6411959; 2002-06-25. By Todd Kelsey; assigned to IBM. Automatically copying formulas and extending references to a table when new rows or columns are added. Much the same idea as Microsoft's patent 154.
- 148. Method and system in an electronic spreadsheet for processing different cell protection modes US6592626; 2003-07-15. By Frederic Bauchot and Albert Harari; assigned to IBM. Changing the protection mode of single cells.
- 149. Binding data from data source to cells in a spreadsheet; US6631497; 2003-10-07. By Ardeshir Jamshidi, Farzad Farahbod and Hardeep Singh; assigned to IBM. Dynamically importing data from external sources (such as databases), with no need for programming.
- 150. Binding spreadsheet cells to objects; US6701485; 2004-03-02. By Mark Igra, Eric Matteson and Andrew Milton; assigned to Microsoft. Binding a spreadsheet cell to an external event source, such as a stock ticker, for instance when a spreadsheet program (Excel) runs as component in a web browser (Internet Explorer).
- 151. Automatic formatting of pivot table reports within a spreadsheet; US6626959; 2003-09-30. By Wesner Moise, Thomas Conlon and Michelle Thompson; assigned to Microsoft. The automatic formatting of finished pivot tables as known from Excel.
- 152. User interface for creating a spreadsheet pivottable; US6411313; 2002-06-25. By Thomas Conlon and Paul Hagger; assigned to Microsoft. The pivot table user interface as known from Excel.
- 153. Method and apparatus for organizing and processing information using a digital computer; US6166739; 2000-12-26. By Kent Lowry and others; assigned to Microsoft. Initiate cell editing by two single-clicks rather than one double-click when a spreadsheet program (Excel) runs as component in a web browser (Internet Explorer).
- 154. Extension of formulas and formatting in an electronic spreadsheet; US6640234; 2003-10-28. By Wayne Coffen and others; assigned to Microsoft. Describes a system by which a previously blank but newly edited cell, which extends a list of consistently typed and formatted cells, will automatically be formatted like those cells and will be included in existing formulas and aggregating expressions that include all of those cells. Closely related to patent application 76.
- 155. System and method for editing a spreadsheet via an improved editing and cell selection model; US6549878; 2003-04-15.

- 156. Method and apparatus for accessing multidimensional data; US6317750; 2001-11-13. By Thomas Tortolani and Nouri Koorosh; assigned to Hyperion Solutions, Manipulating and displaying data from an external (database) source, with automatic replication of formulas.
- 157. Visualization spreadsheet; US2001049695; 2001-12-06. By Ed Chi and others. The authors and the patent seem unrelated to Nuñez [85], but the general idea is the same.
- 158. Analytic network engine and spreadsheet interface system: US6199078: 2001-03-06. By Philip Brittan and others; assigned to Sphere Software Engineering. A calculation mechanism that attempts to handle circular cell dependencies.
- 159. Multidimensional electronic spreadsheet system and method; US2002091728; 2002-07-11. By Henrik Kiaer and Dan Pedersen. A three-dimensional spreadsheet in which a usual cell (in the two-dimensional grid) can contain a stack of cells.
- 160. Visual aid to simplify achieving correct cell interrelations in spreadsheets; US2002023105; 2002-02-21. By Robert Wisniewski. Describes a system for visualizing which cells a given cell depends on, and vice versa.
- 161. System and methods for improved spreadsheet interface with user-familiar objects: US6282551; 2001-08-28. By Charles Anderson and others; assigned to Borland. Closely related to patent 186.
- 162. Automatic spreadsheet forms: US5966716: 1999-10-12. By Ross Comer, John Misko and Troy Link; assigned to Microsoft. Closely related to patent 179.
- 163. Spreadsheet view enhancement system; US6185582; 2001-02-06. By Polle Zellweger; assigned to Xerox. Related to patent 164.
- 164. Animated spreadsheet for dynamic display of constraint graphs; US6256649; 2001-07-03. By Jock Mackinlay and others; assigned to Xerox. Related to patent 163.
- 165. System and method for processing data in an electronic spreadsheet in accordance with a data type; US6138130; 2000-10-24. By Dan Adler and Roberto Salama; assigned to Inventure Technologies. Seems related to patent 189 but additionally mentions the Java programming language.
- 166. Method and system for detecting and selectively correcting cell reference errors; US6317758; 2001-11-13. By Robert Madsen, Daren Thayne and Gary Gibb; assigned to Corel. Changing a reference in a formula from relative to absolute after copying the formula.
- 167. System for displaying desired portions of a spreadsheet on a display screen by adjoining the desired portions without the need for increasing the memory capacity; US6115759; 2000-09-05. By Kazumi Sugimura and Shuzo Kugimiya; assigned to Sharp. How to hide and later redisplay selected rows and columns.
- 168. \* Constraint-based spreadsheet system capable of displaying a process of execution of programs; US5799295; 1998-08-25. By Yasuo Nagai; assigned to Tokyo Shibaura Electric Co. A spreadsheet based on constraints in addition to formulas.
- 169. On-screen indentification and manipulation of sources that an object depends upon; US6057837: 2000-05-02. By Darrin Hatakeda and others: assigned to Microsoft. Using colors to indicate the various cell areas that a formula or graph depends on. Implemented in Excel.
- 170. Method and apparatus for using label references in spreadsheet formulas; US5987481; 1999-11-16. By Eric Michelman, Joseph Barnett and Jonathan Lange; assigned to Microsoft. Using names (symbolic labels) to refer to ranges in a spreadsheet. The intersection of a row name and a column name denotes a cell.

- 171. Spreadsheet-calculating system and method; US5970506; 1999-10-19. By Hiroki Kiyan, Takaki Tokuyama and Motohide Tamura: assigned to Justsystem Corporation. A cell area can be held fixed when the sheet is scrolled.
- 172. Method and system for establishing area boundaries in computer applications: US6005573: 1999-12-21. By William Beyda and Gregory Noel: assigned to Siemens. Limiting scrolling and editing in a graphical user interface.
- 173. System and methods for building spreadsheet applications; US5883623: 1999-03-16 By Istvan Cseri; assigned to Borland. Seems closely related to patent 207.
- 174. Method and system for linking controls with cells of a spreadsheet; US5721847; 1998-02-24. By Jeffrey Johnson; assigned to Microsoft. Associating graphic controls (a view and a controller) with spreadsheet cells (a model).
- 175. Method and system for the direct manipulation of cells in an electronic spreadsheet program or the like; US6112214; 2000-08-29. By Christopher Graham, Ross Hunter and Lisa James; assigned to Microsoft. Moving or copying a marked block of cells by dragging its border and using control keys. Implemented in Excel. Appears related to patent 206.
- 176. Spreadsheet image showing data items as indirect graphical representations: US5880742: 1999-03-09. By Ramana Rao and Stuart Card; assigned to Xerox. Displaying multidimensional data graphically and manipulating the graphs in the user interface.
- 177. Transformation of real time data into times series and filtered real time data within a spreadsheet application; US5926822; 1999-07-20. By Mark Garman; assigned to Financial Engineering. A spreadsheet program that permit real-time update of cells reflecting a stream of input values.
- 178. Graphical environment for managing and developing applications; US6286017; 2001-09-04. By Ágúst Egilsson. An extended spreadsheet paradigm in which a spreadsheet may refer to external program fragments and the like. Closely related to applications 62 and 130.
- 179. Automatic spreadsheet forms; US5819293; 1998-10-06. By Ross Comer, John Misko and Troy Link; assigned to Microsoft. Generating multiple spreadsheet form instances from a template, associating each form with a database row. Closely related to patent 162.
- 180. Method and apparatus for suggesting completions for a partially entered data item based on previously-entered, associated data items: US5845300: 1998-12-01. By Ross Comer, Adam Stein and David Williams Jr; assigned to Microsoft. How to propose completion of partially typed cell entries from a dynamically updated list.
- 181. Computerized spreadsheet with auto-calculator; US6055548; 2000-04-25. By Ross Comer and David Williams Jr; assigned to Microsoft. Describes a mechanism to apply a function (such as SUM) to a selected cell area, where the user may interactively and graphically change the selection. Excel and other spreadsheet programs implement this functionality for SUM (only?), displaying the value in the status bar. Closely related to patent 143.
- 182. \* Method and system of sharing common formulas in a spreadsheet program and of adjusting the same to conform with editing operations: US5742835: 1998-04-21. By Richard Kaethler,, assigned to Microsoft; very similar to patent 204. First, describes a technique to identify identical formulas in a contiguous block of cells, and to share a single representation of the formula between all cells in the block. The need for this presupposes a particular formula representation, which is not made explicit, but which clearly is different from that chosen in Corecalc. Second, notes that the sharing

makes insertion and deletion of entire rows and columns more complicated, should they happen to intersect with a block.

This problem is the same as that discussed in section 2.16 here, but the patent's solution makes a point of creating small cell blocks, distinguishing between blocks with 1 to 4, 5 to 16, and 16 or more columns; and with 1 to 15, 16 to 31, 31 to 48, and 49 to 200 rows. The point of this is not yet clear.

Maybe a faulty implementation of this approach caused bugs number KB171339 ("Some values not recalculated when using multiple formulas") and KB154134 ("Functions in filled formulas may not be recalculated") in Excel'97; see Microsoft Developer Network Knowledge base at http://support.microsoft.com/kb/q174868/.

- 183. System and methods for reformatting multi-dimensional spreadsheet information: US5604854; 1997-02-18. By Colin Glassey; assigned to Borland. Transforming data from relational to multi-dimensional tabular form, and swapping axes, in the manner of pivot tables.
- 184. Method and system for detecting and correcting errors in a spreadsheet formula: US5842180; 1998-11-24. By Karan Khanna and Edward Martinez; assigned to Microsoft. Parsing of formula expressions with error recovery and display of dialog box.
- 185. Method and system for allowing multiple users to simultaneously edit a spreadsheet; US6006239; 1999-12-21. By Anil Bhansali and Rohit Wad; assigned to Microsoft. Describes a kind of concurrent versioning system for multiple users to edit and save the same spreadsheet.
- 186. System and methods for improved spreadsheet interface with user-familiar objects; US5664127; 1997-09-02. By Charles Anderson and others; assigned to Borland. A workbook containing multiple spreadsheets. Closely related to patent 161.
- 187. System and methods for improved scenario management in an electronic spreadsheet; US6438565; 2002-08-20. By Joseph Ammirato and Gavin Peacock; assigned to Borland. Closely related to patent 218.
- 188. Method and apparatus for retrieving data and inputting retrieved data to spreadsheet including descriptive sentence input means and natural language interface means; US5734889; 1998-03-31. By Tomoharu Yamaguchi; assigned to Nippon Electric Co. Translating a natural language phrase to a database query an executing it in a spread-
- 189. Computer-based system and method for data processing; US5768158; 1998-06-16. By Dan Adler, Roberto Salama and Gerald Zaks; assigned to Inventure America Inc. A spreadsheet program in which a cell may contain any object.
  - Piersol's 1986 paper [93] is mentioned in the application but apparently not considered prior art, because a formula cannot change the value of another cell in Piersol's system.
- 190. Method and apparatus for entering and manipulating spreadsheet cell data; US5717939; 1998-02-10. By Daniel Bricklin, William Lynch and John Friend; assigned to Compag Computer. Similar to patent 197.
- 191. Method and system for constructing a formula in a spreadsheet; US5890174; 1999-03-30. By Karan Khanna and Edward Martinez; assigned to Microsoft. Displaying information about a function and its argument types during formula editing.
- 192. System and methods for automated graphing of spreadsheet information; US5581678; 1996-12-03. By Philippe Kahn; assigned to Borland. Automatically proposing a graph type (pie chart, curve, 2D or 3D bar chart, ...) based on the number of data points and the complexity of selected data. Similar to patent 202.

- 193. Method and system for mapping non-uniform table-structure input data to a uniform cellular data structure; US5881381; 1999-03-09. By Akio Yamashita and Yuki Hirayama: assigned to IBM. Pasting a table from a text document into a spreadsheet, such that each spreadsheet cell receives one table item.
- 194. \* Methods for compiling formulas stored in an electronic spreadsheet system; US5633998; 1997-05-27. By Roger Schlafly; assigned to Borland. Related to patent 213.
- 195. Process and device for the automatic generation of spreadsheets; US5752253; 1998-05-12. By Jean Paul Geymond and Massimo Paltrinieri: assigned to Bull SA. Generating a spreadsheet from the schema of a relational database.
- 196. System and method of integrating a spreadsheet and external program having output data calculated automatically in response to input data from the spreadsheet; US5893123: 1999-04-06. By Paul Tuinenga, Using OLE to call an external function from a spreadsheet (when recalculating) and getting the result back into the spread-
- 197. Method and apparatus for entering and manipulating spreadsheet cell data; US5848187; 1998-12-08. By Daniel Bricklin, William Lynch and John Friend; assigned to Compaq Computer. How to read and then assign hand-written data to spreadsheet cells. Similar to patent 190.
- 198. Method and system for automatically entering a data series into contiguous cells of an electronic spreadsheet program or the like; US5685001; 1997-11-04. By Brian Capson and others; assigned to Microsoft. Use mouse and/or keyboard to quickly enter series such as 1, 2, ...; or Monday, Tuesday, ..., as used in Excel.
- 199. Graphic indexing system: US5867150: 1999-02-02. By Dan Bricklin and others: assigned to Compag Computer. Similar to patent 209.
- 200. System and methods for improved spreadsheet interface with user-familiar objects; US5590259; 1996-12-31. By Charles Anderson and others; assigned to Borland. Also published as US5416895.
- 201. Location structure for a multi-dimensional spreadsheet; US6002865; 1999-12-14. By Erik Thomsen.
- 202. Systems and methods for automated graphing of spreadsheet information; US5461708; 1995-10-24. By Philippe Kahn; assigned to Borland. Similar to patent 192.
- 203. Method and system for direct cell formatting in a spreadsheet: US5598519: 1997-01-28. By Raman Narayanan; assigned to Microsoft. Sharing cell formatting information between cells by storing the formatting information in a separate formatting table, and mapping cell coordinates to entries in that table.
- 204. \* Method and system of sharing common formulas in a spreadsheet program and of adjusting the same to conform with editing operations; US5553215; 1996-09-03. By Richard Kaethler, assigned to Microsoft; very similar to patent 182.
- 205. Methods for composing formulas in an electronic spreadsheet system; US5603021; 1997-02-11. By Percy Spencer and others; assigned to Borland. Displaying information about a function and its argument types during formula editing.
- 206. Method and system for the direct manipulation of cells in an electronic spreadsheet program or the like: US5623282: 1997-04-22. By Christopher Graham, Ross Hunter and Lisa James; assigned to Microsoft. Appears closely related to application 89.
- 207. System and methods for building spreadsheet applications; US5623591; 1997-04-22. By Istvan Cseri; assigned to Borland. Linking objects with events and actions.

- 208. Auto-formatting of tables in a spreadsheet program; US5613131; 1997-03-18. By Ken Moss and Andrew Kwatinetz: assigned to Microsoft. Describes table autoformatting using heuristics, as known from Excel.
- 209. Graphic indexing system: US5539427: 1996-07-23. By Dan Bricklin and others: assigned to Compaq Computer. Using a lasso gesture in handwriting entry to indicate items to index. Similar to patent 199.
- 210. System and methods for improved scenario management in an electronic spreadsheet; US5499180: 1996-03-12. By Joseph Ammirato and Gavin Peacock; assigned to Borland. Closely related to patent 218.
- 211. Code generation and data access system; US5544298; 1996-08-06. By Walter Kanavy and Timothy Brown; assigned to Data Management Corporation. A system to speed up the creation of database queries and the like.
- 212. Visually aging scroll bar: US5532715: 1996-07-02. By Cary Bates and others: assigned to IBM. Visually "heating" a controlled cell as long as a scrollbar slider remains the same position.
- 213. \* Electronic spreadsheet system and methods for compiling a formula stored in a spreadsheet into native machine code for execution by a floating-point unit upon spreadsheet recalculation; US5471612; 1995-11-28. By Roger Schlafly; assigned to Borland. Comments: Unusually well-written and technically substantial. See sections 1.13 and 6.4.1.
- 214. Electronic spreadsheet system producing generalized answers including formulas; US5418902; 1995-05-23. By Vincent West and Edward Babb; assigned to Int Computers Ltd. Translate spreadsheet formulas into logic and evaluate symbolically; allows symbolic and bidirectional computations.
- 215. Spreadsheet command/function callback capability from a dynamic-link library; US5437006; 1995-07-25. By Andrzej Turski; assigned to Microsoft. Supporting callbacks into a spreadsheet program.
- 216. Fuzzy spreadsheet data processing system; US5381517; 1995-01-10. By Karl Thorndike and Joseph Vrba; assigned to Fuziware. Computing with fuzzy numbers and displaying fuzzy results in a spreadsheet program.
- 217. Sorting a table by rows or columns in response to interactive prompting with a dialog box graphical icon; US5396621; 1995-03-07. By Kathryn Macgregor and Elisabeth Waymire: assigned to Claris. Choosing and indicating graphically whether sorting is by row or column.
- 218. System and methods for improved scenario management in an electronic spreadsheet: US5303146; 1994-04-12. By Joseph Ammirato and Gavin Peacock; assigned to Borland. A form of version control permitting maintenance of several scenarios on the same spreadsheet. Closely related to patent 210.
- 219. Data processing apparatus and method for a reformattable multidimensional spreadsheet: US5317686: 1994-05-31. By R. Pito Salas and others: assigned to Lotus Development Corporation. Naming and display of cells.
- 220. \* Method of bidirectional recalculation; US5339410; 1994-08-16. By Naoki Kanai; assigned to IBM. Proposes to replace the standard unidirectional computation by bidirectional constraints. This seems to require formulas to be inverted, which isn't possible
- 221. Spreadsheet program which implements alternative range references; US5371675; 1994-12-06. By Irene Greif, Richard Landsman and Robert Balaban; assigned to Lotus Development Corporation. Use a menu to choose between different source cell ranges in a calculation.

- 222. System and method for storing and retrieving information from a multidimensional array: US5319777: 1994-06-07. By Manuel Perez: assigned to Sinper. Networked multidimensional spreadsheet program allowing concurrent updates.
- 223. \* Method for optimal recalculation: US5276607: 1994-01-04. By Bret Harris and Lewis Bastian; assigned to WordPerfect Corporation. See section 3.3.7.
- 224. Method for hiding and showing spreadsheet cells; US5255356; 1993-10-19. By Eric Michelman and Devin Ben-Hur: assigned to Microsoft. Hiding or showing cells that contribute to subtotals and schematic, according to the cells' formulas.
- 225. Computer-aided decision making with a symbolic spreadsheet: US5182793: 1993-01-26. By Rhonda Alexander, Michael Irrgang and John Kirchner; assigned to Texas Instruments. Using a spreadsheet program to make decisions.
- 226. Spreadsheet cell having multiple data fields: US5247611: 1993-09-21. By Ronald Norden-Paul and John Brimm; assigned to Emtek Health Care Systems. Display, or not, spreadsheet cells holding mandatory as well as optional information.
- 227. Graph-based programming system and associated method; US5255363; 1993-10-19. By Mark Seyler; assigned to Mentor Graphics. Generalization of formulas to actions and event listeners, and of cell contents to graphical components.
- 228. Method and system for processing formatting information in a spreadsheet; US5231577; 1993-07-27. By Michael Koss; assigned to Microsoft. Cell formatting information and how to share it among cells.
- 229. Method for controlling the order of editing cells in a spreadsheet by evaluating entered next cell attribute of current cell; US5121499; 1992-06-09. By Rex McCaskill and Beverly Machart; assigned to IBM. Let each cell determine which cell is "next" in editing
- 230. Graphic file directory and spreadsheet; US5093907; 1992-03-03. By Yao Hwong and Mitsuro Kaneko; assigned to Axa. Display and process (miniatures of) image files in a
- 231. Method for assisting the operator of an interactive data processing system to enter data directly into a selected cell of a spreadsheet: US5021973: 1991-06-04. By Irene Hernandez and Beverly Machart; assigned to IBM. Type the desired contents of a cell into the cell - presumably unlike early DOS-based spreadsheets, in which the text was typed in a separate editor line above the sheet.
- 232. System for generating worksheet files for electronic spreadsheets; US5033009; 1991-07-16. By Steven Dubnoff. Generate new sheets by inserting variable data into a pattern sheet, in the style of word processor merge files.
- 233. Intermediate spreadsheet structure; US5055998; 1991-10-08. By Terrence Wright. Scott Mayo and Ray Lischner; assigned to Wang Laboratories. Describes an interchange format for multidimensional spreadsheets.

## **Bibliography**

- [1] Mathnet.numerics open source numerical library. Webpage. At http://mathnetnumerics.codeplex.com/, seen 2011-03-23.
- [2] Robin Abraham and Martin Erwig. Header and unit inference for spreadsheets through spatial analyses. In *IEEE Symposium on Visual Languages and Human-Centric Computing (VL/HCC'04)*, pages 165–172, 2004. At http://web.engr.oregonstate.edu/~erwig/papers/HeaderInf\_VLHCC04.pdf on 26 October 2996.
- [3] Robin Abraham and Martin Erwig. Inferring templates from spreadsheets. In *ICSE* '06: Proceeding of the 28th international conference on Software engineering, pages 182–191. ACM Press, 2006.
- [4] Robin Abraham and Martin Erwig. Type inference for spreadsheets. In PPDP '06: Proceedings of the 8th ACM SIGPLAN Symposium on Principles and Practice of Declarative Programming, pages 73–84. ACM Press, 2006.
- [5] D. Abramson, P. Roe, L. Kotler, and D. Mather Activesheets: Super-computing with spreadsheets. In 2001 High Performance Computing Symposium (HPC'01), Seattle, USA, pages 110–115, 2001.
- [6] Yanif Ahmad, Tudor Antoniu, Sharon Goldwater, and Shriram Krishnamurthi. A type system for statically detecting spreadsheet errors. In 18th IEEE International Conference on Automated Software Engineering (ASE'03), pages 174–183, 2003.
- [7] Tudor Antoniu et al. Validating the unit correctness of spreadsheet programs. In ICSE '04: Proceedings of the 26th International Conference on Software Engineering, pages 439–448. IEEE Computer Society, 2004.
- [8] Yirsaw Ayalew. Spreadsheet Testing Using Interval Analysis. PhD thesis, Institut für Informatik-Systeme, Universität Klagenfurt, 2001. At https://143.205.180.128/Publications/pubfiles/psfiles/2001-0125-YA.ps on 22 August 2006
- [9] Fischer Black and Myron Scholes. The pricing of options and corporate liabilities. *Journal of Political Economy*, 81(3):637–654, 1973.
- [10] S.C. Bloch Excel for Engineers and Scientists. Wiley, second edition, 2003.
- [11] A. Bondorf. Automatic autoprojection of higher order recursive equations. Science of Computer Programming, 17:3–34, 1991.
- [12] Borland. Antique software: Turbo Pascal v1.0. Webpage. At http://bdn.borland.com/article/20693 on 26 October 2006.

- [13] Dan Bricklin. Visicalc information. Webpage. At http://www.danbricklin.com/visicalc.htm on 3 March 2011.
- [14] Chris B. Browne. Linux spreadsheets. Webpage. At http://linuxfinances.info/info/spreadsheets.html on 3 March 2011.
- [15] Randal E. Bryant. Graph-based algorithms for boolean function manipulation. IEEE Transactions on Computers, 35(8):677–691, 1986.
- [16] Poul Brønnum. Type analysis for sheet-defined functions. Master's thesis, IT University of Copenhagen, 2009.
- [17] Margaret Burnett et al. Forms/3: A first-order visual language to explore the boundaries of the spreadsheet paradigm. *Journal of Functional Programming*, 11(2):155–206, March 2001.
- [18] Margaret Burnett, Andrei Sheretov, Bing Ren, and Gregg Rothermel. Testing homogeneous spreadsheet grids with the "what you see is what you test" methodology. *IEEE Transactions on Software Engineering*, 28(6):576–594, 2002.
- [19] Rommert J. Casimir Real programmers don't use spreadsheets. ACM SIGPLAN Notices, 27(6):10–16, June 1992.
- [20] M. Chandy and J. Misra Parallel Program Design. Addison-Wesley, 1988.
- [21] M. Chandy. Concurrent programming for the masses. (PODC 1984 invited address). In Principles of Distributed Computing 1985, pages 1–12. ACM, 1985.
- [22] Chris Clack and Lee Braine. Object-oriented functional spreadsheets. In Proceedings of the 10th Glasgow Workshop on Functional Programming (GlaFP'97), September 1997. At http://citeseer.ist.psu.edu/clack97objectoriented.html.
- [23] Michael Coblenz. Using objects of measurements to detect spreadsheet errors. Technical Report CMU-CS-05-150, School of Computer Science, Carnegie Mellon University, July 2005. At http://reports-archive.adm.cs.cmu.edu/anon/2005/CMU-CS-05-150.pdf on 26 October 2006.
- [24] Colt. Homepage. Webpage. At http://dsd.lbl.gov/~hoschek/colt/ on 26 October 2006.
- [25] James W. Cooley and John W. Tukey. An algorithm for the machine calculation of complex Fourier series. *Mathematics of Computation*, 19:297–301, 1965.
- [26] Daniel S. Cortes and Morten Hansen User-defined functions in spreadsheets. Master's thesis, IT University of Copenhagen, September 2006.
- [27] Tony Davie and Kevin Hammond. Functional hypersheets. In Eighth international Workshop on Implementation of Functional Languages, pages 39–48, 1996. At http://www-fp.dcs.st-and.ac.uk/~kh/papers/Hypersheets/Hypersheets.html 31 August 2006
- [28] Walter de Hoon. Designing a spreadsheet in a pure functional graph rewriting language. Master's thesis, University of Nijmegen, 1993.
- [29] Walter de Hoon, Luc Rutten, and Marko van Eekelen. Implementing a functional spreadsheet in Clean. Journal of Functional Programming, 5(3):383–414, 1995.
- [30] Stefano de Pascale and Eero Hyvönen. An extended interval arithmetic library for Microsoft Excel. Research report, VTT Information Technology, Espöö, Finland, 1994.

- [31] Decision Models. Excel pages calculation secrets. Website. At http://www.decisionmodels.com/calcsecrets.htm of 26 October 2006.
- [32] Decision Models. Homepage. Website. At http://www.decisionmodels.com/ of 26 October 2006.
- [33] N. Dershowitz and E. M. Reingold Calendrical calculations. Cambridge University Press, third edition edition, 2008.
- [34] Weichang Du and William W. Wadge The eductive implementation of a three-dimensional spreadsheet. Software Practice and Experience, 20(11):1097–1114, 1990.
- [35] Ecma International. Homepage.
- [36] Ecma TC39 TG3. Common Language Infrastructure (CLI). Standard ECMA-335, 3rd edition. Ecma International. June 2005.
- [37] John English. Ada 95: The Craft of Object-Oriented Programming. Prentice-Hall, 1997. At http://www.it.bton.ac.uk/staff/je/adacraft/ on 26 October 2006.
- [38] Martin Erwig and Margaret M. Burnett. Adding apples and oranges. In Shriram Krishnamurthi and C. R. Ramakrishnan, editors, PADL '02: Proceedings of the 4th International Symposium on Practical Aspects of Declarative Languages. Lecture Notes in Computer Science, vol. 2257, pages 173–191, London, UK, 2002. Springer-Verlag.
- [39] Martin Erwig et al. Gencel: A program generator for correct spreadsheets. Journal of Functional Programming, 16(3):293–325, 2006.
- [40] European Spreadsheet Risks Interest Group. Homepage. Webpage. At http://www.eusprig.org/.
- [41] Marc Fisher et al. Integrating automated test generation into the wysiwyt spreadsheet testing methodology. ACM Transactions on Software Engineering Methodology, 15(2):150–194, 2006.
- [42] OASIS Foundation. Open document format for office applications (OpenDocument). TC. Webpage. At http://www.oasis-open.org/committees/office/ on 25 August 2006.
- [43] Framtidsforum. SpreadsheetConverter. Webpage. At http://www.spreadsheetconverter.com/ on 10 August 2007.
- [44] Joe Francoeur. Algorithms using Java for spreadsheet dependent cell recomputation. Technical Report cs.DS/0301036v2, arXiv, June 2003. At http://arxiv.org/abs/cs.DS/0301036.
- [45] Joe Francoeur, Personal communication, August 2006.
- [46] M.R. Garey and D.S. Johnson. Computers and Intractability. A Guide to the Theory of NP-Completeness. W.H. Freeman, 1979.
- [47] Gnumeric. Homepage. Webpage. At http://www.gnome.org/projects/gnumeric/ on 26 October 2006.
- [48] David Goldberg. What every computer scientist should know about floating-point arithmetic. *Computing Surveys*, 23(1):5–48, March 1991.
- [49] Vincent Granet. The XXL spreadsheet project. Linux Journal, April 1999. At http://www.linuxjournal.com/article/3186.

- [50] Khronos OpenCL Working Group. The OpenCL specification. Technical report, Khronos Group, April 2009.
- [51] Phong Ha and Quan Vi Tran. Brugerdefinerede funktioner i Excel. (User-defined functions in Excel). Master's thesis, IT University of Copenhagen, June 2006. In Danish.
- [52] Haskell. Homepage. Webpage. At http://www.haskell.org/.
- [53] John Hatcliff, Torben Mogensen, and Peter Thiemann, editors. Partial Evaluation: Practice and Theory: DIKU 1998 International Summer School, volume 1706 of Lecture Notes in Computer Science. Springer-Verlag, 1998.
- [54] Carsten Kehler Holst. Poor man's generalization. Note, August 1988. 2 pages.
- [55] Eero Hyvönen and Stefano de Pascale. Interval computations on the spreadsheet. In R. B. Kearfott and V. Kreinovich, editors, Applications of Interval Computations, Applied Optimization, pages 169–209. Kluwer, 1996.
- [56] Eero Hyvönen and Stefano de Pascale. A new basis for spreadsheet computing. Interval Solver(TM) for Microsoft Excel. In 11th Conference on Innovative Applications of Artificial Intelligence (IAAI-99), pages 799–806. AAAI Press, 1999. At http://www.mcs.vuw.ac.nz/~elvis/db/references/NBSSC.pdf on 26 October 2006.
- [57] IEEE. IEEE standard for floating-point arithmetics. IEEE Std 754-2008, 2008.
- [58] Knowledge Dynamics Inc. Kdcalc. Web page. At http://www.kdcalc.com/ on 10 August 2007.
- [59] Tomás Isakowitz, Shimon Schocken, and Henry C. Lucas Toward a logical/physical theory of spreadsheet modeling. ACM Transactions on Information Systems, 13(1):1–37, 1995.
- [60] Thomas S. Iversen Runtime code generation to speed up spreadsheet computations. Master's thesis, DIKU, University of Copenhagen, August 2006. At http://www.itu.dk/people/sestoft/corecalc/Iversen.pdf.
- [61] Neil D. Jones, Carsten Gomard, and Peter Sestoft. Partial Evaluation and Automatic Program Generation. Englewood Cliffs, NJ: Prentice Hall, 1993. At http://www.itu.dk/people/sestoft/pebook/pebook.html.
- [62] Brian Kahin. The software patent crisis. Technology Review, April 1990. At http://antipatents.8m.com/software-patents.html on 26 October 2006.
- [63] R. Kelsey, W. Clinger, and J. Rees (editors). Revised<sup>5</sup> report on the algorithmic language Scheme. Higher-Order and Symbolic Computation, 11(1), August 1998.
- [64] Loreen La Penna. Recalculation in Microsoft Excel 2002. Web page, October 2001. At http://msdn.microsoft.com/library/en-us/dnexcl2k2/html/odc\_xlrecalc.asp on 26 October 2006.
- [65] X. Leroy The Zinc experiment: An economical implementation of the ML language. Rapport Technique 117, INRIA Rocquencourt, France, 1990. Available as ftp://ftp.inria.fr/INRIA/Projects/cristal/Xavier.Leroy/economical-MLimplementation.ps.gz.
- [66] A. Lew and R. Halverson A FCCM for dataflow (spreadsheet) programs. In FCCM '95: Proceedings of the IEEE Symposium on FPGA's for Custom Computing Machines, pages 2–10. IEEE Computer Society, 1995.

- [67] Serge Lidin. Inside Microsoft .Net IL Assembler. Microsoft Press, 2002
- [68] T. Lindholm and F. Yellin. The Java Virtual Machine Specification. Addison-Wesley, second edition, 1999.
- [69] Björn Lisper and Johan Malmström. Haxcel: A spreadsheet interface to haskell. In 14th International Workshop on the Implementation of Functional Languages, pages 206–222, 2002. At http://www.mrtc.mdh.se/publications/0435.pdf on 31 August 2006.
- [70] Haibo Luo. Ilvisualizer homepage. http://blogs.msdn.com/b/haibo\_luo/archive/2010/04/19/9998595.aspx.
- [71] Bill Manville. Update linked cells within a workbook??? ExcelBanter online forum posting, reply 20 January 2005, 2005. At http://www.excelbanter.com/showthread.php?t=557.
- [72] Chuck Martin. sc. Webpage. At http://freshmeat.net/projects/sc/ on 26 October 2006.
- [73] B. D. McCullough Fixing statistical errors in spreadsheet software: The cases of Gnumeric and Excel. CSDA Statistical Software Newsletter, 2003. At http://www.csdassn.org/software\_reports.cfm on 26 October 2006.
- [74] Michael Meeks and Jody Goldberg. A discussion of the new dependency code, version 0.3. Code documentation, October 2003. File doc/developer/Dependencies.txt in Gnumeric source distribution, at http://www.gnome.org/projects/gnumeric/.
- [75] Microsoft. .net framework. Webpage. At http://msdn.microsoft.com/en-us/netframework/.
- [76] Microsoft. Office online. Webpage. At http://office.microsoft.com/.
- [77] R. Milner, M. Tofte, R. Harper, and D.B. MacQueen The Definition of Standard ML (Revised). The MIT Press, 1997.
- [78] Vincens Riber Mink and Daniel Schiermer. Collaborative spreadsheet. BSc thesis, IT University of Copenhagen, May 2010.
- [79] Roland Mittermeir and Markus Clermont. Finding high-level structures in spreadsheet programs. In Arie van Deursen and Elizabeth Burd, editors, Proceedings of the 9th Working Conference in Reverse Engineering, Richmond, VA, USA, pages 221–232. IEEE Computer Society, 2002. At https://143.205.180.128/Publications/pubfiles/pdffiles/2002-0190-RMAM.pdf on 24 August 2006.
- [80] Mono project. Home page. At http://www.mono-project.com/.
- [81] Markus Montigel. Portability and reuse of components for spreadsheet languages. In IEEE Symposia on Human Centric Computing Languages and Environments, pages 77–79, 2002.
- [82] Hanspeter Mössenböck, Albrecht Wöß, and Markus Löberbauer. The compiler generator Coco/R. Webpage. At http://www.ssw.uni-linz.ac.at/Coco/.
- [83] Netlib. Homepage. Webpage. At http://www.netlib.org/.
- [84] Microsoft Developer Network. Excel primary interop assembly reference. Class ApplicationClass. Webpage. At http://msdn2.microsoft.com/en-us/library/microsoft.office.interop.excel.applicationclass.aspx.
- [85] Fabian Nuñez. An extended spreadsheet paradigm for data visualisation systems, and its implementation. Master's thesis, University of Cape Town, November 2000.

- [86] National Institute of Standards. Javanumerics. Webpage. At http://math.nist.gov/javanumerics/.
- [87] European Patent Office. Espacenet. Webpage. At http://ep.espacenet.com/.
- [88] OpenOffice. Calc the all-purpose spreadsheet. Webpage. At http://www.openoffice.org/product/calc.html.
- [89] Niek Otten. Re: Ctrl+alt+f9 not performing full recalculation on some PCs. Excel Forum posting, 8 October 2006, 2006. At http://www.excelforum.com/excel-worksheet-functions/570413-ctrl-alt-f9-not-performing-full-recalculation-on-some-pcs.html.
- [90] Ray Panko. Spreadsheet research. Website. At http://panko.cba.hawaii.edu/ssr/.
- [91] Einar Pehrson. Cleansheets. Webpage. At http://freshmeat.net/projects/csheets/.
- [92] Simon Peyton Jones, Alan Blackwell, and Margaret Burnett. A user-centred approach to functions in Excel. In *ICFP '03: Proceedings of the eighth ACM SIGPLAN international conference on Functional programming*, pages 165–176. ACM, 2003.
- [93] Kurt W. Piersol Object-oriented spreadsheets: the analytic spreadsheet package. In Conference proceedings on Object-oriented programming systems, languages and applications (OOPSLA'86), Portland, Oregon, pages 385–390. ACM Press, 1986.
- [94] Morten Poulsen and Poul Serek. Optimized recalculation for spreadsheets with the use of support graph. Master's thesis, IT University of Copenhagen, Denmark, 2007.
- [95] ReportingEngines. Formula One for Java. Webpage. At http://www.reportingengines.com/ on 19 September 2006.
- [96] Microsoft Research. Accelerator v2 programming guide. Webpage, November 2009. At https://connect.microsoft.com/acceleratorv2.
- [97] Boaz Ronen, Michael A. Palley, and Henry C. Lucas Spreadsheet analysis and design. Communications of the ACM, 32(1):84–93, 1989.
- [98] Gregg Rothermel et al. A methodology for testing spreadsheets. ACM Transactions on Software Engineering Methodology, 10(1):110–147, 2001.
- [99] Gregg Rothermel, Lixin Li, and Margaret Burnett. Testing strategies for form-based visual programs. In *Eighth International Symposium on Software Reliability Engineering*, pages 96–107. IEEE Computer Society, 1997.
- [100] Gregg Rothermel, Lixin Li, C. DuPuis, and Margaret Burnett. What you see is what you test: a methodology for testing form-based visual programs. In 20th International Conference on Software Engineering, pages 198–207. IEEE Computer Society, 1998.
- [101] Erik Ruf. Topics in Online Partial Evaluation. PhD thesis, Stanford University, California, February 1993. Published as technical report CSL-TR-93-563.
- [102] Erik Ruf and Daniel Weise. Opportunities for online partial evaluation. Technical Report CSL-TR-92-516, Computer Systems Laboratory, Stanford University, Stanford, CA, April 1992.
- [103] Nader Salas. Collaborative spreadsheet with traceability. Master's thesis, IT University of Copenhagen, August 2011.
- [104] Jason Sanders and Edward Kandrot. CUDA by example: An introduction to general-purpose GPU programming. Addison-Wesley, 2010.
- [105] Russell Schulz. comp.apps.spreadsheet FAQ. Newsgroup, June 2002. At http://www.faqs.org/faqs/spreadsheets/faq/.

- [106] P. Sestoft. A Spreadsheet Core Implementation in C#. Technical Report ITU-TR-2006-91, IT University of Copenhagen, September 2006. 135 pages.
- [107] Peter Sestoft. Numeric performance in C, C# and Java. Technical report, IT University of Copenhagen, February 2009. 14 pages. At http://www.itu.dk/people/sestoft/papers/numericperformance.pdf.
- [108] Bradford L. Smith Abykus. an object-oriented spreadsheet for windows. Website. At http://www.abykus.com/ on 7 September 2006.
- [109] EUSES: End Users Shaping Effective Software. Wysiwyt: What you see is what you test. Webpage. At http://eusesconsortium.org/wysiwyt.php.
- [110] Spec#. Homepage. At http://research.microsoft.com/specsharp/.
- [111] SpreadsheetGear LLC. SpreadsheetGear for .NET. Webpage. At http://www.spreadsheetgear.com/ on 19 September 2006.
- [112] Marc Stadelmann. A spreadsheet based on constraints. In UIST '93: Proceedings of the 6th annual ACM symposium on User Interface Software and Technology, pages 217–224. ACM Press, 1993.
- [113] J. Staunstrup. A Formal Approach to Program Design. Kluwer, 1994.
- [114] David Tarditi, Sidd Puri, and Jose Oglesby. Accelerator: using data parallelism to program GPUs for general-purpose uses. In ASPLOS 2006, pages 325–335. ACM Press, 2006.
- [115] United States Court of Appeals for the Federal Circuit. Refac versus Lotus. Opinion 95-1350, April 1996. At http://www.ll.georgetown.edu/Federal/judicial/fed/opinions/95opinions/95-1350.html.
- [116] United States Patent and Trademark Office. Patent full-text and full-page image databases. Webpage. At http://www.uspto.gov/patft/.
- [117] Usenet. comp.apps.spreadsheet. Newsgroup.
- [118] J. G. van der Corput. Verteilungsfunktionen. Proc. Ned. Akad. v. Wet., 38:813–821, 1935.
- [119] M. van Schothost et al. Relating microbiological criteria to food safety objectives and performance objectives. Food Control. 2008. (In press).
- [120] Noah Vawter. DFT multiply demo spreadsheet. Webpage, 2002. At http://www.gweep.net/~shifty/portfolio/fftmulspreadsheet/ on 29 August 2006.
- [121] Andrew P. Wack Partitioning dependency graphs for concurrent execution: a parallel spreadsheet on a realistically modelled message passing environment. PhD thesis, University of Delaware, 1995.
- [122] Guijun Wang and Allen Ambler. Solving display-based problems. In IEEE Symposium on Visual Languages, Boulder, Colorado, pages 122–129. IEEE Computer Society, 1996.
- [123] D. Weise, R. Conybeare, E. Ruf, and S. Seligman Automatic online partial evaluation. In J. Hughes, editor, Functional Programming Languages and Computer Architecture, Cambridge, Massachusetts, August 1991 (Lecture Notes in Computer Science, vol. 523), pages 165–191. Springer-Verlag, 1991.
- [124] Wikipedia. Spreadsheet. Webpage. At http://en.wikipedia.org/wiki/Spreadsheet.
- [125] Wikipedia. Visicalc. Webpage. At http://en.wikipedia.org/wiki/VisiCalc.

290 Bibliography Index 291

- [126] Stephen Wolfram. The Mathematica Book. Cambridge University Press, 1999.
- [127] Alan G. Yoder and David L. Cohn Architectural issues in spreadsheet languages. In 1994 Conference on Programming Languages and System Architectures. Lecture Notes in Computer Science, vol. 782. Springer-Verlag, 1994. Also at http://www.cse.nd.edu/research/tech\_reports/1993.html.
- [128] Alan G. Yoder and David L. Cohn Observations on spreadsheet languages, intension and dataflow. Technical Report TR-94-22, Computer Science and Engineering, University of Notre Dame, 1994. At ftp://www.cse.nd.edu/pub/Reports/1994/tr-94-22.ps.
- [129] Alan G. Yoder and David L. Cohn Real spreadsheets for real programmers. In Proceedings of the IEEE Computer Society 1994 International Conference on Computer Languages, May 16-19, 1994, Toulouse, France, pages 20-30, 1994. Also at ftp://www.cse.nd.edu/pub/Reports/1994/tr-94-9.ps.
- [130] Alan G. Yoder and David L. Cohn Domain-specific and general-purpose aspects of spreadsheet languages. In Sam Kamin, editor, DSL '97 - First ACM SIGPLAN Workshop on Domain-Specific Languages, Paris, France, University of Illinois Computer Science Report, pages 37-47, 1997. At http://www-sal.cs.uiuc.edu/~kamin/dsl

### Index

| A1 reference format, 12              | ArrayDouble class, 41, 260     |
|--------------------------------------|--------------------------------|
| Abastillas, Tisha, 266               | ArrayExplicit class, 30, 41, 2 |
| AboutBox class, 260                  | ArrayFormula class, 29, 30,    |
| Abraham, Robin, 23, 103, 283         | ArrayType class, 261           |
| Abramson, D., 283                    | ArrayValue class, 30, 41, 260  |
| Abramson, David, 272                 | ArrayView class, 30, 41, 260   |
| ABS builtin function, 246            | ASIN builtin function, 246     |
| absolute reference, 12               | ATAN builtin function, 246     |
| Abykus spreadsheet program, 23       | ATAN2 builtin function, 246    |
| Accelerator, 288, 289                | atomic value, 30               |
| ACKA example function, 225           | ATOMP example function, 123    |
| ACKB example function, 226           | audit, 243                     |
| ACOS builtin function, 246           | Aureglia, Jean-Jacques, 268-   |
| Action delegate type, 39             | AVERAGE builtin function, 50   |
| AddSheet method (Workbook), 33       | Ayalew, Yirsaw, 22, 234, 283   |
| AddToSupport method (CellArea), 72   | ,,,,                           |
| Adjusted; T <sub>i</sub> , class, 56 | Babb, Edward, 280              |
| Adler, Dan, 276, 278                 | Balaban, Robert, 280           |
| Ahlers, Timothy, 275                 | Balducci, Corrado, 269         |
| Ahmad, Yanif, 283                    | Baliga, Vijay, 265             |
| Alden, Jeffrey, 274                  | Bargh, Christopher, 265        |
| Alexander, Rhonda, 281               | Barnett, Joseph, 276           |
| Allen, Jason, 268, 274               | Barton, Kristopher, 266        |
| Ambler, Allen, 21, 289               | Bastian, Lewis, 68, 281        |
| Ammirato, Joseph, 278, 280           | Bates, Cary, 280               |
| AND builtin function, 246            | Battagin, Daniel, 265, 266     |
| Anderson, Charles, 276, 278, 279     | Bauchot, Frederic, 264, 268-   |
| Androski, Matthew, 271               | Becerra, Santiago, 271         |
| Angold, William, 272                 | Becker, Andrew, 264, 265, 27   |
| Antoniu, Tudor, 23, 283              | Bedford, Jesse, 267, 274       |
| Applier delegate type, 47, 260       | Ben-Hur, Devin, 281            |
| APPLY builtin function, 252          | Ben-Tovim, Yariv, 266          |
| Apply method                         | BENCHMARK builtin function,    |
| ArrayValue, 42                       | benchmarking Funcalc, 244      |
| SupportRange, 74                     | Bennett, Paul, 273             |
| Value, 39                            | Bergman, Eric, 272             |
| ArgType error value, 20              | Beyda, William, 277            |
| arithmetic progression, 87           | Bhansali, Anil, 278            |
| array                                | BINOM example function, 114    |
| double matrix, 41                    | BINOMLOG example function      |
| explicit, 30, 41                     | Blackwell, Alan, 4, 125, 270,  |
| formula, 15, 30                      | BlankCell class, 260           |
| matrix, 42                           | Bloch, S.C., 283               |
| value, 30                            | Boon, Sean, 263                |
| view, 30, 41, 42                     | bottom-up recalculation, 17    |
| , , ,                                |                                |

ble class, 41, 260 licit class, 30, 41, 260 mula class, 29, 30, 36, 260 e class, 261 ue class, 30, 41, 260 w class, 30, 41, 260 tin function, 246 tin function, 246 iltin function, 246 lue. 30 ample function, 123 Jean-Jacques, 268-271 builtin function, 50, 246 irsaw, 22, 234, 283

ward, 280 Robert, 280 Corrado, 269 ijay, 265 nristopher, 265 Joseph, 276 ristopher, 266 Lewis, 68, 281 ry, 280 Daniel, 265, 266 Frederic, 264, 268–275 Santiago, 271 ndrew, 264, 265, 275 Jesse, 267, 274 Devin, 281 n. Yariv. 266 RK builtin function, 252 king Funcalc, 244 Paul, 273 Eric, 272 illiam, 277 Anil, 278 ample function, 114 3 example function, 115 l, Alan, 4, 125, 270, 288 class, 260 C., 283

| Box-Muller random number generator,    | CGExpressionBuilder class, 261  | CGCellRef, 148                            | dependence                            |
|----------------------------------------|---------------------------------|-------------------------------------------|---------------------------------------|
| 194                                    | CGFunctionCall class, 167       | CGIf, 158                                 | direct, 16                            |
| Brønnum, Poul, 179, 284                | Chamberlain, Benjamin, 265      | CGNumberConst, 146                        | dynamic, 17                           |
| Braine, Lee, 22, 284                   | Chan, Marise, 266, 274          | CompileToDoubleProper method              | static, 17                            |
| Breuer, Matthias, 272                  | Chandy, M., 284                 | CGComparison, 153                         | transitive, 17                        |
| Bricklin, Dan, 11, 278–280, 284        | Chandy, Mani, 234, 284          | CGExpr, 152                               | dependency tree (Excel), 67           |
|                                        |                                 | CGExp1, 152<br>CGIf, 159                  | Dependency Graph class, 261           |
| Brimm, John, 281                       | Chavenatic Michael 265          | CGNumberConst, 153                        |                                       |
| Bristow, Geoffrey, 264                 | Chan Shing Ming 272             | · · · · · · · · · · · · · · · · · · ·     | dependent cell, 200                   |
| Brittan, Philip, 276                   | Chen, Shing-Ming, 272           | Compute Cell class, 261                   | dependents                            |
| Brown, Timothy, 280                    | Chen, Yen-Fu, 263               | Computing cell state, 45                  | trace, 243                            |
| Browne, Chris, 23, 284                 | Chi, Ed, 276                    | Conj class, 261                           | Dershowitz, N., 285                   |
| Bryant, Randal, 284                    | Chirilov, Joseph, 264           | Conlon, Thomas, 275                       | Dillon, Patrick, 267                  |
| BULLETPV example function, 115         | CHOOSE builtin function, 247    | CONS example function, 123                | direct support, 16                    |
| Burnett, Margaret, 285, 288            | Chovin, Andre, 274              | Const class, 260                          | Dirty cell state, 45                  |
| Burnett, Margaret, 4, 21–23, 103, 125, | Clack, Chris, 22, 284           | CONSTARRAY builtin function, 246          | Disj class, 261                       |
| 270, 275, 284, 288                     | class diagram                   | ConstCell class, 260                      | display area, 15                      |
|                                        | for Corecalc, 32                | Conybeare, R., 289                        | Dorwart, Richard, 271                 |
| C0R0 reference format, 43              | for Funcalc, 141                | Cooley, James, 284                        | Drudis, Antoni, 264, 269              |
| cached array formula, 30               | Clay, Daniel, 265               | copy, virtual, 43                         | Du, Weichang, 20, 285                 |
| CachedArrayFormula class, 30, 36, 260  | CleanSheets, 23                 | Cordel, Bruce, 24                         | Dubnoff, Steven, 281                  |
| CachedAtom class, 261                  | Clermont, Markus, 287           | Corecalc                                  | DuPuis, C., 288                       |
| Cahill, Jason, 268, 274                | Clermont, Markus, 103           | class diagram, 32                         | dynamic control, 224                  |
| Calc, See OpenOffice Calc              | Clinger, W., 286                | formula syntax, 31                        | dynamic cycle, 17                     |
| Calculate (Excel interop), 67          | ClipBoardCell class, 260        | implementation, 29–59                     | dynamic use, 132                      |
| CalculateFull (Excel interop), 67      | closure, 217, 252               | Cortes, Daniel S., 4, 126, 284            |                                       |
| CalculateFullRebuild(Excelinterop),    | specialized, 253                | COS builtin function, 48, 247             | early argument, 252                   |
| 67, 110                                | CLOSURE builtin function, 252   | COUNTIF builtin function, 104, 247        | EASTER example function, 113          |
| Capson, Brian, 279                     | Coblenz, Michael, 23, 284       | Cox, Alan, 270                            | Eberhardy, Peter, 265                 |
| CAR example function, 123              | CodeGenerate class, 261         | cp-similarity, 103                        | eductive evaluation, 20               |
| Card, Stuart, 277                      | Coffen, Wayne, 269, 275         | Crowe, Trevor, 269                        | Egilsson, Ágúst, 268, 273, 277        |
| cardinality of FAP set, 87             | Cohn, David L., 290             | Cseri, Istvan, 277, 279                   | Ellis, Charles, 264                   |
| Casimir, Rommert J., 284               | Cohn, Michael L., 22            | Ctrl+Alt+F9 key (full recalculation), 79  | English, John, 23, 285                |
| ccar, 95                               | Collet, Jean-Luc, 269           | Ctrl+Alt+F9 key (full recalculation), 67, | Enqueued cell state, 80, 81           |
| CDR example function, 123              | Collie, Robert, 264             | 243                                       | EnqueueForEvaluation method           |
| CEILING builtin function, 246          | COLMAP builtin function, 247    | Ctrl+Alt+Shift+F9 key (full recalculation | ArrayFormula, 85                      |
| cell, 29                               | COLUMNS builtin function, 247   | rebuild), 243                             | EQUAL builtin function, 247           |
| volatile, 78                           | Comer, Ross, 274, 276, 277      | Ctrl+Shift+Enter, 15, 33                  | Erickson, Joe, 23, 126                |
| cell address, 31                       | Compile method                  | cycle                                     | ERR builtin function, 247             |
| Cell class, 29, 35, 260                | CGIf, 158                       | dynamic, 17                               | Error class, 30, 260                  |
| cell state, 80                         | CGNumberConst, 143              | static, 17                                | error value, 19, 40                   |
| CellAddr struct, 31, 44, 260           | CompileArgumentsAndApply method | CyclicException class, 260                | ErrorNan method (ErrorValue), 41      |
| CellArea class, 30, 260                | (CGFunctionCall), 169           | ,                                         | ErrorValue class, 30, 41, 260         |
| CellRef class, 30, 260                 | CompileCondition method         | Damm, John, 268                           | Erwig, Martin, 23, 103, 269, 283, 285 |
| CellState enumeration, 45              | CGAnd, 155–157                  | Davie, Tony, 21, 284                      | EUSES consortium, 22                  |
| CellState enumeration, 30, 260         | CGComparison, 157               | de Hoon, Walter, 21, 284                  | Eval method                           |
| CellsUsedInFunctions class, 261        | CGExpr, 154                     | de Pascale, Stefano, 22, 284, 286         | Cell, 35                              |
| CGArithmetic1 class, 167               | CGNumberConst, 154              | Decision Models (company), 23, 67, 285    | CellArea, 38                          |
| CGArithmetic2 class, 167               | CGOr, 157                       | DEFINE builtin function, 253              | CellRef, 37                           |
| CGExpr class, 261                      | CompileToDoubleOrNan method     | DELAY builtin function, 191               | Expr, 36                              |
| CGEAPI Gass, 201                       | comprise to both att mentou     | DELIKI BUHUM TUHCHUM, 101                 | шлрі, оо                              |

Formula, 46, 82 non-strict, 18 FunCall, 39 strict, 18, 48 NumberConst. 37 volatile, 19 TextConst. 37 Function class, 31, 47, 260 evaluation condition, 199-216 Functional Hypersheets, 21 Excel. See Microsoft Excel FunctionInfo class, 169, 261 ExcelComp recalculation engine, 21 FunctionType class, 261 EXP builtin function, 247 FunctionValue class, 30, 42, 260 Expr class, 30, 36, 260 Gaffga, Joachim, 266 expression, 30 EXPSAMPLE example function. 223. 231 Garman, Mark, 277 Gen class, 160, 261 EXTERN builtin function, 247, 254 Gencel system, 103 ExternalFunction class, 261 generalization, 224 F9 key (recalculation), 67, 78, 243 Genesereth, Michael, 265 FAP grid, 89 Geuss, Jo-Ann, 266 FAP set, 87 Gevmond, Jean Paul, 279 equivalences, 88 Gibb, Garv. 276 Farahbod, Farzad, 275 Glassey, Colin, 278 Farr, George, 268 Gnumeric, 11, 110 Fast Fourier Transform, 94 GOAL. SEEK builtin function, 17 FINDEND example function, 121 GOALSEEK example function, 120 Fisher, Marc. 285 Goldberg, David, 285 Fitzpatrick, Alexander, 272 Goldberg, Jody, 68, 287 FIXDATE example function, 113 Goldwater, Sharon, 283 floating-point standard, 40 Gomard, Carsten K., 286 FLOOR builtin function, 247 Gosling, James, 23 Format class, 59 Graham, Christopher, 270, 277, 279 Formats class, 260 grammar of Corecalc formulas, 31 Forms/3 spreadsheet program, 21 Granet, Vincent, 23, 285 formula, 11, 29 graphics processor, 218, 233 audit, 16 Greif, Irene, 280 Formula class, 29, 30, 35, 260 Grose, Zoltan, 267 Formula One for Java, 23, 126 Guttman, Steven, 266 Formulate spreadsheet program, 21 FPGA implementation, 22, 233 Ha. Phong. 4, 126, 286 Francoeur, Joe, 21, 285 Hagger, Paul, 275 Frankston, Bob, 11 Halverson, R., 22, 286 Friend, John, 278, 279 Hammond, Kevin, 21, 284 FromNan method (ErrorValue), 41 Handsaker, Robert, 271 full recalculation rebuild, 79 Handy-Bosma, John, 263 full recalculation, 67, 79 Hansen, Morten W., 284 FullCellAddr struct, 260 Hansen, Morten W., 4, 126 Func delegate type, 47 Harari, Albert, 273-275 Funcalc, 109-232 Harold, Lee, 266 Harper, Robert, 287 class diagram, 141 user manual, 239-257 HARRAY builtin function, 248 FunCall class, 30, 38, 260 Harris, Bret, 68, 281

HashBag class, 260

function, 47-52

HashList class, 260
Hatakeda, Darrin, 276
Haxcel, 21
HCAT builtin function, 248
Hernandez, Irene, 281
Hirayama, Yuki, 279
Hiroshige, Yuko, 273
HLOOKUP builtin function, 104
HLOOKUP example function, 117
Hobbs, Craig, 265, 271
Hollcraft, James, 270
Hosea, Michael, 271
HSCAN builtin function, 248
Hunter, Ross, 270, 277, 279
Hwong, Yao, 281
Hyvönen, Eero, 284
Hyvönen, Eero, 22, 286
IDepend interface, 261
IEEE 754 standard, 40

Hyvönen, Eero, 284 Hyvönen, Eero, 22, 286 IDepend interface, 261 IEEE 754 standard, 40 IExpressionVisitor interface, 260 IF builtin function, 18, 248 implementation, 51 Igra, Mark, 275 ILVisualizer, 257 INDEX builtin function, 104, 248 INDIRECT builtin function, 105 infinite specialization, 223 infinite unfolding, 222 infix operator, 59 InsertArrayCell method (Sheet), 34 InsertCell method (Sheet), 34 InsertRowCols method Cell, 35 Expr. 36 Sheet, 34 InsertRowCols method, 56 integer arithmetics, 100-102 INTEGRATE example function, 121 interning of text value, 37 Interval struct, 260

InsertRowCols method, 56
integer arithmetics, 100–102
INTEGRATE example function, 121
interning of text value, 37
Interval struct, 260
INVNORMDISTCDF example function, 114
IOFormat class, 260
Irrgang, Michael, 281
Isakowitz, Tomás, 12, 286
ISARRAY builtin function, 248
ISERROR builtin function, 248

Iversen, Thomas S., 4, 110, 286

Jager, Bruno, 267 James, Lisa, 270, 277, 279 Jamshidi, Ardeshir, 270, 275 Jauffret, Jean-Philippe, 268 Johnson, Jeffrey, 277 Johnston, Gregory, 265 Jones, Bruce, 265 Jones, Neil D., 286 Jones, Russell, 265 Jonsson, Gunnlaugur, 269

Kaethler, Richard, 277, 279 Kahan, Willam, 50 Kahin, Brian, 286 Kahn, Philippe, 278, 279 Kanai, Naoki, 280 Kanavy, Walter, 280 Kandrot, Edward, 288 Kaneko, Mitsuro, 281 Kassoff, Michael, 265 KDAYA example function, 113 KDCalc, 23, 25, 126 Keenev, David, 274 Kehler Holst, Carsten, 286 Kelsev, R., 286 Kelsey, Todd, 275 Khanna, Karan, 278 Khosrowshahi, Farzad, 274 Kichenbrand, Nicolaas, 272 Killen, Brian, 270 Kirchner, John, 281 Kiyan, Hiroki, 277 Kiaer, Henrik, 276 Knourenko Andrey, 271 Koorosh, Nouri, 276 Koss, Michael, 281 Kotler, L., 283 Kotler, Matthew, 267, 268 Koukerdjinian, Francois, 268 Krauthauf Gerhild, 264 Krishnamurthi, Shriram, 283 Kugimiya, Shuzo, 276 Kwatinetz, Andrew, 280

La Penna, Loreen, 66, 286 Landau, Remy, 24 Landsman, Richard, 280 Lange, Jonathan, 276 late argument, 252

Mauduit, Daniel, 273 CompileToDoubleOrNan, 146 POISSONLOGNORMAL2 example function, Lautt, Robert, 267 LEAPYEAR example function, 112 MAX builtin function, 50, 249 Netz, Amir, 266 117 Lerov. X., 286 Mayo, Scott, 281 Noel, Gregory, 277 Poulsen, Morten, 4, 87, 288 Leung, Yiu-Ming, 268 McArdle, James, 268 non-strict function, 18 Pradhan, Salil, 264, 269 Lew, A., 22, 286 McCaskill, Rex. 281 Norden-Paul, Ronald, 281 precedent cell, 200 Li. Lixin, 275, 288 McCormack, Michael, 264 normalized FAP set, 88 precedents McCullough, B. D., 287 Lidin, Serge, 287 NORMDENSITYGENERAL example function, trace, 243 Liebl, Herbert, 266 McKnight, David, 268 Press, Robert, 272 114 Link, Troy, 276, 277 Medicke, John, 270 NORMDISTCDF example function, 114 prettyprinting, 59 NOT builtin function, 249 Lischner, Rav. 281 Meeks, Michael, 68, 287 Program class, 260 Lisper, Björn, 21, 287 Mestres, Jean-Christophe, 269 NOW builtin function, 19, 249 ProgramLines class, 200, 261 LN builtin function, 248 Michelman, Eric, 276, 281 implementation, 49 Puri, Sidd, 289 LocalArgument class, 261 MicroCalc spreadsheet program, 23 NumberCell class, 29, 35, 260 LocalVariable class, 261 Microsoft Excel. 11 NumberConst class, 30, 260 QuattroPro. 11, 110 QuoteCell class, 29, 260 LOG builtin function, 248 recalculation, 78 NumberValue class, 30, 40, 260 LOG10 builtin function, 248 Miller, Michelle, 271 NumError, 20 Mills, Scott, 269 R1C1 reference format, 14 Lotus 1-2-3, 11 Nuñez, Fabian, 20, 21, 125, 287 Love, Nathaniel, 265 RAND builtin function, 19, 249 Milner, Robin, 287 Lowry, Kent, 269, 275 ObjectValue class, 30, 185, 260 implementation, 49 Milton, Andrew, 275 Lucas, Henry C., 286, 288 MIN builtin function, 50, 249 offset of FAP set, 87 Rank, Paul, 272, 274 Luo, Haibo, 257, 287 Mink, Vincens Riber, 4, 287 Ogawa, Atsuro, 272 Rao, Ramana, 277 Lynch, William, 278, 279 Misko, John, 276, 277 Oglesby, Jose, 289 RARef class, 31, 43, 260 Misra, J., 284 OpenCL, 286 Rasin, Gregory, 271 Macgregor, Kathryn, 280 Mittermeir, Roland, 103, 287 OpenOffice Calc, 11, 110 Raue, Kristian, 269 MMULT builtin function, 51 OR builtin function, 249 Reaume, Daniel, 274 Machart, Beverly, 281 Recalculate method Mackinlay, Jock, 276 MOD builtin function, 249 Orchard, Andrew, 264 MacQueen, David B., 287 Mogensen, Torben, 4 Workbook, 33 RecalculateFull method Madsen, Robert, 276 Moise, Wesner, 275 Palley, Michael A., 288 Paltrinieri, Massimo, 279 Sheet, 34 Maguire, Justin, 273 MONTHLEN example function, 227 Montigel, Markus, 272, 287 Pampuch, John, 274 Workbook 33 Make method SupportRange, 75 Morris, Richard, 269 Panko, Ray, 288 RecalculateFullRebuild method Make method (NumberValue), 40 Moss, Ken, 280 Pardo, Rene K., 24 Workbook, 33 MakeNan method (ErrorValue), 41 Move method (Expr), 36 Parlanti, Carlo, 271 recalculation, 78, 243 Parse method (Cell), 35 MakeNumberFunction method MoveCell method (Sheet), 34 benchmark, 244 (Function), 48 MoveContents method (Cell), 35 partial evaluation, 217-232 bottom-up, 17 MakePredicate method (Function), 48 Excel, 67 moving a formula, 52 Pastecell method (Sheet), 34 Malmström, Johan, 21, 287 Mujica, Gayle, 271 patent, 24-25, 263-281 full, 67, 243 Mandelbaum, Aaron, 266 PathCond class, 261 full with rebuild, 243 Multiplan spreadsheet program, 14 MAP builtin function, 248 payload of a NaN, 40 top-down, 17 multistage specialization (example), 230 Marathe, Sharad, 271 Peacock, Gavin, 278, 280 recalculation root, 78 MarkDirty method NA builtin function, 249 Pedersen, Dan, 276 REDUCE builtin function, 249 ArrayFormula, 84 Nagai, Yasuo, 276 Pehrson, Einar, 23, 288 Rees, J., 286 Marmigere, Gerard, 264 Naimat, Aman, 268 Perez, Manuel, 281 RefAndSupp method (CellArea), 72 Martin, Chuck, 23, 287 period of FAP set, 87 reference NaN (not a number), 40, 41 Martin, Paul, 272 Narayanan, Raman, 279 Peyton Jones, Simon, 4, 125, 270, 288 absolute, 12 Martinez, Edward, 278 Natarajan, Ramakrishnan, 264 relative, 12 PI builtin function, 249 MATCH example function, 116 NDIE example function, 112 Piersol, Kurt W., 14, 21, 269, 271, 278, reference format Mather, D., 283 NEG builtin function, 249 288 A1. 12

PlanPerfect, 11

C0R0, 43

Matteson, Eric, 275

net effect principle

| R1C1, 14                           | CAFManagan alaga 170 961                         | strict function, 18              | Tortolani, Thomas, 276                                           |
|------------------------------------|--------------------------------------------------|----------------------------------|------------------------------------------------------------------|
| RefSet class, 260                  | SdfManager class, 170, 261<br>SdfType class, 261 | Sugimura, Kazumi, 276            | , ,                                                              |
| ,                                  | <b>7</b>                                         | , ,                              | trace                                                            |
| Reingold, E. M., 285               | Seligman, S., 289                                | SUM builtin function, 250        | dependents, 243                                                  |
| relative reference, 12             | Selvarajan, Inbarajan, 266                       | implementation, 50               | precedents, 243                                                  |
| relative/absolute reference, 31    | semantic class of cells, 103                     | SUMIF, 104                       | Tran, Quan Vi, 4, 126, 286                                       |
| Ren, Bing, 284                     | Serek, Poul, 4, 87, 288                          | SUMIF builtin function, 250      | TransferSupportTo method                                         |
| REPT example function, 118         | Serra, Bill, 264, 269                            | summation formula, Kahan, 50     | Cell, 76                                                         |
| REPT1 example function, 118        | Serraf, Jacob, 270                               | support                          | transitive support, 17                                           |
| REPT2 example function, 119        | Seydnejad, Sasan, 272                            | direct, 16                       | TRANSPOSE builtin function, 251                                  |
| REPT3 example function, 119        | Seyler, Mark, 281                                | graph, 64, 69–105                | implementation, 51                                               |
| REPT4 example function, 199, 228   | sheet, 29                                        | transitive, 17                   | Tregenza, Christopher, 271                                       |
| Reset method                       | Sheet class, 29, 33, 260                         | support set, 70                  | TRIAREA example function, 111, 239                               |
| Sheet, 34                          | sheet-defined functions, 109–130                 | SupportArea class, 74, 260       | trivial expression, 212                                          |
| ResetCellState method              | SheetTab class, 260                              | SupportCell class, 74, 260       | Truntschka, Carole, 269                                          |
| Cell, 35                           | Sheretov, Andrei, 284                            | SupportRange class, 74, 260      | Tuinenga, Paul, 279                                              |
| Richter, John, 271                 | Sheretov, Andrei, 275                            | SupportSet method                | Tukey, John, 284                                                 |
| Robert, Wallace, 266               | Show method                                      | AddSupport, 75                   | Turski, Andrzej, 280                                             |
| Roe, Paul, 272, 283                | Cell, 35                                         | syntax of Corecalc formulas, 31  | Typ class, 261                                                   |
| Ronen, Boaz, 288                   | Expr, 36, 59                                     |                                  |                                                                  |
| root of recalculation, 78          | Sheet, 34                                        | TABULATE builtin function, 251   | Ulke, Markus, 264                                                |
| Rosenau, Matthias, 267             | ShowAll method                                   | Tafoya, John, 266, 267           | UnwrapInputCell class, 261                                       |
| Rothermel, Gregg, 284              | Sheet, 34                                        | tail call                        | Uptodate cell state, 45                                          |
| Rothermel, Gregg, 275, 288         | ShowValue method                                 | performance, 176                 | US2001007988 (patent 140), 274                                   |
| Rothschiller, Chad, 264, 265       | Cell, 35                                         | Takata, Hideo, 272               | US2001016855 (patent 129), 273                                   |
| ROUND builtin function, 48, 250    | Sheet, 34                                        | Tamura, Motohide, 277            | US2001032214 (patent 127), 273                                   |
| ROWMAP builtin function, 250       | Siersted, Morten, 271                            | TAN builtin function, 251        | US2001049695 (patent 157), 276                                   |
| ROWS builtin function, 250         | SIGN builtin function, 250                       | Tanenbaum, Richard, 264, 267     | US2001056440 (patent 114), 272                                   |
| RTCG, See runtime code generation  | Signature class, 168, 261                        | Tanner, Ronald, 274              | US2002007372 (patent 124), 273                                   |
| Rubin, Michael, 271                | SimpleType class, 261                            | Tarditi, David, 289              | US2002007380 (patent 123), 273                                   |
| Ruf, Erik, 289                     | SIN builtin function, 48, 250                    | Ternasky, Joseph, 266            | US2002010713 (patent 130), 268, 273,                             |
| Ruf, Erik, 288                     | Singh, Hardeep, 270, 275                         | Tesch, Falko, 272                | 277                                                              |
| Russell, Feng-Wei Chen, 270        | SLICE builtin function, 250                      | TextCell class, 29, 35, 260      | US2002010743 (patent 131), 274                                   |
| Rutledge, Stephen, 270             | Smialek, Michael, 271                            | TextConst class, 30, 260         | US2002023105 (patent 160), 276                                   |
| Rutten, Luc, 284                   | Smith, Bradford L., 23, 289                      | TextValue class, 30, 260         | US2002023106 (patent 122), 273                                   |
| Ryan, Mark, 274                    | Soler, Catherine, 269                            | Thanu, Lakshmi, 264, 265         | US2002049784 (patent 120), 272                                   |
| ., ., ., .                         | Sorge, Terri, 266                                | Thayne, Daren, 276               | US2002049785 (patent 116), 272                                   |
| Salama, Roberto, 276, 278          | source file organization, 259                    | this[] method                    | US2002055953 (patent 111), 272                                   |
| Salas, Nader, 4, 288               | SPECIALIZE builtin function, 253                 | Sheet, 35                        | US2002055954 (patent 113), 272                                   |
| Salas, R. Pito, 280                | specialized closure, 253                         | Workbook, 33                     | US2002059233 (patent 125), 273                                   |
| Sanders, Jason, 288                | Spencer, Percy, 279                              | Thompson, Michelle, 275          | US2002065846 (patent 109), 272                                   |
| Sattler, Juergen, 266              | Spitz, Gerhard, 270                              | Thomsen, Erik, 279               | US2002078086 (patent 139), 274                                   |
| sc (spreadsheet calculator), 23    | SpreadsheetConverter, 23, 25, 127, 270           | Thorndike, Karl, 280             | US2002087593 (patent 138), 274                                   |
| Schiermer, Daniel, 4, 287          | SpreadsheetGear for .NET, 23, 126                | TinyCalc, 110                    | US2002091728 (patent 159), 276                                   |
| Schlafly, Roger, 24, 110, 279, 280 | SQRT builtin function, 250                       | Todd, Stephen, 264               | US2002091730 (patent 136), 267, 274                              |
| Schnurr, Jeffrey, 266              | Stadelmann, Marc, 22, 289                        | ToDoubleOrNan method (Value), 40 | US2002103825 (patent 110), 272                                   |
| Schocken, Shimon, 286              | static cycle, 17                                 | Tofte, Mads, 287                 | US2002124016 (patent 137), 274                                   |
| Schulz, Russell, 288               | static cycle, 17<br>static use, 132              | Tokuyama, Takaki, 277            | US2002124010 (patent 137), 274<br>US2002129053 (patent 134), 274 |
| SdfForm class, 260                 | status line, 244                                 | top-down recalculation, 17       | US2002149734 (patent 126), 273                                   |
| SdfInfo class, 170, 261            | Stein, Adam, 277                                 | topological sorting, 65          | US2002140734 (patent 120), 273<br>US2002143730 (patent 126), 273 |
| Summo class, 170, 201              | Diem, Adam, 211                                  | topological sorting, 00          | 052002145750 (patent 120), 275                                   |

| TTG00001 (0000 ( ) 1 100) 070            | TICOOOKO15050 (                                                          | TICOCOCOTOCOCO ( , , , , or) cor                             | TIGETOOFIE ( , , , olo) ooo                                        |
|------------------------------------------|--------------------------------------------------------------------------|--------------------------------------------------------------|--------------------------------------------------------------------|
| US2002143809 (patent 126), 273           | US2005015379 (patent 69), 264, 268                                       | US2006053363 (patent 25), 265                                | US5532715 (patent 212), 280                                        |
| US2002143810 (patent 126), 273           | US2005015714 (patent 60), 268, 274                                       | US2006069696 (patent 23), 265                                | US5539427 (patent 209), 279, 280                                   |
| US2002143811 (patent 126), 273           | US2005022111 (patent 81), 269                                            | US2006069993 (patent 24), 24, 265                            | US5544298 (patent 211), 280                                        |
| US2002143829 (patent 132), 24, 126, 274  | US2005028136 (patent 66), 268                                            | US2006074866 (patent 22), 265                                | US5553215 (patent 204), 62, 277, 279                               |
| US2002143830 (patent 126), 273           | US2005034058 (patent 79), 269                                            | US2006075328 (patent 21), 265                                | US5581678 (patent 192), 278, 279                                   |
| US2002143831 (patent 126), 273           | US2005034059 (patent 99), 271                                            | US2006080594 (patent 20), 265                                | US5590259 (patent 200), 279                                        |
| US2002161799 (patent 128), 273           | US2005034060 (patent 57), 267, 268                                       | US2006080595 (patent 19), 265                                | US5598519 (patent 203), 279                                        |
| US2002169799 (patent 106), 271           | US2005038768 (patent 78), 269                                            | US2006085386 (patent 17), 265                                | US5603021 (patent 205), 279                                        |
| US2002174141 (patent 121), 272           | US2005039113 (patent 77), 269                                            | US2006085486 (patent 18), 265                                | US5604854 (patent 183), 278                                        |
| US2002184260 (patent 118), 272           | US2005039114 (patent 61), 268                                            | US2006090156 (patent 16), 25, 126, 264,                      | US5613131 (patent 208), 280                                        |
| US2002198906 (patent 119), 272           | US2005044486 (patent 58), 267, 268                                       | 267                                                          | US5623282 (patent 206), 270, 277, 279                              |
| US2003009649 (patent 117), 272           | US2005044496 (patent 55), 267                                            | US2006095832 (patent 14), 264                                | US5623591 (patent 207), 277, 279                                   |
| US2003033329 (patent 115), 272           | US2005044497 (patent 54), 267                                            | US2006095833 (patent 15), 264                                | US5633998 (patent 194), 24, 62, 67, 110,                           |
| US2003051209 (patent 96), 271            | US2005050088 (patent 56), 267, 268                                       | US2006101326 (patent 13), 264                                | 126, 279                                                           |
| US2003056181 (patent 98), 271            | US2005055626 (patent 52), 267, 268                                       | US2006101391 (patent 12), 264                                | US5664127 (patent 186), 276, 278                                   |
| US2003088586 (patent 112), 272           | US2005066265 (patent 53), 267                                            | US2006107196 (patent 10), 264                                | US5685001 (patent 198), 279                                        |
| US2003106040 (patent 101), 25, 126, 127, | US2005081141 (patent 75), 269                                            | US2006112329 (patent 9), 264                                 | US5717939 (patent 190), 278, 279                                   |
| 271                                      | US200509111 (patent 79), 268                                             | US2006117246 (patent 8), 264                                 | US5721847 (patent 174), 277                                        |
| US2003110191 (patent 103), 271           | US2005097115 (patent 47), 267, 274                                       | US2006117250 (patent 7), 264                                 | US5734889 (patent 188), 278                                        |
| US2003117447 (patent 107), 271           | US2005097447 (patent 74), 269                                            | US2006117250 (patent 7), 264<br>US2006117251 (patent 6), 264 | US5742835 (patent 182), 62, 275, 277,                              |
| US2003120999 (patent 108), 271           | US2005102127 (patent 71), 269                                            | US2006117291 (patent 5), 264                                 | 279                                                                |
| US2003159108 (patent 100), 271           | US2005102127 (patent 71), 205<br>US2005108344 (patent 50), 266, 267      | US2006136534 (patent 3), 263                                 | US5752253 (patent 195), 279                                        |
| US2003164817 (patent 89), 270, 279       | US2005108544 (patent 30), 260, 267<br>US2005108623 (patent 48), 267, 274 | US2006136535 (patent 2), 263                                 | US5768158 (patent 189), 276, 278                                   |
| US2003169295 (patent 104), 271           | US2005106023 (patent 46), 261, 214<br>US2005125377 (patent 51), 267, 268 | US2006136808 (patent 4), 264                                 | US5799295 (patent 168), 27, 276<br>US5799295 (patent 168), 22, 276 |
| US2003182287 (patent 104), 271           | • ', ', '                                                                | US2006156203 (patent 4), 264<br>US2006156221 (patent 1), 263 | US5819293 (patent 179), 276, 277                                   |
| - · · · · · · · · · · · · · · · · · · ·  | US2005149482 (patent 49), 267                                            | •                                                            | •                                                                  |
| US2003188256 (patent 95), 271            | US2005172217 (patent 65), 268                                            | US5021973 (patent 231), 281                                  | US5842180 (patent 184), 278                                        |
| US2003188257 (patent 94), 270            | US2005188352 (patent 45), 267                                            | US5033009 (patent 232), 281                                  | US5845300 (patent 180), 277                                        |
| US2003188258 (patent 93), 270            | US2005193379 (patent 46), 25, 126, 264,                                  | US5055998 (patent 233), 281                                  | US5848187 (patent 197), 278, 279                                   |
| US2003188259 (patent 92), 270            | 267                                                                      | US5093907 (patent 230), 281                                  | US5867150 (patent 199), 279, 280                                   |
| US2003212953 (patent 84), 270            | US2005203935 (patent 68), 268                                            | US5121499 (patent 229), 281                                  | US5880742 (patent 176), 277                                        |
| US2003226105 (patent 82), 25, 126, 127,  | US2005210369 (patent 67), 268                                            | US5182793 (patent 225), 281                                  | US5881381 (patent 193), 279                                        |
| 270                                      | US2005240984 (patent 64), 268                                            | US5231577 (patent 228), 281                                  | US5883623 (patent 173), 277                                        |
| US2004044954 (patent 100), 271           | US2005257133 (patent 42), 266                                            | US5247611 (patent 226), 281                                  | US5890174 (patent 191), 278                                        |
| US2004060001 (patent 76), 269, 275       | US2005267853 (patent 40), 265, 266                                       | US5255356 (patent 224), 281                                  | US5893123 (patent 196), 279                                        |
| US2004064470 (patent 80), 269            | US2005267868 (patent 43), 266                                            | US5255363 (patent 227), 281                                  | US5926822 (patent 177), 277                                        |
| US2004080514 (patent 97), 271            | US2005268215 (patent 39), 266                                            | US5276607 (patent 223), 24, 68, 281                          | US5966716 (patent 162), 276, 277                                   |
| US2004088650 (patent 87), 270            | US2005273311 (patent 44), 267                                            | US5303146 (patent 218), 278, 280                             | US5970506 (patent 171), 277                                        |
| US2004103365 (patent 90), 270            | US2005273695 (patent 41), 266                                            | US5317686 (patent 219), 280                                  | US5987481 (patent 170), 276                                        |
| US2004103366 (patent 91), 125, 270       | US2006004843 (patent 38), 266, 267                                       | US5319777 (patent 222), 281                                  | US6002865 (patent 201), 279                                        |
| US2004111666 (patent 85), 270            | US2006010118 (patent 36), 266                                            | US5339410 (patent 220), 22, 280                              | US6005573 (patent 172), 277                                        |
| US2004133567 (patent 73), 269            | US2006010367 (patent 37), 266                                            | US5371675 (patent 221), 280                                  | US6006239 (patent 185), 278                                        |
| US2004133568 (patent 72), 269            | US2006015525 (patent 33), 266                                            | US5381517 (patent 216), 280                                  | US6055548 (patent 181), 274, 277                                   |
| US2004143788 (patent 70), 269            | US2006015804 (patent 32), 266                                            | US5396621 (patent 217), 280                                  | US6057837 (patent 169), 276                                        |
| US2004181748 (patent 88), 270            | US2006015806 (patent 34), 266                                            | US5418902 (patent 214), 280                                  | US6112214 (patent 175), 277                                        |
| US2004205524 (patent 102), 271           | US2006020673 (patent 31), 266                                            | US5437006 (patent 215), 280                                  | US6115759 (patent 167), 276                                        |
| US2004205676 (patent 126), 273           | US2006024653 (patent 29), 265                                            | US5461708 (patent 202), 278, 279                             | US6138130 (patent 165), 276                                        |
| US2004210822 (patent 63), 267, 268       | US2006026137 (patent 30), 266                                            | US5471612 (patent 213), 24, 62, 67, 110,                     | US6166739 (patent 153), 275                                        |
| US2004225957 (patent 62), 268, 273, 277  | US2006036939 (patent 28), 265                                            | 126, 279, 280                                                | US6185582 (patent 163), 276                                        |
| US2004237029 (patent 83), 270            | US2006048044 (patent 27), 265                                            | US5499180 (patent 210), 280                                  | US6199078 (patent 158), 276                                        |
|                                          | · · · · · · · · · · · · · · · · · · ·                                    |                                                              |                                                                    |

virtual copy, 43

volatile cell, 78 volatile function, 19, 49

ViSSh system, 21, 125 VLOOKUP builtin function, 104 VLOOKUP example function, 117

VOLATILIZE builtin function, 251

US6256649 (patent 164), 276 Voshell, Perlie, 271 US6282551 (patent 161), 276, 278 Vrba, Joseph, 280 US6286017 (patent 178), 268, 273, 277 VSCAN builtin function, 251 US6317750 (patent 156), 276 US6317758 (patent 166), 276 Wachter, Kai, 264 Wack, Andrew, 234 US6411313 (patent 152), 275 US6411959 (patent 147), 275 Wack, Andrew P., 22, 289 Wad, Rohit, 278 US6430584 (patent 143), 274, 277 US6438565 (patent 187), 278 Wadge, William W., 20, 285 Waldau, Mattias, 270 US6523167 (patent 146), 275 Walker, Keith, 263 US6549878 (patent 155), 275 Wang, Guijun, 21, 289 US6592626 (patent 148), 275 Waymire, Elisabeth, 280 US6626959 (patent 151), 275 Weber, Brandon, 264 US6631497 (patent 149), 275 Weise, D., 289 US6640234 (patent 154), 269, 275 Weise, Daniel, 288 US6701485 (patent 150), 275 West, Vincent, 280 US6725422 (patent 142), 274 Williams, David Jr, 274, 277 US6766509 (patent 144), 22, 275 Wisniewski, Robert, 276 US6766512 (patent 141), 24, 126, 274 Witkowski, Andrew, 269 US6779151 (patent 135), 268, 274 Wizcell implementation, 272 US6883161 (patent 133), 274 Wolfram, Stephen, 290 US6948154 (patent 145), 22, 275 Woloshin, Murray, 274 US6988241 (patent 35), 266 Woodley, Ronald, 268 US7007033 (patent 26), 265 workbook, 16, 29 US7047484 (patent 11), 264 Workbook class, 29, 33, 260 user manual, 239-257 WorkbookForm class, 260 worker/wrapper pair, 172 value, 30 wrapper/worker pair, 172 array, 30 Wright, Terrence, 281 atomic, 30 WYSIWYT testing approach, 22 Value class, 30, 39, 260 ValueCache class, 260 XMLSSIOFormat class, 260 ValueConst class, 260 XXL spreadsheet program, 23 ValueTable class, 260 van der Corput sequence, 119 Yamaguchi, Tomoharu, 278 van Eekelen, Marko, 284 Yamashita, Akio, 279 van Schothost, M., 289 Yang, Xiaohong, 265 Variable class, 261 Yanif, Ahmad, 23 VARRAY builtin function, 251 Yoder, Alan G., 22, 290 Vawter, Noah, 289 VCAT builtin function, 251

Zaks, Gerald, 278

Zellweger, Polle, 276